# **BUSINESS REPORTER**

RELEASE 7.1.3 REPORTS GUIDE

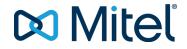

#### NOTICE

The information contained in this document is believed to be accurate in all respects but is not warranted by Mitel Networks <sup>™</sup> Corporation (MITEL®). The information is subject to change without notice and should not be construed in any way as a commitment by Mitel or any of its affiliates or subsidiaries. Mitel and its affiliates and subsidiaries assume no responsibility for any errors or omissions in this document. Revisions of this document or new editions of it may be issued to incorporate such changes.

No part of this document can be reproduced or transmitted in any form or by any means - electronic or mechanical - for any purpose without written permission from Mitel Networks Corporation.

#### Trademarks

Mitel and NuPoint Unified Messaging are trademarks of Mitel Networks Corporation.

Adobe Acrobat Reader is a registered trademark of Adobe Systems Incorporated.

Hewlett-Packard, HP, and the HP logo are all registered trademarks of the Hewlett Packard Company

Sun Microsystems, Sun, and the Sun logo are all registered trademarks of Oracle Sun Microsystems Inc.

VMware, VMware vMotion, VMware vCloud, VMware vSphere, ESX, and ESXi are trademarks of VMware Incorporated.

Other product names mentioned in this document may be trademarks of their respective companies and are hereby acknowledged.

#### **Business Reporter Reports Guide**

Release 7.1.3 July 2015 Document Version 7.1.3 ®,™ Trademark of Mitel Networks Corporation © Copyright 2015, Mitel Networks Corporation All rights reserved

| Reporter                                             | 1  |
|------------------------------------------------------|----|
| About this guide                                     |    |
| Printing this reports guide                          | 2  |
| Reporter                                             |    |
| Report types                                         |    |
| Reporter options                                     |    |
| Setting up contacts and contact groups               |    |
| Setting up email contacts for emailing reports       | 5  |
| Setting up email contact groups for emailing reports |    |
| Generating on-demand reports                         |    |
| Generating reports                                   |    |
| Emailing reports                                     | 10 |
| Printing reports                                     | 10 |
| Scheduled Reports                                    | 11 |
| Scheduled reports options                            |    |
| Generating scheduled reports                         |    |
| Creating report schedules                            |    |
| Adding reports to schedules                          | 14 |
| Generating scheduled reports immediately             | 14 |
| Report Inbox                                         |    |
| Report Inbox options                                 |    |
| Viewing reports                                      |    |
| Editing reports in Excel                             |    |
| Deleting reports                                     |    |
| Troubleshooting reporting issues                     |    |
| Troubleshooting missing data                         |    |
| Troubleshooting Reporting Service                    |    |
| SQL Views                                            |    |
|                                                      |    |

| Report Descriptions                                             |    |
|-----------------------------------------------------------------|----|
| Lifecycle reports                                               |    |
| Business Reporter Voice reports                                 |    |
| Voice Queue reports                                             |    |
| Voice Queue Performance chart                                   |    |
| Voice Queue Group Performance chart                             |    |
| Voice Queue Performance by Member                               |    |
| Voice Queue Performance by Period                               |    |
| Voice Queue Group Performance by Queue                          |    |
| Voice Queue ANI by Area Code                                    | 40 |
| Voice Extension reports                                         |    |
| Voice Extension and Extension Group Performance by Account Code | 44 |
| Voice Extension and Extension Group Performance by Day of Month | 46 |
| Voice Extension and Extension Group Performance by Day of Week  |    |
| Voice Extension and Extension Group Performance by Month        |    |
| Voice Extension and Extension Group Performance by Period       | 55 |
| Voice Extension Group Performance by Extension                  |    |
| Voice Trunk reports                                             | 61 |
| Voice Trunk and Trunk Group Performance by Period               | 62 |
| Voice Trunk and Trunk Group Performance by Day of Week          |    |
| Voice Trunk Group Performance by Trunk                          |    |
| Voice Trunk Group Busy Minutes                                  |    |
| Business Reporter Carrier reports                               |    |
| Account Code reports                                            | 71 |
| Account Code Accounting by Account Code                         |    |
| Account Code Accounting by Interval                             |    |
| Account Code Accounting Trace                                   |    |
| ANI reports                                                     |    |
| ANI Accounting by ANI                                           |    |

| ANI Accounting by Interval                                        |     |
|-------------------------------------------------------------------|-----|
| Extension reports                                                 |     |
| Extension and Extension Group Accounting by Account Code          |     |
| Extension and Extension Group Accounting by Interval              |     |
| Extension Accounting by Interval by Call Type                     |     |
| Extension and Extension Group Accounting by Phone Number/Location |     |
| Extension and Extension Group Accounting Summary                  |     |
| Extension and Extension Group Accounting Toll Fraud               |     |
| Extension and Extension Group Accounting Trace                    |     |
| Extension Group Accounting by Extension                           |     |
| Extension Group Accounting by Extension by Call Type              |     |
| Trunk reports                                                     |     |
| Trunk and Trunk Group Accounting by Interval                      |     |
| Trunk Accounting by Interval by Call Type                         |     |
| Trunk and Trunk Group Accounting Performance by Interval          |     |
| Trunk and Trunk Group Accounting Summary                          |     |
| Trunk and Trunk Group Accounting Trace                            | 113 |
| Trunk Group Accounting Busy Minutes With Cost                     |     |
| Trunk Group Accounting by Trunk                                   |     |
| Trunk Group Accounting by Trunk by Call Type                      |     |
| Trunk Group Accounting Performance by Trunk                       |     |
| Employee reports                                                  |     |
| Employee and Employee Group Accounting by Account Code            |     |
| Employee and Employee Group Accounting by Extension               |     |
| Employee and Employee Group Accounting by Interval                |     |
| Employee Accounting by Interval by Call Type                      |     |
| Employee and Employee Group Accounting by Phone Number/Location   |     |
| Employee and Employee Group Accounting Summary                    |     |
| Employee and Employee Group Accounting Toll Fraud                 |     |
|                                                                   |     |

| Employee and Employee Group Accounting Trace                        | 140 |
|---------------------------------------------------------------------|-----|
| Employee and Employee Group Accounting-Billing Comparison           | 143 |
| Employee Group Accounting by Employee                               |     |
| Employee Group Accounting by Employee by Call Type                  |     |
| Employee Group Accounting by Extension - Detailed                   | 149 |
| Employee Group Accounting Trace with Subtotals                      | 152 |
| Employee Division reports                                           |     |
| All Employee Division Accounting by Employee Division               |     |
| All Employee Division Accounting Detailed                           | 158 |
| Employee Division Accounting by Employee Group                      |     |
| Employee Division Accounting Summary by Employee Group              | 162 |
| DNIS reports                                                        |     |
| DNIS and DNIS Group Accounting by Interval                          |     |
| DNIS Accounting by Interval by Call Type                            |     |
| DNIS and DNIS Group Accounting Trace                                |     |
| DNIS and DNIS Group Accounting Summary                              |     |
| DNIS Group Accounting by DNIS                                       |     |
| DNIS Group Accounting by DNIS by Call Type                          | 176 |
| Phone Number reports                                                | 178 |
| Phone Number and Phone Number Group Accounting Trace                | 179 |
| Subscriber reports                                                  |     |
| Subscriber and Subscriber Group Accounting by Account Code          |     |
| Subscriber and Subscriber Group Accounting by Extension             |     |
| Subscriber and Subscriber Group Accounting by Interval              |     |
| Subscriber and Subscriber Group Accounting by Phone Number/Location |     |
| Subscriber and Subscriber Group Accounting Summary                  |     |
| Subscriber and Subscriber Group Accounting Trace                    |     |
| Subscriber and Subscriber Group Accounting-Billing Comparison       |     |
| Subscriber Group Accounting by Subscriber                           |     |
|                                                                     |     |

| Enterprise reports                                      |  |
|---------------------------------------------------------|--|
| Site Accounting by Media Server                         |  |
| Site Accounting Toll Fraud                              |  |
| Site Accounting Trace                                   |  |
| Extension Division reports                              |  |
| All Extension Division Accounting by Extension Division |  |
| All Extension Division Accounting Detailed              |  |
| Extension Division Accounting by Extension Group        |  |
| Business Reporter Subscriber Services reports           |  |
| Employee reports                                        |  |
| Employee and Employee Group Billing by Account Code     |  |
| Employee and Employee Group Billing by Extension        |  |
| Employee and Employee Group Billing by Interval         |  |
| Employee Billing by Interval by Call Type               |  |
| Employee Billing Service Charges                        |  |
| Employee and Employee Group Billing Summary             |  |
| Employee and Employee Group Billing Trace               |  |
| Employee Billing Usage and Service Charges              |  |
| Employee Group Billing by Employee                      |  |
| Employee Group Billing by Employee by Call Type         |  |
| Employee Division reports                               |  |
| All Employee Division Billing by Employee Division      |  |
| All Employee Division Billing Detailed                  |  |
| Employee Division Billing by Employee Group             |  |
| Subscriber reports                                      |  |
| Subscriber and Subscriber Group Billing by Account Code |  |
| Subscriber and Subscriber Group Billing by Extension    |  |
| Subscriber and Subscriber Group Billing by Interval     |  |
| Subscriber Billing by Interval by Call Type             |  |
|                                                         |  |

| Subscriber Billing Service Charges                    |  |
|-------------------------------------------------------|--|
| Subscriber and Subscriber Group Billing Summary       |  |
| Subscriber and Subscriber Group Billing Trace         |  |
| Subscriber Billing Usage and Service Charges          |  |
| Subscriber Group Billing by Subscriber                |  |
| Business Reporter Traffic Analysis reports            |  |
| Traffic Attendant reports                             |  |
| Attendant Group Traffic by Period                     |  |
| Attendant Console Traffic by Period                   |  |
| Attendant Traffic by Period                           |  |
| Traffic DTMF Receiver Group reports                   |  |
| DTMF Receiver Group Traffic by Period                 |  |
| Traffic Route reports                                 |  |
| Route Plan Traffic by Period                          |  |
| Route List Traffic by Period                          |  |
| Route Traffic by Period report                        |  |
| Traffic Trunk reports                                 |  |
| Trunk Busy Hour Traffic by Day of Week                |  |
| Trunk Traffic by Period                               |  |
| Trunk Traffic Usage by Day of Week                    |  |
| Trunk Group Outgoing Busy Hour Traffic by Day of Week |  |
| Trunk Group Outgoing Traffic by Period                |  |
| Trunk Group Outgoing Traffic Usage by Day of Week     |  |
| Appendix A: Reporting Service                         |  |
| Setting up Reporting Service                          |  |
| Configuring SMTP connections                          |  |
| Configuring user printer settings                     |  |
| Viewing the status of reports you print and email     |  |

| Troul   | Troubleshooting Reporting Service |  |
|---------|-----------------------------------|--|
| Glossa  | ary                               |  |
|         | About reports                     |  |
|         | On-demand reports                 |  |
|         | Scheduled reports                 |  |
|         | Reporting Service                 |  |
|         | All of your reports               |  |
|         | Today's reports                   |  |
|         | Yesterday's reports               |  |
|         | Voice reports                     |  |
|         | Email reports                     |  |
|         | Chat reports                      |  |
|         | Multimedia reports                |  |
|         | Workflow reports                  |  |
|         | Workforce Scheduling reports      |  |
| Reporti | ing terms and definitions         |  |
|         | Abandoned                         |  |
|         | Abandoned (long)                  |  |
|         | Abandoned (short)                 |  |
|         | ACD                               |  |
|         | ACD calls offered                 |  |
|         | ACD handling time                 |  |
|         | ACD path                          |  |
|         | ACD true-talk time                |  |
|         | ANI                               |  |
|         | Average speed of answer           |  |
|         | Calls answered                    |  |
|         | Call load                         |  |
|         |                                   |  |

| Calls waiting                |     |
|------------------------------|-----|
| Delayed contact              |     |
| DNIS                         | 303 |
| DND                          |     |
| Enterprise                   |     |
| Erlang                       |     |
| Erlang C                     |     |
| Extension                    | 304 |
| Handled                      |     |
| Handling time                |     |
| Inbound                      |     |
| Interflowed                  |     |
| Logged on                    |     |
| Logged off                   |     |
| Longest waiting              |     |
| Make Busy                    |     |
| Media server                 |     |
| Non-ACD                      |     |
| Non-ACD true talk-time       |     |
| Offered                      |     |
| Overflow                     |     |
| Quality of service           |     |
| Queue member                 |     |
| Queue unavailable            |     |
| Schedule adherence           |     |
| Recorded announcement device |     |
| Reporting number             |     |
| Requeued                     |     |
| Ring Group                   |     |

| 309 |
|-----|
|     |
|     |
|     |
|     |
|     |

## REPORTER

The Reporter and Scheduled Reports applications provide detailed telecommunication statistics. You use Reporter to produce run-on-demand reports, and Scheduled Reports to automate report generation. You can generate reports for day of week, day of month, week, or 15-, 30-, or 60-minute intervals. You can create presentation-quality tables in Microsoft Excel or Adobe Acrobat .pdf format.

NOTE: Excel users require Microsoft Excel 2007 or greater, or Excel Viewer.

The prairieFyre Service analyzes the raw telephone system data with respect to the YourSite Explorer configuration details. The service then writes the statistical data to Structured Query Language (SQL). It is this statistical data that sources the reports.

Time stamps for the 3300 ICP are based on the telephone system clock.

When you run a report that has a call type and/or a call rate column, the type and rate are driven by the product. In other words, if you generate an Employee Accounting Interval by Call Type report, the call types and call rates are carrier plan call types and call rates. If you run an Employee Billing Interval by Call Type report, the call types and call rates are the subscriber plan call types and call rates.

If you want to view Business Reporter reports and automatically distribute reports for printing, you must install Microsoft Excel 2007 or greater. Optionally, Microsoft Excel Viewer may be installed as an alternative to Microsoft Excel to view reports, but it cannot be used to automatically distribute reports for printing. Whether you will be viewing reports in .pdf or Excel, you must set up contacts and contact groups to which you will email reports.

## **ABOUT THIS GUIDE**

All reports include a banner that contains the following details. (For simplification purposes this area has been excluded from the report examples included in this guide.) See Figure 1 for an example of the report banner.

- Report: the name of the generated report
- **Device:** the device(s) being reported on
- Date Range: the range of dates that were selected when generating the report
- . Created: the date the report was generated and the individual or department that generated the report
- Filter: if applicable, displays the filtering options that were selected when generating the report

#### **Queue Performance by Period**

[Pfprim] P280 - CCM 01/01/2014 - 01/02/2014 - 09:00 - 16:00

Created on 20140303 12:11:44 by nicholas

#### Figure 1: Report banner

Because of space constraints not all report examples in this guide display in their entirety. However, all column headings for each report are described in the table preceding the report example. In some cases a single device report contains slightly different information than a group report of the same name. In these cases, the differences are noted in the table preceding the report examples of both single and group reports are supplied.

To report an issue with this document, please email micctechpubs@mitel.com.

## PRINTING THIS REPORTS GUIDE

We have designed this reports guide as a double-sided flip-chart. Although printing options are specific to each printer, you must select the following printing options to print a double-sided flip-chart reports guide

- Double-sided
- Landscape
- Flip pages up (on the long side)

## REPORTER

Using the Reporter application, you can generate on-demand reports with which to monitor call activity.

### **REPORT TYPES**

**NOTE:** If you have imported data from CSM using the Intertel Import tool, you will have access to voice agent reports not listed in this guide. For descriptions of these reports, see the *Mitel Contact Center Solutions Enterprise Edition Reports Guide*.

We recommend you generate several reports to determine those that best suit your business needs.

Voice reports are located under Reporter=>Voice. These reports include

- Queue reports
- Extension reports
- Trunk reports

Business Reporter report types are located under Reporter=>Business Reporter=>Carrier reports. These reports include

- Account Code reports
- ANI reports
- Extension reports
- Trunk reports
- Employee reports
- Employee Division reports
- DNIS reports
- Phone Number reports
- Subscriber reports
- Enterprise reports
- Extension Division reports

Subscriber Services reports are located under Reporter=>Business Reporter=>Subscriber services reports. These reports include

- Employee reports
- Employee Division reports
- Subscriber reports

Traffic Analysis reports are located under Reporter=>Traffic Analysis. These reports include

- Traffic Attendant reports
- Traffic DTMF Receiver Group reports
- Traffic Route reports
- Traffic Trunk reports

In addition, you can run Lifecycle reports under Reporter=>Lifecycle.

You can restrict access to any or all reports with advanced security roles using report lists. For more information, see the *MiVoice Business Reporter User Guide*.

## **REPORTER OPTIONS**

The complete list of Reporter parameters follows:

- **Report type** The Report type field specifies the report name.
- Device

The Device field specifies the device you are reporting on, such as account codes, and lists the devices for which you can generate reports.

Start date/End date

The Start date and End date lists specify the range of dates used in the report. You can pick any calendar date as the start date and any date later in the calendar year as the end date.

Start hour/End hour

The Start hour and End hour lists specify the hours of the day included in the report.

Days to include

The Days to include check boxes specify days of the week to include in the report.

Interval

The Interval list specifies the report period: by 15, 30, or 60 minutes.

Report mode

The Report mode gives you the option of a default report that spans one day, or an over-midnight report that spans two days (for example, an over-midnight report can cover from 10 P.M. on day one to 10 A.M. on day two).

NOTE: The time span cannot exceed 24 hours.

Report Output language

The Output language lists the language used in the report tables and charts: English, Canadian French, Latin American Spanish, Brazilian Portuguese, and Dutch.

- Render Type The output format of the report.
- Email the report to

The Email the report to check boxes email the report spreadsheet and associated graph to the selected contacts. You add contacts and contact groups to the Email to list under the My options menu.

Print the report

The Print the report check box prints the report spreadsheet and associated graph.

## SETTING UP CONTACTS AND CONTACT GROUPS

Before you generate a report, to email that report, you must set up

- My email contacts includes personal email addresses.
- My email contact groups includes mailing lists comprised of global contacts and My email contacts.

### Setting up email contacts for emailing reports

To set up groups for emailing reports

- 1. Click My options=>My contacts=>My email contacts. The My email contacts window opens.
- 2. Click Add. The Add contact window opens.
- 3. Type the first name, last name, and email address of the person to whom you will email reports.
- 4. Click Save.

### Setting up email contact groups for emailing reports

If you intend to email the report to more than one recipient you must add the recipients to a mailing list and then associate the recipients with a group.

To set up groups for emailing reports

- 1. Click My options=>My contacts=>My email contact groups. The My email contacts window opens.
- **2.** Click **Add**. The Add contact window opens.
- 3. Type the name and description of the email group to which you will email reports.
- **4.** Click **Save**. The new email contact group opens on the My email contact groups window.
- 5. Across from the record of the contact group, click Members.
- 6. Under Available contacts, select the check boxes of the contacts to be added to the group.
- 7. Click Add>>.

## **GENERATING ON-DEMAND REPORTS**

**NOTE**: You can generate reports on licensed employees only. The number of employees you license in YourSite Explorer must be consistent with your software license.

The steps below detail how to run an Extension Accounting by Interval report.

To generate an on-demand report

- 1. Generate the report.
- 2. Print or email the report.

### **GENERATING REPORTS**

You generate reports in the following manner. These steps explain how to run a Voice Queue Group Performance by Member report.

#### NOTE:

- Some reports are stored in SQL data tables as devices instead of intervals. Reports stored as devices cannot be run for a specific time range and can only be run 24-hour periods. If the Start Hour and End Hour options in CCMWeb are disabled, the report can be generated for 24-hour periods only.
- If you run a report that results with Data Limit Exceeded in the inbox, you must re-run the report using a shorter time span.

#### To generate a report

1. Click Reporter=>Voice=>Queue reports.

The Basic tab opens.

See Figure 2.

- 2. After Report type, select the Queue Group Performance by Period report.
- **3.** After **Queue group**, click one or more queue group. Hold down the <Shift> key or <Ctrl> key to select more than one queue group.
- 4. After Start date and End date, specify the start and end dates for the report. NOTE: If you want one report that spans two days (for example, from December 3 at 9 P.M. to December 4 at 5 A.M.), then make the Start date and the End date the date the shift begins (December 3). If you make the Start date the date the shift begins (December 3) and the End date the date the shift ends (December 4), you will generate a report that spans three days (December 3 from 9 P.M. to December 5, 5 A.M.). The time span for each shift cannot exceed 24 hours.
- 5. If you want to create a separate report for each day in the date range you selected, select the Create one report for each day in the selected date range check box.
- 6. After Start hour and End hour, specify the start and end hours for the report. NOTE: If you are running reports with the Over midnight Report mode option, the time span between the Start hour and the End hour cannot exceed 24 hours.
- 7. After Interval, specify the time interval in which the statistics will display in the report.
- 8. After Days to include, select the days of the week to include in the report.
- 9. If your contact center does not operate 24 hour a day, after Report mode, click **Default**.
- **10.** If you want to run a report over midnight, after **Report Mode**, click **Over midnight**. The Over midnight report mode is most appropriate for 24-hour contact centers.

- **11.** After **Report output language**, select the language used in the report output.
- **12.** After **Render type**, specify how you will view reports, either in Excel or .pdf format.
- **13.** Click the **Filter** tab. **NOTE:** The Filter tab is available with select reports only.
- **14.** Specify the filtering options to include in the report. Separate multiple values with commas. For example: Queue = P100,P200,P300.
- 15. Click the Distribution tab.
- 16. If you want to email the report, select the Email the report to check box and specify to whom you will email the report:
  - A contact group, select the this contact group check box, and select a group
  - One contact only, select the this contact check box, and select a contact
  - One employee only, select the this employee check box and select an employee
  - A contact that is not listed, select the this email address check box, and type the email address

You add contacts and contact groups to the Email to list under My options=>My contacts.

- **17.** If you want to print the report, select the **Print the report** check box.
- 18. Click Submit.

The Report submitted screen opens.

- **19.** Click **View Report Inbox**. The Report Inbox window opens, listing all created reports.
- **20.** Click **View** to open a report. The report opens in the format you specified.

| Basic Filter Distribution                                                                            |            |                                |                                                         |
|----------------------------------------------------------------------------------------------------|------------|--------------------------------|---------------------------------------------------------|
| Report type<br>Queue Group Performance by Member                                                     | V          | <b>Start date</b><br>6/24/2014 | End date<br>6/24/2014                                   |
| Queue group                                                                                          | Select all | Create one report fo           | or each day in the selected date range                  |
| 008 - Chat Queues<br>079 - Voice Queues<br>088 - Test Ring Group<br>223 - Test Virtual Queue Group   |            | Start hour                     | <b>End hour</b> 24:00 V                                 |
| 300 - Sales<br>30000 - sales reporting<br>301 - Support<br>3322 - Support requests<br>401 - Training |            | Interval                       | ins ○30 mins ○60 mins<br>of week ○ Month ○ Day of month |
| 801 - Queue - 8001<br>19090 - Documentation                                                          |            | Days to include                |                                                         |
| 9091 - Marketing                                                                                     |            | 🖌 Sun 🗸 Mon 🗸                  | Tue 🗹 Wed 🗹 Thu 🗹 Fri ✔ Sat                             |
|                                                                                                    |            | Report mode     Ove            | ault<br>r midnight                                      |
|                                                                                                    |            | Report output languag          | e English - North America 🔽                             |
|                                                                                                    |            | Render type   Excel            |                                                         |

Figure 2: Reporter: Basic Tab

### Emailing reports

To email a report

- 1. In an active report, click the **Distribution** tab.
- 2. Select the Email the report to check box and specify to whom you will email the report:
  - A contact group, select the this contact group check box, and select a group
  - One contact only, select the this contact check box, and select a contact
  - One employee only, select the this employee check box, and select an employee
  - A contact that is not listed, select the **this email address** check box, and type the email address You add contacts and contact groups to the Email to list under My options=>My contacts.
- 3. Click Submit.

The Report submitted screen opens.

- 4. Click View report inbox.
- 5. When the email icon beside the report changes to **Complete**, the report has been emailed.

### Printing reports

To print a report

- 1. In an active report, click the **Distribution** tab.
- 2. Select the Print the report check box.
- 3. Click Submit.
- 4. Click View report inbox.
- 5. When the print icon beside the report changes to Complete, the report has been emailed.

## SCHEDULED REPORTS

You use Scheduled Reports to automate the generation of reports.

## SCHEDULED REPORTS OPTIONS

To create a scheduled report you must complete the following options

- The Schedule name field is a user defined name to describe the contents of the schedule.
- The Schedule will run field specifies how often the report will be generated.
- The At field defines when the scheduled report will be generated.
- The Reports time span field defines the dates of the report activity to appear in the report.
- The Email the report to field defines the Email contact group to which you are sending the report.
- The Print the report check box indicates that the scheduled report will be printed every time it is generated.

## GENERATING SCHEDULED REPORTS

**NOTE**: You can generate reports on licensed employees only. The number of employees you license in YourSite Explorer must be consistent with your software license.

To generate a scheduled report, you must follow these steps:

- Create a report schedule.
- Add reports to the schedule.

### CREATING REPORT SCHEDULES

**NOTE**: If you select printing and mailing options, Reporting Service prints and emails all of the reports included in the schedule on the date the system runs the reports.

You can create report schedules for Business Reporter reports.

To create a schedule for Business Reporter reports

- 1. Click Reporter=>Scheduled Reports.
- 2. Click Next>>. See Figure 3.

| Scheduled Reports » Manage schedule      |                         | Active schedule (Creating new schedule) |
|------------------------------------------|-------------------------|-----------------------------------------|
| Properties Distribution Re               | ports                   |                                         |
| Schedule name                            |                         |                                         |
| Schedule will run                        | Every day V             | at<br>00:00                             |
| Reports time span                        | Current day             |                                         |
| Schedule will run next<br>on             | (Creating new schedule) |                                         |
|                                          |                         |                                         |
|                                          |                         |                                         |
|                                          |                         |                                         |
|                                          |                         |                                         |
| Scheduled Reports menu   Manage schedule | Add a report            | Save Execute now Delete                 |

Figure 3: Scheduled Reports: Properties tab

- 3. After Schedule name, type a schedule name.
- **4.** After **Schedule will run**, select the schedule frequency, for example, every day, every Wednesday, or the start of month. When you select the day, all the reports associated with this schedule will be printed that day, every week.
- After >at, click the time of day the schedule will be activated.
   For example, if you select Wednesday at 7:00 A.M., all the reports associated with this schedule will be printed every Wednesday at 7:00 A.M.
- 6. After **Reports time span**, select a time span. If you select Year to date, the report output includes all days from 1 January to the present date. If you select From given start date to current date option you will produce reports for your fiscal year.
- 7. Click the **Distribution** tab. See Figure 4.
- 8. To email the report, select the corresponding Email the report to check box, and select the email recipients. NOTE: You add contacts and contact groups to the email to list under My options=>My contacts.

The date of when the schedule will next run will appear after Save.

**9.** Add the reports to be generated using the schedule you just created. See "Adding reports to schedules" on page 14.

| Properties Distributio | n Reports              |              |
|------------------------|------------------------|--------------|
| Email the report to    |                        |              |
| this contact group     | Select a contact group | $\checkmark$ |
| this contact           | Select a contact       | $\checkmark$ |
| this employee          | Select an employee     | $\checkmark$ |
| this email address     |                        |              |
| Print the report       |                        |              |
| Print the report       |                        |              |

Figure 4: Distribution tab

### ADDING REPORTS TO SCHEDULES

#### NOTE:

- Before you can add reports to schedules, you must save the schedules.
- You can select the time interval for reporting by 15-, 30-, or 60-minute intervals, by day of the week, by day of the month, or by month for interval reports only.

To add a report to a Report Schedule

- 1. In Reporter=>Scheduled Reports, on the Report Schedules tab, select a schedule and click Edit schedule.
- 2. Click Add a report.
- 3. Select a report category.
- 4. Select a report type.
- 5. Follow the steps in "Generating reports " on page 7 for the Basic tab to set up the report.
- 6. Click Submit.

### GENERATING SCHEDULED REPORTS IMMEDIATELY

To generate your scheduled reports at a specific time (other than immediately), you specify the date and time they will be generated when you create the schedule. See "Creating report schedules" on page 12.

To generate scheduled reports immediately:

- 1. Click Reporter=>Scheduled Reports.
- 2. Under Work with an existing schedule, select the schedule to be generated.
- **3.** Click Execute schedule now. The Execute schedule now window opens.
- 4. In the Start date and End date calendars, click a start date and end date the report will generate.
- 5. Click Submit.

The reports associated with the schedule are generated immediately and placed in your Report Inbox.

## **REPORT INBOX**

The Report Inbox application displays the on-demand and scheduled reports generated under your user name over the past 30 days. Inbox manager deletes reports from your inbox by date range.

#### NOTE:

- In Report Inbox, if the report status is *Pending* for an extended period of time, start Client Component Pack Manager and confirm the Enterprise Server IP address and your user name and password are correct.
- In Report Inbox, if Data Limit Exceeded opens, re-generate the report using a shorter time span.

#### Report Inbox includes

- Today's reports displays all of the reports generated today under your user name.
- Yesterday's reports displays all of the reports generated yesterday under your user name.
- All of your reports displays all of the reports generated under your user name over the last 30 days.
- Inbox Manager deletes reports from your inbox by date range.

### **REPORT INBOX OPTIONS**

The Report inbox has the following options:

- Report type The Report type field lists the report name.
- Media server The Media server field defines the media server against which you are running the report.
- Name

If you are creating a Queue Group report, then the Name field specifies the name of the Queue Group. If you are creating a Queue report, then the Name field specifies the name of the Queue.

#### Reporting number

If you are creating a Queue Group report, then the Reporting field specifies the reporting number of the Queue Group. If you are creating a Queue report, then the Reporting field specifies the reporting number of the Queue

#### Start date

The starting date of the time period covered in the report

- End date The ending date of the time period covered in the report
- Start time The starting time of day included in the report
- End time The ending time of day included in the report
- Interval

The interval selected in the report

Status

The Status field confirms if your report is ready. When a *Complete* icon appears in the status field the report is waiting in your Report inbox. When a *Pending* icon appears, the report is not ready. A *No data* icon means no records are available for the parameters you specified. A *Failed* icon means the report did not generate. If a report fails, the Reporting Service logs errors in the NT Event log. Table 1 describes the status indicator icons.

• View

The View command displays reports generated in Microsoft Excel.

Delete

The Delete command deletes reports from your report inbox.

| STATUS            | EXCEL ICON        | PDF ICON                   |  |
|-------------------|-------------------|----------------------------|--|
| Complete          | X                 | A                          |  |
| Pending           | X                 | ٨                          |  |
| No Data           | X                 | A                          |  |
| Failed            | X                 | A                          |  |
| Email Complete    | $\mathbf{\Sigma}$ | $\mathbf{\mathbf{\nabla}}$ |  |
| Email Pending     | $\mathbf{>}$      |                            |  |
| Email Failed      | $\mathbf{\Sigma}$ | $\mathbf{\mathbf{\nabla}}$ |  |
| Printing Complete | •                 | <b>a</b>                   |  |
| Printing Pending  | <b>a</b>          | <b>e</b>                   |  |
| Printing Failed   | <b>1</b>          | -                          |  |

#### Table 1: Report status indicators

## **VIEWING REPORTS**

The Report Inbox application displays all of the on-demand, scheduled, and forecast reports generated under your user name.

To view report details:

- 1. Click View Report Inbox (upon submitting a report) or click Report Inbox=> Today's reports.
- 2. Select the Automatically refresh this page every 10 seconds check box to automatically update the Status column. The Status field confirms if your report is ready.
  - When Complete appears in the status field the report is waiting in your report inbox.
  - When *Pending* appears in the inbox, the report is not ready.
  - When No data appears in the inbox, no records were available for the parameters you specified.
  - When Data limit exceeded appears in the inbox, the time span selected was too great. Select a shorter time span and rerun the report.
  - When *Failed* appears in the inbox, the report did not generate. If a report fails, the Report writer logs errors in the event log. Re-submit regenerates the report.
- 3. Click View to view the report.

## EDITING REPORTS IN EXCEL

You can graph specific data by highlighting one or more columns of data in the Excel spreadsheet and using the Excel Chart Wizard. For more information, see Microsoft Excel Help.

## **DELETING REPORTS**

The prairieFyre Maintenance Alarm Dispatcher service deletes all of the reports that are 30 days or older from your report inbox. You save any reports you want to retain beyond 30 days to your hard drive or network home directory.

Report writer uses the following criteria to determine a report's age:

#### **On-demand reports**

For on-demand reports, the request date governs the report's age.

#### Scheduled reports

For scheduled reports, the date the system generates the report governs the reports age. Inbox manager does not delete reports you schedule to run in the future.

To delete all the reports on a given date

- 1. Click Report inbox=>Inbox manager.
- 2. Select fixed dates or a date range for deleting reports.
- 3. Select the status types.
- **4.** Click **Delete**. Inbox Manager deletes all of the reports submitted on the dates you specified.

## **TROUBLESHOOTING REPORTING ISSUES**

Common reporting troubleshooting issues are described below.

### TROUBLESHOOTING MISSING DATA

**NOTE**: You can run reports on licensed employees only.

If you run a report and notice that the data for a device is missing from the report output, verify the device is programmed in the telephone system and in YourSite Explorer. If you determine the device is missing from the database, add it to the database and use the Summarize Data command (in the Management Console application) to update the prairieFyre Service and the SQL database with the complete telephone system data stored on the local hard drive. You can then produce reports on the device.

To summarize data

- 1. Open Contact Center Client.
- 2. If prompted, type your Username and Password.
- 3. Click Log in.
- 4. On the ribbon, click **Tools=>Management**.
- 5. Click Maintenance=>Summarize data.
- 6. Follow the steps in the Summarize Data Wizard to summarize the data.

### TROUBLESHOOTING REPORTING SERVICE

Why is Reporting Service not emailing or printing my reports?

- Ensure the SMTP Mail settings are correctly configured.
- Ensure the printer settings are correctly configured.
- View the log file for Reporting Service to find out why reports are not being printed/emailed the way you expect in the installation/Log file

## **SQL VIEWS**

A SQL View is a virtual table that aggregates data from several Business Reporter report tables into a single usable view. With SQL Views, you can access the raw telephone system data before any math or quantifiers have been applied. This is especially useful if you need to feed raw statistics to a third-party reporting tool or create custom reports that define performance metrics in ways specific to your business.

The following SQL Views are currently available:

- Extension Group Config
- Extension Group Members Config
- Trunk Group Config
- Trunk Group Members Config
- Call Accounting Trace Extension Stats
- Call Accounting Trace Trunk Stats

**NOTE:** Calls display as two segments in Trace reports if you use route optimization. The first segment indicates the pre-optimized talk time (indicated by an r in the SMDR record), and the second segment indicates the post-optimized talk time (indicated by an R in the SMDR record). In Trace reports, combining the talk time for these two segments represents the length of the call.

To download SQL Views documentation

- 1. Using a web browser, browse to http://www.mitel.com.
- 2. Click Login.
- 3. Type your MOL User ID and Password and click Log in.
- 4. Under Support, click Software Downloads.

- 5. Select either Contact Center Enterprise Edition=>Contact Center Enterprise Edition Software Download or Contact Center Business Edition=>Contact Center Business Edition Software Download or Contact Center Workgroup Edition=>Contact Center Workgroup Edition=>Contact Center Business Reporter software, click Call Accounting=>Call Accounting Software Download.
- 6. Click the link under Current Release.
- 7. On the Download Software page, click SDK.
- 8. Under SQL Views, choose your download method and location and download the files. The files are downloaded as a zipped file.
- 9. Once the files have been extracted, you can access the Advanced Data Access Guide in web help format. This guide provides explanations and lists the necessary requirements for access to SQL Views. It also provides a table detailing the relationships between mainline reports (delivered in Microsoft Excel) and each SQL View. Open the *Readme.html* file within this folder to browse the Advanced Data Access Guide web help.

**NOTE:** The SQL Views (.sql files) are included in the product installation and can be accessed using SQL Query Analyzer, SQL Management Studio, SQL Reporting Services, or Crystal Reports.

## **REPORT DESCRIPTIONS**

Business Reporter reports provide call statistics that help you track and control call costs. You can print or email your reports from local or remote locations, and schedule weekly reports for up-to-date call statistics at hand.

NOTE: In Business Reporter reports, durations greater than .5 are rounded up and durations less than .5 are rounded down.

## LIFECYCLE REPORTS

Lifecycle reports provide detailed information on all of the events related to the life of a specific call, from the moment the call enters the telephone system to call termination. You can generate Lifecycle reports on the following devices:

- DNIS/ DNIS group
- Extension/extension group
- Trunk/trunk group
- Media server
- Site

Lifecycle reports can be filtered by a number of criteria. For more information, click Reporter=>Lifecycle=>Filter tab. Lifecycle reports also include call notes. If you have clustered your enterprise into a single site, you can run a Lifecycle report on site to report on your entire enterprise. (See Figure 5.)

Call data does not make the transition to Lifecycle reports immediately upon call completion. Real-time summary checks for completed calls to file to the Lifecycle data table every 15 minutes by default. The maximum amount of time a call with no additional activity will be held before being considered complete is 60 minutes. However, for customers who routinely handle lengthy calls, this time can be extended. It is important to delay the transition of call data to Lifecycle reports until the call is entirely completed, otherwise the data may be inadvertently split into multiple pieces of information.

We recommend you run Lifecycle reports the next day for this day's activities to ensure all data has transitioned to the Lifecycle data table.

NOTE: Lifecycle reports contain only SMDR data. Events displayed under the 'Event Type' column will only relate to SMDR devices.

Table 2 defines events that can occur in Business Reporter Lifecycle reports.

#### Table 2: Business Reporter Lifecycle report event type definitions.

| EVENT TYPE              | DEFINITION                                                                                                    |  |  |  |
|-------------------------|----------------------------------------------------------------------------------------------------|--|--|--|
| Set Classification Code | Classification Code entered during a call                                                                                                    |  |  |  |
| Set Account Code        | Account Code entered by an Employee                                                                                                    |  |  |  |
| Conference Start        | Initiation of conference call                                                                                                    |  |  |  |
| Requeue                 | Call returned to queue                                                                                                    |  |  |  |
| Call Segment Completed  | Device disconnects from a call                                                                                                    |  |  |  |
| Call end                | Call ended. The disconnecting party is the associated device in the Type of device column,<br>either extension, customer, or any device not configured in the Contact Center Management<br>database, including voicemail. If the disconnecting party is not configured in the Contact<br>Center Management database, it will display as The Reporting column shows the phone or<br>extension number of the disconnecting party. |  |  |  |
| Abandoned               | Call was abandoned                                                                                                    |  |  |  |
| Transferred             | Call transferred to another device                                                                                                    |  |  |  |
| Interflowed             | Call redirected to an alternate answering point                                                                                                    |  |  |  |
| Interflow Abandoned     | Call disconnected after an interflow                                                                                                    |  |  |  |
| Queue Unavailable       | Call directed to an unavailable queue                                                                                                    |  |  |  |
| Conference End          | Conference call ends.                                                                                                    |  |  |  |

| Time:      | 11/16/2010 9:46:37 AM - 11/16/2010 9:51:38 AM | Duration: 00:05:01 Call direction: | Outgoing Ph | one Number: 17819305031 | Location:           | Kanata-stittsville                                                                                       | Caller ID: |
|------------|-----------------------------------------------|------------------------------------|-------------|-------------------------|---------------------|----------------------------------------------------------------------------------------------------|------------|
| Start tim  | e Duration                                    | Event type                         | Device type | Reporting               | Full name           | Commen                                                                                                   | t          |
| 11/16/2013 | :46:32 AM 00:05:06                            | Outbound                           | Agent       | 2001                    | Kim Roper Kim Roper |                                                                                                    |            |
| 11/16/2013 | 00:05:06                                      | Recording                          | Agent       | 2001                    | Kim Roper Kim Roper | http://10.1.1.20/WebReplay?.AutoPlay=1&.ExtraCallInfo=CallId=1c8c8587-9b54-<br>4bac-b2d7-89f3c67d9d83%09 |            |
| 11/16/2013 | 0:46:37 AM 00:05:01                           | Call segment complete              | Agent       | 2001                    | Kim Roper Kim Roper |                                                                                                    |            |
| 11/16/2013 | 9:51:38 AM 00:00:00                           | Call end                           | Agent       | 2001                    | Kim Roper Kim Roper |                                                                                                    |            |

Figure 5: Lifecycle Reporting

## **BUSINESS REPORTER VOICE REPORTS**

Business Reporter includes the following voice reports:

- Queue reports
- Extension reports
- Trunk reports

## **VOICE QUEUE REPORTS**

Voice Queue and Queue Group reports provide statistics on individual queues and queue groups that reflect caller behavior and the service experienced by callers.

Version 7.1 supports Ring Group reporting.

Statistics not applying to Ring Groups display as '0' in Voice Queue reports.

#### NOTE:

- Hot desking users logging into Ring Group member extensions must also be a member of the Ring Group, to ensure accurate Ring Group reporting. For more information on configuring Ring Groups, see the *Business Reporter User Guide*.
- Ring group reporting is supported for MCD 7.0+.

Please note the following exceptions to Ring Group reporting statistics

- Ring Groups are not credited with interflow counts if the receiving extension has a hot desking user logged in.
- External calls to Ring Groups that interflow to paths and are answered are not included in Ring Group statistics.
- Supervised, answered transfers to Ring Groups credit the answering Ring Group member and not the Ring Group.

The Business Reporter Voice Queue reports are listed below:

- Performance reports
  - Queue Performance chart
  - Queue Group Performance chart
  - Queue Performance by Member (You cannot generate this report over midnight.)
  - Queue and Queue Group Performance by Day of Month
  - Queue Performance by Period
  - Queue Group Performance by Queue
- ANI reports
  - Queue ANI by Area Code

### Voice Queue Performance chart

The Voice Queue Performance chart displays performance statistics for voice queues. The chart enables supervisors to see, at a glance, performance trends for queues by time of day, contacts offered, and agents available. The chart also shows contacts affecting the contact center's Service Level, by time of day. (See Figure 6.)

If Handled bars display higher than Service count bars, contacts are not being answered in the queue's Service Level time. If Service count bars are higher than Handled bars, contacts are being abandoned and/or interflowed.

The Voice Queue Performance chart displays the following information:

| CHART FIELD      | DESCRIPTION                                                                                                    |
|------------------|----------------------------------------------------------------------------------------------------|
| Counts           | the number of handled, abandoned, interflowed, and Service counts for the queue's members.<br>These counts display on the left-hand vertical axis and are charted against the other statistics<br>using a blue line graph                                                                |
| Handled          | the number of contacts answered by the queue's members                                                                                                    |
| Abandoned        | the number of contacts sent to the queue where the client disconnected before the contact was answered                                                                                                    |
| Interflowed      | the number of contacts redirected from the queue to an alternate answer point, such as another queue or voicemail. Contacts redirected before the Short Abandon time are not included in Interflow statistics.                                                                           |
| Service count    | the number of contacts sent to the queue that were answered, abandoned, or interflowed within the specified Service Level time                                                                                                    |
| Offered          | the number of contacts sent to the queue that were completed, interflowed, or abandoned, charted using a blue line graph                                                                                                    |
| Available agents | the number of agents available throughout the reporting period. These counts display on the right-hand vertical axis and are charted against the other statistics using a green line graph. This statistic is calculated as the number of agents with a shift duration greater than zero |
|                  | NOTE: not applicable to Ring Group reporting. Statistics for Ring Groups will display as '0'.                                                                                                    |

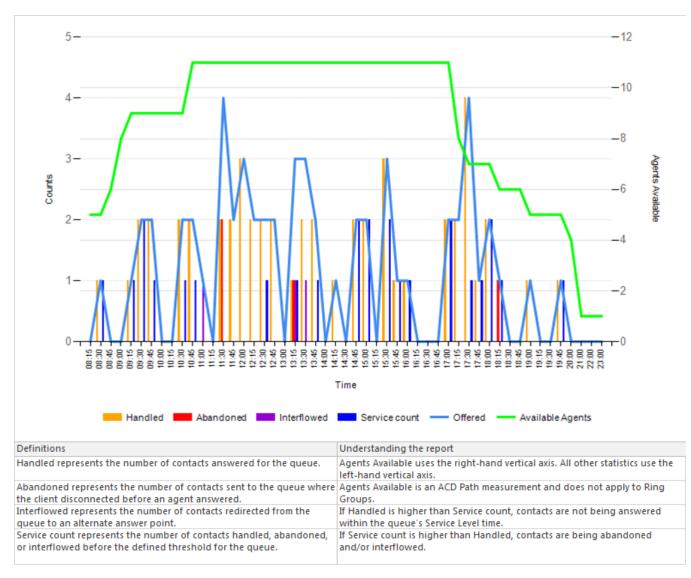

Figure 6: Voice Queue Performance chart

### Voice Queue Group Performance chart

The Voice Queue Group Performance chart displays detailed information for voice queues comprising queue groups. The chart includes several graphs that enable supervisors to see, at a glance, the queues' handling, traffic, service level, and available agent statistics. The chart also indicates whether queues in a queue group are meeting their Service Level targets. (See Figure 7.)

The Voice Queue Group Performance chart displays the following graphs and information:

The Handled by Hour graph shows the number of ACD contacts handled by the queue group during the reporting interval. This includes offered, completed, and abandoned contacts.

| GRAPH                         | DESCRIPTION                                                                                                    |
|-------------------------------|----------------------------------------------------------------------------------------------------|
|                               | displays the number of contacts handled for the queue group during the reporting interval, including Offered, Completed, and Abandoned contacts              |
| Handled by hour               | Offered statistics refer to the number of contacts sent to the queue that were completed, interflowed, or abandoned                                          |
|                               | Completed statistics refer to the number of contacts answered for the queue                                                                                  |
|                               | Abandoned statistics refer to the number of contacts sent to the queue where the client disconnected before the contact was answered                         |
| Available agente by bour      | displays the number of agents available in the queues' answering agent groups, by time of day                                                                |
| Available agents by hour      | NOTE: not applicable to Ring Group reporting. Statistics for Ring Groups will display as '0'.                                                                |
| Traffic by queue              | displays the number of completed and abandoned contacts for the queues in the queue group                                                                    |
| Stats affecting Service Level | displays statistics affecting the queue's Service Level, including abandoned contacts, requeued contacts, interflowed contacts, and queue unavailable counts |

In addition to the information displayed by the graphs listed above, the Voice Queue Group Performance chart displays the following information.

| CHART FIELD           | DESCRIPTION                                                                                                    |
|-----------------------|----------------------------------------------------------------------------------------------------|
| Media server          | the media server collecting data                                                                                                    |
| Average handling time | the average amount of time, including hold, spent completing contacts sent to the queue. This is calculated by the average time members were connected to contacts                                                                                                    |
| Service Level         | the portion of the chart displays statistics affecting the queue's Service Level, including abandoned contacts, requeues, interflowed contacts, and queue unavailable counts. The bar running through the chart indicates the queue's Service Level for the reporting period. If the bar does not reach your Service Level targets, adjust the factors listed above |
| Total                 | the total of each of the columns                                                                                                    |

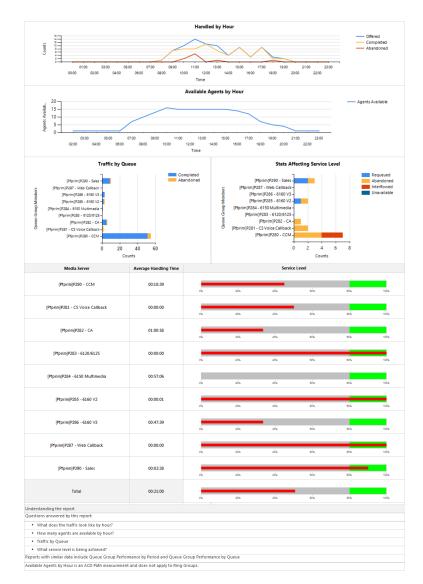

Figure 7: Voice Queue Group Performance chart

### Voice Queue Performance by Member

The Queue Performance by Member report show the call performance of each member and therefore permit comparison of one member's performance against other members' performances. (See Figure 8.)

**NOTE:** Members answering calls, taking transferred calls, or taking part in conference calls from the queue will appear in this report even if the member is not associated to the queue or the queue group on which you are reporting.

The Queue Performance by Member report provide the following information:

| REPORT FIELD                         | DESCRIPTION                                                                                                    |
|--------------------------------------|----------------------------------------------------------------------------------------------------|
| Reporting                            | the member's reporting number                                                                                                    |
| Full name                            | the member's name                                                                                                    |
| ACD calls handled                    | the number of ACD calls answered                                                                                                    |
|                                      | the total delay before the call was answered                                                                                                    |
| Total speed of answer (hh:mm:ss)     | <b>NOTE:</b> for Ring Groups, this includes time calls spent ringing on other extensions in the Group (Terminal Cascade, Circular, and Circular Cascade ringing only) |
| Average speed of answer (hh:mm:ss)   | the average delay before calls were answered (including time in queue and member ringing time)                                                                        |
|                                      | <b>NOTE:</b> for Ring Groups, this includes time calls spent ringing on other extensions in the Group (Terminal Cascade, Circular, and Circular Cascade ringing only) |
| ACD handling time (hh:mm:ss)         | the total duration of ACD calls, from when the calls are answered to when they are disconnected (including hold time and transfer/conference time)                    |
| Average ACD handling time (hh:mm:ss) | the average duration of ACD calls, from when the calls are answered to when they are disconnected (including hold time and transfer/conference time)                  |
| Totals                               | the total of each of the columns                                                                                                    |

| Reporting                                                                                                    | Full name            | ACD calls<br>handled | Total speed of answer<br>(hh:mm:ss) | Average speed of<br>answer (hh:mm:ss) | -                 | Average ACD handlin<br>time (hh:mm:ss) |  |  |
|----------------------------------------------------------------------------------------------------|----------------------|----------------------|-------------------------------------|---------------------------------------|-------------------|----------------------------------------|--|--|
| 1294                                                                                                    | Sandberg, Ben        | 55                   | 00:04:14                            | 00:00:05                              | 10:40:58          | 00:11:39                               |  |  |
| 1347                                                                                                    | Lalonde, Matt        | 26                   | 00:02:23                            | 00:00:06                              | 09:07:37          | 00:21:04                               |  |  |
| 9012                                                                                                    | Lebowe, Winona       | 22                   | 00:02:05                            | 00:00:06                              | 00:10:05          | 00:00:28                               |  |  |
| 1361                                                                                                    | Cameron, Ian         | 21                   | 00:02:23                            | 00:00:07                              | 06:51:36          | 00:19:36                               |  |  |
| 1252                                                                                                    | Kostace, Linda       | 21                   | 00:01:52                            | 00:00:05                              | 05:13:11          | 00:14:55                               |  |  |
| 1236                                                                                                    | Doss, Vlad           | 20                   | 00:03:11                            | 00:00:10                              | 03:59:11          | 00:11:58                               |  |  |
| 1302                                                                                                    | Lewis, Tom           | 19                   | 00:02:17                            | 00:00:07                              | 02:45:43          | 00:08:43                               |  |  |
| 1251                                                                                                    | Ebbs, Holly          | 13                   | 00:00:58                            | 00:00:04                              | 08:41:28          | 00:40:07                               |  |  |
| 1293                                                                                                    | Berger, Grace        | 13                   | 00:02:04                            | 00:00:10                              | 01:32:32          | 00:07:07                               |  |  |
| 2001                                                                                                    | Roper, Kim           | 13                   | 00:03:50                            | 00:00:18                              | 00:59:54          | 00:04:36                               |  |  |
| 1121                                                                                                    | Singleton, Lucy      | 6                    | 00:00:47                            | 00:00:08                              | 00:38:27          | 00:06:25                               |  |  |
| 2068                                                                                                    | Weeks, Fiona         | 6                    | 00:00:45                            | 00:00:08                              | 01:02:37          | 00:10:26                               |  |  |
| 2007                                                                                                    | Bally, Kathryn       | 3                    | 00:00:16                            | 00:00:05                              | 00:30:37          | 00:10:12                               |  |  |
| 1234                                                                                                    | Juniper, Lydia       | 3                    | 00:00:44                            | 00:00:15                              | 00:45:16          | 00:15:05                               |  |  |
| 2002                                                                                                    | Czerny, Nathan       | 2                    | 00:00:07                            | 00:00:04                              | 00:01:39          | 00:00:50                               |  |  |
| 2018                                                                                                    | Olypher, Leslie      | 2                    | 00:01:11                            | 00:00:36                              | 00:01:48          | 00:00:54                               |  |  |
| 1135                                                                                                    | Casey, Jeff          | 1                    | 00:00:05                            | 00:00:05                              | 00:09:12          | 00:09:12                               |  |  |
| 2050                                                                                                    | Sinta, Nat           | 1                    | 00:00:08                            | 00:00:08                              | 00:07:26          | 00:07:26                               |  |  |
| Totals                                                                                                    |                      | 247                  | 00:29:20                            | 00:00:07                              | 53:19:17          | 00:12:57                               |  |  |
| nderstand                                                                                                    | ling the report      |                      | 1                                   |                                       |                   |                                        |  |  |
| landling ti                                                                                                    | me represents the ti | me the mem           | bers were involved in c             | alls for the queues o                 | f this queue grou | ıp.                                    |  |  |
| Transfers and conferences may cause people who are not members of the queues of this queue group to appear on the repor |                      |                      |                                     |                                       |                   |                                        |  |  |

Figure 8: Voice Queue Performance by Member

# Voice Queue Performance by Period

The Queue Performance by Period report show the call activity of a queue across 15-, 30-, or 60-minute intervals, for the shift duration and day(s) you specify (See Figure 9.)

The Queue Performance by Period report provide the following information:

| REPORT FIELD            | DESCRIPTION                                                                                                    |  |  |  |  |  |  |
|-------------------------|----------------------------------------------------------------------------------------------------|--|--|--|--|--|--|
| Activity period         | the interval of the report                                                                                                    |  |  |  |  |  |  |
| ACD calls offered       | the number of ACD calls offered to the queue (Handled + Long abandoned + Interflowed)                                                                  |  |  |  |  |  |  |
| ACD calls handled       | the number of ACD calls answered                                                                                                    |  |  |  |  |  |  |
| Calls abandoned (short) | the total number of calls abandoned before the Short Abandon threshold (the Short Abandon time default is 6 seconds)                                   |  |  |  |  |  |  |
| Calls abandoned (long)  | the total number of calls abandoned after the Short Abandon threshold                                                                                  |  |  |  |  |  |  |
| Calls interflowed       | the number of calls that were redirected from the queue to an alternate answer point, such as another queue or voicemail, after the Short Abandon time |  |  |  |  |  |  |
| Calls requeued          | the total number of requeues at the agent's position - if an agent fails to answer a call, the system places the call back in the same queue           |  |  |  |  |  |  |
|                         | NOTE: not applicable to Ring Group reporting. Statistics for Ring Groups will display as '0'.                                                          |  |  |  |  |  |  |
| Queue unavailable       | the number of contacts either routed to the queue's unavailable answer point/overflow point or interflowed before the Short Abandon time               |  |  |  |  |  |  |
| Answered by ACD group 1 | the number of ACD calls answered by the first answer point                                                                                             |  |  |  |  |  |  |
|                         | NOTE: not applicable to Ring Group reporting. Statistics for Ring Groups will display as '0'.                                                          |  |  |  |  |  |  |
| Answered by ACD group 2 | the number of ACD calls answered by the second answer point                                                                                            |  |  |  |  |  |  |
| Answered by ACD group 2 | NOTE: not applicable to Ring Group reporting. Statistics for Ring Groups will display as '0'.                                                          |  |  |  |  |  |  |
|                         |                                                                                                    |  |  |  |  |  |  |

| REPORT FIELD                          | DESCRIPTION                                                                                                    |
|---------------------------------------|----------------------------------------------------------------------------------------------------|
| Answered by ACD group 3               | the number of ACD calls answered by the third answer point                                                                                                    |
| Answered by ACD group 3               | NOTE: not applicable to Ring Group reporting. Statistics for Ring Groups will display as '0'.                                                                         |
| Answered by ACD group 4               | the number of ACD calls answered by the fourth answer point                                                                                                    |
| Answered by ACD group 4               | NOTE: not applicable to Ring Group reporting. Statistics for Ring Groups will display as '0'.                                                                         |
| Average speed of answer (hh:mm:ss)    | the average delay before calls were answered (including time in queue and member ringing time)                                                                        |
| Average speed of answer (nin.min.ss)  | <b>NOTE:</b> for Ring Groups, this includes time calls spent ringing on other extensions in the Group (Terminal Cascade, Circular, and Circular Cascade ringing only) |
| Average delay to abandon (hh:mm:ss)   | the average elapsed time before the call was abandoned                                                                                                    |
| Average delay to interflow (hh:mm:ss) | the average elapsed time before the call was interflowed                                                                                                    |
| ACD handling time (hh:mm:ss)          | the total duration of ACD calls, from when the calls are answered to when they are disconnected (including hold time and transfer/conference time)                    |
| Average ACD handling time (hh:mm:ss)  | the average duration of ACD calls, from when the calls are answered to when they are disconnected (including hold time and transfer/conference time)                  |
| Abandon %                             | the percentage of calls that were abandoned after the configured short abandon threshold                                                                              |
| Service Level %                       | the percentage of calls answered within the specified Service Level time                                                                                              |
| Answer %                              | the percentage of offered calls answered                                                                                                    |
| Totals                                | the total of each of the columns                                                                                                    |

| Activity<br>period | ACD<br>calls<br>offered | ACD calls<br>handled | Calls<br>abandoned<br>(short) | Calls<br>abandoned<br>(long) | Calls<br>interflowed | Calls<br>requeued | Queue | Answered<br>by ACD<br>group 1 | Answered<br>by ACD<br>group 2 | Answered<br>by ACD<br>group 3 | by ACD | speed of<br>answer | Average<br>delay to<br>abandon<br>(hh:mm:ss) | Average<br>delay to<br>interflow<br>(hh:mm:ss) | ACD<br>handling<br>time<br>(hh:mm:ss) | Average<br>ACD<br>handling<br>time<br>(hh:mm:ss) | Abandon<br>% | Service<br>level % | Answer<br>% |
|--------------------|-------------------------|----------------------|-------------------------------|------------------------------|----------------------|-------------------|-------|-------------------------------|-------------------------------|-------------------------------|--------|--------------------|----------------------------------------------|------------------------------------------------|---------------------------------------|--------------------------------------------------|--------------|--------------------|-------------|
| 09:00              | 8                       | 8                    | 0                             | 0                            | 0                    | 0                 | 0     | 8                             | 0                             | 0                             | 0      | 00:00:11           | 00:00:00                                     | 00:00:00                                       | 02:05:40                              | 00:15:43                                         | 0.0%         | 100.0%             | 100.0%      |
| 10:00              | 8                       | 8                    | 0                             | 0                            | 0                    | 1                 | 0     | 8                             | 0                             | 0                             | 0      | 00:00:48           | 00:00:00                                     | 00:00:00                                       | 01:28:42                              | 00:11:05                                         | 0.0%         | 75.0%              | 100.0%      |
| 11:00              | 8                       | 8                    | 0                             | 0                            | 0                    | 0                 | 0     | 8                             | 0                             | 0                             | 0      | 00:00:45           | 00:00:00                                     | 00:00:00                                       | 06:15:46                              | 00:46:58                                         | 0.0%         | 87.5%              | 100.0%      |
| 12:00              | 15                      | 15                   | 0                             | 0                            | 0                    | 1                 | 0     | 15                            | 0                             | 0                             | 0      | 00:00:35           | 00:00:00                                     | 00:00:00                                       | 03:08:42                              | 00:12:35                                         | 0.0%         | 93.3%              | 100.0%      |
| 13:00              | 24                      | 20                   | 0                             | 1                            | 3                    | 0                 | 0     | 20                            | 0                             | 0                             | 0      | 00:03:07           | 00:04:05                                     | 00:06:12                                       | 09:24:32                              | 00:28:14                                         | 4.2%         | 45.8%              | 83.3%       |
| 14:00              | 15                      | 14                   | 0                             | 1                            | 0                    | 0                 | 0     | 14                            | 0                             | 0                             | 0      | 00:04:47           | 00:06:27                                     | 00:00:00                                       | 10:04:16                              | 00:43:10                                         | 6.7%         | 33.3%              | 93.3%       |
| 15:00              | 10                      | 9                    | 0                             | 0                            | 1                    | 2                 | 0     | 9                             | 0                             | 0                             | 0      | 00:00:32           | 00:00:00                                     | 00:03:30                                       | 02:25:41                              | 00:16:11                                         | 0.0%         | 80.0%              | 90.0%       |
| Totals             | 88                      | 82                   | 0                             | 2                            | 4                    | 4                 | 0     | 82                            | 0                             | 0                             | 0      | 00:01:55           | 00:05:16                                     | 00:05:32                                       | 34:53:19                              | 00:25:32                                         | 2.3%         | 67.0%              | 93.2%       |

Figure 9: Voice Queue Performance by Period

### Voice Queue Group Performance by Queue

The Queue Group Performance by Queue report compares the workload distribution across the queues in a queue group for the shift duration and day(s) you specify. It reports the call statistics in hours, minutes, and seconds, and provides call counts across queues. (See Figure 10.)

**NOTE**: The Queue Group Performance by Queue report can contain up to a maximum of 1,000 queues in one report.

The Queue Group Performance by Queue report provides the following information:

| REPORT FIELD            | DESCRIPTION                                                                                                    |
|-------------------------|----------------------------------------------------------------------------------------------------|
| ACD queue               | the queue's reporting number                                                                                                    |
| ACD queue name          | the queue's name                                                                                                    |
| ACD calls offered       | the number of ACD calls offered to the queue (Handled + Long abandoned + Interflowed)                                                                  |
| ACD calls handled       | the number of ACD calls answered                                                                                                    |
| Calls abandoned (short) | the total number of calls abandoned before the Short Abandon threshold (the Short Abandon time default is 6 seconds)                                   |
| Calls abandoned (long)  | the total number of calls abandoned after the Short Abandon threshold                                                                                  |
| Calls interflowed       | the number of calls that were redirected from the queue to an alternate answer point, such as another queue or voicemail, after the Short Abandon time |
| Calls requeued          | the total number of requeues at the agent's position - if an agent fails to answer a call, the system places the call back in the same queue           |
|                         | NOTE: not applicable to Ring Group reporting. Statistics for Ring Groups will display as '0'.                                                          |
| Queue unavailable       | the number of contacts either routed to the queue's unavailable answer point/overflow point or interflowed before the Short Abandon time               |
|                         | the number of ACD calls answered by the first answer point                                                                                             |
| Answered by ACD group 1 | NOTE: not applicable to Ring Group reporting. Statistics for Ring Groups will display as '0'.                                                          |

| REPORT FIELD                          | DESCRIPTION                                                                                                    |
|---------------------------------------|----------------------------------------------------------------------------------------------------|
| Answered by ACD group 2               | the number of ACD calls answered by the second answer point                                                                                                    |
| Answered by ACD group 2               | NOTE: not applicable to Ring Group reporting. Statistics for Ring Groups will display as '0'.                                                                         |
| Answered by ACD group 3               | the number of ACD calls answered by the third answer point                                                                                                    |
| Answered by ACD group 3               | NOTE: not applicable to Ring Group reporting. Statistics for Ring Groups will display as '0'.                                                                         |
| Answered by ACD group 4               | the number of ACD calls answered by the fourth answer point                                                                                                    |
| Answered by ACD group 4               | NOTE: not applicable to Ring Group reporting. Statistics for Ring Groups will display as '0'.                                                                         |
| Average aread of anower (bb:mm:aa)    | the average delay before calls were answered (including time in queue and member ringing time)                                                                        |
| Average speed of answer (hh:mm:ss)    | <b>NOTE:</b> for Ring Groups, this includes time calls spent ringing on other extensions in the Group (Terminal Cascade, Circular, and Circular Cascade ringing only) |
| Average delay to abandon (hh:mm:ss)   | the average elapsed time before the call was abandoned                                                                                                    |
| Average delay to interflow (hh:mm:ss) | the average elapsed time before the call was interflowed                                                                                                    |
| ACD handling time (hh:mm:ss)          | the total duration of ACD calls, from when the calls are answered to when they are disconnected (including hold time and transfer/conference time)                    |
| Average ACD handling time (hh:mm:ss)  | the average duration of ACD calls, from when the calls are answered to when they are disconnected (including hold time and transfer/conference time)                  |
| Abandon %                             | the percentage of calls that were abandoned after the configured short abandon threshold                                                                              |
| Service Level %                       | the percentage of calls answered within the specified Service Level time                                                                                              |
| Answer %                              | the percentage of offered calls answered                                                                                                    |
| Totals                                | the total of each of the columns                                                                                                    |

| ACD<br>queue | ACD queue<br>name | ACD<br>calls<br>offered | ACD calls<br>handled | Calls<br>abandoned<br>(short) | Calls<br>abandoned<br>(long) | Calls<br>interflowed | Calls<br>requeued | Queue<br>unavailable | Answered<br>by ACD<br>group 1 | Answered<br>by ACD<br>group 2 | Answered<br>by ACD<br>group 3 | Answered<br>by ACD<br>group 4 | Average<br>speed of<br>answer<br>(hh:mm:ss) | Average<br>delay to<br>abandon<br>(hh:mm:ss) | Average<br>delay to<br>interflow<br>(hh:mm:ss) | ACD<br>handling<br>time<br>(hh:mm:ss) | Average<br>ACD<br>handling<br>time<br>(hh:mm:ss) | Abandon<br>% | Service<br>level % | Answer<br>% |
|--------------|-------------------|-------------------------|----------------------|-------------------------------|------------------------------|----------------------|-------------------|----------------------|-------------------------------|-------------------------------|-------------------------------|-------------------------------|---------------------------------------------|----------------------------------------------|------------------------------------------------|---------------------------------------|--------------------------------------------------|--------------|--------------------|-------------|
| P280         | CCM               | 168                     | 151                  | 1                             | 8                            | 9                    | 7                 | 0                    | 147                           | 4                             | 0                             | 0                             | 00:02:33                                    | 00:03:43                                     | 00:06:55                                       | 59:20:39                              | 00:23:35                                         | 4.8%         | 60.7%              | 89.9%       |
| P290         | Sales             | 32                      | 26                   | 0                             | 2                            | 4                    | 1                 | 0                    | 26                            | 0                             | 0                             | 0                             | 00:00:07                                    | 00:01:04                                     | 00:03:01                                       | 01:47:02                              | 00:04:07                                         | 6.3%         | 81.3%              | 81.3%       |
| P282         | Support           | 23                      | 18                   | 0                             | 1                            | 4                    | 0                 | 0                    | 16                            | 2                             | 0                             | 0                             | 00:04:21                                    | 00:00:55                                     | 00:04:52                                       | 08:20:52                              | 00:27:50                                         | 4.3%         | 52.2%              | 78.3%       |
| P286         | IQ                | 20                      | 15                   | 1                             | 2                            | 3                    | 0                 | 0                    | 14                            | 1                             | 0                             | 0                             | 00:02:57                                    | 00:05:43                                     | 00:07:14                                       | 07:32:57                              | 00:30:12                                         | 10.0%        | 45.0%              | 75.0%       |
| P284         | MCC               | 3                       | 3                    | 0                             | 0                            | 0                    | 0                 | 0                    | 3                             | 0                             | 0                             | 0                             | 00:13:42                                    | 00:00:00                                     | 00:00:00                                       | 02:49:01                              | 00:56:20                                         | 0.0%         | 0.0%               | 100.0%      |
| P285         | 6160 V2           | 4                       | 2                    | 0                             | 2                            | 0                    | 1                 | 0                    | 2                             | 0                             | 0                             | 0                             | 00:00:03                                    | 00:00:15                                     | 00:00:00                                       | 00:00:02                              | 00:00:01                                         | 50.0%        | 100.0%             | 50.0%       |
| P283         | Scheduling        | 1                       | 1                    | 0                             | 0                            | 0                    | 0                 | 0                    | 1                             | 0                             | 0                             | 0                             | 00:06:22                                    | 00:00:00                                     | 00:00:00                                       | 00:20:08                              | 00:20:08                                         | 0.0%         | 0.0%               | 100.0%      |
| P281         | Voice CB          | 7                       | 0                    | 0                             | 7                            | 0                    | 0                 | 0                    | 0                             | 0                             | 0                             | 0                             | 00:00:00                                    | 00:06:04                                     | 00:00:00                                       | 00:14:28                              | 00:00:00                                         | 100.0%       | 14.3%              | 0.0%        |
| P287         | Web CB            | 0                       | 0                    | 4                             | 0                            | 0                    | 0                 | 0                    | 0                             | 0                             | 0                             | 0                             | 00:00:00                                    | 00:00:00                                     | 00:00:00                                       | 00:04:02                              | 00:00:00                                         | 0.0%         | 100.0%             | 0.0%        |
| 1            | otals             | 258                     | 216                  | 6                             | 22                           | 20                   | 9                 | 0                    | 209                           | 7                             | 0                             | 0                             | 00:02:35                                    | 00:03:58                                     | 00:05:47                                       | 80:29:11                              | 00:22:21                                         | 8.5%         | 59.7%              | 83.7%       |

Figure 10: Voice Queue Group Performance by Queue

# Voice Queue ANI by Area Code

The Queue ANI by Area Code report show the call distribution across area codes. (See Figure 11.)

The Queue by Area Code report provide the following information:

| REPORT FIELD                         | DESCRIPTION                                                                                                    |
|--------------------------------------|----------------------------------------------------------------------------------------------------|
| Area code                            | the area code reported by the ANI digits                                                                                                    |
| Geographic location                  | the region represented by the area code                                                                                                    |
| ACD calls offered                    | the number of ACD calls reported for the area code                                                                                                    |
|                                      | NOTE: In this report, this statistic includes short abandoned calls.                                                                                                  |
| ACD calls handled                    | the total number of ACD calls answered                                                                                                    |
| Calls abandoned                      | the total number of calls abandoned reported for the area code                                                                                                    |
|                                      | NOTE: In this report, this statistic includes short abandoned calls.                                                                                                  |
| Calls interflowed                    | the number of calls that were redirected from the queue to an alternate answer point, such as another queue or voicemail, after the Short Abandon time                |
| ACD handling time (hh:mm:ss)         | the total duration of ACD calls, from when the calls are answered to when they are disconnected (including hold time and transfer/conference time)                    |
| Average ACD handling time (hh:mm:ss) | the average duration of ACD calls, from when the calls are answered to when they are disconnected (including hold time and transfer/conference time)                  |
| Average speed of answer (hh:mm:ss)   | the average delay before calls were answered (including time in queue and member ringing time)                                                                        |
| Average speed of answer (nin.min.ss) | <b>NOTE:</b> for Ring Groups, this includes time calls spent ringing on other extensions in the Group (Terminal Cascade, Circular, and Circular Cascade ringing only) |
| Average delay to abandon (hh:mm:ss)  | the average elapsed time before the call was abandoned                                                                                                    |

| REPORT FIELD                          | DESCRIPTION                                              |
|---------------------------------------|----------------------------------------------------------|
| Average delay to interflow (hh:mm:ss) | the average elapsed time before the call was interflowed |
| Totals                                | the total of each of the columns                         |

| Area code | Geographic Location                   | ACD calls<br>offered | ACD calls<br>handled | Calls<br>abandoned | Calls<br>interflowed | ACD handling<br>time<br>(hh:mm:ss) | Average<br>ACD<br>handling<br>time<br>(hh:mm:ss) | Average speed<br>of answer<br>(hh:mm:ss) | Average delay<br>to abandon<br>(hh:mm:ss) | Average delay<br>to interflow<br>(hh:mm:ss) |
|-----------|---------------------------------------|----------------------|----------------------|--------------------|----------------------|------------------------------------|--------------------------------------------------|------------------------------------------|-------------------------------------------|---------------------------------------------|
| 310       | West LA suburbs, CA                   | 2                    | 2                    | 0                  | 0                    | 01:45:26                           | 00:52:43                                         | 00:00:06                                 | 00:00:00                                  | 00:00:00                                    |
| 315       | Northwestern New York                 | 2                    | 2                    | 0                  | 0                    | 00:26:45                           | 00:13:23                                         | 00:03:41                                 | 00:00:00                                  | 00:00:00                                    |
| 320       | Central Minnesota                     | 2                    | 2                    | 0                  | 0                    | 02:21:05                           | 01:10:33                                         | 00:03:16                                 | 00:00:00                                  | 00:00:00                                    |
| 336       | Northwest North Carolina              | 2                    | 1                    | 0                  | 1                    | 00:17:56                           | 00:17:56                                         | 00:00:08                                 | 00:00:00                                  | 00:07:45                                    |
| 425       | North Seattle suburbs, WA             | 2                    | 2                    | 0                  | 0                    | 04:18:50                           | 02:09:25                                         | 00:03:56                                 | 00:00:00                                  | 00:00:00                                    |
| 480       | East Phoenox Arizona                  | 2                    | 2                    | 0                  | 0                    | 02:03:19                           | 01:01:40                                         | 00:00:04                                 | 00:00:00                                  | 00:00:00                                    |
| 507       | Southern Minnesota                    | 2                    | 2                    | 0                  | 0                    | 00:26:11                           | 00:13:06                                         | 00:03:47                                 | 00:00:00                                  | 00:00:00                                    |
| 508       | Southern Massachusetts                | 2                    | 2                    | 0                  | 0                    | 00:30:51                           | 00:15:26                                         | 00:17:37                                 | 00:00:00                                  | 00:00:00                                    |
| 512       | Central Southern Texas                | 2                    | 2                    | 0                  | 0                    | 01:26:25                           | 00:43:13                                         | 00:01:07                                 | 00:00:00                                  | 00:00:00                                    |
| 516       | Long Island area, NY                  | 2                    | 2                    | 0                  | 0                    | 01:00:36                           | 00:30:18                                         | 00:05:28                                 | 00:00:00                                  | 00:00:00                                    |
| 631       | Suffolk County, Long Island, New York | 2                    | 2                    | 0                  | 0                    | 00:07:33                           | 00:03:47                                         | 00:00:05                                 | 00:00:00                                  | 00:00:00                                    |
| 713       | Houston area, TX                      | 2                    | 2                    | 0                  | 0                    | 00:42:03                           | 00:21:02                                         | 00:05:36                                 | 00:00:00                                  | 00:00:00                                    |
| 714       | Northern Orange County, CA            | 2                    | 2                    | 0                  | 0                    | 00:13:32                           | 00:06:46                                         | 00:04:46                                 | 00:00:00                                  | 00:00:00                                    |
| 715       | Northern Wisconsin                    | 2                    | 1                    | 1                  | 0                    | 00:22:19                           | 00:22:19                                         | 00:06:50                                 | 00:03:18                                  | 00:00:00                                    |
| 800       | 800 SERVICES                          | 2                    | 2                    | 0                  | 0                    | 00:32:11                           | 00:16:06                                         | 00:00:07                                 | 00:00:00                                  | 00:00:00                                    |
| 856       | South West New Jersey                 | 2                    | 0                    | 1                  | 1                    | 00:00:00                           | 00:00:00                                         | 00:00:00                                 | 00:06:27                                  | 00:03:30                                    |
| 858       | Extreme Southwestern California       | 2                    | 2                    | 0                  | 0                    | 00:46:24                           | 00:23:12                                         | 00:04:30                                 | 00:00:00                                  | 00:00:00                                    |
| 913       | Kansas City area, KS                  | 2                    | 2                    | 0                  | 0                    | 00:21:30                           | 00:10:45                                         | 00:00:08                                 | 00:00:00                                  | 00:00:00                                    |
| 920       | Southeastern Wisconsin                | 2                    | 2                    | 0                  | 0                    | 00:26:50                           | 00:13:25                                         | 00:00:09                                 | 00:00:00                                  | 00:00:00                                    |
| Totals    |                                       | 65                   | 101                  | 2                  | 2                    | 20:20:41                           | 0:10:01                                          | 00:02:40                                 | 00:04:14                                  | 00:05:36                                    |

Figure 11: Voice Queue ANI by Area Code

# VOICE EXTENSION REPORTS

You can only report on extensions that are licensed for Business Reporter. The number of extensions you license in YourSite Explorer must be consistent with your software license.

#### NOTE:

- Ring group reporting is supported for MCD 7.0+.
- You can run extension reports to cost attendant call activity (SMDR Attendant Extension reports). When you create the attendant extension in the YourSite database, you must use the attendant reporting number found on the switch (for example, ATT1) as the extension reporting number. The numbers must be identical. If the switch uses a capital letter, you must use a capital letter in the YourSite database. These SMDR attendant extension reports use data collected from the SMDR stream. If you want to report on traffic attendant activity, you must have the Traffic Analysis application. Traffic attendant reports use data collected from the traffic stream. See "Business Reporter Traffic Analysis reports" on page 266 for more information.
- When an employee is associated to only one extension, employee reports and extension reports run for that employee will contain identical data. The same is true for extension and employee group reports. Thus, configuration can be simplified by creating an extension for each employee, instead of configuring an employee and then associating an extension to that employee. However, when more than one extension or one or more Account codes are associated to an employee you must configure the employee and then associate the appropriate extensions and Account codes to the employee.
- Event reports derive their data from the ACD real-time event stream. Event reports on non-ACD extensions use the MiTAI stream. All other reports derive their data from the SMDR stream.

Voice Extension reports on individual extensions and extension groups provide an indication of activity on extensions.

The Business Reporter Voice Extension reports are listed below:

- Performance reports
  - Extension and Extension Group Performance by Account Code
  - Extension and Extension Group Performance by Day of Month
  - Extension and Extension Group Performance by Day of Week
  - Extension and Extension Group Performance by Month
  - Extension and Extension Group Performance by Period
  - Extension Group Performance by Extension

## Voice Extension and Extension Group Performance by Account Code

The Extension and Extension Group Performance by Account Code reports show the voice account code activity of the extension and extension group for the shift duration and day(s) you specify. (See Figure 12.)

**REPORT FIELD** DESCRIPTION Account Code number the number assigned to the Account Code the name of the Account Code Name indicates whether the Account Code entered is a Classification Code Is Classification Code **NOTE:** not applicable to Ring Group reporting Account Codes entered the number of Account Codes entered the total amount of time, including hold, between when an Account Code was entered and when the contact was either completed, tagged with another Code, or when the agent logged off Total duration (hh:mm:ss) NOTE: For Classification Codes, this statistic includes transfer time and the time calls were handled at other extensions. the average amount of time, including hold, spent working on contacts tagged with the Account Code Average duration (hh:mm:ss) NOTE: For Classification Codes, this statistic includes transfer time and the time calls were handled at other extensions. Totals the total of each of the columns

The Extension and Extension Group Performance by Account Code reports provide the following information:

| Account Code<br>Number | Name  | Is<br>Classification<br>Code | Account<br>Codes Entered | Total duration<br>(hh:mm:ss) | Average<br>duration<br>(hh:mm:ss) |
|------------------------|-------|------------------------------|--------------------------|------------------------------|-----------------------------------|
| 60                     | Code1 | No                           | 223                      | 15:25:39                     | 00:04:09                          |
| 63                     | Code2 | No                           | 70                       | 04:10:24                     | 00:03:35                          |
| 57                     | Code3 | No                           | 58                       | 02:52:17                     | 00:02:58                          |
| 74                     | Code4 | No                           | 39                       | 03:22:31                     | 00:05:12                          |
| 30                     | Code5 | No                           | 36                       | 01:25:49                     | 00:02:23                          |
| 87                     | Code6 | No                           | 12                       | 00:49:53                     | 00:04:09                          |
|                        |       | Totals                       | 438                      | 28:06:33                     | 00:03:51                          |

Figure 12: Voice Extension Group Performance by Account Code

## Voice Extension and Extension Group Performance by Day of Month

Average time to answer non ACD call

(hh:mm:ss)

The Extension and Extension Group Performance by Day of Month reports show the call activity of the extension and extension group across 15-, 30-, or 60-minute intervals for the shift duration and day(s) you specify. (See Figure 13.)

**REPORT FIELD** DESCRIPTION Activity period the interval of the report ACD calls handled the number of ACD calls answered the total number of non-ACD calls answered Non ACD calls handled the total number of calls abandoned while ringing at the extension Calls abandoned NOTE: this statistic does not include calls routed to the extension from a Ring Group Calls outbound the total number of outbound calls Calls transferred to extension the total number of calls transferred to the extension Calls transferred from extension the total number of calls transferred from the extension Conference calls The total number of conference call involving the extension Inbound Account Code count the total number of inbound account codes entered during inbound calls Outbound Account Code count the total number of outbound account codes entered during outbound calls the average duration before ACD calls were answered Average speed of answer (hh:mm:ss) NOTE: for extensions associated to Ring Groups, this includes time calls spent ringing on other extensions in the Group (Terminal Cascade, Circular, and Circular Cascade ringing only)

the average delay before the Non ACD call was answered

The Extension and Extension Group Performance by Day of Month reports provide the following information:

| REPORT FIELD                              | DESCRIPTION                                                                                                    |
|-------------------------------------------|----------------------------------------------------------------------------------------------------|
| Average delay to abandon (hh:mm:ss)       | the average elapsed time before the call was abandoned                                                                                               |
| ACD handling time (hh:mm:ss)              | the total duration of ACD calls, from when the calls are answered to when they are disconnected including hold time and transfer/conference time)    |
| Average ACD handling time (hh:mm:ss)      | the average duration of ACD calls, from when the calls are answered to when they are disconnected (including hold time and transfer/conference time) |
| Non ACD handling time (hh:mm:ss)          | the total duration of non-ACD calls (including hold time and transfer/conference time)                                                               |
| Average non ACD handling time (hh:mm:ss)  | the average duration of non-ACD calls (including hold time and transfer/conference time)                                                             |
| Outbound handling time (hh:mm:ss)         | the total duration of outbound calls (including hold time and transfer/conference time)                                                              |
| Average outbound handling time (hh:mm:ss) | the average duration of outbound calls                                                                                                    |
| Totals                                    | the total of each of the columns                                                                                                    |

| Activity<br>period | ACD calls<br>handled | Non ACD<br>calls<br>handled | Calls<br>abandoned | Calls<br>outbound | Calls<br>transferred<br>to<br>extension | Calls<br>transferred<br>from<br>extension | Conference<br>calls |    | Outbound<br>Account<br>Code<br>count | Average<br>speed of<br>answer<br>(hh:mm:ss) | Average<br>time to<br>answer<br>NonACD<br>call<br>(hh:mm:ss) | Average<br>delay to<br>abandon<br>(hh:mm:ss) | ACD<br>handling<br>time<br>(hh:mm:ss) | Average<br>ACD<br>handling<br>time<br>(hh:mm:ss) | Non ACD<br>handling time<br>(hh:mm:ss) | time     | Outbound<br>handling<br>time<br>(hh:mm:ss) | Average<br>outbound<br>handling<br>time<br>(hh:mm:ss) |
|--------------------|----------------------|-----------------------------|--------------------|-------------------|-----------------------------------------|-------------------------------------------|---------------------|----|--------------------------------------|---------------------------------------------|--------------------------------------------------------------|----------------------------------------------|---------------------------------------|--------------------------------------------------|----------------------------------------|----------|--------------------------------------------|-------------------------------------------------------|
| 9                  | 0                    | 0                           | 0                  | 0                 | 0                                       | 0                                         | 0                   | 0  | 0                                    | 00:00:00                                    | 00:00:00                                                     | 00:00:00                                     | 00:00:00                              | 00:00:00                                         | 00:00:00                               | 00:00:00 | 00:00:00                                   | 00:00:00                                              |
| 10                 | 45                   | 172                         | 6                  | 95                | 88                                      | 95                                        | 1                   | 0  | 0                                    | 00:00:06                                    | 00:00:02                                                     | 00:00:11                                     | 05:11:34                              | 00:06:55                                         | 05:15:06                               | 00:01:50 | 10:19:59                                   | 00:06:32                                              |
| 11                 | 36                   | 152                         | 11                 | 128               | 82                                      | 98                                        | 1                   | 0  | 0                                    | 00:00:05                                    | 00:00:02                                                     | 00:00:09                                     | 08:31:56                              | 00:14:13                                         | 06:20:58                               | 00:02:30 | 08:19:25                                   | 00:03:54                                              |
| 12                 | 36                   | 141                         | 13                 | 151               | 73                                      | 87                                        | 0                   | 0  | 0                                    | 00:00:05                                    | 00:00:02                                                     | 00:00:12                                     | 09:13:33                              | 00:15:23                                         | 04:54:46                               | 00:02:05 | 11:47:50                                   | 00:04:41                                              |
| 13                 | 0                    | 0                           | 0                  | 0                 | 0                                       | 0                                         | 0                   | 0  | 0                                    | 00:00:00                                    | 00:00:00                                                     | 00:00:00                                     | 00:00:00                              | 00:00:00                                         | 00:00:00                               | 00:00:00 | 00:00:00                                   | 00:00:00                                              |
| 14                 | 0                    | 0                           | 0                  | 0                 | 0                                       | 0                                         | 0                   | 0  | 0                                    | 00:00:00                                    | 00:00:00                                                     | 00:00:00                                     | 00:00:00                              | 00:00:00                                         | 00:00:00                               | 00:00:00 | 00:00:00                                   | 00:00:00                                              |
| 15                 | 39                   | 151                         | 6                  | 135               | 52                                      | 92                                        | 7                   | 0  | 0                                    | 00:00:07                                    | 00:00:02                                                     | 00:00:04                                     | 07:32:08                              | 00:11:36                                         | 03:56:10                               | 00:01:34 | 12:45:37                                   | 00:05:40                                              |
| 16                 | 17                   | 172                         | 28                 | 114               | 68                                      | 92                                        | 0                   | 13 | 0                                    | 00:00:06                                    | 00:00:02                                                     | 00:00:09                                     | 05:30:23                              | 00:19:26                                         | 05:46:39                               | 00:02:01 | 13:47:18                                   | 00:07:15                                              |
| Totals             | 173                  | 788                         | 64                 | 623               | 363                                     | 464                                       | 9                   | 13 | 0                                    | 00:00:06                                    | 00:00:02                                                     | 00:00:09                                     | 35:59:34                              | 00:12:29                                         | 26:13:39                               | 00:02:00 | 57:00:09                                   | 00:05:29                                              |

Figure 13: Voice Extension Group Performance by Day of Month

### Voice Extension and Extension Group Performance by Day of Week

The Extension and Extension Group Performance by Day of Week reports show the call activity of the extension and extension group across 15-, 30-, or 60-minute intervals over the days of the week. When this report is run for more than one week, the data is summed for each day of the week. For example, if the report is run for two weeks, the data found under Monday represents the summed total of the two Mondays and the data found under Tuesday represents the summed totals of the two Tuesdays. (See Figure 14.)

The Extension and Extension Group Performance by Day of Week reports provide the following information:

| REPORT FIELD                       | DESCRIPTION                                                                                                    |  |  |  |  |  |  |  |
|------------------------------------|----------------------------------------------------------------------------------------------------|--|--|--|--|--|--|--|
| Activity period                    | the interval of the report                                                                                                    |  |  |  |  |  |  |  |
| ACD calls handled                  | the number of ACD calls answered                                                                                                    |  |  |  |  |  |  |  |
| Non ACD calls handled              | the total number of non-ACD calls answered                                                                                                    |  |  |  |  |  |  |  |
| Calls abandoned                    | the total number of calls abandoned while ringing at the extension                                                                                                    |  |  |  |  |  |  |  |
|                                    | NOTE: this statistic does not include calls routed to the extension from a Ring Group                                                                                                    |  |  |  |  |  |  |  |
| Calls outbound                     | the total number of outbound calls                                                                                                    |  |  |  |  |  |  |  |
| Calls transferred to extension     | the total number of calls transferred to the extension                                                                                                    |  |  |  |  |  |  |  |
| Calls transferred from extension   | the total number of calls transferred from the extension                                                                                                    |  |  |  |  |  |  |  |
| Conference calls                   | The total number of conference call involving the extension                                                                                                    |  |  |  |  |  |  |  |
| Inbound Account Code count         | the total number of inbound account codes entered during inbound calls                                                                                                    |  |  |  |  |  |  |  |
| Outbound Account Code count        | the total number of outbound account codes entered during outbound calls                                                                                                    |  |  |  |  |  |  |  |
|                                    | the average duration before ACD calls were answered                                                                                                    |  |  |  |  |  |  |  |
| Average speed of answer (hh:mm:ss) | <b>NOTE:</b> for extensions associated to Ring Groups, this includes time calls spent ringing on other extensions in the Group (Terminal Cascade, Circular, and Circular Cascade ringing only) |  |  |  |  |  |  |  |

| REPORT FIELD                                   | DESCRIPTION                                                                                                    |
|------------------------------------------------|----------------------------------------------------------------------------------------------------|
| Average time to answer non ACD call (hh:mm:ss) | the average delay before the Non ACD call was answered                                                                                                    |
| Average delay to abandon (hh:mm:ss)            | the average elapsed time before the call was abandoned                                                                                                    |
| ACD handling time (hh:mm:ss)                   | the total duration of ACD calls, from when the calls are answered to when they are disconnected including hold time and transfer/conference time)                             |
| Average ACD handling time (hh:mm:ss)           | the average duration of ACD calls, from when the calls are answered to when they are disconnected (including hold time and transfer/conference time)transfer/conference time) |
| Non ACD handling time (hh:mm:ss)               | the total duration of non-ACD calls (including hold time and transfer/conference time)                                                                                        |
| Average non ACD handling time (hh:mm:ss)       | the average duration of non-ACD calls (including hold time and transfer/conference time)                                                                                      |
| Outbound handling time (hh:mm:ss)              | the total duration of outbound calls (including hold time and transfer/conference time)                                                                                       |
| Average outbound handling time (hh:mm:ss)      | the average duration of outbound calls                                                                                                    |
| Totals                                         | the total of each of the columns                                                                                                    |

| Activity<br>period | ACD calls<br>handled | calls | Calls<br>abandoned | Calls<br>outbound | Calls<br>transferred<br>to<br>extension | from | Conference<br>calls |    | Outbound<br>Account<br>Code<br>count | speed of<br>answer<br>(hh:mm:ss) | Average<br>time to<br>answer<br>NonACD<br>call<br>(hh:mm:ss) |          | ACD<br>handling<br>time<br>(hh:mm:ss) | Average<br>ACD<br>handling<br>time<br>(hh:mm:ss) | Non ACD<br>handling<br>time<br>(hh:mm:ss) | Average<br>non ACD<br>handling<br>time<br>(hh:mm:ss) | Outbound<br>handling<br>time<br>(hh:mm:ss) | Average<br>outbound<br>handling<br>time<br>(hh:mm:ss) |
|--------------------|----------------------|-------|--------------------|-------------------|-----------------------------------------|------|---------------------|----|--------------------------------------|----------------------------------|--------------------------------------------------------------|----------|---------------------------------------|--------------------------------------------------|-------------------------------------------|------------------------------------------------------|--------------------------------------------|-------------------------------------------------------|
| Monday             | 39                   | 151   | 6                  | 135               | 52                                      | 92   | 7                   | 0  | 0                                    | 00:00:07                         | 00:00:02                                                     | 00:00:04 | 07:32:08                              | 00:11:36                                         | 03:56:10                                  | 00:01:34                                             | 12:45:37                                   | 00:05:40                                              |
| Tuesday            | 17                   | 172   | 28                 | 114               | 68                                      | 92   | 0                   | 13 | 0                                    | 00:00:06                         | 00:00:02                                                     | 00:00:09 | 05:30:23                              | 00:19:26                                         | 05:46:39                                  | 00:02:01                                             | 13:47:18                                   | 00:07:15                                              |
| Wednesday          | 45                   | 172   | 6                  | 95                | 88                                      | 95   | 1                   | 0  | 0                                    | 00:00:06                         | 00:00:02                                                     | 00:00:11 | 05:11:34                              | 00:06:55                                         | 05:15:06                                  | 00:01:50                                             | 10:19:59                                   | 00:06:32                                              |
| Thursday           | 36                   | 152   | 11                 | 128               | 82                                      | 98   | 1                   | 0  | 0                                    | 00:00:05                         | 00:00:02                                                     | 00:00:09 | 08:31:56                              | 00:14:13                                         | 06:20:58                                  | 00:02:30                                             | 08:19:25                                   | 00:03:54                                              |
| Friday             | 36                   | 141   | 13                 | 151               | 73                                      | 87   | 0                   | 0  | 0                                    | 00:00:05                         | 00:00:02                                                     | 00:00:12 | 09:13:33                              | 00:15:23                                         | 04:54:46                                  | 00:02:05                                             | 11:47:50                                   | 00:04:41                                              |
| Totals             | 173                  | 788   | 64                 | 623               | 363                                     | 464  | 9                   | 13 | 0                                    | 00:00:06                         | 00:00:02                                                     | 00:00:09 | 35:59:34                              | 00:12:29                                         | 26:13:39                                  | 00:02:00                                             | 57:00:09                                   | 00:05:29                                              |

Figure 14: Voice Extension Group Performance by Day of Week

## Voice Extension and Extension Group Performance by Month

The Extension and Extension Group Performance by Month reports show the call activity of the extension and extension group across 15-, 30-, or 60-minute intervals for the shift duration and day(s) you specify. (See Figure 15.)

| REPORT FIELD                                   | DESCRIPTION                                                                                                    |  |  |  |  |  |  |  |
|------------------------------------------------|----------------------------------------------------------------------------------------------------|--|--|--|--|--|--|--|
| Activity period                                | the interval of the report                                                                                                    |  |  |  |  |  |  |  |
| ACD calls handled                              | the number of ACD calls answered                                                                                                    |  |  |  |  |  |  |  |
| Non ACD calls handled                          | the total number of non-ACD calls answered                                                                                                    |  |  |  |  |  |  |  |
| Calls abandoned                                | the total number of calls abandoned while ringing at the extension                                                                                                    |  |  |  |  |  |  |  |
|                                                | NOTE: this statistic does not include calls routed to the extension from a Ring Group                                                                                                    |  |  |  |  |  |  |  |
| Calls outbound                                 | the total number of outbound calls                                                                                                    |  |  |  |  |  |  |  |
| Calls transferred to extension                 | the total number of calls transferred to the extension                                                                                                    |  |  |  |  |  |  |  |
| Calls transferred from extension               | the total number of calls transferred from the extension                                                                                                    |  |  |  |  |  |  |  |
| Conference calls                               | The total number of conference call involving the extension                                                                                                    |  |  |  |  |  |  |  |
| Inbound Account Code count                     | the total number of inbound account codes entered during inbound calls                                                                                                    |  |  |  |  |  |  |  |
| Outbound Account Code count                    | the total number of outbound calls                                                                                                    |  |  |  |  |  |  |  |
|                                                | the average duration before ACD calls were answered                                                                                                    |  |  |  |  |  |  |  |
| Average speed of answer (hh:mm:ss)             | <b>NOTE:</b> for extensions associated to Ring Groups, this includes time calls spent ringing on other extensions in the Group (Terminal Cascade, Circular, and Circular Cascade ringing only) |  |  |  |  |  |  |  |
| Average time to answer non ACD call (hh:mm:ss) | the average delay before the Non ACD call was answered                                                                                                    |  |  |  |  |  |  |  |

The Extension and Extension Group Performance by Month reports provide the following information:

| REPORT FIELD                              | DESCRIPTION                                                                                                    |
|-------------------------------------------|----------------------------------------------------------------------------------------------------|
| Average delay to abandon (hh:mm:ss)       | the average elapsed time before the call was abandoned                                                                                               |
| ACD handling time (hh:mm:ss)              | the total duration of ACD calls, from when the calls are answered to when they are disconnected including hold time and transfer/conference time)    |
| Average ACD handling time (hh:mm:ss)      | the average duration of ACD calls, from when the calls are answered to when they are disconnected (including hold time and transfer/conference time) |
| Non ACD handling time (hh:mm:ss)          | the total duration of non-ACD calls (including hold time and transfer/conference time)                                                               |
| Average non ACD handling time (hh:mm:ss)  | the average duration of non-ACD calls (including hold time and transfer/conference time)                                                             |
| Outbound handling time (hh:mm:ss)         | the total duration of outbound calls (including hold time and transfer/conference time)                                                              |
| Average outbound handling time (hh:mm:ss) | the average duration of outbound calls                                                                                                    |
| Totals                                    | the total of each of the columns                                                                                                    |

| Activity<br>period |     | Non ACD<br>calls handled | Calls<br>abandoned | Calls<br>outbound | Calls<br>transferred<br>to<br>extension | from |   |    | Account<br>Code | Average<br>speed of<br>answer<br>(hh:mm:ss) | Average<br>time to<br>answer<br>NonACD<br>call<br>(hh:mm:ss) | Average<br>delay to<br>abandon<br>(hh:mm:ss) | ACD<br>handling<br>time<br>(hh:mm:ss) | Average<br>ACD<br>handling<br>time<br>(hh:mm:ss) | Non ACD<br>handling<br>time<br>(hh:mm:ss) | Average non<br>ACD<br>handling<br>time<br>(hh:mm:ss) | Outbound<br>handling<br>time<br>(hh:mm:ss) | Average<br>outbound<br>handling<br>time<br>(hh:mm:ss) |
|--------------------|-----|--------------------------|--------------------|-------------------|-----------------------------------------|------|---|----|-----------------|---------------------------------------------|--------------------------------------------------------------|----------------------------------------------|---------------------------------------|--------------------------------------------------|-------------------------------------------|------------------------------------------------------|--------------------------------------------|-------------------------------------------------------|
| November           | 173 | 788                      | 64                 | 623               | 363                                     | 464  | 9 | 13 | 0               | 00:00:06                                    | 00:00:02                                                     | 00:00:09                                     | 35:59:34                              | 00:12:29                                         | 26:13:39                                  | 00:02:00                                             | 57:00:09                                   | 00:05:29                                              |
| Totals             | 173 | 788                      | 64                 | 623               | 363                                     | 464  | 9 | 13 | 0               | 00:00:06                                    | 00:00:02                                                     | 00:00:09                                     | 35:59:34                              | 00:12:29                                         | 26:13:39                                  | 00:02:00                                             | 57:00:09                                   | 00:05:29                                              |

Figure 15: Voice Extension Group Performance by Month

# Voice Extension and Extension Group Performance by Period

The Extension and Extension Group Performance by Period reports show the call activity of the extension and extension group across 15-, 30-, or 60-minute intervals, for the shift duration and day(s) you specify. (See Figure 16.)

The Extension and Extension Group Performance by Period reports provide the following information:

| REPORT FIELD                                   | DESCRIPTION                                                                                                    |  |  |  |  |  |  |  |
|------------------------------------------------|----------------------------------------------------------------------------------------------------|--|--|--|--|--|--|--|
| Activity period                                | the interval of the report                                                                                                    |  |  |  |  |  |  |  |
| ACD calls handled                              | the number of ACD calls answered                                                                                                    |  |  |  |  |  |  |  |
| Non ACD calls handled                          | the total number of non-ACD calls answered                                                                                                    |  |  |  |  |  |  |  |
| Calls abandoned                                | the total number of calls abandoned while ringing at the extension                                                                                                    |  |  |  |  |  |  |  |
|                                                | NOTE: this statistic does not include calls routed to the extension from a Ring Group                                                                                                    |  |  |  |  |  |  |  |
| Calls outbound                                 | the total number of outbound calls                                                                                                    |  |  |  |  |  |  |  |
| Calls transferred to extension                 | the total number of calls transferred to the extension                                                                                                    |  |  |  |  |  |  |  |
| Calls transferred from extension               | the total number of calls transferred from the extension                                                                                                    |  |  |  |  |  |  |  |
| Conference calls                               | The total number of conference call involving the extension                                                                                                    |  |  |  |  |  |  |  |
| Inbound Account Code count                     | the total number of inbound account codes entered during inbound calls                                                                                                    |  |  |  |  |  |  |  |
| Outbound Account Code count                    | the total number of outbound account codes entered during outbound calls                                                                                                    |  |  |  |  |  |  |  |
|                                                | the average duration before ACD calls were answered                                                                                                    |  |  |  |  |  |  |  |
| Average speed of answer (hh:mm:ss)             | <b>NOTE:</b> for extensions associated to Ring Groups, this includes time calls spent ringing on other extensions in the Group (Terminal Cascade, Circular, and Circular Cascade ringing only) |  |  |  |  |  |  |  |
| Average time to answer non ACD call (hh:mm:ss) | the average delay before the Non ACD call was answered                                                                                                    |  |  |  |  |  |  |  |

| REPORT FIELD                              | DESCRIPTION                                                                                                    |
|-------------------------------------------|----------------------------------------------------------------------------------------------------|
| Average delay to abandon (hh:mm:ss)       | the average elapsed time before the call was abandoned                                                                                               |
| ACD handling time (hh:mm:ss)              | the total duration of ACD calls, from when the calls are answered to when they are disconnected including hold time and transfer/conference time)    |
| Average ACD handling time (hh:mm:ss)      | the average duration of ACD calls, from when the calls are answered to when they are disconnected (including hold time and transfer/conference time) |
| Non ACD handling time (hh:mm:ss)          | the total duration of non-ACD calls (including hold time and transfer/conference time)                                                               |
| Average non ACD handling time (hh:mm:ss)  | the average duration of non-ACD calls (including hold time and transfer/conference time)                                                             |
| Outbound handling time (hh:mm:ss)         | the total duration of outbound calls (including hold time and transfer/conference time)                                                              |
| Average outbound handling time (hh:mm:ss) | the average duration of outbound calls                                                                                                    |
| Totals                                    | the total of each of the columns                                                                                                    |

| -      | ACD calls<br>handled |   | Calls<br>abandoned | Calls<br>outbound | Calls<br>transferred<br>to<br>extension | Calls<br>transferred<br>from<br>extension |   |   | Code | Average<br>speed of<br>answer<br>(hh:mm:ss) | Average<br>time to<br>answer<br>NonACD<br>call<br>(hh:mm:ss) | Average<br>delay to<br>abandon<br>(hh:mm:ss) | ACD<br>handling<br>time<br>(hh:mm:ss) | Average<br>ACD<br>handling<br>time<br>(hh:mm:ss) | Non ACD<br>handling<br>time<br>(hh:mm:ss) | Average<br>non ACD<br>handling<br>time<br>(hh:mm:ss) | Outbound<br>handling<br>time<br>(hh:mm:ss) | Average<br>outbound<br>handling<br>time<br>(hh:mm:ss) |
|--------|----------------------|---|--------------------|-------------------|-----------------------------------------|-------------------------------------------|---|---|------|---------------------------------------------|--------------------------------------------------------------|----------------------------------------------|---------------------------------------|--------------------------------------------------|-------------------------------------------|------------------------------------------------------|--------------------------------------------|-------------------------------------------------------|
| 10:00  | 0                    | 0 | 0                  | 1                 | 0                                       | 0                                         | 0 | 0 | 0    | 00:00:00                                    | 00:00:00                                                     | 00:00:00                                     | 00:00:00                              | 00:00:00                                         | 00:00:00                                  | 00:00:00                                             | 00:04:08                                   | 00:04:08                                              |
| 17:00  | 0                    | 0 | 0                  | 2                 | 0                                       | 0                                         | 0 | 0 | 0    | 00:00:00                                    | 00:00:00                                                     | 00:00:00                                     | 00:00:00                              | 00:00:00                                         | 00:00:00                                  | 00:00:00                                             | 00:01:32                                   | 00:00:46                                              |
| Totals | 0                    | 0 | 0                  | 3                 | 0                                       | 0                                         | 0 | 0 | 0    | 00:00:00                                    | 00:00:00                                                     | 00:00:00                                     | 00:00:00                              | 00:00:00                                         | 00:00:00                                  | 00:00:00                                             | 00:05:40                                   | 00:01:53                                              |

Figure 16: Voice Extension Performance by Period

# Voice Extension Group Performance by Extension

The Extension Group Performance by Extension report shows the activity of each extension of a specific extension group for the shift duration and day(s) you specify. (See Figure 17.)

The Extension Group Performance by Extension report provides the following information:

| REPORT FIELD                       | DESCRIPTION                                                                                                    |  |  |  |  |  |  |  |
|------------------------------------|----------------------------------------------------------------------------------------------------|--|--|--|--|--|--|--|
| Extension number                   | the extension number used                                                                                                    |  |  |  |  |  |  |  |
| Full name                          | the name of the extension                                                                                                    |  |  |  |  |  |  |  |
| ACD calls handled                  | the number of ACD calls answered                                                                                                    |  |  |  |  |  |  |  |
| Non ACD calls handled              | the total number of non-ACD calls answered                                                                                                    |  |  |  |  |  |  |  |
| Calls abandoned                    | the total number of calls abandoned while ringing at the extension                                                                                                    |  |  |  |  |  |  |  |
|                                    | NOTE: this statistic does not include calls routed to the extension from a Ring Group                                                                                                    |  |  |  |  |  |  |  |
| Calls outbound                     | the total number of outbound calls                                                                                                    |  |  |  |  |  |  |  |
| Calls transferred to extension     | the total number of calls transferred to the extension                                                                                                    |  |  |  |  |  |  |  |
| Calls transferred from extension   | the total number of calls transferred from the extension                                                                                                    |  |  |  |  |  |  |  |
| Conference calls                   | The total number of conference call involving the extension                                                                                                    |  |  |  |  |  |  |  |
| Inbound Account Code count         | the total number of inbound account codes entered during inbound calls                                                                                                    |  |  |  |  |  |  |  |
| Outbound Account Code count        | the total number of outbound account codes entered during outbound calls                                                                                                    |  |  |  |  |  |  |  |
|                                    | the average duration before ACD calls were answered                                                                                                    |  |  |  |  |  |  |  |
| Average speed of answer (hh:mm:ss) | <b>NOTE:</b> for extensions associated to Ring Groups, this includes time calls spent ringing on other extensions in the Group (Terminal Cascade, Circular, and Circular Cascade ringing only) |  |  |  |  |  |  |  |

| REPORT FIELD                                   | DESCRIPTION                                                                                                    |
|------------------------------------------------|----------------------------------------------------------------------------------------------------|
| Average time to answer non ACD call (hh:mm:ss) | the average delay before the Non ACD call was answered                                                                                               |
| Average delay to abandon (hh:mm:ss)            | the average elapsed time before the call was abandoned                                                                                               |
| ACD handling time (hh:mm:ss)                   | the total duration of ACD calls, from when the calls are answered to when they are disconnected including hold time and transfer/conference time)    |
| Average ACD handling time (hh:mm:ss)           | the average duration of ACD calls, from when the calls are answered to when they are disconnected (including hold time and transfer/conference time) |
| Non ACD handling time (hh:mm:ss)               | the total duration of non-ACD calls (including hold time and transfer/conference time)                                                               |
| Average non ACD handling time (hh:mm:ss)       | the average duration of non-ACD calls (including hold time and transfer/conference time)                                                             |
| Outbound handling time (hh:mm:ss)              | the total duration of outbound calls (including hold time and transfer/conference time)                                                              |
| Average outbound handling time (hh:mm:ss)      | the average duration of outbound calls                                                                                                    |
| Totals                                         | the total of each of the columns                                                                                                    |

| Extension<br>number | Full name          | ACD calls<br>handled | Non ACD<br>calls<br>handled | Calls<br>abandoned | Calls<br>outbound | Calls<br>transferred<br>to<br>extension | Calls<br>transferred<br>from<br>extension | Conference<br>calls |    | Outbound<br>Account<br>Code<br>count | Average<br>speed of<br>answer<br>(hh:mm:ss) | Average<br>time to<br>answer<br>NonACD<br>call<br>(hh:mm:ss) | Average<br>delay to<br>abandon<br>(hh:mm:ss) | ACD<br>handling<br>time<br>(hh:mm:ss) | Average<br>ACD<br>handling<br>time<br>(hh:mm:ss) | Non ACD<br>handling<br>time<br>(hh:mm:ss) | Average<br>non ACD<br>handling<br>time<br>(hh:mm:ss) | Outbound<br>handling<br>time<br>(hh:mm:ss) | Average<br>outbound<br>handling<br>time<br>(hh:mm:ss) |
|---------------------|--------------------|----------------------|-----------------------------|--------------------|-------------------|-----------------------------------------|-------------------------------------------|---------------------|----|--------------------------------------|---------------------------------------------|--------------------------------------------------------------|----------------------------------------------|---------------------------------------|--------------------------------------------------|-------------------------------------------|------------------------------------------------------|--------------------------------------------|-------------------------------------------------------|
| 1328                | Carter, Steve      | 35                   | 13                          | 1                  | 42                | 11                                      | 0                                         | 0                   | 0  | 0                                    | 00:00:05                                    | 00:00:07                                                     | 00:00:00                                     | 16:33:27                              | 00:28:23                                         | 02:00:22                                  | 00:09:16                                             | 02:30:21                                   | 00:03:35                                              |
| 1164                | Smith, Jason       | 20                   | 32                          | 2                  | 34                | 34                                      | 0                                         | 1                   | 0  | 0                                    | 00:00:07                                    | 00:00:05                                                     | 00:00:13                                     | 01:09:22                              | 00:03:28                                         | 04:38:09                                  | 00:08:42                                             | 08:09:33                                   | 00:14:24                                              |
| 1417                | Osborne, John      | 20                   | 3                           | 0                  | 14                | 1                                       | 0                                         | 0                   | 0  | 0                                    | 00:00:05                                    | 00:00:09                                                     | 00:00:00                                     | 04:39:37                              | 00:13:59                                         | 00:48:12                                  | 00:16:04                                             | 00:18:48                                   | 00:01:21                                              |
| 1419                | Chamroeun, Youk    | 18                   | 3                           | 0                  | 12                | 2                                       | 1                                         | 1                   | 0  | 0                                    | 00:00:05                                    | 00:00:04                                                     | 00:00:00                                     | 06:59:52                              | 00:23:20                                         | 00:36:20                                  | 00:12:07                                             | 00:34:54                                   | 00:02:55                                              |
| 1273                | He,Yan             | 16                   | 2                           | 0                  | 12                | 2                                       | 0                                         | 0                   | 0  | 0                                    | 00:00:04                                    | 00:00:04                                                     | 00:00:00                                     | 00:03:55                              | 00:00:15                                         | 00:19:45                                  | 00:09:53                                             | 01:11:08                                   | 00:05:56                                              |
| 1130                | Burnett, Mike      | 9                    | 12                          | 0                  | 73                | 33                                      | 1                                         | 0                   | 0  | 0                                    | 00:00:07                                    | 00:00:05                                                     | 00:00:00                                     | 00:28:50                              | 00:03:12                                         | 01:12:03                                  | 00:06:00                                             | 09:07:30                                   | 00:07:30                                              |
| 1253                | Burnett, Mike      | 9                    | 0                           | 0                  | 5                 | 0                                       | 0                                         | 1                   | 0  | 0                                    | 00:00:16                                    | 00:00:00                                                     | 00:00:00                                     | 00:16:56                              | 00:01:53                                         | 00:00:00                                  | 00:00:00                                             | 00:01:22                                   | 00:00:16                                              |
| 1475                | Hammond, Jim       | 9                    | 1                           | 0                  | 1                 | 1                                       | 0                                         | 0                   | 0  | 0                                    | 00:00:06                                    | 00:00:08                                                     | 00:00:00                                     | 03:14:44                              | 00:21:38                                         | 00:02:52                                  | 00:02:52                                             | 00:04:14                                   | 00:04:14                                              |
| 1142                | Roper, Kim         | 5                    | 8                           | 0                  | 35                | 13                                      | 0                                         | 1                   | 0  | 0                                    | 00:00:07                                    | 00:00:05                                                     | 00:00:00                                     | 00:34:40                              | 00:06:56                                         | 00:19:11                                  | 00:02:24                                             | 03:09:56                                   | 00:05:26                                              |
| 1296                | Cameron, lan       | 4                    | 6                           | 1                  | 29                | 6                                       | 0                                         | 0                   | 0  | 0                                    | 00:00:08                                    | 00:00:06                                                     | 00:00:12                                     | 01:49:09                              | 00:27:17                                         | 00:29:03                                  | 00:04:51                                             | 01:51:21                                   | 00:03:50                                              |
| 1317                | Smith, Jason       | 2                    | 0                           | 1                  | 3                 | 0                                       | 0                                         | 0                   | 0  | 0                                    | 00:00:11                                    | 00:00:00                                                     | 00:00:17                                     | 00:01:46                              | 00:00:53                                         | 00:00:00                                  | 00:00:00                                             | 00:02:01                                   | 00:00:40                                              |
| 1105                | Letourneau, Nathan | 1                    | 1                           | 2                  | 3                 | 17                                      | 0                                         | 0                   | 0  | 0                                    | 00:00:06                                    | 00:00:03                                                     | 00:00:17                                     | 00:04:46                              | 00:04:46                                         | 00:09:15                                  | 00:09:15                                             | 01:44:26                                   | 00:34:49                                              |
| 1118                | Keeler, Steve      | 1                    | 36                          | 10                 | 8                 | 13                                      | 0                                         | 2                   | 13 | 0                                    | 00:00:01                                    | 00:00:04                                                     | 00:00:11                                     | 00:00:09                              | 00:00:09                                         | 01:10:43                                  | 00:01:58                                             | 00:03:55                                   | 00:00:29                                              |
| 1168                | Voicemail          | 0                    | 0                           | 4                  | 0                 | 52                                      | 0                                         | 0                   | 0  | 0                                    | 00:00:00                                    | 00:00:00                                                     | 00:00:01                                     | 00:00:00                              | 00:00:00                                         | 00:00:00                                  | 00:00:00                                             | 00:00:00                                   | 00:00:00                                              |
| 1169                | Lanthier, Daniel   | 0                    | 2                           | 0                  | 22                | 4                                       | 0                                         | 0                   | 0  | 0                                    | 00:00:00                                    | 00:00:03                                                     | 00:00:00                                     | 00:00:00                              | 00:00:00                                         | 00:02:37                                  | 00:01:19                                             | 00:28:25                                   | 00:01:18                                              |
| 1191                | PBX Room           | 0                    | 0                           | 0                  | 0                 | 0                                       | 0                                         | 0                   | 0  | 0                                    | 00:00:00                                    | 00:00:00                                                     | 00:00:00                                     | 00:00:00                              | 00:00:00                                         | 00:00:00                                  | 00:00:00                                             | 00:00:00                                   | 00:00:00                                              |
| 1194                | Braganza, Jon      | 0                    | 2                           | 0                  | 7                 | 2                                       | 0                                         | 0                   | 0  | 0                                    | 00:00:00                                    | 00:00:03                                                     | 00:00:00                                     | 00:00:00                              | 00:00:00                                         | 00:02:45                                  | 00:01:23                                             | 01:03:37                                   | 00:09:05                                              |
| 1197                | Simons,Todd        | 0                    | 0                           | 0                  | 0                 | 0                                       | 0                                         | 0                   | 0  | 0                                    | 00:00:00                                    | 00:00:00                                                     | 00:00:00                                     | 00:00:00                              | 00:00:00                                         | 00:00:00                                  | 00:00:00                                             | 00:00:00                                   | 00:00:00                                              |
| 1198                | Mike B,YA          | 0                    | 0                           | 0                  | 0                 | 0                                       | 0                                         | 0                   | 0  | 0                                    | 00:00:00                                    | 00:00:00                                                     | 00:00:00                                     | 00:00:00                              | 00:00:00                                         | 00:00:00                                  | 00:00:00                                             | 00:00:00                                   | 00:00:00                                              |
| 1215                | Fax - incoming     | 0                    | 11                          | 4                  | 0                 | 0                                       | 0                                         | 0                   | 0  | 0                                    | 00:00:00                                    | 00:00:07                                                     | 00:00:06                                     | 00:00:00                              | 00:00:00                                         | 00:09:25                                  | 00:00:51                                             | 00:00:00                                   | 00:00:00                                              |
| 1216                | Fax - outgoing     | 0                    | 0                           | 1                  | 3                 | 0                                       | 0                                         | 0                   | 0  | 0                                    | 00:00:00                                    | 00:00:00                                                     | 00:00:01                                     | 00:00:00                              | 00:00:00                                         | 00:00:00                                  | 00:00:00                                             | 00:02:01                                   | 00:00:40                                              |
| 1260                | Smith, Jason       | 0                    | 3                           | 0                  | 3                 | 3                                       | 0                                         | 0                   | 0  | 0                                    | 00:00:00                                    | 00:00:09                                                     | 00:00:00                                     | 00:00:00                              | 00:00:00                                         | 00:25:22                                  | 00:08:27                                             | 00:01:54                                   | 00:00:38                                              |
| 2265                | Extension 2265     | 0                    | 128                         | 0                  | 3                 | 0                                       | 118                                       | 0                   | 0  | 0                                    | 00:00:00                                    | 00:00:01                                                     | 00:00:00                                     | 00:00:00                              | 00:00:00                                         | 00:58:52                                  | 00:00:28                                             | 01:26:05                                   | 00:28:42                                              |
| 2266                | Extension 2266     | 0                    | 131                         | 0                  | 2                 | 0                                       | 111                                       | 0                   | 0  | 0                                    | 00:00:00                                    | 00:00:01                                                     | 00:00:00                                     | 00:00:00                              | 00:00:00                                         | 01:02:47                                  | 00:00:29                                             | 00:47:22                                   | 00:23:41                                              |
| 2267                | Extension 2267     | 0                    | 132                         | 0                  | 3                 | 0                                       | 118                                       | 0                   | 0  | 0                                    | 00:00:00                                    | 00:00:01                                                     | 00:00:00                                     | 00:00:00                              | 00:00:00                                         | 00:51:23                                  | 00:00:23                                             | 04:44:13                                   | 01:34:44                                              |
| 2268                | Extension 2268     | 0                    | 0                           | 0                  | 0                 | 0                                       | 0                                         | 0                   | 0  | 0                                    | 00:00:00                                    | 00:00:00                                                     | 00:00:00                                     | 00:00:00                              | 00:00:00                                         | 00:00:00                                  | 00:00:00                                             | 00:00:00                                   | 00:00:00                                              |
| 2269                | Extension 2269     | 0                    | 132                         | 0                  | 1                 | 0                                       | 115                                       | 0                   | 0  | 0                                    | 00:00:00                                    | 00:00:01                                                     | 00:00:00                                     | 00:00:00                              | 00:00:00                                         | 00:58:56                                  | 00:00:27                                             | 00:47:30                                   | 00:47:30                                              |
|                     | Totals             | 173                  | 560                         | 64                 | 123               | 363                                     | 464                                       | 9                   | 13 | 0                                    | 00:00:06                                    | 00:00:02                                                     | 00:00:09                                     | 15:59:34                              | 00:12:29                                         | 10:13:39                                  | 00:02:00                                             | 10:00:09                                   | 00:05:29                                              |

Figure 17: Voice Extension Group Performance by Extension

# **VOICE TRUNK REPORTS**

Voice Trunk reports on individual trunks and trunk groups provide an indication of how busy your trunks are.

The Voice Trunk reports are listed below:

- Performance reports
  - Trunk and Trunk Group Performance by Period
  - Trunk and Trunk Group Performance by Day of Week

Trunk Group Performance by Trunk

- Busy Minutes reports
  - Trunk Group Busy Minutes

### Voice Trunk and Trunk Group Performance by Period

The Trunk and Trunk Group Performance by Period reports show the call activity of the trunk and trunk group across 15-, 30-, or 60-minute intervals, for the shift duration and day(s) you specify. (See Figure 18.)

| REPORT FIELD                              | DESCRIPTION                                                                                                    |
|-------------------------------------------|----------------------------------------------------------------------------------------------------|
| Activity period                           | the interval of the report                                                                                                    |
| ACD calls handled                         | the number of ACD calls answered                                                                                                    |
| Non ACD calls handled                     | the total number of non-ACD calls answered                                                                                                    |
| Calls abandoned                           | the total number of calls abandoned before they were answered                                                                                        |
| Calls outbound                            | the total number of outbound calls                                                                                                    |
| Average speed of answer (hh:mm:ss)        | the average delay before calls were answered (including time in queue and ringing time)                                                              |
| Average delay to abandon (hh:mm:ss)       | the average elapsed time before calls were abandoned                                                                                                 |
| ACD handling time (hh:mm:ss)              | the total duration of ACD calls, from when the calls are answered to when they are disconnected (including hold time and transfer/conference time)   |
| Average ACD handling time (hh:mm:ss)      | the average duration of ACD calls, from when the calls are answered to when they are disconnected (including hold time and transfer/conference time) |
| Non ACD handling time (hh:mm:ss)          | the total duration of non-ACD calls (including hold time and transfer/conference time)                                                               |
| Average non ACD handling time (hh:mm:ss)  | the average duration of non-ACD calls (including hold time and transfer/conference time)                                                             |
| Outbound handling time (hh:mm:ss)         | the total duration of outbound calls                                                                                                    |
| Average handling outbound time (hh:mm:ss) | the average duration of outbound calls                                                                                                    |
| Totals                                    | the total of each of the columns                                                                                                    |

The Trunk and Trunk Group Performance by Period reports provide the following information:

| Activity<br>period | ACD<br>calls<br>handled | Non ACD<br>calls<br>handled | Calls<br>abandoned | Calls<br>outbound | Average<br>speed of<br>answer<br>(hh:mm:ss) | Average<br>delay to<br>abandon<br>(hh:mm:ss) | ACD handling<br>time<br>(hh:mm:ss) | Average ACD<br>handling time<br>(hh:mm:ss) | Non ACD<br>handling time<br>(hh:mm:ss) | Average non<br>ACD handling<br>time (hh:mm:ss) | Outbound<br>handling<br>time<br>(hh:mm:ss) | Average<br>outbound<br>handling time<br>(hh:mm:ss) |
|--------------------|-------------------------|-----------------------------|--------------------|-------------------|---------------------------------------------|----------------------------------------------|------------------------------------|--------------------------------------------|----------------------------------------|------------------------------------------------|--------------------------------------------|----------------------------------------------------|
| 08:00              | 14                      | 70                          | 0                  | 40                | 00:00:10                                    | 00:00:00                                     | 05:09:44                           | 00:22:07                                   | 03:43:00                               | 00:03:11                                       | 03:36:41                                   | 00:05:25                                           |
| 09:00              | 37                      | 156                         | 1                  | 95                | 00:00:23                                    | 00:00:06                                     | 07:27:00                           | 00:12:05                                   | 12:45:46                               | 00:04:55                                       | 10:09:14                                   | 00:06:25                                           |
| 10:00              | 27                      | 142                         | 2                  | 123               | 00:00:32                                    | 00:00:12                                     | 04:42:22                           | 00:10:27                                   | 06:17:17                               | 00:02:39                                       | 17:19:15                                   | 00:08:27                                           |
| 11:00              | 27                      | 194                         | 1                  | 122               | 00:03:04                                    | 00:00:00                                     | 16:25:17                           | 00:36:30                                   | 07:18:16                               | 00:02:16                                       | 11:07:36                                   | 00:05:28                                           |
| 12:00              | 34                      | 135                         | 1                  | 92                | 00:03:09                                    | 00:00:01                                     | 12:00:34                           | 00:21:12                                   | 09:17:14                               | 00:04:08                                       | 07:29:27                                   | 00:04:53                                           |
| 13:00              | 49                      | 188                         | 1                  | 144               | 00:03:30                                    | 00:00:05                                     | 14:25:17                           | 00:17:40                                   | 06:34:37                               | 00:02:06                                       | 23:36:59                                   | 00:09:50                                           |
| 14:00              | 44                      | 160                         | 0                  | 77                | 00:02:22                                    | 00:00:00                                     | 18:57:55                           | 00:25:52                                   | 08:49:06                               | 00:03:18                                       | 14:48:27                                   | 00:11:32                                           |
| 15:00              | 28                      | 153                         | 0                  | 123               | 00:01:48                                    | 00:00:00                                     | 07:30:45                           | 00:16:06                                   | 07:57:19                               | 00:03:07                                       | 10:08:33                                   | 00:04:57                                           |
| 16:00              | 30                      | 135                         | 2                  | 124               | 00:02:31                                    | 00:00:07                                     | 08:58:17                           | 00:17:57                                   | 07:46:13                               | 00:03:27                                       | 05:57:11                                   | 00:02:53                                           |
| 17:00              | 23                      | 100                         | 0                  | 46                | 00:03:42                                    | 00:00:00                                     | 07:28:47                           | 00:19:31                                   | 05:37:18                               | 00:03:22                                       | 02:24:26                                   | 00:03:08                                           |
| 18:00              | 8                       | 32                          | 0                  | 31                | 00:01:37                                    | 00:00:00                                     | 04:08:35                           | 00:31:04                                   | 01:34:24                               | 00:02:57                                       | 01:30:16                                   | 00:02:55                                           |
| 19:00              | 7                       | 7                           | 1                  | 8                 | 00:00:31                                    | 00:00:24                                     | 02:00:17                           | 00:17:11                                   | 00:04:51                               | 00:00:42                                       | 00:25:48                                   | 00:03:14                                           |
| Totals             | 328                     | 1472                        | 9                  | 1025              | 00:02:12                                    | 00:00:08                                     | 109:14:50                          | 00:19:59                                   | 77:45:21                               | 00:03:10                                       | 108:33:53                                  | 00:06:21                                           |

Figure 18: Voice Trunk Group Performance by Period

### Voice Trunk and Trunk Group Performance by Day of Week

The Trunk and Trunk Group Performance by Day of Week reports show the call performance of the trunk and trunk group over the days of the week. When this report is run for more than one week, the data is summed for each day of the week. For example, if the report is run for two weeks, the data found under Monday is the summed total of the two Mondays and the data found under Tuesday is the summed totals of the two Tuesdays. (See Figure 19.)

The Trunk and Trunk Group Performance by Day of Week reports provide the following information:

| REPORT FIELD                              | DESCRIPTION                                                                                                    |
|-------------------------------------------|----------------------------------------------------------------------------------------------------|
| Activity period                           | the interval of the report                                                                                                    |
| ACD calls handled                         | the number of ACD calls answered                                                                                                    |
| Non ACD calls handled                     | the total number of non-ACD calls answered                                                                                                    |
| Calls abandoned                           | the total number of calls abandoned before they were answered                                                                                        |
| Calls outbound                            | the total number of outbound calls                                                                                                    |
| Average speed of answer (hh:mm:ss)        | the average delay before calls were answered (including time in queue and ringing time)                                                              |
| Average delay to abandon (hh:mm:ss)       | the average elapsed time before calls were abandoned                                                                                                 |
| ACD handling time (hh:mm:ss)              | the total duration of ACD calls, from when the calls are answered to when they are disconnected (including hold time and transfer/conference time)   |
| Average ACD handling time (hh:mm:ss)      | the average duration of ACD calls, from when the calls are answered to when they are disconnected (including hold time and transfer/conference time) |
| Non ACD handling time (hh:mm:ss)          | the total duration of non-ACD calls (including hold time and transfer/conference time)                                                               |
| Average non ACD handling time (hh:mm:ss)  | the average duration of non-ACD calls (including hold time and transfer/conference time)                                                             |
| Outbound handling time (hh:mm:ss)         | the total duration of outbound calls                                                                                                    |
| Average outbound handling time (hh:mm:ss) | the average duration of outbound calls                                                                                                    |
| Totals                                    | the total of each of the columns                                                                                                    |

#### Business Reporter Reports Guide

| Activity<br>period | ACD<br>calls<br>handled | Non ACD<br>calls<br>handled | Calls<br>abandoned | Calls<br>outbound | Average<br>speed of<br>answer<br>(hh:mm:ss) | Average<br>delay to<br>abandon<br>(hh:mm:ss) | ACD<br>handling<br>time<br>(hh:mm:ss) | Average ACD<br>handling time<br>(hh:mm:ss) | Non ACD<br>handling time<br>(hh:mm:ss) | Average non<br>ACD handling<br>time<br>(hh:mm:ss) | Outbound<br>handling<br>time<br>(hh:mm:ss) | Average<br>outbound<br>handling time<br>(hh:mm:ss) |
|--------------------|-------------------------|-----------------------------|--------------------|-------------------|---------------------------------------------|----------------------------------------------|---------------------------------------|--------------------------------------------|----------------------------------------|---------------------------------------------------|--------------------------------------------|----------------------------------------------------|
| Monday             | 69                      | 286                         | 3                  | 189               | 00:01:33                                    | 00:00:02                                     | 23:12:42                              | 00:20:11                                   | 13:22:54                               | 00:02:48                                          | 26:29:55                                   | 00:08:25                                           |
| Tuesday            | 68                      | 288                         | 3                  | 209               | 00:03:55                                    | 00:00:12                                     | 24:11:23                              | 00:21:21                                   | 18:13:18                               | 00:03:48                                          | 28:51:10                                   | 00:08:17                                           |
| Wednesday          | 76                      | 304                         | 1                  | 196               | 00:00:17                                    | 00:00:00                                     | 19:06:19                              | 00:15:05                                   | 14:42:25                               | 00:02:54                                          | 15:38:01                                   | 00:04:47                                           |
| Thursday           | 63                      | 311                         | 1                  | 210               | 00:02:30                                    | 00:00:06                                     | 21:03:50                              | 00:20:04                                   | 17:49:54                               | 00:03:26                                          | 16:18:39                                   | 00:04:40                                           |
| Friday             | 52                      | 283                         | 1                  | 221               | 00:03:18                                    | 00:00:24                                     | 21:40:36                              | 00:25:01                                   | 13:36:50                               | 00:02:53                                          | 21:16:08                                   | 00:05:46                                           |
| Totals             | 328                     | 1472                        | 9                  | 1025              | 00:02:12                                    | 00:00:08                                     | 109:14:50                             | 00:19:59                                   | 77:45:21                               | 00:03:10                                          | 108:33:53                                  | 00:06:21                                           |

Figure 19: Voice Trunk Group Performance by Day of Week

# Voice Trunk Group Performance by Trunk

The Trunk Group Performance by Trunk report shows the activity of each trunk of the selected trunk group. (See Figure 20.)

The Trunk Group Performance by Trunk report provides the following information:

| REPORT FIELD                              | DESCRIPTION                                                                                                    |
|-------------------------------------------|----------------------------------------------------------------------------------------------------|
| Trunk                                     | the number of the trunk                                                                                                    |
| Trunk name                                | the name of the trunk                                                                                                    |
| ACD calls handled                         | the number of ACD calls answered                                                                                                    |
| Non ACD calls handled                     | the total number of non-ACD calls answered                                                                                                    |
| Calls abandoned                           | the total number of calls abandoned before they were answered                                                                                        |
| Calls outbound                            | the total number of outbound calls                                                                                                    |
| Average speed of answer (hh:mm:ss)        | the average delay before calls were answered (including time in queue and ringing time)                                                              |
| Average delay to abandon (hh:mm:ss)       | the average elapsed time before calls were abandoned                                                                                                 |
| ACD handling time (hh:mm:ss)              | the total duration of ACD calls, from when the calls are answered to when they are disconnected (including hold time and transfer/conference time)   |
| Average ACD handling time (hh:mm:ss)      | the average duration of ACD calls, from when the calls are answered to when they are disconnected (including hold time and transfer/conference time) |
| Non ACD handling time (hh:mm:ss)          | the total duration of non-ACD calls (including hold time and transfer/conference time)                                                               |
| Average non ACD handling time (hh:mm:ss)  | the average duration of non-ACD calls (including hold time and transfer/conference time)                                                             |
| Outbound handling time (hh:mm:ss)         | the total duration of outbound calls (including hold time and transfer/conference time)                                                              |
| Average outbound handling time (hh:mm:ss) | the average duration of outbound calls                                                                                                    |
| Totals                                    | the total of each of the columns                                                                                                    |

| Trunk | Trunk<br>name | ACD calls<br>handled | Non ACD<br>calls<br>handled | Calls<br>abandoned | Calls<br>outbound | Average speed<br>of answer<br>(hh:mm:ss) | Average delay<br>to abandon<br>(hh:mm:ss) | ACD handling<br>time (hh:mm:ss) | Average ACD<br>handling time<br>(hh:mm:ss) | Non ACD<br>handling time<br>(hh:mm:ss) | Average non<br>ACD handling<br>time (hh:mm:ss) | Outbound<br>handling time<br>(hh:mm:ss) | Average<br>outbound<br>handling time<br>(hh:mm:ss) |
|-------|---------------|----------------------|-----------------------------|--------------------|-------------------|------------------------------------------|-------------------------------------------|---------------------------------|--------------------------------------------|----------------------------------------|------------------------------------------------|-----------------------------------------|----------------------------------------------------|
| 8101  | T8101         | 88                   | 362                         | 2                  | 2                 | 00:00:54                                 | 00:00:12                                  | 24:30:58                        | 00:16:43                                   | 14:11:37                               | 00:02:21                                       | 03:24:15                                | 01:42:08                                           |
| 8102  | T8102         | 56                   | 259                         | 1                  | 3                 | 00:01:36                                 | 00:00:24                                  | 15:17:19                        | 00:16:23                                   | 18:51:30                               | 00:04:22                                       | 00:19:27                                | 00:06:29                                           |
| 8103  | T8103         | 49                   | 205                         | 2                  | 5                 | 00:00:59                                 | 00:00:03                                  | 15:37:44                        | 00:19:08                                   | 09:01:24                               | 00:02:38                                       | 03:34:35                                | 00:42:55                                           |
| 8104  | T8104         | 38                   | 142                         | 1                  | 3                 | 00:02:58                                 | 00:00:01                                  | 17:02:29                        | 00:26:54                                   | 08:01:34                               | 00:03:23                                       | 00:04:13                                | 00:01:24                                           |
| 8105  | T8105         | 22                   | 120                         | 3                  | 10                | 00:02:05                                 | 00:00:06                                  | 13:38:55                        | 00:37:13                                   | 07:44:44                               | 00:03:52                                       | 00:05:03                                | 00:00:30                                           |
| 8106  | T8106         | 28                   | 122                         | 0                  | 16                | 00:03:19                                 | 00:00:00                                  | 07:24:02                        | 00:15:52                                   | 05:24:16                               | 00:02:39                                       | 00:41:59                                | 00:02:37                                           |
| 8107  | T8107         | 12                   | 82                          | 0                  | 31                | 00:03:32                                 | 00:00:00                                  | 05:36:29                        | 00:28:02                                   | 05:17:12                               | 00:03:52                                       | 04:41:58                                | 00:09:06                                           |
| 8108  | T8108         | 9                    | 52                          | 0                  | 65                | 00:04:17                                 | 00:00:00                                  | 01:57:38                        | 00:13:04                                   | 01:45:35                               | 00:02:02                                       | 06:56:50                                | 00:06:25                                           |
| 8109  | T8109         | 7                    | 37                          | 0                  | 104               | 00:06:10                                 | 00:00:00                                  | 02:19:36                        | 00:19:57                                   | 00:54:09                               | 00:01:28                                       | 11:46:44                                | 00:06:48                                           |
| 8110  | T8110         | 4                    | 17                          | 0                  | 153               | 00:07:08                                 | 00:00:00                                  | 01:12:13                        | 00:18:03                                   | 01:53:11                               | 00:06:39                                       | 16:27:10                                | 00:06:27                                           |
| 8111  | T8111         | 4                    | 16                          | 0                  | 289               | 00:07:00                                 | 00:00:00                                  | 01:49:15                        | 00:27:19                                   | 01:06:43                               | 00:04:10                                       | 19:36:06                                | 00:04:04                                           |
| 8112  | T8112         | 0                    | 3                           | 0                  | 303               | 00:00:00                                 | 00:00:00                                  | 00:00:00                        | 00:00:00                                   | 00:04:19                               | 00:01:26                                       | 34:51:44                                | 00:06:54                                           |
| 8113  | T8113         | 4                    | 16                          | 0                  | 16                | 00:07:12                                 | 00:00:00                                  | 01:51:00                        | 00:27:45                                   | 00:41:58                               | 00:02:37                                       | 02:56:49                                | 00:11:03                                           |
| 8114  | T8114         | 2                    | 14                          | 0                  | 12                | 00:05:09                                 | 00:00:00                                  | 00:07:52                        | 00:03:56                                   | 01:03:06                               | 00:04:30                                       | 01:32:21                                | 00:07:42                                           |
| 8115  | T8115         | 4                    | 16                          | 0                  | 6                 | 00:04:22                                 | 00:00:00                                  | 00:43:55                        | 00:10:59                                   | 00:43:44                               | 00:02:44                                       | 00:24:13                                | 00:04:02                                           |
| 8116  | T8116         | 0                    | 4                           | 0                  | 5                 | 00:00:00                                 | 00:00:00                                  | 00:00:00                        | 00:00:00                                   | 00:51:33                               | 00:12:53                                       | 00:27:17                                | 00:05:27                                           |
| 8117  | T8117         | 0                    | 1                           | 0                  | 2                 | 00:00:00                                 | 00:00:00                                  | 00:00:00                        | 00:00:00                                   | 00:00:28                               | 00:00:28                                       | 00:43:09                                | 00:21:35                                           |
| 8118  | T8118         | 1                    | 1                           | 0                  | 0                 | 00:17:52                                 | 00:00:00                                  | 00:05:25                        | 00:05:25                                   | 00:01:05                               | 00:01:05                                       | 00:00:00                                | 00:00:00                                           |
| 8119  | T8119         | 0                    | 1                           | 0                  | 0                 | 00:00:00                                 | 00:00:00                                  | 00:00:00                        | 00:00:00                                   | 00:01:47                               | 00:01:47                                       | 00:00:00                                | 00:00:00                                           |
| 8120  | T8120         | 0                    | 1                           | 0                  | 0                 | 00:00:00                                 | 00:00:00                                  | 00:00:00                        | 00:00:00                                   | 00:01:59                               | 00:01:59                                       | 00:00:00                                | 00:00:00                                           |
| 8121  | T8121         | 0                    | 1                           | 0                  | 0                 | 00:00:00                                 | 00:00:00                                  | 00:00:00                        | 00:00:00                                   | 00:03:27                               | 00:03:27                                       | 00:00:00                                | 00:00:00                                           |
| 8122  | T8122         | 0                    | 0                           | 0                  | 0                 | 00:00:00                                 | 00:00:00                                  | 00:00:00                        | 00:00:00                                   | 00:00:00                               | 00:00:00                                       | 00:00:00                                | 00:00:00                                           |
| 8123  | T8123         | 0                    | 0                           | 0                  | 0                 | 00:00:00                                 | 00:00:00                                  | 00:00:00                        | 00:00:00                                   | 00:00:00                               | 00:00:00                                       | 00:00:00                                | 00:00:00                                           |
| То    | tals          | 328                  | 1472                        | 9                  | 1025              | 00:02:12                                 | 00:00:08                                  | 109:14:50                       | 00:19:59                                   | 77:45:21                               | 00:03:10                                       | 108:33:53                               | 00:06:21                                           |

Figure 20: Voice Trunk Group Performance by Trunk

# Voice Trunk Group Busy Minutes

The Trunk Group Busy Minute report shows the duration of and when all trunks are simultaneously in use. (See Figure 21.)

The Trunk Group Busy Minute reports provide the following information:

| REPORT FIELD                   | DESCRIPTION                                                                                                    |
|--------------------------------|----------------------------------------------------------------------------------------------------|
| Activity period                | the interval of the report                                                                                          |
| Number of programmed trunks    | the maximum number of trunks that were programmed for this trunk group                                              |
| Number of trunks with activity | the maximum number of individual trunks that had at least one call in a connected state during this activity period |
| Peak trunks used               | the maximum number of trunks that were simultaneously busy during this activity period                              |
| Busy minutes count             | the number of minutes that the peak trunks used equal the number of programmed trunks                               |
| Totals                         | the total of each of the columns                                                                                    |

| Activity<br>period | Number of<br>programmed<br>trunks | Number<br>of trunks<br>with<br>activity | Peak trunks<br>used | Busy minutes<br>count |
|--------------------|-----------------------------------|-----------------------------------------|---------------------|-----------------------|
| 08:00              | 23                                | 6                                       | 6                   | 0                     |
| 09:00              | 23                                | 12                                      | 12                  | 0                     |
| 10:00              | 23                                | 16                                      | 16                  | 0                     |
| 11:00              | 23                                | 16                                      | 16                  | 0                     |
| 12:00              | 23                                | 15                                      | 14                  | 0                     |
| 13:00              | 23                                | 21                                      | 18                  | 0                     |
| 14:00              | 23                                | 17                                      | 16                  | 0                     |
| 15:00              | 23                                | 16                                      | 15                  | 0                     |
| 16:00              | 23                                | 15                                      | 14                  | 0                     |
| 17:00              | 23                                | 13                                      | 13                  | 0                     |
| 18:00              | 23                                | 8                                       | 8                   | 0                     |
| 19:00              | 23                                | 4                                       | 4                   | 0                     |
| Totals             | 23                                | 21                                      | 18                  | 0                     |

Figure 21: Voice Trunk Group Busy Minutes

# **BUSINESS REPORTER CARRIER REPORTS**

Business Reporter includes the following carrier reports:

- Account Code reports
- ANI reports
- Extension reports
- Trunk reports
- Employee reports
- Employee division reports
- DNIS reports
- Phone number reports
- Subscriber reports
- Enterprise reports
- Extension division reports

# ACCOUNT CODE REPORTS

Business Reporter Account Code reports provide an indication of call activity and costs by account code.

The Business Reporter Account Code Reports are listed below:

- Account Code Accounting by Account Code
- Account Code Accounting by Interval
- Account Code Accounting Trace

### Account Code Accounting by Account Code

The Account Code Accounting by Account Code report displays information related to total call activity by Account Code and associated name. (See Figure 22.)

The Account Code Accounting by Account Code report shows each Account Code by Account Code you specify.

The Account Code Accounting by Account Code report provides the following information:

| REPORT FIELD                | DESCRIPTION                                                 |
|-----------------------------|-------------------------------------------------------------|
| Reporting                   | the identification number of the account code               |
| Full name                   | the name the account code is associated with                |
| Total calls                 | the total number of calls handled                           |
| Total costs                 | the total cost of the calls                                 |
| Total duration (hh:mm:ss)   | the total length of time for all calls handled              |
| Average cost                | the total cost of all calls, divided by the number of calls |
| Average duration (hh:mm:ss) | the total duration of calls, divided by the number of calls |
| Totals                      | the total of each of the columns                            |

| Reporting | ng Full name          |    | Total<br>costs | Total duration<br>(hh:mm:ss) | Average cost | Average duration<br>(hh:mm:ss) |
|-----------|-----------------------|----|----------------|------------------------------|--------------|--------------------------------|
| 3         | First Call Resolution | 10 | \$2.00         | 00:00:00                     | \$1.00       | 00:00:00                       |
| 18        | Ongoing investigation | 15 | \$1.00         | 00:00:00                     | \$0.50       | 00:00:00                       |
| 25        | Call Accounting       | 2  | \$0.00         | 00:00:00                     | \$0.00       | 00:00:00                       |
| -1        | Non Compliant         | 29 | \$0.00         | 01:03:32                     | \$0.00       | 00:02:11                       |
| Totals    | 19                    | 56 | \$3.00         | 01:03:32                     | \$1.50       | 00:02:11                       |

Figure 22: Account Code Accounting by Account Code

### Account Code Accounting by Interval

The Account Code Accounting by Interval report shows call activity and call performance by Account Code. By selecting the applicable report interval, you choose the time parameters for which you want to create the report (by 15-, 30-, or 60-minute intervals, by day of the week, by day of the month, or by month) for the shift duration and days you specify. It provides call counts, and report statistics in hours, minutes, and seconds. (See Figure 23.)

| REPORT FIELD                 | DESCRIPTION                                                 |
|------------------------------|-------------------------------------------------------------|
| Activity period              | the interval of the report                                  |
| Total calls                  | the total number of calls handled for the interval          |
| Total duration (hh:mm:ss)    | the total length of calls handled for the interval          |
| Total costs                  | the total cost of the calls for the interval                |
| Incoming calls               | the total number of calls received for the interval         |
| Incoming duration (hh:mm:ss) | the total length of incoming calls handled for the interval |
| Incoming costs               | the total cost of incoming calls handled for the interval   |
| Outgoing calls               | the total number of outgoing calls handled for the interval |
| Outgoing duration (hh:mm:ss) | the total duration of outgoing calls for the interval       |
| Outgoing costs               | the total cost of outgoing calls handled for the interval   |
| Total                        | the total of each of the columns                            |

The Account Code Accounting by Interval report provides the following information:

| Activity<br>period | Total calls | Total<br>duration<br>(hh:mm:ss) | Total<br>costs | Incoming<br>calls | Incoming<br>duration<br>(hh:mm:ss) | Incoming<br>costs | Outgoing<br>calls | Outgoing<br>duration<br>(hh:mm:ss) | Outgoing<br>costs |
|--------------------|-------------|---------------------------------|----------------|-------------------|------------------------------------|-------------------|-------------------|------------------------------------|-------------------|
| Sunday             | 0           | 00:00:00                        | \$0.00         | 0                 | 00:00:00                           | \$0.00            | 0                 | 00:00:00                           | \$0.00            |
| Monday             | 0           | 00:00:00                        | \$0.00         | 0                 | 00:00:00                           | \$0.00            | 0                 | 00:00:00                           | \$0.00            |
| Tuesday            | 24          | 00:59:27                        | \$0.00         | 24                | 00:59:27                           | \$0.00            | 0                 | 00:00:00                           | \$0.00            |
| Wednesday          | 5           | 00:04:05                        | \$0.00         | 5                 | 00:04:05                           | \$0.00            | 0                 | 00:00:00                           | \$0.00            |
| Thursday           | 0           | 00:00:00                        | \$0.00         | 0                 | 00:00:00                           | \$0.00            | 0                 | 00:00:00                           | \$0.00            |
| Friday             | 0           | 00:00:00                        | \$0.00         | 0                 | 00:00:00                           | \$0.00            | 0                 | 00:00:00                           | \$0.00            |
| Saturday           | 0           | 00:00:00                        | \$0.00         | 0                 | 00:00:00                           | \$0.00            | 0                 | 00:00:00                           | \$0.00            |
| Total              | 29          | 01:03:32                        | \$0.00         | 29                | 01:03:32                           | \$0.00            | 0                 | 00:00:00                           | \$0.00            |

Figure 23: Account Code Accounting by Interval

### Account Code Accounting Trace

The Account Code Accounting Trace report shows each Account Code Trace by Account Code you specify. (See Figure 24.)

**NOTE:** Calls display as two segments in Trace reports if you use route optimization. The first segment indicates the pre-optimized talk time (indicated by an r in the SMDR record), and the second segment indicates the post-optimized talk time (indicated by an R in the SMDR record). In Trace reports, combining the talk time for these two segments represents the length of the call.

The Account Code Accounting Trace report provides the following information:

| REPORT FIELD            | DESCRIPTION                                                                                                    |
|-------------------------|----------------------------------------------------------------------------------------------------|
| Call start time         | the date and time of the initiation of the call                                                                           |
| Number dialed           | the inbound/outbound digits dialed                                                                                        |
| Location                | the location from where the call originated (for example, Kanata, Canada), or the name you associated to the phone number |
| Call type               | the call type is determined by the carrier plan and the digits dialed                                                     |
| Call rate               | the cost of the call for the duration. The call rate is determined by the carrier plan and the digits dialed              |
| Duration                | the total length of the call                                                                                              |
| Cost                    | the cost of the telephone call                                                                                            |
| Trunk                   | the communication line between two switching systems                                                                      |
| DNIS                    | The DNIS reporting number, as programmed in YourSite Explorer, representing the number the caller dialed                  |
| Third party             | the extension or phone number to which the call was transferred (if applicable)                                           |
| Third party device type | the type of device to which the call was transferred (if applicable)                                                      |
| Caller ID               | the phone number the caller is calling from (if available)                                                                |
| Total                   | the total of each of the columns                                                                                          |

| Call start time        | Number<br>dialed | Location | Call type | Call rate | Duration | Cost   | Trunk | DNIS | Third<br>party | Third party<br>device type |   |
|------------------------|------------------|----------|-----------|-----------|----------|--------|-------|------|----------------|----------------------------|---|
| 11-10-2013 1:40:08 PM  | 3001             | 3001     | Internal  | internal  | 00:00:22 | \$0.00 | 9999  |      |                |                            |   |
| 11-10-2013 1:46:09 PM  | 3001             | 3001     | Internal  | internal  | 00:00:23 | \$0.00 | 9999  |      |                |                            |   |
| 11-10-2013 2:35:55 PM  | 3001             | 3001     | Internal  | internal  | 00:01:43 | \$0.00 | 9999  |      |                |                            |   |
| 11-10-2013 2:58:59 PM  | 3001             | 3001     | Internal  | internal  | 00:00:24 | \$0.00 | 9999  |      |                |                            |   |
| 11-10-2013 3:02:17 PM  | 3001             | 3001     | Internal  | internal  | 00:01:13 | \$0.00 | 9999  |      |                |                            |   |
| 11-16-2013 11:21:17 AM | 3001             | 3001     | Internal  | internal  | 00:00:05 | \$0.00 | 9999  |      |                |                            |   |
| Total                  | -                | -        | -         | -         | 5:32     | \$0.00 | -     | -    | -              | -                          | - |

Figure 24: Account Code Accounting Trace

# ANI REPORTS

Business Reporter ANI reports provide an indication of call activity and call costs by ANI.

The Business Reporter ANI reports are listed below:

- ANI Accounting by ANI
- ANI Accounting by Interval

### ANI Accounting by ANI

The ANI Accounting by ANI report shows the number of calls, cost, and duration for each ANI. (See Figure 25.)

You can use the Filter tab to sort the data by Call duration. Or you can sort it by Call count in descending order so that the devices with data will appear at the top of the report. You can also use the Filter tab to hide the ANI with no duration (Call duration=0).

The ANI Accounting by ANI report provides the following information:

| REPORT FIELD                | DESCRIPTION                                                 |
|-----------------------------|-------------------------------------------------------------|
| Reporting                   | the identification number of the reporting ANI              |
| Full name                   | the name associated with the reporting ANI                  |
| Total calls                 | the total number of calls handled                           |
| Total costs                 | the total cost of the calls                                 |
| Total duration (hh:mm:ss)   | the total length of time for all calls handled              |
| Average cost                | the total cost of all calls, divided by the number of calls |
| Average duration (hh:mm:ss) | the total duration of calls, divided by the number of calls |
| Totals                      | the total of each of the columns                            |

| Reporting | Full name                        | Total<br>calls | Total costs | Total duration<br>(hh:mm:ss) | Average<br>cost | Average duration<br>(hh:mm:ss) |
|-----------|----------------------------------|----------------|-------------|------------------------------|-----------------|--------------------------------|
| 919       | Northeast Central North Carolina | 2              | \$0.00      | 00:02:43                     | \$0.00          | 00:01:22                       |
| 920       | Southeastern Wisconsin           | 8              | \$0.00      | 00:42:43                     | \$0.00          | 00:05:20                       |
| 928       | Phoenix and Area, Arizona        | 2              | \$0.00      | 00:32:18                     | \$0.00          | 00:16:09                       |
| 949       | Southern Orange County, CA       | 2              | \$0.00      | 00:29:33                     | \$0.00          | 00:14:47                       |
| 951       | California                       | 2              | \$0.00      | 00:34:17                     | \$0.00          | 00:17:09                       |
| 952       | Central Minnesota:Minneapolis    | 5              | \$0.00      | 00:08:10                     | \$0.00          | 00:01:38                       |
| 954       | Fort Lauderdale area, FL         | 10             | \$0.00      | 00:25:13                     | \$0.00          | 00:02:31                       |
| 970       | Northern and Western Colorado    | 4              | \$0.00      | 01:23:20                     | \$0.00          | 00:20:50                       |
| 972       | Dallas area, TX                  | 7              | \$0.00      | 00:18:50                     | \$0.00          | 00:02:41                       |
| 978       | Northern Massachusetts           | 1              | \$0.00      | 00:07:41                     | \$0.00          | 00:07:41                       |
| 989       | Saginaw, Michigan                | 1              | \$0.00      | 00:08:52                     | \$0.00          | 00:08:52                       |
|           | Total                            | 44             | \$0.00      | 6:02:23                      | \$0.00          | 00:05:24                       |

Figure 25: ANI Accounting by ANI

#### ANI Accounting by Interval

The ANI Accounting by Interval report shows the call activity and call performance by ANI. By selecting the applicable report interval, you choose the time parameters for which you want to create the report (by 15-, 30-, or 60-minute intervals, by day of the week, by day of the month, or by month) for the shift duration and days you specify. It provides call counts, and report statistics in hours, minutes, and seconds. (See Figure 26.)

The ANI Accounting by Interval report provides the following information:

| REPORT FIELD                 | DESCRIPTION                                                 |
|------------------------------|-------------------------------------------------------------|
| Activity period              | the interval of the report                                  |
| Total calls                  | the total number of calls handled for the interval          |
| Total duration (hh:mm:ss)    | the total length of calls handled for the interval          |
| Total costs                  | the total cost of the calls for the interval                |
| Incoming calls               | the total number of calls received for the interval         |
| Incoming costs               | the total cost of incoming calls handled for the interval   |
| Incoming duration (hh:mm:ss) | the total length of incoming calls handled for the interval |
| Outgoing calls               | the total number of outgoing calls handled for the interval |
| Outgoing duration (hh:mm:ss) | the total duration of outgoing calls for the interval       |
| Outgoing costs               | the total cost of outgoing calls handled for the interval   |
| Total                        | the total of each of the columns                            |

| Activity<br>period | Total calls | Total<br>duration<br>(hh:mm:ss) | Total costs | Incoming<br>calls | Incoming<br>costs | Incoming<br>duration<br>(hh:mm:ss) | Outgoing<br>calls | Outgoing<br>duration<br>(hh:mm:ss) | Outgoing<br>costs |
|--------------------|-------------|---------------------------------|-------------|-------------------|-------------------|------------------------------------|-------------------|------------------------------------|-------------------|
| Sunday             | 0           | 00:00:00                        | \$0.00      | 0                 | 00:00:00          | \$0.00                             | 0                 | 00:00:00                           | \$0.00            |
| Monday             | 5           | 0:15:00                         | \$0.00      | 5                 | 00:00:00          | \$0.00                             | 0                 | 00:00:00                           | \$0.00            |
| Tuesday            | 6           | 0:20:00                         | \$0.00      | 6                 | 00:00:00          | \$0.00                             | 0                 | 00:00:00                           | \$0.00            |
| Wednesday          | 4           | 0:08:00                         | \$0.00      | 4                 | 00:00:00          | \$0.00                             | 0                 | 00:00:00                           | \$0.00            |
| Thursday           | 8           | 00:030:00                       | \$0.00      | 8                 | 00:00:00          | \$0.00                             | 0                 | 00:00:00                           | \$0.00            |
| Friday             | 5           | 0:08:00                         | \$0.00      | 5                 | 00:00:00          | \$0.00                             | 0                 | 00:00:00                           | \$0.00            |
| Saturday           | 0           | 00:00:00                        | \$0.00      | 0                 | 00:00:00          | \$0.00                             | 0                 | 00:00:00                           | \$0.00            |
| Total              | 28          | 00:00:00                        | 0           | 28                | 00:00:00          | 0                                  | 0                 | 00:00:00                           | 0                 |

Figure 26: ANI Accounting by Interval

# **EXTENSION REPORTS**

Business Reporter Extension reports on individual extensions and extension groups provide an indication of call activity and call costs by extensions. You can only report on extensions that are licensed for Business Reporter. The number of extensions you license in YourSite Explorer must be consistent with your software license.

**NOTE:** You can run extension reports to cost attendant call activity. When you create the attendant extension in the YourSite database, you must use the attendant reporting number found on the switch (for example, ATT1) as the extension reporting number. The numbers must be identical. If the switch uses a capital letter, you must use a capital letter in the YourSite database. These extension reports use data collected from the SMDR stream. If you want to report on traffic attendant activity, you must have the Traffic Analysis application. Traffic attendant reports use data collected from the traffic stream. See "Business Reporter Traffic Analysis reports" on page 266.

The Business Reporter Extension reports are listed below:

- Extension and Extension Group Accounting by Account Code
- Extension and Extension Group Accounting by Interval
- Extension Accounting by Interval by Call Type
- Extension and Extension Group Accounting by Phone Number/Location
- Extension and Extension Group Accounting Summary
- Extension and Extension Group Accounting Toll Fraud
- Extension and Extension Group Accounting Trace
- Extension Group Accounting by Extension
- Extension Group Accounting by Extension by Call Type

# Extension and Extension Group Accounting by Account Code

The Extension and Extension Group Accounting by Account Code report shows Account Codes, call duration, call cost, and total calls by extension or by extension group. (See Figure 27.)

The Extension and Extension Group Accounting by Account Code report provides the following information:

| REPORT FIELD              | DESCRIPTION                                                                                                    |
|---------------------------|----------------------------------------------------------------------------------------------------|
| Reporting                 | the reporting number of the extension                                                                                                    |
| Full name                 | the name of the Account Code                                                                                                    |
| Total calls               | the total number of calls handled                                                                                                    |
| Total costs               | the total cost of calls                                                                                                    |
| Total duration (hh:mm:ss) | the total amount of time, including hold, between when an Account Code was entered and when the contact was either completed, tagged with another Code, or when the agent logged off |
|                           | <b>NOTE:</b> For Classification Codes, this statistic includes transfer time and the time calls were handled at other extensions.                                                    |
| Totals                    | the total of each of the columns                                                                                                    |

| Reporting | Full name     | Total calls | Total costs | Total duration<br>(hh:mm:ss) |
|-----------|---------------|-------------|-------------|------------------------------|
| -1        | Non Compliant | 10          | \$0.00      | 00:18:53                     |
| Totals    | 1             | 10          | \$0.00      | 00:18:53                     |

Figure 27: Extension Group Accounting by Account Code

### Extension and Extension Group Accounting by Interval

The Extension and Extension Group Accounting by Interval reports show the call activity and call cost by extension or extension group. By selecting the applicable report interval, you choose the time parameters for which you want to create the report (by 15-, 30-, or 60-minute intervals, by day of the week, by day of the month, or by month) for the shift duration and days you specify. (See Figure 28.)

The Extension and Extension Group Accounting by Interval reports provide the following information:

| REPORT FIELD                 | DESCRIPTION                                                 |
|------------------------------|-------------------------------------------------------------|
| Activity period              | the interval of the report                                  |
| Total calls                  | the total number of calls handled for the interval          |
| Total duration (hh:mm:ss)    | the total length of calls handled for the interval          |
| Total costs                  | the total cost of the calls for the interval                |
| Incoming calls               | the total number of calls received for the interval         |
| Incoming duration (hh:mm:ss) | the total length of incoming calls handled for the interval |
| Incoming costs               | the total cost of incoming calls handled for the interval   |
| Outgoing calls               | the total number of outgoing calls handled for the interval |
| Outgoing duration (hh:mm:ss) | the total duration of outgoing calls for the interval       |
| Outgoing costs               | the total cost of outgoing calls handled                    |
| Total                        | the total of each of the columns                            |

| Activity<br>period | Total<br>calls | Total<br>duration<br>(hh:mm:ss) | Total<br>costs | Incoming<br>calls | Incoming<br>duration<br>(hh:mm:ss) | Incoming<br>costs | Outgoing<br>calls | Outgoing<br>duration<br>(hh:mm:ss) | Outgoing<br>costs |
|--------------------|----------------|---------------------------------|----------------|-------------------|------------------------------------|-------------------|-------------------|------------------------------------|-------------------|
| Sunday             | 10             | 00:04:29                        | \$0.00         | 10                | 00:04:29                           | \$0.00            | 0                 | 00:00:00                           | \$0.00            |
| Monday             | 340            | 26:11:36                        | \$7.63         | 195               | 11:28:47                           | \$0.00            | 145               | 14:42:49                           | \$7.63            |
| Tuesday            | 341            | 25:33:19                        | \$11.56        | 223               | 11:40:28                           | \$0.00            | 118               | 13:52:51                           | \$11.56           |
| Wednesday          | 313            | 21:49:03                        | \$4.85         | 216               | 10:26:08                           | \$0.00            | 97                | 11:22:55                           | \$4.85            |
| Thursday           | 316            | 23:24:18                        | \$225.62       | 194               | 14:54:10                           | \$0.00            | 122               | 08:30:08                           | \$225.62          |
| Friday             | 341            | 26:20:21                        | \$8.68         | 191               | 14:11:07                           | \$0.00            | 150               | 12:09:14                           | \$8.68            |
| Saturday           | 0              | 00:00:00                        | \$0.00         | 0                 | 00:00:00                           | \$0.00            | 0                 | 00:00:00                           | \$0.00            |
| Total              | 1661           | 123:23:06                       | \$258.34       | 1029              | 62:45:09                           | \$0.00            | 632               | 60:37:57                           | \$258.34          |

Figure 28: Extension Group Accounting by Interval

### Extension Accounting by Interval by Call Type

The Extension Accounting by Interval by Call Type report shows the activity by interval according to call type for a specific extension. This report can be generated by 15-, 30-, or 60-minute intervals, day of the week, day of the month, or by month for the calendar duration and days you specify. (See Figure 29.)

| REPORT FIELD    | DESCRIPTION                                                           |
|-----------------|-----------------------------------------------------------------------|
| Activity period | the interval of the report                                            |
| Call type       | the call type is determined by the carrier plan and the digits dialed |
| Total calls     | the total number of calls handled for the interval, by call type      |
| Cost            | the total cost of the calls for the interval, by call type            |
| Duration        | the duration of the calls for the interval, by call type              |
| Subtotal        | the total of each of the columns by interval                          |
| Totals          | the total of each of the columns                                      |

The Extension Accounting by Interval by Call Type report provides the following information:

| Activity p | Activity period / Call type |    | Cost   | Duration |
|------------|-----------------------------|----|--------|----------|
| Sunday     |                             | 0  | \$0.00 | 00:00:00 |
|            | Subtotal                    | 0  | \$0.00 | 00:00:00 |
| Monday     | Inbound Call Type           | 8  | \$0.00 | 01:39:48 |
|            | Internal                    | 3  | \$0.00 | 00:03:45 |
|            | Subtotal                    | 11 | \$0.00 | 01:43:33 |
| Tuesday    | Inbound Call Type           | 9  | \$0.00 | 01:43:52 |
|            | Internal                    | 1  | \$0.00 | 00:00:25 |
|            | Local outbound              | 11 | \$0.32 | 00:25:36 |
|            | Subtotal                    | 21 | \$0.32 | 02:09:53 |
| Wednesday  |                             | 0  | \$0.00 | 00:00:00 |
|            | Subtotal                    | 0  | \$0.00 | 00:00:00 |
| Thursday   |                             | 0  | \$0.00 | 00:00:00 |
|            | Subtotal                    | 0  | \$0.00 | 00:00:00 |
| Friday     |                             | 0  | \$0.00 | 00:00:00 |
|            | Subtotal                    | 0  | \$0.00 | 00:00:00 |
| Saturday   |                             | 0  | \$0.00 | 00:00:00 |
|            | Subtotal                    | 0  | \$0.00 | 00:00:00 |
|            | Totals                      | 32 | \$0.32 | 03:53:26 |

Figure 29: Extension Accounting by Interval by Call Type

#### Extension and Extension Group Accounting by Phone Number/Location

The Extension and Extension Group Accounting by Phone Number/Location reports show you all incoming and outgoing calls for an extension or extension group. This report can be generated for the calendar duration and days you specify. The report is sorted by phone number and location that was dialed (outbound) or from which the call originated (inbound). (See Figure 30.)

The Extension and Extension Group Accounting by Phone Number/Location report provides the following information:

| REPORT FIELD  | DESCRIPTION                                                                                                    |
|---------------|----------------------------------------------------------------------------------------------------|
| Number dialed | the inbound/outbound digits dialed                                                                                        |
| Location      | the location from where the call originated (for example, Kanata, Canada), or the name you associated to the phone number |
| Call type     | the call type is determined by the carrier plan and the digits dialed                                                     |
| Total calls   | the number of times each call type occurred                                                                               |
| Duration      | the total length of the call                                                                                              |
| Total costs   | the cost of the telephone call                                                                                            |
| Total         | the total of each of the columns                                                                                          |

| Number dialed | Location                                                    | Call type                   | Total calls | Duration | Total costs |
|---------------|-------------------------------------------------------------|-----------------------------|-------------|----------|-------------|
| 1168          | Voicemail                                                   | Internal                    | 2           | 00:02:17 | \$0.00      |
| 1549          | Hargaway, Ronnie                                            | Internal                    | 1           | 00:00:08 | \$0.00      |
| 1583          | Greenblat, Yost                                             | Internal                    | 1           | 00:01:56 | \$0.00      |
| 2157767395    | Philadelphia Zone 4, Pennsylvania, United States            | Inbound Call Type           | 1           | 00:02:59 | \$0.00      |
| 2236          | Pittmore, Alanna                                            | Internal                    | 1           | 00:00:37 | \$0.00      |
| 4407176600    | Brecksville, Ohio, United States                            | Inbound Call Type           | 1           | 01:21:03 | \$0.00      |
| 4847542424    | Philadelphia Suburban Zone 30,Pennsylvania,United<br>States | Inbound Call Type           | 1           | 00:27:40 | \$0.00      |
| 5185637100    | Plattsburgh, New York, United States                        | Inbound Call Type           | 1           | 00:00:24 | \$0.00      |
| 5618045600    | West Palm Beach, Florida, United States                     | Inbound Call Type           | 1           | 01:03:26 | \$0.00      |
| 6133237983    | Ottawa-hull, Ontario, Canada                                | Inbound Call Type           | 1           | 00:00:00 | \$0.00      |
| 6318415200    | Amityville, New York, United States                         | Inbound Call Type           | 1           | 00:06:44 | \$0.00      |
| 6319309400    | Central Islip, New York, United States                      | Inbound Call Type           | 1           | 00:10:27 | \$0.00      |
| 7057218010    | Barrie, Ontario, Canada                                     | Inbound Call Type           | 1           | 00:48:36 | \$0.00      |
| 7147089431    | Santa Ana, California, United States                        | Inbound Call Type           | 1           | 00:03:23 | \$0.00      |
| 7147544000    | Santa Ana, California, United States                        | Inbound Call Type           | 1           | 00:10:10 | \$0.00      |
| 7155773309    | Eau Claire, Wisconsin, United States                        | Inbound Call Type           | 1           | 00:16:43 | \$0.00      |
| 7812612523    | Rockland, Massachusetts, United States                      | Inbound Call Type           | 9           | 01:41:15 | \$0.00      |
| 8027483418    | St Johnsbury, Vermont, United States                        | Inbound Call Type           | 1           | 00:21:43 | \$0.00      |
| 8103648990    | Port Huron, Michigan, United States                         | Inbound Call Type           | 1           | 00:11:59 | \$0.00      |
| 8582182000    | Poway, California, United States                            | Inbound Call Type           | 1           | 00:06:35 | \$0.00      |
| 8606761957    | Farmington, Connecticut, United States                      | Inbound Call Type           | 2           | 00:16:57 | \$0.00      |
| 913           | Schluderman, Elayne                                         | Inbound Call Type           | 1           | 00:06:13 | \$0.00      |
| T1            | Banares, Maria                                              | Inbound Call Type           | 2           | 00:02:12 | \$0.00      |
| T8105         | Kang, Susan                                                 | Inbound Call Type           | 2           | 02:29:46 | \$0.00      |
| T8106         | Reyes, Marlon                                               | Inbound Call Type           | 1           | 00:05:00 | \$0.00      |
| 6133237983    | Ottawa-hull, Ontario, Canada                                | Local outbound              | 1           | 00:01:47 | \$0.02      |
| 6138257709    | Jockvale, Ontario, Canada                                   | Local outbound              | 2           | 00:02:33 | \$0.03      |
| 15137660353   | Cincinnati, Ohio, United States                             | North America Long Distance | 1           | 00:00:41 | \$0.04      |
| 18606812842   | Southington, Connecticut, United States                     | North America Long Distance | 2           | 00:01:11 | \$0.08      |
| 17819560108   | Norwood, Massachusetts, United States                       | North America Long Distance | 4           | 00:01:49 | \$0.16      |
| 16105324700   | Philadelphia Suburban Zone 14,Pennsylvania,United<br>States | North America Long Distance | 3           | 00:03:30 | \$0.20      |
| 12157767395   | Philadelphia Zone 4, Pennsylvania, United States            | North America Long Distance | 2           | 00:05:07 | \$0.24      |
| 6138431636    | Jockvale, Ontario, Canada                                   | Local outbound              | 5           | 00:54:10 | \$0.57      |
| Total         |                                                             |                             | 57          | 11:09:01 | \$1.34      |

Figure 30: Extension Accounting by Phone Number and Location

### Extension and Extension Group Accounting Summary

The Extension and Extension Group Accounting Summary reports show the total and average call activity and cost by extension or extension group. This report can be generated for the calendar duration and days you specify. It reports the call statistics in hours, minutes, and seconds. (See Figure 31.)

| REPORT FIELD                | DESCRIPTION                                                           |
|-----------------------------|-----------------------------------------------------------------------|
| Call type                   | the call type is determined by the carrier plan and the digits dialed |
| Total calls                 | the total number of calls handled                                     |
| Cost                        | the total cost of calls                                               |
| Duration                    | the total length of the call                                          |
| Average cost                | the total cost of all calls, divided by the number of calls           |
| Average duration (hh:mm:ss) | the total duration of calls, divided by the number of calls           |
| Totals                      | the total of each of the columns                                      |

The Extension and Extension Group Accounting Summary report provides the following information:

| Call type         | Total calls | Cost   | Duration | Average cost | Average duration<br>(hh:mm:ss) |
|-------------------|-------------|--------|----------|--------------|--------------------------------|
| Inbound Call Type | 17          | \$0.00 | 03:23:40 | \$0.00       | 00:11:59                       |
| Local outbound    | 11          | \$0.32 | 00:25:36 | \$0.03       | 00:02:20                       |
| Internal          | 4           | \$0.00 | 00:04:10 | \$0.00       | 00:01:03                       |
| Totals            | 32          | \$0.32 | 03:53:26 | \$0.01       | 00:07:18                       |

Figure 31: Extension Accounting Summary

# Extension and Extension Group Accounting Toll Fraud

The Extension and Extension Group Accounting Toll Fraud reports show the toll fraud activity by extension and extension group. (See Figure 32.) The Extension and Extension Group Accounting Toll Fraud report provides the following information:

| REPORT FIELD    | DESCRIPTION                                                                                                    |
|-----------------|----------------------------------------------------------------------------------------------------|
| Call start time | the date and time of the initiation of the call                                                                                                    |
| Number dialed   | the inbound/outbound digits dialed                                                                                                    |
| Location        | the location from where the call originated (for example, Kanata, Canada), or the name you associated to the phone number                                                                                                    |
| Call type       | the call type is determined by the carrier plan and the digits dialed                                                                                                    |
| Toll fraud type | the type of toll fraud detected. 'Cost exceeds fraud maximum' displays when the call cost surpasses the set toll fraud cost threshold. Call to restricted number' displays when a call is made to a digit pattern flagged as toll fraud. |
| Duration        | the length of the call                                                                                                    |
| Cost            | the cost of the telephone call                                                                                                    |
| Total           | the total of each of the columns                                                                                                    |

| Call start time        | Number dialed | Location                                 | Call type                       | Toll fraud type            | Duration | Cost    |
|------------------------|---------------|------------------------------------------|---------------------------------|----------------------------|----------|---------|
| 11/16/2013 4:54:00 PM  | 6135922122    | Kanata-stittsville, Ontario, Canada      | Local outbound                  | Cost exceeds fraud maximum | 01:23:13 | \$7.50  |
| 11/21/2013 12:02:00 PM | 6135922122    | Kanata-stittsville, Ontario, Canada      | Local outbound                  | Cost exceeds fraud maximum | 01:17:52 | \$7.02  |
| 11/6/2013 10:28:00 AM  | 6135922122    | Kanata-stittsville, Ontario, Canada      | Local outbound                  | Cost exceeds fraud maximum | 01:13:42 | \$6.64  |
| 11/10/2013 11:58:00 AM | 6135922122    | Kanata-stittsville, Ontario, Canada      | Local outbound                  | Cost exceeds fraud maximum | 01:11:17 | \$6.42  |
| 11/15/2013 1:55:00 PM  | 12482762724   | Pontiac, Michigan, United States         | In-state outbound long distance | Cost exceeds fraud maximum | 01:28:01 | \$6.17  |
| 11/23/2013 2:31:00 PM  | 6135922122    | Kanata-stittsville, Ontario, Canada      | Local outbound                  | Cost exceeds fraud maximum | 01:03:07 | \$5.69  |
| 11/22/2013 1:59:00 PM  | 6135922122    | Kanata-stittsville, Ontario, Canada      | Local outbound                  | Cost exceeds fraud maximum | 00:58:55 | \$5.31  |
| 11/7/2013 9:30:00 AM   | 6135922122    | Kanata-stittsville, Ontario, Canada      | Local outbound                  | Cost exceeds fraud maximum | 00:58:20 | \$5.26  |
| 11/8/2013 10:00:00 AM  | 6135922122    | Kanata-stittsville, Ontario, Canada      | Local outbound                  | Cost exceeds fraud maximum | 00:56:17 | \$5.07  |
| 11/24/2013 8:56:00 AM  | 19055014633   | Cooksville, Greater Toronto Area, Canada | Toll Fraud                      | Call to restricted number  | 00:05:38 | \$0.40  |
| 11/20/2013 12:32:00 PM | 16035603531   | Salem, New Hampshire, United States      | Toll Fraud                      | Call to restricted number  | 00:04:38 | \$0.33  |
| 11/9/2013 8:28:00 AM   | 19055014633   | Cooksville, Greater Toronto Area, Canada | Toll Fraud                      | Call to restricted number  | 00:02:23 | \$0.17  |
| 11/23/2013 4:21:00 PM  | 16053486529   | Rapid City, South Dakota, United States  | Toll Fraud                      | Call to restricted number  | 00:02:10 | \$0.16  |
| 11/10/2013 10:01:00 AM | 19055171430   | Hamilton, Greater Toronto Area, Canada   | Toll Fraud                      | Call to restricted number  | 00:02:06 | \$0.15  |
| 11/13/2013 1:43:00 PM  | 14163555469   | Toronto, Ontario (Toronto Metro), Canada | Toll Fraud                      | Call to restricted number  | 00:01:50 | \$0.13  |
| 11/20/2013 11:52:00 AM | 16035603531   | Salem, New Hampshire, United States      | Toll Fraud                      | Call to restricted number  | 00:01:10 | \$0.09  |
| 11/15/2013 3:35:00 PM  | 19055014634   | Cooksville, Greater Toronto Area, Canada | Toll Fraud                      | Call to restricted number  | 00:00:42 | \$0.05  |
| Total                  | -             | •                                        | -                               | -                          | 10:51:21 | \$56.56 |

Figure 32: Extension Accounting Toll Fraud

### Extension and Extension Group Accounting Trace

The Extension and Extension Group Accounting Trace report shows calls sent to and received by the extension. It lists the call type and cost. (See Figure 33.)

**NOTE:** Calls display as two segments in Trace reports if you use route optimization. The first segment indicates the pre-optimized talk time (indicated by an r in the SMDR record), and the second segment indicates the post-optimized talk time (indicated by an R in the SMDR record). In Trace reports, combining the talk time for these two segments represents the length of the call.

The Extension and Extension Group Accounting Trace report provides the following information:

| REPORT FIELD    | DESCRIPTION                                                                                                    |
|-----------------|----------------------------------------------------------------------------------------------------|
| Call start time | the date and time of the initiation of the call                                                                           |
| Phone number    | the inbound/outbound digits dialed                                                                                        |
| Location        | the location from where the call originated (for example, Kanata, Canada), or the name you associated to the phone number |
| Call type       | the call type is determined by the carrier plan and the digits dialed                                                     |
| Call rate       | the cost of the call for the duration. The call rate is determined by the carrier plan and the digits dialed              |
| Duration        | the total length of the call                                                                                              |
| Cost            | the cost of the telephone call                                                                                            |
| Trunk           | the communication line between two switching systems                                                                      |
| DNIS            | The DNIS reporting number, as programmed in YourSite Explorer, representing the number the caller dialed                  |
| Account Code    | the Account Code entered for this segment of the call                                                                     |
| Third party     | the extension or phone number to which the call was transferred (if applicable)                                           |

| REPORT FIELD            | DESCRIPTION                                                          |
|-------------------------|----------------------------------------------------------------------|
| Third party device type | the type of device to which the call was transferred (if applicable) |
| Caller ID               | the phone number the caller is calling from (if available)           |
| Totals                  | the total of each of the columns                                     |

| Call start time        | Phone<br>Number | Location                                              | Call type         | Call rate | Duration | Cost   | Trunk | DNIS | Account<br>Code | Third<br>party | Third<br>party<br>device<br>type | Caller<br>ID |
|------------------------|-----------------|-------------------------------------------------------|-------------------|-----------|----------|--------|-------|------|-----------------|----------------|----------------------------------|--------------|
| 11-10-2013 11:56:41 AM | 1317            | Smith, Jason                                          | Internal          | internal  | 00:00:17 | \$0.00 |       |      |                 |                |                                  |              |
| 11-10-2013 11:56:57 AM | 1317            | Smith, Jason                                          | Internal          | internal  | 00:00:26 | \$0.00 |       |      |                 |                |                                  |              |
| 11-10-2013 11:57:35 AM | 177             | 177                                                   | Internal          | internal  | 00:01:11 | \$0.00 |       |      |                 |                |                                  |              |
| 11-10-2013 3:24:56 PM  | 6138361438      | Kanata-stittsville, Ontario, Canada                   | Inbound Call Type | Toll Free | 00:15:10 | \$0.00 | 8104  | 7777 |                 |                |                                  |              |
| 11-15-2013 12:46:13 PM | 7808805825      | Fort Mcmurray, Northern Alberta<br>(Edmonton), Canada | Inbound Call Type | Toll Free | 00:00:47 | \$0.00 | 8102  | 7777 |                 |                |                                  |              |
| 11-16-2013 11:30:04 AM | 6162914408      | Grand Rapids, Michigan, United<br>States              | Inbound Call Type | Toll Free | 00:09:25 | \$0.00 | 8111  | 7777 |                 |                |                                  |              |
| Totals                 |                 |                                                       |                   |           | 00:27:16 | \$0.00 |       |      |                 |                |                                  |              |

Figure 33: Extension Accounting Trace

### Extension Group Accounting by Extension

The Extension Group Accounting by Extension report shows the activity of each extension of a specific extension group for the shift duration and days you specify. (See Figure 34.)

The Extension Group Accounting by Extension report provides the following information:

| REPORT FIELD                | DESCRIPTION                                                         |
|-----------------------------|---------------------------------------------------------------------|
| Reporting                   | the reporting number of the extension                               |
| Full name                   | the name of the person or group to which that extension is assigned |
| Total calls                 | the total number of calls handled                                   |
| Total costs                 | the total cost of the calls                                         |
| Total duration (hh:mm:ss)   | the total length of time for all calls handled                      |
| Average cost                | the total cost of all calls, divided by the number of calls         |
| Average duration (hh:mm:ss) | the total duration of calls, divided by the number of calls         |
| Totals                      | the total of each of the columns                                    |

| Reporting | Full name      | Total calls | Total costs | Total duration (hh:mm:ss) | Average cost | Average duration<br>(hh:mm:ss) |
|-----------|----------------|-------------|-------------|---------------------------|--------------|--------------------------------|
| 1489      | Tott, Judy     | 24          | \$0.00      | 00:02:21                  | \$0.00       | 00:00:06                       |
| 1328      | Carter, Steve  | 91          | \$2.49      | 20:56:49                  | \$0.03       | 00:13:49                       |
| 1446      | Doss, Vlad     | 7           | \$0.00      | 00:00:38                  | \$0.00       | 00:00:05                       |
| 1441      | Berkfin, Sandy | 6           | \$0.18      | 00:16:31                  | \$0.03       | 00:02:45                       |
| 1399      | Mantha, Floyd  | 1           | \$0.00      | 00:00:01                  | \$0.00       | 00:00:01                       |
| 1317      | Vedi, Ella     | 6           | \$0.02      | 00:04:04                  | \$0.00       | 00:00:41                       |
| Totals    | 68             | 136         | \$3.07      | 21:11:18                  | \$0.06       | 0:18:30                        |

Figure 34: Extension Group Accounting by Extension

### Extension Group Accounting by Extension by Call Type

The Extension Group Accounting by Extension by Call Type report shows the activity of each extension based on call types for the shift duration and days you specify. (See Figure 35.)

The Extension Group Accounting by Extension by Call Type report provides the following information:

| REPORT FIELD                | DESCRIPTION                                                            |
|-----------------------------|------------------------------------------------------------------------|
| Reporting                   | the reporting number of the extension                                  |
| Full name                   | the name of the person or group to which that extension is assigned    |
| Call type                   | the call type is determined by the carrier plan and the digits dialed  |
| Total calls                 | the total number of calls handled by the extension, by call type       |
| Cost                        | the total cost for calls handled by the extension, by call type        |
| Total duration (hh:mm:ss)   | the total duration of the calls handled by the extension, by call type |
| Average duration (hh:mm:ss) | the total duration of calls, divided by the number of calls            |
| Totals                      | the total of each of the columns                                       |

| Reporting         | Full name        | Call type                   | Total calls | Cost    | Total duration<br>(hh:mm:ss) | Average duration<br>(hh:mm:ss) |
|-------------------|------------------|-----------------------------|-------------|---------|------------------------------|--------------------------------|
| 1515 Furfle, John |                  | International outbound      | 1           | \$1.21  | 00:24:01                     | 00:24:01                       |
|                   |                  | North America Long Distance | 2           | \$0.36  | 00:07:53                     | 00:03:57                       |
|                   |                  | Subtotal                    | 3           | \$1.57  | 00:31:54                     | 00:10:38                       |
|                   |                  | North America Long Distance | 4           | \$0.40  | 00:07:21                     | 00:01:50                       |
|                   |                  | Local outbound              | 2           | \$0.03  | 00:01:52                     | 00:00:56                       |
|                   |                  | Subtotal                    | 9           | \$0.43  | 00:10:46                     | 00:01:12                       |
|                   |                  | Local outbound              | 1           | \$0.06  | 00:05:14                     | 00:05:14                       |
|                   |                  | Subtotal                    | 3           | \$0.06  | 00:16:37                     | 00:05:32                       |
| 1417              | Lexmin, John     | Local outbound              | 1           | \$0.02  | 00:01:07                     | 00:01:07                       |
|                   |                  | Subtotal                    | 1           | \$0.02  | 00:01:07                     | 00:01:07                       |
| 1441              | Cronstill, Barb  | Local outbound              | 1           | \$0.15  | 00:14:25                     | 00:14:25                       |
|                   |                  | Subtotal                    | 2           | \$0.15  | 00:14:31                     | 00:07:16                       |
| 1357              | Richmond, Harley | Local outbound              | 1           | \$0.01  | 00:00:09                     | 00:00:09                       |
|                   |                  | Subtotal                    | 1           | \$0.01  | 00:00:09                     | 00:00:09                       |
|                   |                  | International outbound      | 5           | \$1.63  | 00:03:23                     | 00:00:41                       |
|                   |                  | North America Long Distance | 10          | \$1.49  | 02:08:57                     | 00:12:54                       |
|                   |                  | Local outbound              | 5           | \$0.18  | 00:15:42                     | 00:03:08                       |
|                   |                  | Subtotal                    | 32          | \$3.30  | 02:53:37                     | 00:05:26                       |
|                   |                  | North America Long Distance | 4           | \$0.56  | 00:12:25                     | 00:03:06                       |
|                   |                  | Subtotal                    | 19          | \$0.56  | 01:23:37                     | 00:04:24                       |
|                   |                  | North America Long Distance | 4           | \$0.16  | 00:02:52                     | 00:00:43                       |
|                   |                  | Local outbound              | 4           | \$0.53  | 00:50:47                     | 00:12:42                       |
|                   |                  | Subtotal                    | 14          | \$0.69  | 05:33:54                     | 00:23:51                       |
| 1132              | Fong, Raymond    | Local outbound              | 2           | \$0.11  | 00:09:41                     | 00:04:51                       |
|                   |                  | Subtotal                    | 2           | \$0.11  | 00:09:41                     | 00:04:51                       |
|                   |                  | Local outbound              | 1           | \$0.02  | 00:01:40                     | 00:01:40                       |
|                   |                  | Subtotal                    | 10          | \$0.02  | 00:51:18                     | 00:05:08                       |
|                   | Totals           |                             | 342         | \$11.56 | 26:32:37                     | 00:04:39                       |

Figure 35: Extension Group Accounting by Extension by Call Type

## **TRUNK REPORTS**

Business Reporter Trunk reports on individual trunks and trunk groups provide an indication of call activity and call costs by trunk.

The Business Reporter Trunk reports are listed below:

- Trunk and Trunk Group Accounting by Interval
- Trunk Accounting by Interval by Call Type
- Trunk and Trunk Group Accounting Performance by Interval
- Trunk and Trunk Group Accounting Summary
- Trunk and Trunk Group Accounting Trace
- Trunk Group Accounting Busy Minutes With Cost
- Trunk Group Accounting by Trunk
- Trunk Group Accounting by Trunk by Call Type
- Trunk Group Accounting Performance by Trunk

#### Trunk and Trunk Group Accounting by Interval

The Trunk and Trunk Group Accounting by Interval reports show call activity and call cost by trunk and trunk group. By selecting the applicable report interval, you choose the time parameters for which you want to create the report (by 15-, 30-, or 60-minute intervals, by day of the week, by day of the month, or by month) for the shift duration and days you specify. (See Figure 36.)

| REPORT FIELD                 | DESCRIPTION                                                 |
|------------------------------|-------------------------------------------------------------|
| Activity period              | the interval of the report                                  |
| Total calls                  | the total number of calls handled for the interval          |
| Total duration (hh:mm:ss)    | the total length of calls handled for the interval          |
| Total costs                  | the total cost of the calls for the interval                |
| Incoming calls               | the number of incoming calls                                |
| Incoming duration (hh:mm:ss) | the total length of incoming calls handled for the interval |
| Incoming costs               | the total cost of incoming calls handled for the interval   |
| Outgoing calls               | the total number of outgoing calls handled for the interval |
| Outgoing duration (hh:mm:ss) | the total duration of outgoing calls for the interval       |
| Outgoing costs               | the total cost of outgoing calls handled for the interval   |
| Total                        | the total of each of the columns                            |

The Trunk and Trunk Group Accounting by Interval reports provide the following information:

| Activity<br>period | Total<br>calls | Total<br>duration<br>(hh:mm:ss) | Total<br>costs | Incoming<br>calls | Incoming<br>duration<br>(hh:mm:ss) | Incoming<br>costs | Outgoing<br>calls | Outgoing<br>duration<br>(hh:mm:ss) | Outgoing<br>costs |
|--------------------|----------------|---------------------------------|----------------|-------------------|------------------------------------|-------------------|-------------------|------------------------------------|-------------------|
| Sunday             | 18             | 00:30:36                        | \$0.00         | 18                | 00:30:36                           | \$0.00            | 0                 | 00:00:00                           | \$0.00            |
| Monday             | 67             | 08:14:27                        | \$0.00         | 67                | 08:14:27                           | \$0.00            | 0                 | 00:00:00                           | \$0.00            |
| Tuesday            | 60             | 09:09:45                        | \$0.06         | 58                | 05:45:32                           | \$0.00            | 2                 | 03:24:13                           | \$0.06            |
| Wednesday          | 61             | 07:55:54                        | \$0.00         | 61                | 07:55:54                           | \$0.00            | 0                 | 00:00:00                           | \$0.00            |
| Thursday           | 82             | 06:52:55                        | \$0.00         | 82                | 06:52:55                           | \$0.00            | 0                 | 00:00:00                           | \$0.00            |
| Friday             | 68             | 09:05:17                        | \$0.00         | 68                | 09:05:17                           | \$0.00            | 0                 | 00:00:00                           | \$0.00            |
| Saturday           | 4              | 00:17:57                        | \$0.00         | 4                 | 00:17:57                           | \$0.00            | 0                 | 00:00:00                           | \$0.00            |
| Total              | 360            | 42:06:51                        | \$0.06         | 358               | 38:42:38                           | \$0.00            | 2                 | 03:24:13                           | \$0.06            |

Figure 36: Trunk Accounting by Interval

# Trunk Accounting by Interval by Call Type

The Trunk Accounting by Interval by Call Type report shows each trunk by call type for the interval you specify. (See Figure 37.) The Trunk Accounting by Interval by Call Type reports provide the following information:

| REPORT FIELD              | DESCRIPTION                                                           |
|---------------------------|-----------------------------------------------------------------------|
| Activity period           | the interval of the report                                            |
| Call type                 | the call type is determined by the carrier plan and the digits dialed |
| Total calls               | the total number of calls handled by the extension, by call type      |
| Total costs               | the total cost of the calls for the interval, by call type            |
| Total duration (hh:mm:ss) | the duration of the calls for the interval, by call type              |
| Subtotal                  | the total of each of the columns by interval                          |
| Totals                    | the total of each of the columns                                      |

| Activity period | Call type                   | Total<br>calls | Total<br>costs | Total duration<br>(hh:mm:ss) |
|-----------------|-----------------------------|----------------|----------------|------------------------------|
| Wednesday       | International outbound      | 2              | \$0.16         | 00:29:29                     |
|                 | Local outbound              | 19             | \$0.37         | 00:25:56                     |
|                 | North America Long Distance | 25             | \$4.88         | 03:31:30                     |
|                 | Subtotal                    | 46             | \$5.41         | 04:26:55                     |
| Thursday        | International outbound      | 2              | \$222.12       | 01:15:33                     |
|                 | Local outbound              | 36             | \$0.76         | 00:53:13                     |
|                 | North America Long Distance | 18             | \$1.88         | 01:40:48                     |
|                 | Subtotal                    | 56             | \$224.76       | 03:49:34                     |
| Friday          | Inbound Call Type           | 5              | \$0.00         | 00:34:17                     |
|                 | Local outbound              | 25             | \$1.24         | 01:51:44                     |
|                 | North America Long Distance | 20             | \$1.84         | 01:46:08                     |
|                 | Subtotal                    | 50             | \$3.08         | 04:12:09                     |
| Totals          |                             | 152            | \$233.25       | 12:28:38                     |

Figure 37: Trunk Accounting by Interval by Call Type

#### Trunk and Trunk Group Accounting Performance by Interval

The Trunk and Trunk Group Accounting Performance by Interval reports show the call activity and call cost by trunk and trunk group by 15-, 30-, or 60-minute intervals, by day of the week, by day of the month, or by month for the shift duration and days you specify. (See Figure 38.)

The Trunk and Trunk Group Accounting Performance by Interval reports provide the following information:

| REPORT FIELD                             | DESCRIPTION                                                                                                    |
|------------------------------------------|----------------------------------------------------------------------------------------------------|
| Activity period                          | the interval of the report                                                                                                    |
| Total duration (hh:mm:ss)                | the total length of time for all calls handled                                                                                                    |
| Total costs                              | the total cost of the calls                                                                                                    |
| ACD calls handled                        | the number of ACD calls answered                                                                                                    |
| Non ACD calls handled                    | the total number of non-ACD calls answered                                                                                                    |
| Outgoing calls                           | the total number of outgoing calls handled for the interval                                                                                          |
| Calls abandoned                          | the total number of calls abandoned before they were answered                                                                                        |
| Average speed of answer (hh:mm:ss)       | the average delay before calls were answered (including time in queue and ringing time)                                                              |
| Average delay to abandon (hh:mm:ss)      | the average elapsed time before the call was abandoned                                                                                               |
| ACD handling time (hh:mm:ss)             | the total duration of ACD calls, from when the calls are answered to when they are disconnected (including hold time and transfer/conference time)   |
| Average ACD handling time (hh:mm:ss)     | the average duration of ACD calls, from when the calls are answered to when they are disconnected (including hold time and transfer/conference time) |
| Non ACD handling time (hh:mm:ss)         | the total duration of non-ACD calls (including hold time and transfer/conference time)                                                               |
| Average non ACD handling time (hh:mm:ss) | the average duration of non-ACD calls (including hold time and transfer/conference time)                                                             |
| Outbound handling time (hh:mm:ss)        | the total duration of outbound calls (including hold time and transfer/conference time)                                                              |
|                                          |                                                                                                    |

| REPORT FIELD                              | DESCRIPTION                            |
|-------------------------------------------|----------------------------------------|
| Average outbound handling time (hh:mm:ss) | the average duration of outbound calls |
| Total                                     | the total of each of the columns       |

| Activity period | Total duration<br>(hh:mm:ss) | Total costs | ACD<br>calls<br>handled | Non ACD<br>calls<br>handled | Outgoing<br>calls | Calls<br>Abandoned | Average<br>Speed of<br>Answer<br>(hh:mm:ss) | Average<br>delay to<br>abandon<br>(hh:mm:ss) | ACD<br>handling<br>time<br>(hh:mm:ss) | Average<br>ACD<br>handling<br>time<br>(hh:mm:ss) | Non ACD<br>handling<br>time<br>(hh:mm:ss) | Average<br>non ACD<br>handling<br>time<br>(hh:mm:ss) | Outbound<br>handling<br>time<br>(hh:mm:ss) | Average<br>outbound<br>handling<br>time<br>(hh:mm:ss) |
|-----------------|------------------------------|-------------|-------------------------|-----------------------------|-------------------|--------------------|---------------------------------------------|----------------------------------------------|---------------------------------------|--------------------------------------------------|-------------------------------------------|------------------------------------------------------|--------------------------------------------|-------------------------------------------------------|
| Sunday          | 00:00:00                     | \$0.00      | 0                       | 0                           | 0                 | 0                  | 00:00:00                                    | 00:00:00                                     | 00:00:00                              | 00:00:00                                         | 00:00:00                                  | 00:00:00                                             | 00:00:00                                   | 00:00:00                                              |
| Monday          | 63:05:31                     | \$0.00      | 69                      | 286                         | 189               | 3                  | 00:01:33                                    | 00:00:02                                     | 23:12:42                              | 00:20:11                                         | 13:22:54                                  | 00:02:48                                             | 26:29:55                                   | 00:08:25                                              |
| Tuesday         | 71:15:51                     | \$3.84      | 68                      | 288                         | 209               | 3                  | 00:03:55                                    | 00:00:12                                     | 24:11:23                              | 00:21:21                                         | 18:13:18                                  | 00:03:48                                             | 28:51:10                                   | 00:08:17                                              |
| Wednesday       | 49:26:45                     | \$203.32    | 76                      | 304                         | 196               | 1                  | 00:00:17                                    | 00:00:00                                     | 19:06:19                              | 00:15:05                                         | 14:42:25                                  | 00:02:54                                             | 15:38:01                                   | 00:04:47                                              |
| Thursday        | 55:12:23                     | \$4.23      | 63                      | 311                         | 210               | 1                  | 00:02:30                                    | 00:00:06                                     | 21:03:50                              | 00:20:04                                         | 17:49:54                                  | 00:03:26                                             | 16:18:39                                   | 00:04:40                                              |
| Friday          | 56:33:34                     | \$0.48      | 52                      | 283                         | 221               | 1                  | 00:03:18                                    | 00:00:24                                     | 21:40:36                              | 00:25:01                                         | 13:36:50                                  | 00:02:53                                             | 21:16:08                                   | 00:05:46                                              |
| Saturday        | 00:00:00                     | \$0.00      | 0                       | 0                           | 0                 | 0                  | 00:00:00                                    | 00:00:00                                     | 00:00:00                              | 00:00:00                                         | 00:00:00                                  | 00:00:00                                             | 00:00:00                                   | 00:00:00                                              |
| Total           | 295:34:04                    | \$211.87    | 328                     | 1472                        | 1025              | 9                  | 00:02:12                                    | 00:00:08                                     | 109:14:50                             | 00:19:59                                         | 77:45:21                                  | 00:03:10                                             | 108:33:53                                  | 00:06:21                                              |

Figure 38: Trunk Group Accounting Performance by Interval

#### Trunk and Trunk Group Accounting Summary

The Trunk and Trunk Group Accounting Summary reports show the total call activity and call cost by trunk in a trunk group for the shift duration and days you specify. It reports the call statistics in hours, minutes, and seconds, and provides call counts across subscribers. (See Figure 39.)

The Trunk and Trunk Group Accounting Summary reports provide the following information:

| REPORT FIELD                                  | DESCRIPTION                                                           |
|-----------------------------------------------|-----------------------------------------------------------------------|
| Call type                                     | the call type is determined by the carrier plan and the digits dialed |
| Total calls the total number of calls handled |                                                                       |
| Cost                                          | the total cost of the calls                                           |
| Duration                                      | the total length of time for all calls handled                        |
| Average cost                                  | the total cost of all calls, divided by the number of calls           |
| Average duration (hh:mm:ss)                   | the total duration of calls, divided by the number of calls           |
| Totals                                        | the total of each of the columns                                      |

| Call type                   | Total calls | Cost     | Duration  | Average cost | Average<br>duration<br>(hh:mm:ss) |
|-----------------------------|-------------|----------|-----------|--------------|-----------------------------------|
| Inbound Call Type           | 657         | \$0.00   | 180:36:25 | \$0.00       | 00:16:30                          |
| International outbound      | 21          | \$411.80 | 06:23:44  | \$0.26       | 00:18:16                          |
| North America Long Distance | 372         | \$63.85  | 66:45:33  | \$0.04       | 00:10:46                          |
| Local outbound              | 535         | \$17.59  | 24:16:47  | \$0.01       | 00:02:43                          |
| Totals                      | 1585        | \$493.24 | 278:02:29 | \$0.31       | 00:10:32                          |

Figure 39: Trunk Group Accounting Summary

#### Trunk and Trunk Group Accounting Trace

The Trunk and Trunk Group Accounting Trace shows each trunk trace by trunk you specify. (See Figure 40.)

**NOTE:** Calls display as two segments in Trace reports if you use route optimization. The first segment indicates the pre-optimized talk time (indicated by an r in the SMDR record), and the second segment indicates the post-optimized talk time (indicated by an R in the SMDR record). In Trace reports, combining the talk time for these two segments represents the length of the call.

The Trunk and Trunk Group Accounting Trace reports provide the following information:

| REPORT FIELD              | DESCRIPTION                                                                                                    |
|---------------------------|----------------------------------------------------------------------------------------------------|
| Reporting                 | the trunk or trunk group's reporting number                                                                               |
| Full name                 | the trunk or trunk group's name                                                                                           |
| Call start time           | the date and time of the initiation of the call                                                                           |
| Total costs               | the cost of the telephone call                                                                                            |
| Total duration (hh:mm:ss) | the total length of the call                                                                                              |
| Phone number              | the inbound/outbound digits dialed                                                                                        |
| Location                  | the location from where the call originated (for example, Kanata, Canada), or the name you associated to the phone number |
| Call type                 | the call type is determined by the carrier plan and the digits dialed                                                     |
| Call rate                 | the cost of the call for the duration. The call rate is determined by the carrier plan and the digits dialed              |
| DNIS                      | The DNIS reporting number, as programmed in YourSite Explorer, representing the number the caller dialed                  |
| Account Code              | the Account Code entered for this segment of the call                                                                     |
| Third party               | the extension or phone number to which the call was transferred (if applicable)                                           |

| REPORT FIELD            | DESCRIPTION                                                          |
|-------------------------|----------------------------------------------------------------------|
| Third party device type | the type of device to which the call was transferred (if applicable) |
| Caller ID               | the phone number the caller is calling from (if available)           |
| Totals                  | the total of each of the columns                                     |

| Reporting | Full<br>name | Call start time       | Total costs | Total duration<br>(hh:mm:ss) | Phone Number    | Location                     | Call type                      | Call rate    | DNIS | Account<br>Code | Third party<br>device type | Caller ID       |
|-----------|--------------|-----------------------|-------------|------------------------------|-----------------|------------------------------|--------------------------------|--------------|------|-----------------|----------------------------|-----------------|
| 8112      | T8112        | 11-10-2013 8:15:02 AM | \$3.31      | 01:06:08                     | 011442078014510 | London, United Kingdom       | International outbound         | Rate 5 cents |      |                 |                            | 011442078014510 |
| 8111      | T8111        | 11-10-2013 8:20:55 AM | \$0.01      | 00:00:06                     | 6133874067      | Seeley's Bay,Ontario,Canada  | Local outbound                 | LocalOut     |      |                 |                            | 6133874067      |
|           |              | 11-10-2013 8:21:18 AM | \$1.08      | 00:26:32                     | 16133874067     | Seeley's Bay,Ontario,Canada  | North America Long<br>Distance | default      |      |                 |                            | 16133874067     |
| 8101      | T8101        | 11-10-2013 8:23:02 AM | \$0.00      | 00:00:45                     | 6132370098      | Ottawa-hull, Ontario, Canada | Inbound Call Type              | Toll Free    | 7777 |                 |                            | 6132370098      |
| Totals    |              | 279:40:08             | \$4.39      | 1:33:00                      |                 |                              |                                |              |      |                 |                            |                 |

Figure 40: Trunk Group Accounting Trace

## Trunk Group Accounting Busy Minutes With Cost

The Trunk Group Accounting Busy Minutes With Cost report shows the trunk busy minutes with cost by trunk group. (See Figure 41.) The Trunk Group Accounting Busy Minutes With Cost report provides the following information:

| REPORT FIELD           | DESCRIPTION                                                                                      |
|------------------------|--------------------------------------------------------------------------------------------------|
| Activity period        | the interval of the report                                                                       |
| Total members          | the total number of trunks in the trunk group                                                    |
| Members with traffic   | the number of trunks that had at least one call in a connected state during this activity period |
| Peak trunks used       | the maximum number of trunks that were simultaneously busy during this activity period           |
| Number of busy minutes | the number of minutes that the peak trunks used equaled the number of programmed trunks          |
| Cost                   | the cost incurred by the trunk group                                                             |
| Totals                 | the total of each of the columns                                                                 |

| Activity period | Total<br>Members | Members<br>with Traffic | Peak trunks<br>used | Number of<br>busy minutes | Cost     |
|-----------------|------------------|-------------------------|---------------------|---------------------------|----------|
| Sunday          | 23               | 2                       | 2                   | 0                         | \$0.09   |
| Monday          | 23               | 16                      | 15                  | 0                         | \$187.21 |
| Tuesday         | 23               | 21                      | 18                  | 0                         | \$32.47  |
| Wednesday       | 23               | 13                      | 13                  | 0                         | \$14.75  |
| Thursday        | 23               | 15                      | 14                  | 0                         | \$239.17 |
| Friday          | 23               | 16                      | 15                  | 0                         | \$19.64  |
| Saturday        | 23               | 2                       | 2                   | 0                         | \$0.09   |
| Totals          | 23               | 21                      | 18                  | 0                         | \$493.42 |

Figure 41: Trunk Group Accounting Busy Minutes With Cost

## Trunk Group Accounting by Trunk

The Trunk Group Accounting by Trunk report shows the activity of each trunk of the selected trunk group. (See Figure 42.)

The Trunk Group Accounting by Trunk report provides the following information:

| REPORT FIELD                | DESCRIPTION                                                 |
|-----------------------------|-------------------------------------------------------------|
| Reporting                   | the identification number of the trunk                      |
| Full name                   | the identification name of the trunk that is reporting      |
| Total calls                 | the total number of calls handled                           |
| Total cost                  | the total cost of the calls                                 |
| Total duration (hh:mm:ss)   | the total length of time for all calls handled              |
| Average cost                | the total cost of all calls, divided by the number of calls |
| Average duration (hh:mm:ss) | the total duration of calls, divided by the number of calls |
| Total                       | the total of each of the columns                            |

| Reporting | Full name | Total calls | Total costs | Total duration<br>(hh:mm:ss) | Average cost | Average duration<br>(hh:mm:ss) |
|-----------|-----------|-------------|-------------|------------------------------|--------------|--------------------------------|
| 8115      | T8115     | 1           | \$0.08      | 00:01:49                     | \$0.08       | 00:01:49                       |
| 8116      | T8116     | 1           | \$0.00      | 00:00:41                     | \$0.00       | 00:00:41                       |
| 8116      | T8116     | 4           | \$0.29      | 00:26:23                     | \$0.07       | 00:06:36                       |
| 8116      | T8116     | 3           | \$0.00      | 00:50:32                     | \$0.00       | 00:16:51                       |
| 8117      | T8117     | 1           | \$0.00      | 00:00:28                     | \$0.00       | 00:00:28                       |
| 8117      | T8117     | 2           | \$1.76      | 00:43:00                     | \$0.88       | 00:21:30                       |
| 8118      | T8118     | 1           | \$0.00      | 00:06:30                     | \$0.00       | 00:06:30                       |
| 8119      | T8119     | 1           | \$0.00      | 00:01:47                     | \$0.00       | 00:01:47                       |
| 8120      | T8120     | 0           | \$0.00      | 00:01:46                     | \$0.00       | 00:00:00                       |
| 8121      | T8121     | 0           | \$0.00      | 00:03:00                     | \$0.00       | 00:00:00                       |
|           | Total     | 14          | \$12.61     | 1:40:10                      | \$1.03       | 00:10:31                       |

Figure 42: Trunk Group Accounting by Trunk

# Trunk Group Accounting by Trunk by Call Type

The Trunk Group Accounting by Trunk by Call Type reports show each trunk by call type for the trunk group you specify. (See Figure 43.) The Trunk Group Accounting by Trunk by Call Type report provides the following information:

| REPORT FIELD                | DESCRIPTION                                                           |
|-----------------------------|-----------------------------------------------------------------------|
| Reporting                   | the reporting number of the extension                                 |
| Full name                   | the identification name of the trunk that is reporting                |
| Call type                   | the call type is determined by the carrier plan and the digits dialed |
| Total calls                 | the total number of calls handled by the trunk, by call type          |
| Total costs                 | the total cost of the calls handled by the trunk, by call type        |
| Duration                    | the duration of the calls for the interval, by call type              |
| Average duration (hh:mm:ss) | the total duration of calls, divided by the number of calls           |
| Totals                      | the total of each of the columns                                      |

| 1      | Reporting / Full name / Call type |                             |     | Total costs | Duration | Average duration<br>(hh:mm:ss) |
|--------|-----------------------------------|-----------------------------|-----|-------------|----------|--------------------------------|
| 8101   | T8101                             | Inbound Call Type           | 149 | \$0.00      | 37:44:10 | 00:15:12                       |
|        |                                   | North America Long Distance | 1   | \$0.00      | 03:18:29 | 03:18:29                       |
|        |                                   | Local outbound              | 1   | \$0.06      | 00:05:44 | 00:05:44                       |
| 8102   | T8102                             | Inbound Call Type           | 122 | \$0.00      | 33:04:45 | 00:16:16                       |
|        |                                   | North America Long Distance | 3   | \$0.80      | 00:19:25 | 00:06:28                       |
|        |                                   | Subtotal                    | 125 | \$0.80      | 33:24:10 | 00:16:16                       |
| Totals |                                   |                             | 276 | \$1.66      | 73:40:10 | 00:15:12                       |

Figure 43: Trunk Group Accounting by Trunk by Call Type

## Trunk Group Accounting Performance by Trunk

The Trunk Group Accounting Performance by Trunk report shows the performance of each trunk for the selected trunk group. (See Figure 44.) The Trunk Group Accounting Performance by Trunk report provides the following information:

| DESCRIPTION                                                                                                    |
|----------------------------------------------------------------------------------------------------|
| the identification number of the trunk                                                                                                    |
| the identification name of the trunk that is reporting                                                                                               |
| the total length of the calls                                                                                                    |
| the total cost of the calls                                                                                                    |
| the number of ACD calls answered                                                                                                    |
| the total number of non-ACD calls answered                                                                                                    |
| the number of outbound calls                                                                                                    |
| the total number of calls abandoned before they were answered                                                                                        |
| the average delay before calls were answered (including time in queue and ringing time)                                                              |
| the average elapsed time before the call was abandoned                                                                                               |
| the total duration of ACD calls, from when the calls are answered to when they are disconnected (including hold time and transfer/conference time)   |
| the average duration of ACD calls, from when the calls are answered to when they are disconnected (including hold time and transfer/conference time) |
| the total duration of non-ACD calls (including hold time and transfer/conference time)                                                               |
| the average duration of non-ACD calls (including hold time and transfer/conference time)                                                             |
|                                                                                                    |

| REPORT FIELD                              | DESCRIPTION                                                                             |
|-------------------------------------------|-----------------------------------------------------------------------------------------|
| Outbound handling time (hh:mm:ss)         | the total duration of outbound calls (including hold time and transfer/conference time) |
| Average outbound handling time (hh:mm:ss) | the average duration of outbound calls                                                  |
| Totals                                    | the total of each of the columns                                                        |

| Reporting | Full<br>name | Total<br>duration<br>(hh:mm:ss) | Total<br>costs | ACD<br>calls<br>handled | Non<br>ACD<br>calls<br>handled | Outgoing<br>calls | Calls<br>abandoned | Average<br>speed of<br>answer<br>(hh:mm:ss) | Average<br>delay to<br>abandon<br>(hh:mm:ss) | ACD<br>handling<br>time<br>(hh:mm:ss) | Average ACD<br>handling<br>time<br>(hh:mm:ss) | Non ACD<br>handling<br>time<br>(hh:mm:ss) | Average non<br>ACD handling<br>time<br>(hh:mm:ss) | Outbound<br>handling<br>time<br>(hh:mm:ss) | Average<br>outbound<br>handling time<br>(hh:mm:ss) |
|-----------|--------------|---------------------------------|----------------|-------------------------|--------------------------------|-------------------|--------------------|---------------------------------------------|----------------------------------------------|---------------------------------------|-----------------------------------------------|-------------------------------------------|---------------------------------------------------|--------------------------------------------|----------------------------------------------------|
| 8101      | T8101        | 42:46:50                        | \$0.06         | 88                      | 378                            | 2                 | 2                  | 00:02:12                                    | 00:00:12                                     | 24:30:58                              | 00:16:43                                      | 14:51:37                                  | 00:02:22                                          | 03:24:15                                   | 01:42:08                                           |
| 8102      | T8102        | 34:28:16                        | \$0.80         | 56                      | 259                            | 3                 | 1                  | 00:02:12                                    | 00:00:24                                     | 15:17:19                              | 00:16:23                                      | 18:51:30                                  | 00:04:22                                          | 00:19:27                                   | 00:06:29                                           |
| 8103      | T8103        | 28:13:43                        | \$0.17         | 49                      | 205                            | 5                 | 2                  | 00:02:12                                    | 00:00:03                                     | 15:37:44                              | 00:19:08                                      | 09:01:24                                  | 00:02:38                                          | 03:34:35                                   | 00:42:55                                           |
| 8104      | T8104        | 25:08:16                        | \$0.18         | 38                      | 142                            | 3                 | 1                  | 00:02:12                                    | 00:00:01                                     | 17:02:29                              | 00:26:54                                      | 08:01:34                                  | 00:03:23                                          | 00:04:13                                   | 00:01:24                                           |
| 8105      | T8105        | 21:28:42                        | \$0.10         | 22                      | 120                            | 10                | 3                  | 00:02:12                                    | 00:00:06                                     | 13:38:55                              | 00:37:13                                      | 07:44:44                                  | 00:03:52                                          | 00:05:03                                   | 00:00:30                                           |
| 8106      | T8106        | 13:30:17                        | \$1.46         | 28                      | 122                            | 16                | 0                  | 00:02:12                                    | 00:00:00                                     | 07:24:02                              | 00:15:52                                      | 05:24:16                                  | 00:02:39                                          | 00:41:59                                   | 00:02:37                                           |
| 8107      | T8107        | 15:35:39                        | \$1.25         | 12                      | 82                             | 31                | 0                  | 00:02:12                                    | 00:00:00                                     | 05:36:29                              | 00:28:02                                      | 05:17:12                                  | 00:03:52                                          | 04:41:58                                   | 00:09:06                                           |
| 8108      | T8108        | 10:40:03                        | \$11.66        | 9                       | 52                             | 65                | 0                  | 00:02:12                                    | 00:00:00                                     | 01:57:38                              | 00:13:04                                      | 01:45:35                                  | 00:02:02                                          | 06:56:50                                   | 00:06:25                                           |
| 8109      | T8109        | 15:00:29                        | \$8.75         | 7                       | 37                             | 104               | 0                  | 00:02:12                                    | 00:00:00                                     | 02:19:36                              | 00:19:57                                      | 00:54:09                                  | 00:01:28                                          | 11:46:44                                   | 00:06:48                                           |
| 8110      | T8110        | 19:32:34                        | \$189.54       | 4                       | 17                             | 153               | 0                  | 00:02:12                                    | 00:00:00                                     | 01:12:13                              | 00:18:03                                      | 01:53:11                                  | 00:06:39                                          | 16:27:10                                   | 00:06:27                                           |
| 8111      | T8111        | 22:38:25                        | \$241.51       | 4                       | 16                             | 290               | 0                  | 00:02:12                                    | 00:00:00                                     | 01:49:15                              | 00:27:19                                      | 01:06:43                                  | 00:04:10                                          | 19:42:27                                   | 00:04:05                                           |
| 8112      | T8112        | 36:48:07                        | \$28.92        | 0                       | 3                              | 310               | 0                  | 00:00:00                                    | 00:00:00                                     | 00:00:00                              | 00:00:00                                      | 00:04:19                                  | 00:01:26                                          | 36:43:48                                   | 00:07:07                                           |
| 8113      | T8113        | 05:29:47                        | \$4.95         | 4                       | 16                             | 16                | 0                  | 00:02:12                                    | 00:00:00                                     | 01:51:00                              | 00:27:45                                      | 00:41:58                                  | 00:02:37                                          | 02:56:49                                   | 00:11:03                                           |
| 8114      | T8114        | 02:43:19                        | \$3.54         | 2                       | 14                             | 12                | 0                  | 00:02:12                                    | 00:00:00                                     | 00:07:52                              | 00:03:56                                      | 01:03:06                                  | 00:04:30                                          | 01:32:21                                   | 00:07:42                                           |
| 8115      | T8115        | 01:51:52                        | \$0.32         | 4                       | 16                             | 6                 | 0                  | 00:02:12                                    | 00:00:00                                     | 00:43:55                              | 00:10:59                                      | 00:43:44                                  | 00:02:44                                          | 00:24:13                                   | 00:04:02                                           |
| 8116      | T8116        | 01:18:50                        | \$0.29         | 0                       | 4                              | 5                 | 0                  | 00:00:00                                    | 00:00:00                                     | 00:00:00                              | 00:00:00                                      | 00:51:33                                  | 00:12:53                                          | 00:27:17                                   | 00:05:27                                           |
| 8117      | T8117        | 00:43:37                        | \$1.76         | 0                       | 1                              | 2                 | 0                  | 00:00:00                                    | 00:00:00                                     | 00:00:00                              | 00:00:00                                      | 00:00:28                                  | 00:00:28                                          | 00:43:09                                   | 00:21:35                                           |
| 8118      | T8118        | 00:06:30                        | \$0.00         | 1                       | 1                              | 0                 | 0                  | 00:02:12                                    | 00:00:00                                     | 00:05:25                              | 00:05:25                                      | 00:01:05                                  | 00:01:05                                          | 00:00:00                                   | 00:00:00                                           |
| 8119      | T8119        | 00:01:47                        | \$0.00         | 0                       | 1                              | 0                 | 0                  | 00:00:00                                    | 00:00:00                                     | 00:00:00                              | 00:00:00                                      | 00:01:47                                  | 00:01:47                                          | 00:00:00                                   | 00:00:00                                           |
| 8120      | T8120        | 00:01:59                        | \$0.00         | 0                       | 1                              | 0                 | 0                  | 00:00:00                                    | 00:00:00                                     | 00:00:00                              | 00:00:00                                      | 00:01:59                                  | 00:01:59                                          | 00:00:00                                   | 00:00:00                                           |
| 8121      | T8121        | 00:03:27                        | \$0.00         | 0                       | 1                              | 0                 | 0                  | 00:00:00                                    | 00:00:00                                     | 00:00:00                              | 00:00:00                                      | 00:03:27                                  | 00:03:27                                          | 00:00:00                                   | 00:00:00                                           |
| 8122      | T8122        | 00:00:00                        | \$0.00         | 0                       | 0                              | 0                 | 0                  | 00:00:00                                    | 00:00:00                                     | 00:00:00                              | 00:00:00                                      | 00:00:00                                  | 00:00:00                                          | 00:00:00                                   | 00:00:00                                           |
| 8123      | T8123        | 00:00:00                        | \$0.00         | 0                       | 0                              | 0                 | 0                  | 00:00:00                                    | 00:00:00                                     | 00:00:00                              | 00:00:00                                      | 00:00:00                                  | 00:00:00                                          | 00:00:00                                   | 00:00:00                                           |
| Tota      | ls           | 298:12:29                       | \$495.26       | 328                     | 1488                           | 1033              | 9                  | 00:02:12                                    | 00:00:08                                     | 109:14:50                             | 00:19:59                                      | 78:25:21                                  | 00:03:10                                          | 110:32:18                                  | 00:06:25                                           |

Figure 44: Trunk Group Accounting Performance by Trunk

## **EMPLOYEE REPORTS**

Business Reporter Employee reports on individual employees and employee groups provide an indication of call activity and call costs by employee.

The Business Reporter Employee reports are listed below

- Employee and Employee Group Accounting by Account Code
- Employee and Employee Group Accounting by Extension
- Employee and Employee Group Accounting by Interval
- Employee Accounting by Interval by Call Type
- Employee and Employee Group Accounting by Phone Number/Location
- Employee and Employee Group Accounting Summary
- Employee and Employee Group Accounting Toll Fraud
- Employee and Employee Group Accounting Trace
- Employee and Employee Group Accounting-Billing Comparison
- Employee Group Accounting by Employee
- Employee Group Accounting by Employee by Call Type
- Employee Group Accounting by Extension Detailed
- Employee Group Accounting Trace with Subtotals

## Employee and Employee Group Accounting by Account Code

The Employee and Employee Group Accounting by Account Code report shows Account Codes used by the employee. It lists the call type and cost. (See Figure 45.)

| REPORT FIELD                                                    | DESCRIPTION                                                                                                    |  |  |  |
|-----------------------------------------------------------------|----------------------------------------------------------------------------------------------------|--|--|--|
| Reporting the Account Code entered for this segment of the call |                                                                                                    |  |  |  |
| Full name                                                       | the name of the Account Code                                                                                                    |  |  |  |
| Total calls                                                     | the total number of calls handled                                                                                                    |  |  |  |
| Total costs                                                     | the total cost of the calls                                                                                                    |  |  |  |
| Total duration (hh:mm:ss)                                       | the total amount of time, including hold, between when an Account Code was entered and when the contact was either completed, tagged with another Code, or when the agent logged off |  |  |  |
|                                                                 | <b>NOTE:</b> For Classification Codes, this statistic includes transfer time and the time calls were handled at other extensions.                                                    |  |  |  |
| Totals                                                          | the total of each of the columns                                                                                                    |  |  |  |

The Employee and Employee Group Accounting by Account Code report provides the following information:

| Reporting | Full Name     | Total<br>calls | Total costs | Total duration<br>(hh:mm:ss) |  |
|-----------|---------------|----------------|-------------|------------------------------|--|
| -1        | Non Compliant | 0              | \$3.00      | 00:40:34                     |  |
| Totals    | 1             | 0              | \$3.00      | 00:40:34                     |  |

Figure 45: Employee Accounting by Account Code

#### Employee and Employee Group Accounting by Extension

The Employee and Employee Group Accounting by Extension reports compare the call costing data distributed across the extensions of a single employee or employee group for the shift duration and days you specify. It reports the call statistics in hours, minutes, and seconds, and provides call counts. (See Figure 46.)

These reports contain data for all extensions credited to an employee. If an employee used an extension aside from one they are currently associated with, that extension will appear in the report. If an employee used an extension that is not programmed in YourSite Explorer, then the extensions will appear as in the report with a blank entry in the Reporting and Full name fields.

| REPORT FIELD                | DESCRIPTION                                                         |
|-----------------------------|---------------------------------------------------------------------|
| Reporting                   | the reporting number of the extension                               |
| Full name                   | the name of the person or group to which that extension is assigned |
| Total calls                 | the total number of calls handled                                   |
| Total costs                 | the total cost of the calls                                         |
| Total duration (hh:mm:ss)   | the total length of time for all calls handled                      |
| Average cost                | the total cost of all calls, divided by the number of calls         |
| Average duration (hh:mm:ss) | the total duration of calls, divided by the number of calls         |
| Total                       | the total of each of the columns                                    |

The Employee and Employee Group Accounting by Extension reports provide the following information:

| Reporting | Full name    | Total calls | Total costs | Total duration<br>(hh:mm:ss) | Average cost | Average duration<br>(hh:mm:ss) |
|-----------|--------------|-------------|-------------|------------------------------|--------------|--------------------------------|
| 1164      | Smith, Jason | 88          | \$4.58      | 13:57:29                     | \$0.05       | 00:09:31                       |
| 1260      | Smith, Jason | 6           | \$0.00      | 00:27:16                     | \$0.00       | 00:04:33                       |
|           | Total        | 94          | \$4.58      | 14:24:45                     | \$0.05       | 00:09:12                       |

Figure 46: Employee Accounting by Extension

#### Employee and Employee Group Accounting by Interval

The Employee and Employee Group Accounting by Interval reports show the call activity and call cost by employee and employee group. By selecting the applicable report interval, you choose the time parameters for which you want to create the report (by 15-, 30-, or 60-minute intervals, by day of the week, by day of the month, or by month) for the shift duration and days you specify. (See Figure 47.)

**REPORT FIELD** DESCRIPTION Activity period the interval of the report Total calls the total number of calls handled for the interval the duration of the calls for the interval Total duration (hh:mm:ss) Total costs the total cost of the calls for the interval Incoming calls the total number of calls received for the interval Incoming duration (hh:mm:ss) the total length of incoming calls handled for the interval the total length of incoming calls handled for the interval Incoming costs Outgoing calls the total number of outgoing calls handled for the interval Outgoing duration (hh:mm:ss) the total duration of outgoing calls for the interval the total cost of outgoing calls handled for the interval Outgoing costs Totals the total of each of the columns

The Employee and Employee Group Accounting by Interval reports provide the following information:

| Activity<br>period | Total<br>calls | Total<br>duration<br>(hh:mm:ss) | Total<br>costs | Incoming<br>calls | Incoming<br>duration<br>(hh:mm:ss) | Incoming<br>costs | Outgoing<br>calls | Outgoing<br>duration<br>(hh:mm:ss) | Outgoing<br>costs |
|--------------------|----------------|---------------------------------|----------------|-------------------|------------------------------------|-------------------|-------------------|------------------------------------|-------------------|
| Sunday             | 0              | 00:00:00                        | \$0.00         | 0                 | 00:00:00                           | \$0.00            | 0                 | 00:00:00                           | \$0.00            |
| Monday             | 17             | 02:21:06                        | \$0.00         | 13                | 01:10:38                           | \$0.00            | 4                 | 01:10:28                           | \$0.00            |
| Tuesday            | 20             | 01:33:02                        | \$0.56         | 14                | 01:17:29                           | \$0.00            | 6                 | 00:15:33                           | \$0.56            |
| Wednesday          | 25             | 04:54:54                        | \$1.80         | 13                | 01:39:11                           | \$0.00            | 12                | 03:15:43                           | \$1.80            |
| Thursday           | 15             | 02:18:55                        | \$0.44         | 10                | 01:14:18                           | \$0.00            | 5                 | 01:04:37                           | \$0.44            |
| Friday             | 17             | 03:16:48                        | \$1.78         | 7                 | 00:51:42                           | \$0.00            | 10                | 02:25:06                           | \$1.78            |
| Saturday           | 0              | 00:00:00                        | \$0.00         | 0                 | 00:00:00                           | \$0.00            | 0                 | 00:00:00                           | \$0.00            |
| Totals             | 94             | 14:24:45                        | \$4.58         | 57                | 06:13:18                           | \$0.00            | 37                | 08:11:27                           | \$5               |

Figure 47: Employee Accounting by Interval

# Employee Accounting by Interval by Call Type

The Employee Accounting by Interval by Call Type report shows each employee by call type for the interval you specify. (See Figure 48.) The Employee Accounting by Interval by Call type report provides the following information:

| REPORT FIELD              | DESCRIPTION                                                           |
|---------------------------|-----------------------------------------------------------------------|
| Activity period           | the interval of the report                                            |
| Call type                 | the call type is determined by the carrier plan and the digits dialed |
| Total calls               | the total number of calls handled                                     |
| Total costs               | the total cost of calls                                               |
| Total duration (hh:mm:ss) | the total length of the call                                          |
| Totals                    | the total of each of the columns                                      |

| Activ     | Total calls                 | Total<br>costs | Total duration (hh:mm:ss) |          |
|-----------|-----------------------------|----------------|---------------------------|----------|
| Sunday    |                             | 0              | \$0.00                    | 00:00:00 |
|           | Subtotal                    | 0              | \$0.00                    | 00:00:00 |
| Monday    | Inbound Call Type           | 11             | \$0.00                    | 01:00:42 |
|           | Internal                    | 4              | \$0.00                    | 00:11:37 |
|           | North America Long Distance | 2              | \$0.00                    | 01:08:47 |
|           | Subtotal                    | 17             | \$0.00                    | 02:21:06 |
| Tuesday   | Inbound Call Type           | 14             | \$0.00                    | 01:17:29 |
|           | Internal                    | 2              | \$0.00                    | 00:03:08 |
|           | North America Long Distance | 4              | \$0.56                    | 00:12:25 |
|           | Subtotal                    | 20             | \$0.56                    | 01:33:02 |
| Wednesday | Inbound Call Type           | 13             | \$0.00                    | 01:39:11 |
|           | Internal                    | 4              | \$0.00                    | 00:04:06 |
|           | North America Long Distance | 8              | \$1.80                    | 03:11:37 |
|           | Subtotal                    | 25             | \$1.80                    | 04:54:54 |
| Thursday  | Inbound Call Type           | 10             | \$0.00                    | 01:14:18 |
|           | Internal                    | 1              | \$0.00                    | 00:00:57 |
|           | Local outbound              | 1              | \$0.04                    | 00:03:36 |
|           | North America Long Distance | 3              | \$0.40                    | 01:00:04 |
|           | Subtotal                    | 15             | \$0.44                    | 02:18:55 |
| Friday    | Inbound Call Type           | 7              | \$0.00                    | 00:51:42 |
|           | Internal                    | 1              | \$0.00                    | 00:00:58 |
|           | Local outbound              | 1              | \$0.02                    | 00:01:03 |
|           | North America Long Distance | 8              | \$1.76                    | 02:23:05 |
|           | Subtotal                    | 17             | \$1.78                    | 03:16:48 |
| Saturday  |                             | 0              | \$0.00                    | 00:00:00 |
|           | Subtotal                    | 0              | \$0.00                    | 00:00:00 |
|           | Totals                      | 94             | \$4.58                    | 14:24:45 |

Figure 48: Employee Accounting by Interval by Call Type

### Employee and Employee Group Accounting by Phone Number/Location

The Employee and Employee Group Accounting by Phone Number/Location report shows calls sent to and received by the extension or group. It lists the call type and cost. (See Figure 49.)

The Employee and Employee Group Accounting by Phone Number/Location reports provide the following information:

| REPORT FIELD  | DESCRIPTION                                                                                                    |
|---------------|----------------------------------------------------------------------------------------------------|
| Number dialed | the inbound/outbound digits dialed                                                                                        |
| Location      | the location from where the call originated (for example, Kanata, Canada), or the name you associated to the phone number |
| Call type     | the call type is determined by the carrier plan and the digits dialed                                                     |
| Total calls   | the total duration for the call count                                                                                     |
| Duration      | the length of the call                                                                                                    |
| Total costs   | the cost of the telephone call                                                                                            |
| Total         | the total of each of the columns                                                                                          |

### 

| Number dialed   | Location                                                    | Call type                   | Total<br>calls | Duration | Total<br>costs |
|-----------------|-------------------------------------------------------------|-----------------------------|----------------|----------|----------------|
| 011442078014510 | London, United Kingdom                                      | International outbound      | 1              | 01:06:08 | \$3.31         |
| 18582204423     | La Jolla, California, United States                         | North America Long Distance | 7              | 00:07:43 | \$0.52         |
| 19132384655     | Kansas City, Kansas, United States                          | North America Long Distance | 1              | 00:09:40 | \$0.40         |
| 6135922122      | Kanata Office                                               | Local outbound              | 4              | 00:28:07 | \$0.30         |
| 6137214931      | Ottawa-hull, Ontario, Canada                                | Local outbound              | 8              | 00:20:52 | \$0.25         |
| 12157767395     | Philadelphia Zone 4, Pennsylvania, United States            | North America Long Distance | 2              | 00:05:07 | \$0.24         |
| 6138431636      | Jockvale, Ontario, Canada                                   | Local outbound              | 4              | 00:20:03 | \$0.23         |
| 13033812318     | Denver, Colorado, United States                             | North America Long Distance | 2              | 00:04:08 | \$0.20         |
| 15126916194     | Austin, Texas, United States                                | North America Long Distance | 2              | 00:04:02 | \$0.20         |
| 16105324700     | Philadelphia Suburban Zone 14,Pennsylvania,United<br>States | North America Long Distance | 3              | 00:03:30 | \$0.20         |
| 17819560108     | Norwood, Massachusetts, United States                       | North America Long Distance | 4              | 00:01:49 | \$0.10         |
| 6134219190      | Ottawa-hull, Ontario, Canada                                | Local outbound              | 3              | 00:12:34 | \$0.1          |
| 19287795938     | Flagstaff, Arizona, United States                           | North America Long Distance | 1              | 00:02:08 | \$0.1          |
| 1159            | Ontario, Canada                                             | North America Long Distance | 1              | 00:00:31 | \$0.04         |
| 12142701786     | Dallas, Texas, United States                                | North America Long Distance | 1              | 00:00:59 | \$0.04         |
| 14043526593     | Atlanta, Georgia, United States                             | North America Long Distance | 1              | 00:00:21 | \$0.04         |
| 14129657217     | Pittsburgh Zone 1, Pennsylvania, United States              | North America Long Distance | 1              | 00:00:56 | \$0.04         |
| 15146162537     | Montreal, Montreal, Canada                                  | North America Long Distance | 1              | 00:00:03 | \$0.04         |
| 17144480866     | Anaheim, California, United States                          | North America Long Distance | 1              | 00:00:13 | \$0.04         |
| 6139437778      | Ottawa-hull, Ontario, Canada                                | Local outbound              | 2              | 00:02:12 | \$0.03         |
| 6133237983      | Ottawa-hull, Ontario, Canada                                | Local outbound              | 1              | 00:01:47 | \$0.0          |
| 5092            | Ontario, Canada                                             | Local outbound              | 1              | 00:00:05 | \$0.0          |
| 5093            | Ontario, Canada                                             | Local outbound              | 1              | 00:00:17 | \$0.0          |
| 6132966978      | Ottawa-hull, Ontario, Canada                                | Local outbound              | 1              | 00:00:03 | \$0.0          |
| 6135626178      | Ottawa-hull, Ontario, Canada                                | Local outbound              | 1              | 00:00:31 | \$0.0          |
| 6139782174      | Ontario, Canada                                             | Local outbound              | 1              | 00:00:37 | \$0.0          |
| Total           |                                                             | -                           | 56             | 5:34:37  | \$6.62         |

Figure 49: Employee Group Accounting by Phone Number/Location

## Employee and Employee Group Accounting Summary

The Employee and Employee Group Accounting Summary reports show the total call activity and call cost by employees in an employee group for the shift duration and days you specify. It reports the call statistics in hours, minutes, and seconds, and provides call counts across employees. (See Figure 50.)

| REPORT FIELD                | DESCRIPTION                                                           |
|-----------------------------|-----------------------------------------------------------------------|
| Call type                   | the call type is determined by the carrier plan and the digits dialed |
| Total calls                 | the total number of calls handled                                     |
| Cost                        | the total cost of the calls                                           |
| Duration                    | the total length of time for all calls handled                        |
| Average cost                | the total cost of all calls, divided by the number of calls           |
| Average duration (hh:mm:ss) | the total duration of calls, divided by the number of calls           |
| Totals                      | the total of each of the columns                                      |

The Employee and Employee Group Accounting Summary reports provide the following information:

| Call type                   | Total<br>calls | Cost   | Duration | Average<br>cost | Average duration<br>(hh:mm:ss) |
|-----------------------------|----------------|--------|----------|-----------------|--------------------------------|
| North America Long Distance | 25             | \$4.52 | 07:55:58 | \$0.18          | 00:19:02                       |
| Local outbound              | 2              | \$0.06 | 00:04:39 | \$0.03          | 00:02:20                       |
| Internal                    | 12             | \$0.00 | 00:20:46 | \$0.00          | 00:01:44                       |
| Inbound Call Type           | 55             | \$0.00 | 06:03:22 | \$0.00          | 00:06:36                       |
| Totals                      | 94             | \$4.58 | 14:24:45 | \$0.05          | 00:09:12                       |

Figure 50: Employee Accounting Summary

# Employee and Employee Group Accounting Toll Fraud

The Employee and Employee Group Accounting Toll Fraud reports show the toll fraud activity by employee and employee group. (See Figure 51.) The Employee and Employee Group Accounting Toll Fraud reports provide the following information:

| REPORT FIELD    | DESCRIPTION                                                                                                    |
|-----------------|----------------------------------------------------------------------------------------------------|
| Call start time | the date and time of the initiation of the call                                                                                                    |
| Number dialed   | the inbound/outbound digits dialed                                                                                                    |
| Location        | the location from where the call originated (for example, Kanata, Canada), or the name you associated to the phone number                                                                                                    |
| Call type       | the call type is determined by the carrier plan and the digits dialed                                                                                                    |
| Toll fraud type | the type of toll fraud detected. 'Cost exceeds fraud maximum' displays when the call cost surpasses the set toll fraud cost threshold. Call to restricted number' displays when a call is made to a digit pattern flagged as toll fraud. |
| Duration        | the total length of the call                                                                                                    |
| Cost            | the total cost of calls                                                                                                    |
| Total           | the total of each of the columns                                                                                                    |

| Call start time       | Number dialed | Location                            | Call type      | Toll fraud type            | Duration | Cost   |
|-----------------------|---------------|-------------------------------------|----------------|----------------------------|----------|--------|
| 11/6/2010 12:00:00 AM | 6135922122    | Kanata-stittsville, Ontario, Canada | Local outbound | Cost exceeds fraud maximum | 01:13:42 | \$6.64 |
| Total                 | -             | -                                   | -              | -                          | 01:13:42 | \$6.64 |

Figure 51: Employee Group Accounting Toll Fraud

### Employee and Employee Group Accounting Trace

The Employee and Employee Group Accounting Trace reports show calls sent to and received by the extension. It lists the call type and cost. (See Figure 52.)

**NOTE:** Calls display as two segments in Trace reports if you use route optimization. The first segment indicates the pre-optimized talk time (indicated by an r in the SMDR record), and the second segment indicates the post-optimized talk time (indicated by an R in the SMDR record). In Trace reports, combining the talk time for these two segments represents the length of the call.

The Employee and Employee Group Accounting Trace reports provide the following information:

| REPORT FIELD            | DESCRIPTION                                                                                                    |
|-------------------------|----------------------------------------------------------------------------------------------------|
| Call start time         | the date and time of the initiation of the call                                                                           |
| Phone number            | the inbound/outbound digits dialed                                                                                        |
| Location                | the location from where the call originated (for example, Kanata, Canada), or the name you associated to the phone number |
| Call type               | the call type is determined by the carrier plan and the digits dialed                                                     |
| Call rate               | the cost of the call                                                                                                    |
| Duration                | the total length of the call                                                                                              |
| Cost                    | the cost of the call for the duration. The call rate is determined by the carrier plan and the digits dialed              |
| Trunk                   | the communication line between two switching systems                                                                      |
| DNIS                    | The DNIS reporting number, as programmed in YourSite Explorer, representing the number the caller dialed                  |
| Account Code            | the Account Code entered for this segment of the call                                                                     |
| Third party             | the extension or phone number to which the call was transferred (if applicable)                                           |
| Third party device type | the type of device to which the call was transferred (if applicable)                                                      |

#### REPORT FIELD DESCRIPTION

| Caller ID | the phone number the caller is calling from (if available) |
|-----------|------------------------------------------------------------|
| Totals    | the total of each of the columns                           |

| Call start time        | Phone Number    | Location                            | Call type              | Call rate    | Duration | Cost   | Trunk | DNIS |  | Third party<br>device type |  |
|------------------------|-----------------|-------------------------------------|------------------------|--------------|----------|--------|-------|------|--|----------------------------|--|
| 11-10-2013 8:15:02 AM  | 011442078014510 | London, United Kingdom              | International outbound | Rate 5 cents | 01:06:08 | \$3.31 | 8112  |      |  |                            |  |
| 11-10-2013 10:40:31 AM | 6135922122      | Kanata Office                       | Inbound Call Type      | Toll Free    | 00:52:05 | \$0.00 | 9999  | 1347 |  |                            |  |
| 11-11-2013 9:25:16 AM  | 6132545428      | Kanata-stittsville, Ontario, Canada | Inbound Call Type      | Toll Free    | 00:02:33 | \$0.00 | 9999  | 1347 |  |                            |  |
| 11-11-2013 1:22:03 PM  | 5137660353      | Cincinnati, Ohio, United States     | Inbound Call Type      | Toll Free    | 00:10:47 | \$0.00 | 9999  | 112  |  |                            |  |
| Totals                 |                 |                                     |                        |              | 06:42:02 | \$5.31 |       |      |  |                            |  |

Figure 52: Employee Accounting Trace

# Employee and Employee Group Accounting-Billing Comparison

The Employee and Employee Group Accounting-Billing Comparison reports show carrier plan and subscriber plan costs, and the percentile difference between them. (See Figure 53.)

The Employee and Employee Group Accounting-Billing Comparison reports provide the following information:

| REPORT FIELD                | DESCRIPTION                                                           |
|-----------------------------|-----------------------------------------------------------------------|
| Call type                   | the call type is determined by the carrier plan and the digits dialed |
| Total calls                 | the number of times each call type occurred                           |
| Duration                    | the total length of time for all calls handled                        |
| Average duration (hh:mm:ss) | the total duration of calls, divided by the number of calls           |
| Total carrier cost          | the total cost of a specific call type to the carrier                 |
| Average carrier cost        | the total carrier cost divided by the call count                      |
| Total subscriber cost       | the cost of a specific call type to the subscriber                    |
| Average subscriber cost     | the total subscriber cost divided by the call count                   |
| Margin %                    | the percent of the cost covered by the subscriber                     |
| Total                       | the total of each of the columns                                      |

| Call type                   | Total<br>calls | Duration | Average duration<br>(hh:mm:ss) | Total<br>carrier cost | Average<br>carrier cost | Total subscriber<br>cost | Average<br>subscriber cost | Margin<br>% |
|-----------------------------|----------------|----------|--------------------------------|-----------------------|-------------------------|--------------------------|----------------------------|-------------|
| Local outbound              | 2              | 00:04:39 | 00:02:20                       | \$0.06                | \$0.03                  | \$0.06                   | \$0.03                     | 0.00        |
| Internal                    | 12             | 00:20:46 | 00:01:44                       | \$0.00                | \$0.00                  | \$0.00                   | \$0.00                     | 0.00        |
| Inbound Call Type           | 55             | 06:03:22 | 00:06:36                       | \$0.00                | \$0.00                  | \$0.00                   | \$0.00                     | 0.00        |
| North America Long Distance | 25             | 07:55:58 | 00:19:02                       | \$4.52                | \$0.18                  | \$4.52                   | \$0.18                     | 0.00        |
| Total                       | 94             | 14:24:45 | 00:09:12                       | 4.58                  | 0.04                    | 4.58                     | 0.04                       | 0           |

Figure 53: Employee Accounting Billing Comparison

### Employee Group Accounting by Employee

The Employee Group Accounting by Employee report shows the call activity and call cost by employees in an employee group for the shift duration and days you specify. It reports the call statistics in hours, minutes, and seconds, and provides call counts across employees. (See Figure 54.)

The Employee Group Accounting by Employee report provides the following information for individual employees in the group:

| REPORT FIELD                | DESCRIPTION                                                         |
|-----------------------------|---------------------------------------------------------------------|
| Reporting                   | the employee's reporting number                                     |
| Full name                   | the name of the person or group to which that extension is assigned |
| Total calls                 | the total number of calls handled                                   |
| Total costs                 | the total cost of the calls                                         |
| Total duration (hh:mm:ss)   | the total length of time for all calls handled                      |
| Average cost                | the total cost of all calls, divided by the number of calls         |
| Average duration (hh:mm:ss) | the total duration of calls, divided by the number of calls         |
| Totals                      | the total of each of the columns                                    |

| Employee<br>Reporting | Employee Name          | Total calls | Total costs | Total duration<br>(hh:mm:ss) | Average<br>cost | Average duration<br>(hh:mm:ss) |
|-----------------------|------------------------|-------------|-------------|------------------------------|-----------------|--------------------------------|
| 1236                  | Steve Carter           | 93          | \$2.52      | 20:58:05                     | \$0.03          | 00:13:32                       |
| 1416                  | John Osborne           | 38          | \$0.54      | 05:50:15                     | \$0.01          | 00:09:13                       |
| 1472                  | James Hammond          | 11          | \$0.00      | 03:21:50                     | \$0.00          | 00:18:21                       |
| 1522                  | <b>Robert Harrison</b> | 58          | \$9.22      | 18:51:17                     | \$0.16          | 00:19:30                       |
| 1557                  | Vibol Oeur             | 57          | \$2.48      | 22:37:21                     | \$0.04          | 00:23:49                       |
| 1585                  | James Renaud           | 70          | \$0.32      | 21:55:15                     | \$0.00          | 00:18:47                       |
| 1586                  | Budd Renaud            | 100         | \$5.81      | 15:49:01                     | \$0.06          | 00:09:29                       |
| 1587                  | Kevin Middlemiss       | 31          | \$4.54      | 05:51:15                     | \$0.15          | 00:11:20                       |
| Totals                | 8                      | 458         | \$25.43     | 115:14:19                    | \$0.06          | 00:15:06                       |

Figure 54: Employee Group Accounting by Employee

## Employee Group Accounting by Employee by Call Type

The Employee Group Accounting by Employee by Call Type report shows the call activity by call type and call cost by employees in an employee group for the shift duration and days you specify. It reports the call statistics in hours, minutes, and seconds, and provides call counts across employees. (See Figure 55.)

The Employee Group Accounting by Employee by Call Type report provides the following information:

| REPORT FIELD                | DESCRIPTION                                                           |
|-----------------------------|-----------------------------------------------------------------------|
| Reporting                   | the reporting number of the extension                                 |
| Full name                   | the name of the person or group to which that extension is assigned   |
| Call type                   | the call type is determined by the carrier plan and the digits dialed |
| Total calls                 | the total number of calls handled                                     |
| Cost                        | the total cost of calls                                               |
| Total duration (hh:mm:ss)   | the total length of the call                                          |
| Average duration (hh:mm:ss) | the total duration of calls, divided by the number of calls           |
| Totals                      | the subtotal of each of the columns                                   |

|      | Reporting / F | ull name / Call type        | Total<br>calls | Cost    | Total duration<br>(hh:mm:ss) | Average duratio<br>(hh:mm:ss) |
|------|---------------|-----------------------------|----------------|---------|------------------------------|-------------------------------|
| 1236 | Steve Carter  | Inbound Call Type           |                | \$0.00  | 18:31:16                     | 00:23:39                      |
|      |               | Internal                    | 6              | \$0.00  | 00:05:59                     | 00:01:00                      |
|      |               | Local outbound              | 17             | \$1.28  | 01:58:38                     | 00:06:59                      |
|      |               | North America Long Distance | 23             | \$1.24  | 00:22:12                     | 00:00:58                      |
|      |               | Subtotal                    | 93             | \$2.52  | 20:58:05                     | 00:13:32                      |
| 1416 | John Osborne  | Inbound Call Type           | 21             | \$0.00  | 05:27:18                     | 00:15:35                      |
|      |               | Internal                    | 4              | \$0.00  | 00:03:48                     | 00:00:57                      |
|      |               | Local outbound              | 7              | \$0.18  | 00:13:34                     | 00:01:56                      |
|      |               | North America Long Distance | 6              | \$0.36  | 00:05:35                     | 00:00:56                      |
|      |               | Subtotal                    | 38             | \$0.54  | 05:50:15                     | 00:09:13                      |
| 1472 | James         | Inbound Call Type           | 10             | \$0.00  | 03:17:36                     | 00:19:46                      |
|      | Hammond       | Internal                    | 1              | \$0.00  | 00:04:14                     | 00:04:14                      |
|      |               | Subtotal                    | 11             | \$0.00  | 03:21:50                     | 00:18:21                      |
| 1522 | Judy Tott     | Inbound Call Type           | 29             | \$0.00  | 14:46:02                     | 00:30:33                      |
|      |               | Internal                    | 7              | \$0.00  | 00:04:59                     | 00:00:43                      |
|      |               | Local outbound              | 5              | \$0.06  | 00:03:01                     | 00:00:36                      |
|      |               | North America Long Distance | 17             | \$9.16  | 03:57:15                     | 00:13:57                      |
|      |               | Subtotal                    | 58             | \$9.22  | 18:51:17                     | 00:19:30                      |
| 1557 | Vlad Doss     | Inbound Call Type           | 33             | \$0.00  | 21:14:47                     | 00:38:38                      |
|      |               | Internal                    | 6              | \$0.00  | 00:04:04                     | 00:00:41                      |
|      |               | International outbound      | 2              | \$0.16  | 00:29:29                     | 00:14:45                      |
|      |               | North America Long Distance | 16             | \$2.32  | 00:49:01                     | 00:03:04                      |
|      |               | Subtotal                    | 57             | \$2.48  | 22:37:21                     | 00:23:49                      |
| 1585 | James Renaud  | Inbound Call Type           | 58             | \$0.00  | 21:21:52                     | 00:22:06                      |
|      |               | Internal                    | 8              | \$0.00  | 00:26:37                     | 00:03:20                      |
|      |               | North America Long Distance | 4              | \$0.32  | 00:06:46                     | 00:01:42                      |
|      |               | Subtotal                    | 70             | \$0.32  | 21:55:15                     | 00:18:47                      |
| 1586 | Budd Renaud   | Inbound Call Type           | 39             | \$0.00  | 12:26:02                     | 00:19:08                      |
|      |               | Internal                    | 12             | \$0.00  | 00:07:17                     | 00:00:36                      |
|      |               | Local outbound              | 22             | \$0.89  | 01:18:05                     | 00:03:33                      |
|      |               | North America Long Distance | 27             | \$4.92  | 01:57:37                     | 00:04:21                      |
|      |               | Subtotal                    | 100            | \$5.81  | 15:49:01                     | 00:09:29                      |
|      |               | Totals                      | 458            | \$25.43 | 115:14:19                    | 00:15:06                      |

Figure 55: Employee Group Accounting by Employee by Call Type

### Employee Group Accounting by Extension - Detailed

The Employee Group Accounting by Extension - Detailed report compares the call costing data distributed across the extensions of an employee group. It reports the call statistics in hours, minutes, and seconds, and provides call counts. (See Figure 56.)

This report contain data for all extensions credited to an employee. If an employee used an extension aside from one they are currently associated with, that extension will appear in the report. If an employee used an extension that is not programmed in YourSite Explorer, then the extensions will appear as in the report with a blank entry in the Reporting and Full name field.

The Employee Group Accounting by Extension - Detailed report provides the following information:

| REPORT FIELD                                         | DESCRIPTION                                                                          |
|------------------------------------------------------|--------------------------------------------------------------------------------------|
| Reporting                                            | the reporting number of the extension                                                |
| Full name                                            | the name of the person or group to which that extension is assigned                  |
| Total calls excluding internal                       | the total number of calls handled, excluding internal calls                          |
| Total duration excluding internal (hh:mm:ss)         | the total length of time for calls handled, excluding internal calls                 |
| Average total duration excluding internal (hh:mm:ss) | the total duration of calls divided by the number of calls, excluding internal calls |
| Total cost excluding internal                        | the total cost of calls, excluding internal calls                                    |
| Incoming calls                                       | the number of incoming calls                                                         |
| Incoming duration (hh:mm:ss)                         | the length of incoming calls                                                         |
| Average incoming duration (hh:mm:ss)                 | the total duration of incoming calls divided by the number of incoming calls         |
| Incoming costs                                       | the cost of incoming calls                                                           |
| Outgoing calls                                       | the number of outbound calls                                                         |
| Outgoing duration (hh:mm:ss)                         | the length of outbound calls                                                         |

| REPORT FIELD                         | DESCRIPTION                                                                   |
|--------------------------------------|-------------------------------------------------------------------------------|
| Average outgoing duration (hh:mm:ss) | the total duration of outgoing calls divided by the number of outgoing calls  |
| Outgoing costs                       | the total cost of outgoing calls handled                                      |
| Internal call count                  | the total number of internal calls                                            |
| Internal call duration (hh:mm:ss)    | the total length of time of internal calls                                    |
| Average internal duration (hh:mm:ss) | the average duration of calls that you received that originated in the office |
| Internal cost                        | the total cost of calls employees made within the company                     |
| Totals                               | the total of each of the columns                                              |

| Reporting | Full name        | Total calls<br>excluding<br>internal | Total duration<br>excluding<br>internal<br>(hh:mm:ss) | Average total<br>duration<br>excluding<br>internal<br>(hh:mm:ss) | Total cost | incomina | Incoming<br>duration<br>(hh:mm:ss) | Average<br>incoming<br>duration<br>(hh:mm:ss) | Incoming<br>costs | Outgoing<br>calls | Outgoing<br>duration<br>(hh:mm:ss) | Average<br>outgoing<br>duration<br>(hh:mm:ss) | Outgoing<br>costs | Internal<br>call count | Internal call<br>duration<br>(hh:mm:ss) | Average<br>internal<br>duration<br>(hh:mm:ss) | Internal<br>cost |
|-----------|------------------|--------------------------------------|-------------------------------------------------------|------------------------------------------------------------------|------------|----------|------------------------------------|-----------------------------------------------|-------------------|-------------------|------------------------------------|-----------------------------------------------|-------------------|------------------------|-----------------------------------------|-----------------------------------------------|------------------|
| 1739      | Tott, Judy       | 3                                    | 00:01:00                                              | 00:00:20                                                         | \$0.00     | 0        | 00:00:00                           | 00:00:00                                      | \$0.00            | 3                 | 00:01:00                           | 00:00:20                                      | \$0.00            | 0                      | 00:00:00                                | 00:00:00                                      | \$0.00           |
| 1621      | Kevin Middlemiss | 1                                    | 00:13:55                                              | 00:13:55                                                         | \$0.00     | 0        | 00:00:00                           | 00:00:00                                      | \$0.00            | 1                 | 00:13:55                           | 00:13:55                                      | \$0.00            | 0                      | 00:00:00                                | 00:00:00                                      | \$0.00           |
| 1603      | Berk, Gloria     | 0                                    | 00:00:00                                              | 00:00:00                                                         | \$0.00     | 0        | 00:00:00                           | 00:00:00                                      | \$0.00            | 0                 | 00:00:00                           | 00:00:00                                      | \$0.00            | 1                      | 00:00:04                                | 00:00:04                                      | \$0.00           |
| 1592      | Kevin Middlemiss | 26                                   | 05:19:26                                              | 00:12:17                                                         | \$0.00     | 13       | 03:34:08                           | 00:16:28                                      | \$0.00            | 13                | 01:45:18                           | 00:08:06                                      | \$0.00            | 1                      | 00:00:00                                | 00:00:00                                      | \$0.00           |
| 1591      | Renaud, Budd     | 68                                   | 15:13:38                                              | 00:13:26                                                         | \$0.00     | 37       | 12:14:34                           | 00:19:51                                      | \$0.00            | 31                | 02:59:04                           | 00:05:47                                      | \$0.00            | 9                      | 00:06:24                                | 00:00:43                                      | \$0.00           |
| 1590      | Renaud, James    | 53                                   | 15:54:08                                              | 00:18:00                                                         | \$0.00     | 49       | 15:47:22                           | 00:19:20                                      | \$0.00            | 4                 | 00:06:46                           | 00:01:42                                      | \$0.00            | 6                      | 00:25:30                                | 00:04:15                                      | \$0.00           |
| 1557      | Doss, Vlad       | 49                                   | 21:19:05                                              | 00:26:06                                                         | \$0.00     | 31       | 20:00:35                           | 00:38:44                                      | \$0.00            | 18                | 01:18:30                           | 00:04:22                                      | \$0.00            | 5                      | 00:04:00                                | 00:00:48                                      | \$0.00           |
| 1549      | Campbell,Robert  | 0                                    | 00:00:00                                              | 00:00:00                                                         | \$0.00     | 0        | 00:00:00                           | 00:00:00                                      | \$0.00            | 0                 | 00:00:00                           | 00:00:00                                      | \$0.00            | 1                      | 00:00:08                                | 00:00:08                                      | \$0.00           |
| 1517      | Harrison, Robert | 45                                   | 15:22:18                                              | 00:20:30                                                         | \$0.00     | 26       | 11:23:02                           | 00:26:16                                      | \$0.00            | 19                | 03:59:16                           | 00:12:36                                      | \$0.00            | 2                      | 00:00:24                                | 00:00:12                                      | \$0.00           |
| 1492      | Carter, Steve    | 2                                    | 00:01:16                                              | 00:00:38                                                         | \$0.00     | 0        | 00:00:00                           | 00:00:00                                      | \$0.00            | 2                 | 00:01:16                           | 00:00:38                                      | \$0.00            | 0                      | 00:00:00                                | 00:00:00                                      | \$0.00           |
| 1475      | Hammond, Jim     | 10                                   | 03:17:36                                              | 00:19:46                                                         | \$0.00     | 10       | 03:17:36                           | 00:19:46                                      | \$0.00            | 0                 | 00:00:00                           | 00:00:00                                      | \$0.00            | 1                      | 00:04:14                                | 00:04:14                                      | \$0.00           |
| 1471      | Renaud, Budd     | 18                                   | 00:16:38                                              | 00:00:55                                                         | \$0.00     | 0        | 00:00:00                           | 00:00:00                                      | \$0.00            | 18                | 00:16:38                           | 00:00:55                                      | \$0.00            | 3                      | 00:00:53                                | 00:00:18                                      | \$0.00           |
| 1417      | Osborne, John    | 32                                   | 05:45:25                                              | 00:10:48                                                         | \$0.00     | 19       | 05:26:16                           | 00:17:10                                      | \$0.00            | 13                | 00:19:09                           | 00:01:28                                      | \$0.00            | 2                      | 00:03:17                                | 00:01:39                                      | \$0.00           |
| 1328      | Alonsa, Maria    | 76                                   | 16:19:21                                              | 00:12:53                                                         | \$0.00     | 38       | 13:59:47                           | 00:22:06                                      | \$0.00            | 38                | 02:19:34                           | 00:03:40                                      | \$0.00            | 4                      | 00:03:26                                | 00:00:52                                      | \$0.00           |
| Totals    |                  | 383                                  | 99:03:46                                              | 00:15:31                                                         | \$0.00     | 223      | 85:43:20                           | 00:23:04                                      | \$0.00            | 160               | 13:20:26                           | 00:05:00                                      | \$0.00            | 35                     | 00:48:20                                | 00:01:23                                      | \$0.00           |

Figure 56: Employee Group Accounting by Extension - Detailed

### Employee Group Accounting Trace with Subtotals

The Employee Group Accounting Trace with Subtotals report shows calls sent to and received by the extension. The total call cost and call duration for each employee can be viewed in the Subtotal row. (See Figure 57.)

**NOTE:** Calls display as two segments in Trace reports if you use route optimization. The first segment indicates the pre-optimized talk time (indicated by an r in the SMDR record), and the second segment indicates the post-optimized talk time (indicated by an R in the SMDR record). In Trace reports, combining the talk time for these two segments represents the length of the call.

The Employee Group Accounting Trace with Subtotals report provides the following information:

#### REPORT FIELD DESCRIPTION

| Reporting                    | the employee's reporting number                                                                                           |
|------------------------------|----------------------------------------------------------------------------------------------------|
| Employee name                | the name of the employee                                                                                                  |
| Call start time              | the date and time of the initiation of the call                                                                           |
| Total costs                  | the total cost of the calls                                                                                               |
| Total duration<br>(hh:mm:ss) | the total length of the calls                                                                                             |
| Phone number                 | the inbound/outbound digits dialed                                                                                        |
| Location                     | the location from where the call originated (for example, Kanata, Canada), or the name you associated to the phone number |
| Call type                    | the call type is determined by the carrier plan and the digits dialed                                                     |
| Call rate                    | the cost of the call                                                                                                    |
| Trunk                        | the communication line between two switching systems                                                                      |
| DNIS                         | The DNIS reporting number, as programmed in YourSite Explorer, representing the number the caller dialed                  |
| Account Code                 | the Account Code entered for this segment of the call                                                                     |
|                              |                                                                                                    |

| REPORT FIELD            | DESCRIPTION                                                                     |
|-------------------------|---------------------------------------------------------------------------------|
| Third party             | the extension or phone number to which the call was transferred (if applicable) |
| Third party device type | the type of device to which the call was transferred (if applicable)            |
| Caller ID               | the phone number the caller is calling from (if available)                      |
| Subtotal                | the subtotal of each of the columns                                             |
| Totals                  | the total of each of the columns                                                |

| Employee<br>Reporting | Employee<br>Name | Call start time  | Total<br>costs | Total duration<br>(hh:mm:ss) | Phone<br>Number      | Location                                    | Call type                   | Call rate    | Trunk | DNIS | Account<br>Code | Third Party<br>Device type | Caller ID            |
|-----------------------|------------------|------------------|----------------|------------------------------|----------------------|---------------------------------------------|-----------------------------|--------------|-------|------|-----------------|----------------------------|----------------------|
| 1119                  | К.               | 11/16/2014 8:33  | \$0.30         | 00:29:50                     | 6135555555           | Kanata-stittsville, Ontario, Canada         | Local outbound              | LocalOut     | 8112  |      |                 |                            | 6135922122           |
|                       | Charbonneau      | 11/16/2014 13:18 | \$0.00         | 00:01:06                     | 2080                 | 2080                                        | Internal                    | internal     | 9999  |      |                 |                            | 2080                 |
|                       |                  | 11/16/2014 13:20 | \$0.00         | 00:00:05                     | 1119                 | Chabot, Mike                                | Internal                    | internal     | 9999  |      |                 |                            | 1119                 |
|                       |                  | 11/16/2014 13:20 | \$0.00         | 00:00:03                     | 1168                 | Voicemail                                   | Internal                    | internal     | 9999  |      |                 |                            | 1168                 |
|                       |                  | 11/16/2014 13:21 | \$0.00         | 00:00:00                     | 1216                 | Fax - outgoing                              | Internal                    | internal     | 9999  |      |                 |                            | 1216                 |
|                       |                  | 11/16/2014 13:21 | \$0.00         | 00:00:46                     | 1168                 | Voicemail                                   | Internal                    | internal     | 9999  |      |                 |                            | 1168                 |
|                       |                  | 11/16/2014 17:13 | \$0.02         | 00:01:32                     | 6135555555           | Ottawa-hull, Ontario, Canada                | Local outbound              | LocalOut     | 8111  |      |                 |                            | 6134219190           |
|                       |                  | 11/16/2014 17:16 | \$0.04         | 00:00:42                     | 18075555555          | Emo, Ontario, Canada                        | North America Long Distance | default      | 8112  |      |                 |                            | 18074822867          |
|                       |                  | Subtotal         | \$0.36         | 00:34:04                     |                      |                                             |                             |              |       |      |                 |                            |                      |
| 1129                  | P. McDunny       | 11/16/2014 9:01  | \$0.00         | 00:00:06                     | 1441                 | Base                                        | Internal                    | internal     |       |      |                 |                            | 1441                 |
|                       |                  | 11/16/2014 9:02  | \$0.00         | 00:00:00                     | 01144129143<br>6060  | Chepstow, United Kingdom                    | International outbound      | Rate 5 cents | 8111  |      |                 |                            | 01144129143<br>6060  |
|                       |                  | 11/16/2014 9:02  | \$0.01         | 00:00:07                     | 01144012914<br>36060 | United Kingdom                              | International outbound      | Rate 5 cents | 8109  |      |                 |                            | 01144012914<br>36060 |
|                       |                  | 11/16/2014 9:03  | \$1.60         | 00:32:00                     | 01144129143<br>6060  | Chepstow, United Kingdom                    | International outbound      | Rate 5 cents | 8109  |      |                 |                            | 01144129143<br>6060  |
|                       | -                | 11/16/2014 13:43 | \$0.00         | 00:14:32                     | 9055555555           | Cooksville, Greater Toronto<br>Area, Canada | Inbound Call Type           | Toll Free    | 9999  | 1129 |                 |                            | 9056258700           |
|                       |                  | Subtotal         | \$1.61         | 00:46:45                     |                      |                                             |                             |              |       |      |                 |                            |                      |
|                       | Totals           |                  | \$2.39         | 2:22:07                      |                      |                                             |                             |              |       |      |                 |                            |                      |

Figure 57: Employee Group Accounting Trace with Subtotals

## **EMPLOYEE DIVISION REPORTS**

Business Reporter Employee Division reports provide an indication of call activity and call costs by groups of employees.

The Employee Division reports are as follows:

- All Employee Division Accounting by Employee Division
- All Employee Division Accounting Detailed
- Employee Division Accounting by Employee Group
- Employee Division Accounting Summary by Employee Group

# All Employee Division Accounting by Employee Division

The All Employee Division Accounting by Employee Division report provides call counts and call costs for each division. (See Figure 58.) The All Employee Division Accounting by Employee Division report provides the following information:

| REPORT FIELD                | DESCRIPTION                                                 |
|-----------------------------|-------------------------------------------------------------|
| Reporting                   | the identification number of the division                   |
| Full name                   | the name of the extension division                          |
| Total calls                 | the total number of calls handled                           |
| Total costs                 | the total cost of the calls                                 |
| Total duration (hh:mm:ss)   | the total length of time for all calls handled              |
| Average cost                | the total cost of all calls, divided by the number of calls |
| Average duration (hh:mm:ss) | the total duration of calls, divided by the number of calls |
| Totals                      | the total of each of the columns                            |

| Reporting | Full name  | Total calls | Total costs | Total duration<br>(hh:mm:ss) | Average cost | Average duration<br>(hh:mm:ss) |
|-----------|------------|-------------|-------------|------------------------------|--------------|--------------------------------|
| 2         | Division 2 | 73          | \$19.49     | 06:24:45                     | \$0.27       | 00:05:16                       |
| 1         | Division 1 | 18          | \$0.16      | 00:52:58                     | \$0.01       | 00:02:57                       |
| Totals    | 2          | 91          | \$19.65     | 07:17:43                     | \$0.22       | 00:04:49                       |

Figure 58: All Employee Division Accounting by Employee Division

## All Employee Division Accounting Detailed

The All Employee Division Accounting Detailed report provides call counts and call costs for each employee within the employee groups that make up each division. (See Figure 59.)

The All Employee Division Accounting Detailed report provides the following information:

| REPORT FIELD                | DESCRIPTION                                                         |
|-----------------------------|---------------------------------------------------------------------|
| Division name               | the reporting number of the extension.                              |
| Employee group name         | the name of the person or group to which that extension is assigned |
| Reporting                   | the reporting number of the extension                               |
| Reporting                   | the identification name of the employee                             |
| Total calls                 | the total number of calls handled                                   |
| Total costs                 | the total cost of the calls                                         |
| Total duration (hh:mm:ss)   | the total length of time for all calls handled                      |
| Average cost                | the total cost of all calls, divided by the number of calls         |
| Average duration (hh:mm:ss) | the total duration of calls, divided by the number of calls         |
| Totals                      | the total of each of the columns                                    |

| Division Name | Employee<br>Group Name | Reporting | Full name     | Total<br>calls | Total<br>costs | Total duration<br>(hh:mm:ss) | Average<br>cost | Average duration<br>(hh:mm:ss) |          |
|---------------|------------------------|-----------|---------------|----------------|----------------|------------------------------|-----------------|--------------------------------|----------|
| Division 1    | QA                     | 1107      | Chris Cott    | 5              | \$0.00         | 00:25:17                     | \$0.00          | 00:05:03                       |          |
|               |                        | 1121      | Vlad Doss     | 10             | \$0.06         | 00:19:49                     | \$0.01          | 00:01:59                       |          |
|               |                        | 1135      | Brett Dern    | 3              | \$0.10         | 00:07:52                     | \$0.03          | 00:02:37                       |          |
|               |                        | S         | ubtotal       | 18             | \$0.16         | 00:52:58                     | \$0.01          | 00:02:57                       |          |
|               |                        | Subtotal  |               | 18             | \$0.16         | 00:52:58                     | \$0.01          | 00:02:57                       |          |
| QA&CS         | CS                     | 1119      | Mike Crick    | 24             | \$9.76         | 03:21:41                     | \$0.41          | 00:08:24                       |          |
|               |                        | 1125      | Nick Platt    | 12             | \$1.25         | 00:13:45                     | \$0.10          | 00:01:09                       |          |
|               |                        | 1146      | Trevor Cillis | 1              | \$0.24         | 00:02:34                     | \$0.24          | 00:02:34                       |          |
|               |                        |           | 1159          | Eric Turt      | 8              | \$3.94                       | 00:55:35        | \$0.49                         | 00:06:57 |
|               |                        |           | 1234          | Marc Lerit     | 3              | \$0.07                       | 00:00:47        | \$0.02                         | 00:00:16 |
|               |                        | 1236      | Joss Preffen  | 7              | \$4.07         | 00:57:25                     | \$0.58          | 00:08:12                       |          |
|               |                        | S         | Subtotal      |                | \$19.33        | 05:31:47                     | \$0.35          | 00:06:02                       |          |
|               | QA                     | 1107      | Chris Cott    | 5              | \$0.00         | 00:25:17                     | \$0.00          | 00:05:03                       |          |
|               |                        | 1121      | Vlad Doss     | 10             | \$0.06         | 00:19:49                     | \$0.01          | 00:01:59                       |          |
|               |                        | 1135      | Brett Dern    | 3              | \$0.10         | 00:07:52                     | \$0.03          | 00:02:37                       |          |
|               |                        | S         | Subtotal      |                | \$0.16         | 00:52:58                     | \$0.01          | 00:02:57                       |          |
|               |                        | Subtotal  |               | 73             | \$19.49        | 06:24:45                     | \$0.27          | 00:05:16                       |          |
|               | Tot                    | als       |               | 91             | \$19.65        | 07:17:43                     | \$0.22          | 00:04:49                       |          |

| Figure 59: All Employee Division Accounting De | tailed |
|------------------------------------------------|--------|
|------------------------------------------------|--------|

## Employee Division Accounting by Employee Group

The Employee Division Accounting by Employee Group report provides call counts and call costs for each employee within the employee groups that make up each division. (See Figure 60.)

The Employee Division Accounting by Employee Group report provides the following information:

| REPORT FIELD                | DESCRIPTION                                                 |
|-----------------------------|-------------------------------------------------------------|
| Reporting                   | the reporting number of the employee group                  |
| Full name                   | the name of the employee group                              |
| Total calls                 | the total number of calls handled                           |
| Total costs                 | the total cost of the calls                                 |
| Total duration (hh:mm:ss)   | the total length of time for all calls handled              |
| Average cost                | the total cost of all calls, divided by the number of calls |
| Average duration (hh:mm:ss) | the total duration of calls, divided by the number of calls |
| Total                       | the total of each of the columns                            |

| Reporting | Full name             | Total calls | Total costs | Total duration<br>(hh:mm:ss) | Average<br>cost | Average duration<br>(hh:mm:ss) |
|-----------|-----------------------|-------------|-------------|------------------------------|-----------------|--------------------------------|
| 1         | CS                    | 322         | \$14.54     | 56:55:36                     | \$0.05          | 00:10:36                       |
| 10        | Applications Team     | 50          | \$0.39      | 01:03:11                     | \$0.01          | 00:01:16                       |
| 11        | IQ Team               | 60          | \$175.37    | 03:28:22                     | \$2.92          | 00:03:28                       |
| 12        | FrameWork             | 34          | \$0.18      | 00:14:41                     | \$0.01          | 00:00:26                       |
| 13        | Hr/Admin              | 12          | \$0.12      | 00:03:23                     | \$0.01          | 00:00:17                       |
| 14        | Execs                 | 31          | \$3.26      | 06:15:25                     | \$0.11          | 00:12:07                       |
| 15        | Finance               | 8           | \$0.21      | 00:32:26                     | \$0.03          | 00:04:03                       |
| 2         | QA                    | 81          | \$1.18      | 03:22:14                     | \$0.01          | 00:02:30                       |
| 4         | PM                    | 22          | \$3.27      | 01:19:19                     | \$0.15          | 00:03:36                       |
| 5         | Professional Services | 19          | \$0.71      | 00:37:10                     | \$0.04          | 00:01:57                       |
| 6         | Training              | 52          | \$1.88      | 01:53:39                     | \$0.04          | 00:02:11                       |
| 7         | Sales                 | 299         | \$13.89     | 36:40:49                     | \$0.05          | 00:07:22                       |
| 9         | IT                    | 17          | \$0.57      | 00:16:52                     | \$0.03          | 00:01:00                       |
| Total     |                       | 1007        | \$215.57    | 112:43:07                    | \$0.21          | 00:06:43                       |

Figure 60: Employee Division Accounting by Employee Group

## Employee Division Accounting Summary by Employee Group

The Employee Division Accounting Summary by Employee Group report summarizes call statistics for each employee group within the selected employee division. (See Figure 61.)

The Employee Division Accounting Summary by Employee Group report provides the following information:

| REPORT FIELD                                 | DESCRIPTION                                                                                                    |
|----------------------------------------------|----------------------------------------------------------------------------------------------------|
| Reporting                                    | the reporting number of the employee group                                                                                            |
| Full name                                    | the name of the employee group                                                                                                    |
| Average talk time per day (hh:mm:ss)         | the average time spent handling calls per day                                                                                         |
| % with average talk time > xx:xx:xx          | the percentage of calls lasting more than the average talk time you configure in Filter options                                       |
| Total talk time (hh:mm:ss)                   | the total time spent handling calls per day                                                                                           |
| Average inbound calls per day                | the average number of inbound calls handled per day                                                                                   |
| Average outbound calls per day               | the average number of outbound calls handled per day                                                                                  |
| Total call count per day                     | the total number of calls answered per day                                                                                            |
| % with outbound call count < xx              | the percentage of employees in the employee group with an outbound call count of less than the number you configure in Filter options |
| % of outbound calls between AM/PM -<br>AM/PM | the percentage of outbound calls occurring between the hours you configure in Filter options                                          |
| Totals                                       | the total of each of the columns                                                                                                    |

| Reporting | Full name | Average talk<br>time per day<br>(hh:mm:ss) | % with average<br>talk time ><br>02:00:00 hours | Total talk time<br>(hh:mm:ss) | Average<br>inbound<br>calls per<br>day | Average<br>outbound<br>calls per<br>day | Total<br>call<br>count<br>per day | outbound | % of outbound<br>calls between<br>9:00 AM - 11:00<br>AM | calls between |
|-----------|-----------|--------------------------------------------|-------------------------------------------------|-------------------------------|----------------------------------------|-----------------------------------------|-----------------------------------|----------|---------------------------------------------------------|---------------|
| 501       | NPI Group | 00:00:02                                   | 0.00%                                           | 00:00:17                      | 0.11                                   | 0.00                                    | 0.11                              | 0.00%    | 0.00%                                                   | 0.00%         |
| Totals    | 1         | 00:00:02                                   | 0.00%                                           | 00:00:17                      | 0.11                                   | 0.00                                    | 0.11                              | 0.00%    | 0.00%                                                   | 0.00%         |

Figure 61: Employee Division Accounting Summary by Employee Group

## **DNIS REPORTS**

Business Reporter DNIS reports record call activity and call costs based on the number callers dialed to reach the call center.

The DNIS reports are listed below:

- DNIS and DNIS Group Accounting by Interval
- DNIS and DNIS Group Accounting by Interval by Call Type
- DNIS and DNIS Group Accounting Summary
- DNIS and DNIS Group Accounting Trace
- DNIS Group Accounting by DNIS
- DNIS Group Accounting by DNIS by Call Type

## DNIS and DNIS Group Accounting by Interval

The DNIS and DNIS Group Accounting by Interval reports show call activity and call cost by DNIS and DNIS group. By selecting the applicable report interval, you choose the time parameters for which you want to create the report (by 15-, 30-, or 60-minute intervals, by day of the week, by day of the month, or by month) for the shift duration and days you specify. They provide call counts, and report statistics in hours, minutes, and seconds. (See Figure 62.)

The DNIS and DNIS Group Accounting by Interval reports provide the following information:

| REPORT FIELD                 | DESCRIPTION                                                 |
|------------------------------|-------------------------------------------------------------|
| Activity period              | the interval of the report                                  |
| Total calls                  | the total number of calls handled for the interval          |
| Total duration (hh:mm:ss)    | the duration of the calls for the interval                  |
| Total cost                   | the total cost of the calls for the interval                |
| Incoming calls               | the total number of calls received for the interval         |
| Incoming duration (hh:mm:ss) | the total length of incoming calls handled for the interval |
| Incoming cost                | the total cost of incoming calls handled for the interval   |
| Outgoing calls               | the total number of outgoing calls handled for the interval |
| Outgoing duration (hh:mm:ss) | the total duration of outgoing calls for the interval       |
| Outgoing costs               | the total duration of outgoing calls for the interval       |
| Total                        | the total of each of the columns                            |

| Activity<br>period | Total<br>calls | Total<br>duration<br>(hh:mm:ss) | Total<br>costs | Incoming<br>calls | Incoming<br>duration<br>(hh:mm:ss) | Incoming<br>costs | Outgoing<br>calls | Outgoing<br>duration<br>(hh:mm:ss) | Outgoing<br>costs |
|--------------------|----------------|---------------------------------|----------------|-------------------|------------------------------------|-------------------|-------------------|------------------------------------|-------------------|
| Sunday             | 0              | 00:00:00                        | \$0.00         | 0                 | 00:00:00                           | \$0.00            | 0                 | 00:00:00                           | \$0.00            |
| Monday             | 143            | 35:24:00                        | \$0.00         | 143               | 35:24:00                           | \$0.00            | 0                 | 00:00:00                           | \$0.00            |
| Tuesday            | 147            | 40:47:13                        | \$0.00         | 147               | 40:47:13                           | \$0.00            | 0                 | 00:00:00                           | \$0.00            |
| Wednesday          | 164            | 32:05:07                        | \$0.00         | 164               | 32:05:07                           | \$0.00            | 0                 | 00:00:00                           | \$0.00            |
| Thursday           | 171            | 36:43:25                        | \$0.00         | 171               | 36:43:25                           | \$0.00            | 0                 | 00:00:00                           | \$0.00            |
| Friday             | 140            | 33:23:54                        | \$0.00         | 140               | 33:23:54                           | \$0.00            | 0                 | 00:00:00                           | \$0.00            |
| Saturday           | 0              | 00:00:00                        | \$0.00         | 0                 | 00:00:00                           | \$0.00            | 0                 | 00:00:00                           | \$0.00            |
| Total              | 765            | 178:23:39                       | 0              | 765               | 178:23:39                          | 0                 | 0                 | 00:00:00                           | 0                 |

Figure 62: DNIS Group Accounting by Interval

# DNIS Accounting by Interval by Call Type

The DNIS and DNIS Group Accounting by Interval by Call Type reports show each DNIS by call type for the interval you specify. (See Figure 63.) The DNIS and DNIS Group Accounting by Interval by Call Type reports provide the following information:

| REPORT FIELD    | DESCRIPTION                                                           |
|-----------------|-----------------------------------------------------------------------|
| Activity period | the interval of the report                                            |
| Call type       | the call type is determined by the carrier plan and the digits dialed |
| Total calls     | the total number of calls handled for the interval, by call type      |
| Cost            | the total cost of the calls for the interval, by call type            |
| Duration        | the duration of the calls for the interval, by call type              |
| Totals          | the total of each of the columns                                      |

| Activity p | period / Call type | Total<br>calls | Cost   | Duration  |
|------------|--------------------|----------------|--------|-----------|
| Sunday     | Inbound Call Type  | 9              | \$0.00 | 00:30:07  |
|            | Subtotal           | 9              | \$0.00 | 00:30:07  |
| Monday     | Inbound Call Type  | 177            | \$0.00 | 35:36:19  |
|            | Subtotal           | 177            | \$0.00 | 35:36:19  |
| Tuesday    | Inbound Call Type  | 178            | \$0.00 | 40:50:11  |
|            | Subtotal           | 178            | \$0.00 | 40:50:11  |
| Wednesda   | Inbound Call Type  | 206            | \$0.00 | 32:15:44  |
| У          | Subtotal           | 206            | \$0.00 | 32:15:44  |
| Thursday   | Inbound Call Type  | 209            | \$0.00 | 36:48:41  |
|            | Subtotal           | 209            | \$0.00 | 36:48:41  |
| Friday     | Inbound Call Type  | 188            | \$0.00 | 33:35:44  |
|            | Subtotal           | 188            | \$0.00 | 33:35:44  |
| Saturday   | Inbound Call Type  | 0              | \$0.00 | 00:17:57  |
|            | Subtotal           | 0              | \$0.00 | 00:17:57  |
|            | Totals             | 967            | \$0.00 | 179:54:43 |

Figure 63: DNIS Accounting by Interval by Call Type

### DNIS and DNIS Group Accounting Trace

The DNIS and DNIS Group Accounting Trace reports show each DNIS trace by DNIS you specify. (See Figure 64.)

**NOTE:** Calls display as two segments in Trace reports if you use route optimization. The first segment indicates the pre-optimized talk time (indicated by an r in the SMDR record), and the second segment indicates the post-optimized talk time (indicated by an R in the SMDR record). In Trace reports, combining the talk time for these two segments represents the length of the call.

The DNIS and DNIS Group Accounting Trace reports provide the following information:

| REPORT FIELD                  | DESCRIPTION                                                                                                    |
|-------------------------------|----------------------------------------------------------------------------------------------------|
| Reporting (group report only) | the reporting number of the extension                                                                                     |
| Full name (group report only) | the identification name of the trunk that is reporting                                                                    |
| Call start time               | the date and time of the initiation of the call                                                                           |
| Total costs                   | the total cost of the calls                                                                                               |
| Total duration (hh:mm:ss)     | the total length of the call                                                                                              |
| Phone number                  | the inbound/outbound digits dialed                                                                                        |
| Location                      | the location from where the call originated (for example, Kanata, Canada), or the name you associated to the phone number |
| Call type                     | the call type is determined by the carrier plan and the digits dialed                                                     |
| Call rate                     | the cost of the call                                                                                                    |
| Trunk                         | the communication line between two switching systems                                                                      |
| Account Code                  | the Account Code entered for this segment of the call                                                                     |
| Third party                   | the extension or phone number to which the call was transferred (if applicable)                                           |
| Third party device type       | the type of device to which the call was transferred (if applicable)                                                      |
|                               |                                                                                                    |

| REPORT FIELD     | DESCRIPTION                                                |
|------------------|------------------------------------------------------------|
| Caller ID        | the phone number the caller is calling from (if available) |
| Extension number | the extension number used                                  |
| Totals           | the total of each of the columns                           |

| Call start time       | Total<br>costs | Total duration<br>(hh:mm:ss) | Phone<br>Number | Location                                     | Call type         | Call rate | Trunk | Account<br>Code | Third<br>party | Third party<br>device type | Caller ID  | Extension<br>Number |
|-----------------------|----------------|------------------------------|-----------------|----------------------------------------------|-------------------|-----------|-------|-----------------|----------------|----------------------------|------------|---------------------|
| 11-10-2013 8:23:02 AM | \$0.00         | 00:00:45                     | 6132370098      | Ottawa-hull, Ontario, Canada                 | Inbound Call Type | Toll Free | 8101  |                 |                |                            | 6132370098 | 1182                |
| 11-10-2013 8:24:07 AM | \$0.00         | 00:00:56                     | 6138641145      | Ottawa-hull, Ontario, Canada                 | Inbound Call Type | Toll Free | 8101  |                 |                |                            | 6138641145 | 1182                |
| 11-10-2013 8:26:16 AM | \$0.00         | 00:01:01                     | 4163132631      | Toronto, Ontario (Toronto<br>Metro), Canada  | Inbound Call Type | Toll Free | 8101  |                 | P280           | Queue                      | 4163132631 | 2265                |
| 11-10-2013 8:27:22 AM | \$0.00         | 00:15:32                     | 4163132631      | Toronto, Ontario (Toronto<br>Metro), Canada  | Inbound Call Type | Toll Free | 8101  |                 |                |                            | 4163132631 |                     |
| 11-10-2013 8:31:05 AM | \$0.00         | 00:00:10                     | 7704463100      | Atlanta Northeast, Georgia, United<br>States | Inbound Call Type | Toll Free | 8102  |                 | 9999           | Trunk                      | 7704463100 | 2266                |
| 11-10-2013 8:31:15 AM | \$0.00         | 00:01:17                     | 7704463100      | Atlanta Northeast, Georgia, United<br>States | Inbound Call Type | Toll Free | 8102  |                 |                |                            | 7704463100 |                     |
| 11-10-2013 8:32:56 AM | \$0.00         | 00:00:10                     | 7704463100      | Atlanta Northeast, Georgia, United<br>States | Inbound Call Type | Toll Free | 8102  |                 | 2046           | Agent                      | 7704463100 | 2267                |
| 11-10-2013 8:33:10 AM | \$0.00         | 00:01:40                     | 7704463100      | Atlanta Northeast, Georgia, United<br>States | Inbound Call Type | Toll Free | 8102  |                 |                |                            | 7704463100 | 1164                |
| 11-10-2013 8:36:42 AM | \$0.00         | 00:00:23                     | 7704463100      | Atlanta Northeast, Georgia, United<br>States | Inbound Call Type | Toll Free | 8102  |                 | 2046           | Agent                      | 7704463100 | 2269                |
| 11-10-2013 8:37:09 AM | \$0.00         | 00:03:00                     | 7704463100      | Atlanta Northeast, Georgia, United<br>States | Inbound Call Type | Toll Free | 8102  |                 |                |                            | 7704463100 | 1164                |
| 11-10-2013 8:48:02 AM | \$0.00         | 00:00:19                     | 5137660353      | Cincinnati, Ohio, United States              | Inbound Call Type | Toll Free | 8101  |                 |                |                            | 5137660353 |                     |
| 11-10-2013 8:50:45 AM | \$0.00         | 00:01:13                     | 9726438955      | Dallas, Texas, United States                 | Inbound Call Type | Toll Free | 8101  |                 |                |                            | 9726438955 |                     |
| 11-10-2013 8:52:35 AM | \$0.00         | 00:00:09                     | 4166411415      | Toronto, Ontario (Toronto<br>Metro), Canada  | Inbound Call Type | Toll Free | 8102  |                 | 9999           | Trunk                      | 4166411415 | 2265                |
| 11-10-2013 8:52:48 AM | \$0.00         | 00:19:02                     | 4166411415      | Toronto, Ontario (Toronto<br>Metro), Canada  | Inbound Call Type | Toll Free | 8102  |                 |                |                            | 4166411415 |                     |
| 11-10-2013 8:53:06 AM | \$0.00         | 00:00:37                     | 9726438934      | Dallas, Texas, United States                 | Inbound Call Type | Toll Free | 8101  |                 | 2046           | Agent                      | 9726438934 | 1182                |
| 11-10-2013 8:53:47 AM | \$0.00         | 00:15:01                     | 9726438934      | Dallas, Texas, United States                 | Inbound Call Type | Toll Free | 8101  |                 |                |                            | 9726438934 | 1164                |
| 11-10-2013 8:56:23 AM | \$0.00         | 00:00:49                     | 3227088411      | North America Region                         | Inbound Call Type | Toll Free | 8103  |                 | P280           | Queue                      | 3227088411 | 2266                |
| 11-10-2013 8:57:19 AM | \$0.00         | 01:50:43                     | 3227088411      | North America Region                         | Inbound Call Type | Toll Free | 8103  |                 |                |                            | 3227088411 |                     |
| 11-10-2013 8:57:56 AM | \$0.00         | 00:00:15                     | 6138524232      | Ottawa-hull, Ontario, Canada                 | Inbound Call Type | Toll Free | 8104  |                 | 9999           | Trunk                      | 6138524232 | 2267                |
| 11-10-2013 8:58:28 AM | \$0.00         | 00:01:29                     | 6138524232      | Ottawa-hull, Ontario, Canada                 | Inbound Call Type | Toll Free | 8104  |                 |                |                            | 6138524232 |                     |
| Totals                | \$0.00         | 02:54:31                     |                 |                                              |                   |           |       |                 |                |                            |            |                     |

Figure 64: DNIS Accounting Trace

### DNIS and DNIS Group Accounting Summary

The DNIS and DNIS Group Accounting Summary reports show the total call activity and call cost by DNIS or DNIS group for the shift duration and days you specify. It reports the call statistics in hours, minutes, and seconds, and provides call counts across subscribers. (See Figure 65.)

The DNIS and DNIS Group Accounting Summary reports provide the following information:

| REPORT FIELD                | DESCRIPTION                                                           |
|-----------------------------|-----------------------------------------------------------------------|
| Call type                   | the call type is determined by the carrier plan and the digits dialed |
| Total calls                 | the total number of calls handled                                     |
| Cost                        | the total cost of calls                                               |
| Duration                    | the total length of the call                                          |
| Average cost                | the total cost of all calls, divided by the number of calls           |
| Average duration (hh:mm:ss) | the total duration of calls, divided by the number of calls           |
| Totals                      | the total of each of the columns                                      |

| Call type         | Total<br>calls | Cost   | Duration | Average<br>cost | Average duration<br>(hh:mm:ss) |
|-------------------|----------------|--------|----------|-----------------|--------------------------------|
| Inbound Call Type | 9              | \$0.00 | 02:54:31 | \$0.00          | 00:19:23                       |
| Totals            | 9              | \$0.00 | 02:54:31 | \$0.00          | 00:19:23                       |

Figure 65: DNIS Accounting Summary

## DNIS Group Accounting by DNIS

The DNIS Group Accounting by DNIS report shows each DNIS for the DNIS group you specify. (See Figure 66.)

The DNIS Group Accounting by DNIS report provides the following information:

| REPORT FIELD                | DESCRIPTION                                                         |
|-----------------------------|---------------------------------------------------------------------|
| Reporting                   | the extension being reported upon                                   |
| Full name                   | the name of the person or group to which that extension is assigned |
| Total calls                 | the total number of calls handled                                   |
| Total costs                 | the total cost of the calls                                         |
| Total duration (hh:mm:ss)   | the total length of time for all calls handled                      |
| Average cost                | the total cost of all calls, divided by the number of calls         |
| Average duration (hh:mm:ss) | the total duration of calls, divided by the number of calls         |
| Total                       | the total of each of the columns                                    |

| Reporting | Full name | Total calls | Total costs | Total duration<br>(hh:mm:ss) | Average<br>cost | Average duration<br>(hh:mm:ss) |
|-----------|-----------|-------------|-------------|------------------------------|-----------------|--------------------------------|
| 7777      | All DNIS  | 164         | \$0.00      | 32:05:07                     | \$0.00          | 00:11:44                       |
|           | Total     | 164         | \$0.00      | 32:05:07                     | \$0.00          | 00:11:44                       |

Figure 66: DNIS Group Accounting by DNIS

# DNIS Group Accounting by DNIS by Call Type

The DNIS Group Accounting by DNIS by Call Type reports show each DNIS by call type for the DNIS group you specify. (See Figure 67.) The DNIS Group Accounting by DNIS by Call Type reports provide the following information:

| REPORT FIELD                | DESCRIPTION                                                           |
|-----------------------------|-----------------------------------------------------------------------|
| Reporting                   | the reporting number of the extension                                 |
| Full name                   | the name of the person or group to which that extension is assigned   |
| Call type                   | the call type is determined by the carrier plan and the digits dialed |
| Total calls                 | the total number of calls handled                                     |
| Total costs                 | the cost of the telephone call                                        |
| Duration                    | the total length of the call                                          |
| Average duration (hh:mm:ss) | the total duration of calls, divided by the number of calls           |
| Totals                      | the total of each of the columns                                      |

| Extens | ion Num | ber / Name / Call type | Total calls | Total costs | Duration | Average duration<br>(hh:mm:ss) |
|--------|---------|------------------------|-------------|-------------|----------|--------------------------------|
| 7777   | PFDNIS  | Inbound Call Type      | 164         | \$0.00      | 32:05:07 | 00:11:44                       |
|        |         | Subtotal               | 164         | \$0.00      | 32:05:07 | 00:11:44                       |
|        |         | Totals                 | 164         | \$0.00      | 32:05:07 | 00:11:44                       |

Figure 67: DNIS Group Accounting by DNIS by Call Type

# PHONE NUMBER REPORTS

Business Reporter Phone Number reports provide an indication of call activity and call costs by phone number.

The Phone Number reports are listed below:

• Phone Number and Phone Number Group Accounting Trace

#### Phone Number and Phone Number Group Accounting Trace

The Phone Number Accounting Trace report shows the call activity and call performance by phone number for the days you specify. It provides call counts, report statistics in hours, minutes and seconds, and call costs. (See Figure 68.)

The Phone Number Group Accounting Trace report shows the call activity and call performance by phone number in a phone number group for the days you specify. It provides call counts, report statistics in hours, minutes and seconds, and call costs.

**NOTE:** Calls display as two segments in Trace reports if you use route optimization. The first segment indicates the pre-optimized talk time (indicated by an r in the SMDR record), and the second segment indicates the post-optimized talk time (indicated by an R in the SMDR record). In Trace reports, combining the talk time for these two segments represents the length of the call.

The Phone Number Accounting Trace report provides the following information:

| REPORT FIELD              | DESCRIPTION                                                                                                    |
|---------------------------|----------------------------------------------------------------------------------------------------|
| Phone number              | the inbound/outbound digits dialed                                                                                        |
| Location                  | the location from where the call originated (for example, Kanata, Canada), or the name you associated to the phone number |
| Call start time           | the date and time of the initiation of the call                                                                           |
| Calling                   | the station number, attendant, or for outgoing calls, the outgoing trunk number that received the call                    |
| Called                    | the station, an attendant, or an incoming trunk that originated the call                                                  |
| Call type                 | the call type is determined by the carrier plan and the digits dialed                                                     |
| Cantype                   | the call type is determined by the carrier plan                                                                           |
| Total duration (hh:mm:ss) | the length of the call                                                                                                    |
| Cost                      | the cost of the telephone call                                                                                            |
| Totals                    | the total of each of the columns                                                                                          |

| Phone Number | Location      | Call start time        | Calling | Called | Call type         | Total duration<br>(hh:mm:ss) | Cost   |
|--------------|---------------|------------------------|---------|--------|-------------------|------------------------------|--------|
| 6135922122   | Kanata Office | 11-10-2013 10:40:31 AM | 9999    | 1347   | Inbound Call Type | 00:52:05                     | \$0.00 |
| 6135922122   | 6135922122    | 11-10-2013 11:04:19 AM | 1219    | 9999   | Local outbound    | 00:10:52                     | \$0.11 |
| Totals       |               |                        |         |        |                   | 01:02:57                     | \$0.11 |

Figure 68: Phone Number Accounting Trace

### SUBSCRIBER REPORTS

Business Reporter Subscriber reports provide an indication of call activity and call costs by subscriber or subscriber group.

The Subscriber reports are listed below:

- Subscriber and Subscriber Group Accounting by Account Code
- Subscriber and Subscriber Group Accounting by Extension
- Subscriber and Subscriber Group Accounting by Interval
- Subscriber and Subscriber Group Accounting by Phone Number/Location
- Subscriber and Subscriber Group Accounting Summary
- Subscriber and Subscriber Group Accounting Trace
- Subscriber and Subscriber Group Accounting-Billing Comparison
- Subscriber Group Accounting by Subscriber

## Subscriber and Subscriber Group Accounting by Account Code

The Subscriber and Subscriber Group Accounting by Account Code reports show Account Codes used by the subscriber or subscriber group. It lists the call type and cost. (See Figure 69.)

The Subscriber and Subscriber Group Accounting by Account Code reports provide the following information:

| DESCRIPTION                                                                                                    |  |  |  |  |  |
|----------------------------------------------------------------------------------------------------|--|--|--|--|--|
| the Account Code entered for this segment of the call                                                                                                    |  |  |  |  |  |
| the name of the Account Code                                                                                                    |  |  |  |  |  |
| the total number of calls made by the employee/employee group                                                                                                    |  |  |  |  |  |
| the cost of the telephone call                                                                                                    |  |  |  |  |  |
| the total amount of time, including hold, between when an Account Code was entered and when the contact was either completed, tagged with another Code, or when the agent logged off |  |  |  |  |  |
| <b>NOTE:</b> For Classification Codes, this statistic includes transfer time and the time calls were handled at other extensions.                                                    |  |  |  |  |  |
| the total of each of the columns                                                                                                    |  |  |  |  |  |
|                                                                                                    |  |  |  |  |  |

| Reporting | Full name           | Total<br>calls | Total costs | Total duration<br>(hh:mm:ss) |
|-----------|---------------------|----------------|-------------|------------------------------|
| 55        | Sales Outbound Call | 1              | \$0.00      | 00:00:30                     |
| 11        | Call Accounting     | 1              | \$0.00      | 00:02:45                     |
| Totals    | 2                   | 2              | \$0.00      | 00:03:15                     |

Figure 69: Subscriber Accounting by Account Code

#### Subscriber and Subscriber Group Accounting by Extension

The Subscriber and Subscriber Group Accounting by Extension reports compare the call costing data distributed across the extensions of a single subscriber or a subscriber group for the shift duration and days you specify. It reports the call statistics in hours, minutes, and seconds, and provides call counts. (See Figure 70.)

The Subscriber and Subscriber Group Accounting by Extension reports provide the following information:

| REPORT FIELD                | DESCRIPTION                                                         |
|-----------------------------|---------------------------------------------------------------------|
| Reporting                   | the extension being reported upon                                   |
| Full name                   | the name of the person or group to which that extension is assigned |
| Total calls                 | the total number of calls handled                                   |
| Total costs                 | the total cost of the calls                                         |
| Total duration (hh:mm:ss)   | the total length of time for all calls handled                      |
| Average cost                | the total cost of all calls, divided by the number of calls         |
| Average duration (hh:mm:ss) | the total duration of calls, divided by the number of calls         |
| Total                       | the total of each of the columns                                    |

| Reporting | Full name   | Total calls | Total costs | Total duration<br>(hh:mm:ss) | Average cost | Average duration<br>(hh:mm:ss) |
|-----------|-------------|-------------|-------------|------------------------------|--------------|--------------------------------|
| 1258      | Room, Ref's | 4           | \$0.27      | 00:41:08                     | \$0.07       | 00:10:17                       |
| Total     |             | 4           | \$0.27      | 00:41:08                     | \$0.07       | 00:10:17                       |

Figure 70: Subscriber Accounting by Extension

#### Subscriber and Subscriber Group Accounting by Interval

The Subscriber and Subscriber Group Accounting by Interval reports show the call activity and call cost by subscriber and subscriber group by 15-, 30-, or 60-minute intervals, by day of the week, by day of the month, or by month for the shift duration and days you specify. (See Figure 71.)

The Subscriber and Subscriber Group Accounting by Interval reports provide the following information:

| REPORT FIELD                 | DESCRIPTION                                                 |
|------------------------------|-------------------------------------------------------------|
| Activity period              | the interval of the report                                  |
| Total calls                  | the total number of calls handled for the interval          |
| Total duration (hh:mm:ss)    | the duration of the calls for the interval                  |
| Total costs                  | the total cost of the calls for the interval                |
| Incoming calls               | the total number of calls received for the interval         |
| Incoming duration (hh:mm:ss) | the total length of incoming calls handled for the interval |
| Incoming costs               | the total cost of incoming calls handled for the interval   |
| Outgoing calls               | the total number of outgoing calls handled for the interval |
| Outgoing duration (hh:mm:ss) | the total duration of outgoing calls for the interval       |
| Outgoing costs               | the total cost of outgoing calls handled for the interval   |
| Total                        | the total of each of the columns                            |

The Subscriber and Subscriber Group Accounting by Interval reports provide the following information

| Activity<br>period | Total<br>calls | Total<br>duration<br>(hh:mm:ss) | Total<br>costs | Incoming<br>calls | Incoming<br>duration<br>(hh:mm:ss) | Incoming<br>costs | Outgoing<br>calls | Outgoing<br>duration<br>(hh:mm:ss) | Outgoing<br>costs |
|--------------------|----------------|---------------------------------|----------------|-------------------|------------------------------------|-------------------|-------------------|------------------------------------|-------------------|
| Sunday             | 0              | 00:00:00                        | \$0.00         | 0                 | 00:00:00                           | \$0.00            | 0                 | 00:00:00                           | \$0.00            |
| Monday             | 2              | 0:05:00                         | \$0.00         | 2                 | 0:05:00                            | \$0.00            | 0                 | 00:00:00                           | \$0.00            |
| Tuesday            | 2              | 0:05:00                         | \$0.00         | 2                 | 0:05:00                            | \$0.00            | 0                 | 00:00:00                           | \$0.00            |
| Wednesday          | 4              | 0:10:00                         | \$0.00         | 4                 | 0:10:00                            | \$0.00            | 0                 | 00:00:00                           | \$0.00            |
| Thursday           | 6              | 0:15:00                         | \$0.00         | 6                 | 0:15:00                            | \$0.00            | 0                 | 00:00:00                           | \$0.00            |
| Friday             | 2              | 0:05:00                         | \$0.00         | 2                 | 0:05:00                            | \$0.00            | 0                 | 00:00:00                           | \$0.00            |
| Saturday           | 0              | 00:00:00                        | \$0.00         | 0                 | 00:00:00                           | \$0.00            | 0                 | 00:00:00                           | \$0.00            |
| Total              | 16             | 0:40:00                         | \$0.00         | 16                | 0:40:00                            | \$0.00            | 0                 | 00:00:00                           | \$0.00            |

Figure 71: Subscriber Accounting by Interval

#### Subscriber and Subscriber Group Accounting by Phone Number/Location

The Subscriber and Subscriber Group Accounting by Phone number/Location report shows calls sent to and received by the subscriber or subscriber group. It lists the call type and cost. (See Figure 72.)

The Subscriber and Subscriber Group Accounting by Phone Number/Location report provides the following information:

| REPORT FIELD  | DESCRIPTION                                                                                                    |
|---------------|----------------------------------------------------------------------------------------------------|
| Number dialed | the inbound/outbound digits dialed                                                                                        |
| Location      | the location from where the call originated (for example, Kanata, Canada), or the name you associated to the phone number |
| Call type     | the call type is determined by the carrier plan and the digits dialed                                                     |
| Total calls   | the number of times each call type occurred                                                                               |
| Duration      | the length of the call                                                                                                    |
| Total costs   | the cost of the telephone call                                                                                            |
| Total         | the total of each of the columns                                                                                          |

| Number dialed | Location                            | Call type         | Total<br>calls | Duration | Total costs |
|---------------|-------------------------------------|-------------------|----------------|----------|-------------|
| 1110          | 1110                                | Internal          | 1              | 00:00:09 | \$0.00      |
| 4210          | Ottawa-hull, Ontario, Canada        | Local outbound    | 1              | 00:00:00 | \$0.00      |
| T1            | T1                                  | Inbound Call Type | 1              | 00:14:14 | \$0.00      |
| 6135925660    | Kanata-stittsville, Ontario, Canada | Local outbound    | 1              | 00:26:45 | \$0.27      |
| Total         | -                                   | -                 | 4              | 00:41:08 | \$0.27      |

Figure 72: Subscriber Accounting by Phone Number/Location

#### Subscriber and Subscriber Group Accounting Summary

The Subscriber and Subscriber Group Accounting Summary reports show the total call activity and call cost by subscribers in a subscriber group for the shift duration and days you specify. It reports the call statistics in hours, minutes, and seconds, and provides call counts across subscribers. (See Figure 73.)

The Subscriber and Subscriber Group Accounting Summary reports provide the following information:

| REPORT FIELD                | DESCRIPTION                                                           |
|-----------------------------|-----------------------------------------------------------------------|
| Call type                   | the call type is determined by the carrier plan and the digits dialed |
| Total calls                 | the total number of calls handled                                     |
| Cost                        | the total cost of the calls                                           |
| Duration                    | the total length of time for all calls handled                        |
| Average cost                | the total cost of all calls, divided by the number of calls           |
| Average duration (hh:mm:ss) | the total duration of calls, divided by the number of calls           |
| Totals                      | the total of each of the columns                                      |

| Call type      | Total calls | Cost   | Duration | Average<br>cost | Average duration<br>(hh:mm:ss) |
|----------------|-------------|--------|----------|-----------------|--------------------------------|
| Local outbound | 1           | \$0.27 | 00:26:45 | \$0.27          | 00:26:45                       |
| Internal       | 1           | \$0.00 | 00:00:09 | \$0.00          | 00:00:09                       |
| Totals         | 2           | \$0.27 | 00:26:54 | \$0.14          | 00:13:27                       |

Figure 73: Subscriber Accounting Summary

#### Subscriber and Subscriber Group Accounting Trace

The Subscriber and Subscriber Group Accounting Trace shows each Subscriber Trace by Subscriber you specify. (See Figure 74.)

**NOTE:** Calls display as two segments in Trace reports if you use route optimization. The first segment indicates the pre-optimized talk time (indicated by an r in the SMDR record), and the second segment indicates the post-optimized talk time (indicated by an R in the SMDR record). In Trace reports, combining the talk time for these two segments represents the length of the call.

The Subscriber and Subscriber Group Accounting Trace reports provide the following information:

| REPORT FIELD                  | DESCRIPTION                                                                                                    |
|-------------------------------|----------------------------------------------------------------------------------------------------|
| Reporting (group report only) | the extension being reported upon                                                                                         |
| Full name (group report only) | the name of the person or group to which that extension is assigned                                                       |
| Call start time               | the date and time of the initiation of the call                                                                           |
| Extension                     | the extension that the call was made from (not available in the Subscriber Group Accounting Trace report)                 |
| Phone number                  | the inbound/outbound digits dialed                                                                                        |
| Location                      | the location from where the call originated (for example, Kanata, Canada), or the name you associated to the phone number |
| Call type                     | the call type is determined by the carrier plan and the digits dialed                                                     |
| Call rate                     | the cost of the call for the duration. The call rate is determined by the carrier plan and the digits dialed              |
| Total duration (hh:mm:ss)     | the total length of time for all calls handled                                                                            |
| Total costs                   | the total cost of the calls                                                                                               |
| Trunk                         | the communication line between two switching systems                                                                      |

| REPORT FIELD            | DESCRIPTION                                                                                              |
|-------------------------|----------------------------------------------------------------------------------------------------|
| DNIS                    | The DNIS reporting number, as programmed in YourSite Explorer, representing the number the caller dialed |
| Account Code            | the Account Code entered for this segment of the call                                                    |
| Third party             | the extension or phone number to which the call was transferred (if applicable)                          |
| Third party device type | the type of device to which the call was transferred (if applicable)                                     |
| Totals                  | the total of each of the columns                                                                         |

| Call start time        | Extension | Phone<br>Number | Location                            | Call type      | Call rate | Total duration<br>(hh:mm:ss) | Total costs | Trunk | DNIS | Account<br>Code | Third Party<br>Device type | Caller ID  |
|------------------------|-----------|-----------------|-------------------------------------|----------------|-----------|------------------------------|-------------|-------|------|-----------------|----------------------------|------------|
| 11-10-2013 12:58:46 PM | 1258      | 6135925660      | Kanata-stittsville, Ontario, Canada | Local outbound | LocalOut  | 00:26:45                     | \$0.27      | 8112  |      |                 |                            | 6135925660 |
| 11-16-2013 2:39:30 PM  | 1258      | 1110            | 1110                                | Internal       | internal  | 00:00:09                     | \$0.00      | 9999  |      |                 |                            | 1110       |
| Totals                 |           |                 |                                     |                |           | 00:26:54                     | \$0.27      |       |      |                 |                            |            |

Figure 74: Subscriber Accounting Trace

## Subscriber and Subscriber Group Accounting-Billing Comparison

The Subscriber and Subscriber Group Accounting-Billing Comparison reports show carrier plan and subscriber plan costs, and the percentile difference between them. (See Figure 75.)

The Subscriber and Subscriber Group Accounting-Billing Comparison reports provide the following information:

| REPORT FIELD                | DESCRIPTION                                                           |
|-----------------------------|-----------------------------------------------------------------------|
| Call type                   | the call type is determined by the carrier plan and the digits dialed |
| Total calls                 | the number of times each call type occurred                           |
| Duration                    | the total length of time for all calls handled                        |
| Average duration (hh:mm:ss) | the total duration of calls, divided by the number of calls           |
| Total carrier cost          | the total cost of a specific call type to the carrier                 |
| Average carrier cost        | the total carrier cost divided by the call count                      |
| Total subscriber cost       | the cost of a specific call type to the subscriber                    |
| Average subscriber cost     | the total subscriber cost divided by the call count                   |
| Margin %                    | the percent of the cost covered by the subscriber                     |
| Total                       | the total of each of the columns                                      |

| Call type         | Total calls | Duration | Average duration<br>(hh:mm:ss) | Total carrier<br>cost | Average carrier<br>cost | Total subscriber<br>cost | Average<br>subscriber cost | Margin % |
|-------------------|-------------|----------|--------------------------------|-----------------------|-------------------------|--------------------------|----------------------------|----------|
| Internal          | 1           | 00:00:09 | 00:00:09                       | \$0.00                | \$0.00                  | \$0.00                   | \$0.00                     | 0.0%     |
| Inbound Call Type | 1           | 00:14:14 | 00:14:14                       | \$0.00                | \$0.00                  | \$0.00                   | \$0.00                     | 0.0%     |
| Local outbound    | 2           | 00:26:45 | 00:13:23                       | \$0.27                | \$0.14                  | \$0.30                   | \$0.15                     | 10.0%    |
| Total             | 4           | 00:41:08 | 00:10:17                       | \$0.27                | \$0.07                  | \$0.30                   | \$0.07                     | 10.0%    |

Figure 75: Subscriber Account-Billing Comparison

## Subscriber Group Accounting by Subscriber

The Subscriber Group Accounting by Subscriber report shows the total call activity and call cost by subscriber group. (See Figure 76.)

The Subscriber Group Accounting by Subscriber report provides the following information:

| REPORT FIELD                | DESCRIPTION                                                         |
|-----------------------------|---------------------------------------------------------------------|
| Reporting                   | the queue group's reporting number                                  |
| Full name                   | the name of the person or group to which that extension is assigned |
| Total calls                 | the total number of calls handled                                   |
| Total costs                 | the total cost of the calls                                         |
| Total duration (hh:mm:ss)   | the total length of time for all calls handled                      |
| Average cost                | the total cost of all calls, divided by the number of calls         |
| Average duration (hh:mm:ss) | the total duration of calls, divided by the number of calls         |
| Total                       | the total of each of the columns                                    |

| Reporting | Full name     | Total<br>calls | Total costs | Total duration<br>(hh:mm:ss) | Average<br>cost | Average duration<br>(hh:mm:ss) |
|-----------|---------------|----------------|-------------|------------------------------|-----------------|--------------------------------|
| 1682816   | Expo Services | 43             | \$0.00      | 01:38:46                     | \$0.00          | 00:02:18                       |
|           | Total         | 43             | \$0.00      | 01:38:46                     | \$0.00          | 00:02:18                       |

Figure 76: Subscriber Group Accounting by Subscriber

### ENTERPRISE REPORTS

Business Reporter Enterprise reports provide an indication of call activity and call costs across your enterprise.

The Enterprise reports are listed below

- Site Accounting by Media Server
- Site Accounting Toll Fraud
- Site Accounting Trace

### Site Accounting by Media Server

The Site Accounting by Media Server report shows call activity and call costs for each media server in your enterprise. (See Figure 77.) The Site Accounting by Media Server report provides the following information:

| REPORT FIELD                | DESCRIPTION                                                         |
|-----------------------------|---------------------------------------------------------------------|
| Reporting                   | the name of the media server collecting data                        |
| Full name                   | the name of the person or group to which that extension is assigned |
| Total calls                 | the total number of calls handled                                   |
| Total costs                 | the total cost of the calls                                         |
| Total duration (hh:mm:ss)   | the total length of time for all calls handled                      |
| Average cost                | the total cost of all calls, divided by the number of calls         |
| Average duration (hh:mm:ss) | the total duration of calls, divided by the number of calls         |
| Total                       | the total of each of the columns                                    |

| Reporting | Full name | Total calls | Total costs | Total duration<br>(hh:mm:ss) | Average cost | Average duration<br>(hh:mm:ss) |
|-----------|-----------|-------------|-------------|------------------------------|--------------|--------------------------------|
| 1         | Pfprim    | 4814        | \$504.93    | 587:18:59                    | \$0.10       | 00:07:19                       |
| 7         | pfacd1    | 1728        | \$45.50     | 180:38:41                    | \$0.03       | 00:06:16                       |
|           | Total     | 6542        | \$550.43    | 767:57:40                    | \$0.08       | 00:07:03                       |

Figure 77: Site Accounting by Media Server

# Site Accounting Toll Fraud

The Site Accounting Toll Fraud report shows toll fraud activity by site. (See Figure 78.)

The Site Accounting Toll Fraud report provides the following information:

| REPORT FIELD    | DESCRIPTION                                                                                                    |
|-----------------|----------------------------------------------------------------------------------------------------|
| Call start time | the date and time of the initiation of the call                                                                                                    |
| Extension       | the extension number used                                                                                                    |
| Full Name       | the name of the person or group to which that extension is assigned                                                                                                    |
| Number dialed   | the inbound/outbound digits dialed                                                                                                    |
| Location        | the location from where the call originated (for example, Kanata, Canada), or the name you associated to the phone number                                                                                                    |
| Call type       | the call type is determined by the carrier plan and the digits dialed                                                                                                    |
| Toll fraud type | the type of toll fraud detected. 'Cost exceeds fraud maximum' displays when the call cost surpasses the set toll fraud cost threshold. Call to restricted number' displays when a call is made to a digit pattern flagged as toll fraud. |
| Duration        | the length of the call                                                                                                    |
| Cost            | the cost of the telephone call                                                                                                    |
| Total           | the total of each of the columns                                                                                                    |

| Call start time        | Extension | Full name         | Number dialed     | Location                          | Call type              | Toll fraud type           | Duration | Cost     |
|------------------------|-----------|-------------------|-------------------|-----------------------------------|------------------------|---------------------------|----------|----------|
| 11-10-2013 8:15:02 AM  | 1347      |                   | 011442078014510   | London, United Kingdom            | International outbound | Call to restricted number | 01:06:08 | \$3.31   |
| 11-10-2013 8:15:03 AM  | 1347      |                   | 011442078014510   | 011442078014510                   | International outbound | Call to restricted number | 01:06:09 | \$3.31   |
| 11-10-2013 12:35:25 PM | 1557      |                   | 0113227088586     | 0113227088586                     | International outbound | Call to restricted number | 00:28:41 | \$0.08   |
| 11-10-2013 12:35:34 PM | 1557      | Doss, Vlad        | 0113227088586     | Brussel, Belgium                  | International outbound | Call to restricted number | 00:28:30 | \$0.08   |
| 11-10-2013 5:21:56 PM  | 1557      | Doss, Vlad        | 0113227088586     | Brussel, Belgium                  | International outbound | Call to restricted number | 00:00:59 | \$0.08   |
| 11-10-2013 5:21:58 PM  | 1557      |                   | 0113227088586     | 0113227088586                     | International outbound | Call to restricted number | 00:00:59 | \$0.08   |
| 11-11-2013 4:28:44 PM  |           |                   | 01161290239506    | Central East Australia, Australia | International outbound | Call to restricted number | 00:00:51 | \$2.50   |
| 11-11-2013 4:30:15 PM  | 1162      | Alonsa, Maria     | 01161290239506    | Central East Australia, Australia | International outbound | Call to restricted number | 01:14:42 | \$219.62 |
| 11-11-2013 4:31:09 PM  |           |                   | 01161290239506    | Central East Australia, Australia | International outbound | Call to restricted number | 00:00:22 | \$1.08   |
| 11-11-2013 4:42:49 PM  |           |                   | 01161290239506    | Central East Australia, Australia | International outbound | Call to restricted number | 00:00:26 | \$1.28   |
| 11-12-2013 10:07:16 AM | 1346      | Matt Lalonde      | 011442078014510   | London, United Kingdom            | International outbound | Call to restricted number | 00:06:59 | \$0.35   |
| 11-12-2013 10:07:18 AM | 1346      |                   | 011442078014510   | 011442078014510                   | International outbound | Call to restricted number | 00:06:59 | \$0.35   |
| 11-12-2013 10:15:19 AM | 1346      | Matt Lalonde      | 011442078014510   | London, United Kingdom            | International outbound | Call to restricted number | 00:26:31 | \$1.33   |
| 11-12-2013 10:15:21 AM | 1346      |                   | 011442078014510   | 011442078014510                   | International outbound | Call to restricted number | 00:26:31 | \$1.33   |
| 11-15-2013 10:52:31 AM | 1552      | Jamil Hreich - SP | 01161384166098    | South East Australia, Australia   | International outbound | Call to restricted number | 00:59:26 | \$174.74 |
| 11-15-2013 4:28:51 PM  | 1109      | Tott, Judy        | 011447776147983   | United Kingdom                    | International outbound | Call to restricted number | 00:00:15 | \$0.02   |
| 11-16-2013 8:47:09 AM  | 1142      | Roper, Kim        | 01114401291430000 | United Kingdom                    | International outbound | Call to restricted number | 00:00:05 | \$0.09   |
| 11-16-2013 8:47:31 AM  | 1142      | Roper, Kim        | 0114407881913130  | United Kingdom                    | International outbound | Call to restricted number | 00:00:25 | \$0.03   |
| 11-16-2013 9:02:10 AM  | 1415      | McDowell,Patrick  | 011441291436060   | Chepstow, United Kingdom          | International outbound | Call to restricted number | 00:00:00 | \$0.00   |
| 11-16-2013 9:02:38 AM  | 1415      | McDowell, Patrick | 0114401291436060  | United Kingdom                    | International outbound | Call to restricted number | 00:00:07 | \$0.01   |
| 11-16-2013 9:02:41 AM  | 1415      |                   | 0114401291436060  | 0114401291436060                  | International outbound | Call to restricted number | 00:00:07 | \$0.01   |
| 11-16-2013 9:03:12 AM  | 1415      | McDowell, Patrick | 011441291436060   | Chepstow,United Kingdom           | International outbound | Call to restricted number | 00:32:00 | \$1.60   |
| 11-16-2013 9:03:15 AM  | 1415      |                   | 011441291436060   | 011441291436060                   | International outbound | Call to restricted number | 00:32:01 | \$1.61   |
| 11-16-2013 10:39:42 AM | 1515      | Mantha, Floyd     | 011441291436060   | Chepstow, United Kingdom          | International outbound | Call to restricted number | 00:24:01 | \$1.21   |
| 11-16-2013 11:30:24 AM |           |                   | 011441291436060   | Chepstow, United Kingdom          | International outbound | Call to restricted number | 00:59:04 | \$2.96   |
| 11-16-2013 11:30:27 AM |           |                   | 011441291436060   | 011441291436060                   | International outbound | Call to restricted number | 00:59:04 | \$2.96   |
| 11-16-2013 12:59:48 PM | 1142      | Roper, Kim        | 0115995200013     | St. Maarten, Netherlands Antilles | International outbound | Call to restricted number | 00:00:56 | \$0.49   |
| 11-16-2013 3:15:54 PM  | 1142      | Roper, Kim        | 0115995200013     | St. Maarten, Netherlands Antilles | International outbound | Call to restricted number | 00:00:57 | \$0.50   |
| 11-16-2013 3:17:00 PM  | 1142      | Roper, Kim        | 0115995429821     | St. Maarten, Netherlands Antilles | International outbound | Call to restricted number | 00:01:00 | \$0.52   |
| Total                  | -         | -                 | -                 | -                                 | •                      | -                         | 10:04:15 | \$421.53 |

Figure 78: Site Accounting Toll Fraud

#### Site Accounting Trace

The Site Accounting Trace report shows call activity and call costs for each site in your enterprise. A site trace report can tell you which were the longest or most expensive calls performed. (See Figure 79.)

**NOTE:** Calls display as two segments in Trace reports if you use route optimization. The first segment indicates the pre-optimized talk time (indicated by an r in the SMDR record), and the second segment indicates the post-optimized talk time (indicated by an R in the SMDR record). In Trace reports, combining the talk time for these two segments represents the length of the call.

The Site Accounting Trace report provides the following information:

| REPORT FIELD    | DESCRIPTION                                                                                                    |
|-----------------|----------------------------------------------------------------------------------------------------|
| Call start time | the date and time of the initiation of the call                                                                           |
| Number dialed   | the inbound/outbound digits dialed                                                                                        |
| Location        | the location from where the call originated (for example, Kanata, Canada), or the name you associated to the phone number |
| Call type       | the call type is determined by the carrier plan and the digits dialed                                                     |
| Call rate       | the cost of the call for the duration. The call rate is determined by the carrier plan and the digits dialed              |
| Duration        | the total length of the call                                                                                              |
| Cost            | the cost of the telephone call                                                                                            |
| Trunk           | the communication line between two switching systems                                                                      |
| DNIS            | The DNIS reporting number, as programmed in YourSite Explorer, representing the number the caller dialed                  |
| Account Code    | the Account Code entered for this segment of the call                                                                     |
| Third party     | the extension or phone number to which the call was transferred (if applicable)                                           |

| REPORT FIELD            | DESCRIPTION                                                          |
|-------------------------|----------------------------------------------------------------------|
| Third party device type | the type of device to which the call was transferred (if applicable) |
| Caller ID               | the phone number the caller is calling from (if available)           |
| Total                   | the total of each of the columns                                     |

| Call start time       | Number<br>dialed | Location        | Call type      | Call rate | Duration | Cost   | Trunk | DNIS | Account<br>Code | Third<br>party | Third party<br>device type | Caller<br>ID |
|-----------------------|------------------|-----------------|----------------|-----------|----------|--------|-------|------|-----------------|----------------|----------------------------|--------------|
| 11-10-2013 8:05:16 AM | 1583             | 1583            | Internal       | internal  | 00:00:29 | \$0.00 | 9999  |      |                 |                |                            |              |
| 11-10-2013 8:05:16 AM | 110              | 110             | Internal       | internal  | 00:00:30 | \$0.00 | 9999  |      |                 |                |                            |              |
| 11-10-2013 8:05:18 AM | 2080             | 2080            | Internal       | internal  | 00:00:29 | \$0.00 | 9999  |      |                 |                |                            |              |
| 11-10-2013 8:05:18 AM | 1583             | 1583            | Internal       | internal  | 00:00:29 | \$0.00 | 9999  |      |                 |                |                            |              |
| 11-10-2013 8:10:12 AM | 1583             | 1583            | Internal       | internal  | 00:00:18 | \$0.00 | 9999  |      |                 |                |                            |              |
| 11-10-2013 8:10:12 AM | 110              | 110             | Internal       | internal  | 00:00:18 | \$0.00 | 9999  |      |                 |                |                            |              |
| 11-10-2013 8:10:14 AM | 2080             | 2080            | Internal       | internal  | 00:00:18 | \$0.00 | 9999  |      |                 |                |                            |              |
| 11-10-2013 8:10:14 AM | 1583             | 1583            | Internal       | internal  | 00:00:18 | \$0.00 | 9999  |      |                 |                |                            |              |
| 11-10-2013 8:11:33 AM | 1583             | 1583            | Internal       | internal  | 00:00:03 | \$0.00 | 9999  |      |                 |                |                            |              |
| 11-10-2010 8:11:33 AM | 5092             | Ontario, Canada | Local outbound | LocalOut  | 00:00:05 | \$0.01 | 9996  |      |                 |                |                            |              |
| 11-10-2013 8:11:35 AM | 2093             | 2093            | Internal       | internal  | 00:00:02 | \$0.00 | 9999  |      |                 |                |                            |              |
| 11-10-2013 8:11:41 AM | 1583             | 1583            | Internal       | internal  | 00:00:14 | \$0.00 | 9999  |      |                 |                |                            |              |
| 11-10-2013 8:11:41 AM | 5093             | Ontario, Canada | Local outbound | LocalOut  | 00:00:17 | \$0.01 | 9996  |      |                 |                |                            |              |
| 11-10-2013 8:11:42 AM | 7115093          | 7115093         | Local outbound | LocalOut  | 00:00:15 | \$0.01 | 9999  |      |                 |                |                            |              |
| Total                 | -                | -               | -              | -         | 00:04:05 | \$0.03 | -     | -    | -               | -              | -                          | -            |

Figure 79: Site Accounting Trace

## EXTENSION DIVISION REPORTS

Business Reporter Extension Division reports provide statistics on extension divisions, which are groups of extension groups. They provide statistics on call activity and call costs by extension division.

The Extension Division reports are listed below:

- All Extension Division Accounting by Extension Division
- All Extension Division Accounting Detailed
- Extension Division Accounting by Extension Group

#### All Extension Division Accounting by Extension Division

The All Extension Division Accounting by Extension Division report shows the call activity, call cost, and call duration by extension division. (See Figure 80.)

**REPORT FIELD** DESCRIPTION the reporting number of the extension division Reporting Full name the name of the extension division Total calls the total number of calls handled Total costs the total cost of the calls Total duration (hh:mm:ss) the total length of time for all calls handled the total cost of all calls, divided by the number of calls Average cost Average duration (hh:mm:ss) the total duration of calls, divided by the number of calls

The All Extension Division Accounting by Extension Division report provides the following information:

the total of each of the columns

| Reporting | Full<br>name | Total calls | Total costs | Total duration<br>(hh:mm:ss) | Average<br>cost | Average duration<br>(hh:mm:ss) |
|-----------|--------------|-------------|-------------|------------------------------|-----------------|--------------------------------|
| 1         | All          | 536         | \$84.18     | 37:10:10                     | \$0.16          | 00:04:10                       |
| 2         | QA&CS        | 42          | \$9.92      | 04:14:39                     | \$0.24          | 00:06:04                       |
| Tota      | als          | 578         | \$94.10     | 41:24:49                     | \$0.16          | 00:04:18                       |

Figure 80: All Extension Division Accounting by Extension Division

#### All Extension Division Accounting Detailed

The All Extension Division Accounting Detailed report shows the call activity, call cost, and call duration by extension in each division extension and extension division. (See Figure 81.)

The All Extension Division Accounting Detailed report provide the following information:

| REPORT FIELD                | DESCRIPTION                                                         |
|-----------------------------|---------------------------------------------------------------------|
| Division name               | the name of the extension division                                  |
| Extension Group name        | the name of the extension group                                     |
| Reporting                   | the reporting number of the extension                               |
| Full name                   | the name of the person or group to which that extension is assigned |
| Total calls                 | the total number of calls handled                                   |
| Total costs                 | the total cost of the calls                                         |
| Total duration (hh:mm:ss)   | the total length of time for all calls handled                      |
| Average cost                | the total cost of all calls, divided by the number of calls         |
| Average duration (hh:mm:ss) | the total duration of calls, divided by the number of calls         |
| Totals                      | the total of each of the columns                                    |

| Division<br>Name | Extension Group<br>Name | Reporting | Full name  | Total calls | Total costs | Total duration<br>(hh:mm:ss) | Average<br>cost | Average duration<br>(hh:mm:ss) |
|------------------|-------------------------|-----------|------------|-------------|-------------|------------------------------|-----------------|--------------------------------|
| QA&CS            | CS                      | 1119      | Mike Ray   | 24          | \$9.76      | 03:21:41                     | \$0.41          | 00:08:24                       |
|                  |                         |           | Subtotal   |             | \$9.76      | 03:21:41                     | \$0.41          | 00:08:24                       |
|                  | QA                      | 1107      | Chris Cott | 5           | \$0.00      | 00:25:17                     | \$0.00          | 00:05:03                       |
|                  |                         | 1121      | Tom Dern   | 10          | \$0.06      | 00:19:49                     | \$0.01          | 00:01:59                       |
|                  |                         | 1135      | Brett Quoy | 3           | \$0.10      | 00:07:52                     | \$0.03          | 00:02:37                       |
|                  |                         | Sub       | total      | 18          | \$0.16      | 00:52:58                     | \$0.01          | 00:02:57                       |
|                  | 9                       | Subtotal  |            | 42          | \$9.92      | 04:14:39                     | \$0.24          | 00:06:04                       |
|                  | Tota                    | ls        |            | 126         | \$29.76     | 11:24:19                     | \$1.11          | 00:04:18                       |

Figure 81: All Extension Division Accounting Detailed

### Extension Division Accounting by Extension Group

The Extension Division Accounting by Extension Group report shows the call activity, call cost, and call duration by extension group for a selected extension division. (See Figure 82.)

The Extension Division Accounting by Extension Group report provides the following information:

| REPORT FIELD                | DESCRIPTION                                                 |
|-----------------------------|-------------------------------------------------------------|
| Reporting                   | the reporting number of the extension group                 |
| Full name                   | the name of the extension group                             |
| Total calls                 | the total number of calls handled                           |
| Total costs                 | the total cost of the calls                                 |
| Total duration (hh:mm:ss)   | the total duration for the call count                       |
| Average cost                | the total cost of all calls, divided by the number of calls |
| Average duration (hh:mm:ss) | the total duration of calls, divided by the number of calls |
| Totals                      | the total of each of the columns                            |

| Reporting | Full name       | Total<br>calls | Total<br>costs | Total duration<br>(hh:mm:ss) | Average<br>cost | Average duration<br>(hh:mm:ss) |
|-----------|-----------------|----------------|----------------|------------------------------|-----------------|--------------------------------|
| 3         | Supervsior Ext. | 13             | \$0.41         | 01:40:51                     | \$0.03          | 00:07:45                       |
| Totals    |                 | 13             | \$0.41         | 01:40:51                     | \$0.03          | 00:07:45                       |

Figure 82: Extension Division Accounting by Extension Group

# **BUSINESS REPORTER SUBSCRIBER SERVICES REPORTS**

Business Reporter Subscriber Services enables you to create reports that list the cost of the calls made by your subscriber, based on subscriber plans.

You can produce Business Reporter Subscriber Services reports only after you configure subscriber plans in Business Reporter. Subscriber Services reports provide call statistics that help you track subscriber call activity and cost. Report on all types of calls, incoming and outgoing, local and long distance. Print or email your reports from local or remote locations. Schedule weekly reports and you'll have up-to-date subscriber call statistics always at hand.

When you run a report that has a call type and/or a call rate column, the type and rate are driven by the product. In other words, if you generate an Employee Accounting Interval by Call Type report, the call types and call rates are carrier plan call types and call rates. If you run an Employee Billing Interval by Call Type report, the call types and call rates are the subscriber plan call types and call rates.

Business Reporter includes the following Subscriber Services reports:

- Subscriber employee reports
- Subscriber employee division reports
- Subscriber reports

## **EMPLOYEE REPORTS**

Business Reporter Subscriber Services Employee reports report on individual employees and employee groups. They provide an indication of call activity and call costs based on the subscriber plans.

The Subscriber Services Employee reports are listed below:

- Employee and Employee Group Billing by Account Code
- Employee and Employee Group Billing by Extension
- Employee and Employee Group Billing by Interval
- Employee Billing by Interval by Call Type
- Employee Billing Service Charges
- Employee and Employee Group Billing Summary
- Employee and Employee Group Billing Trace
- Employee Billing Usage and Service Charges
- Employee Group Billing by Employee
- Employee Group Billing by Employee by Call Type

## Employee and Employee Group Billing by Account Code

The Employee and Employee Group Billing by Account Code reports show billing information by account codes. They list call activity by account code and associated account code name, including total calls, total duration and cost of the calls. To compare carrier to subscriber costs, compare the Employee and Employee Group Accounting by Account Code reports to these reports. (In previous versions, this report was the Subscriber Employee and Employee Group Accounting by Account Code Reports.) (See Figure 83.)

| REPORT FIELD                                                            | DESCRIPTION                                                                                                    |  |  |  |
|-------------------------------------------------------------------------|----------------------------------------------------------------------------------------------------|--|--|--|
| Reporting         the Account Code entered for this segment of the call |                                                                                                    |  |  |  |
| Full name     the name associated with this account                     |                                                                                                    |  |  |  |
| Total calls the total number of calls handled                           |                                                                                                    |  |  |  |
| Total costs the cost of the telephone call                              |                                                                                                    |  |  |  |
| Total duration (hh:mm:ss)                                               | the total amount of time, including hold, between when an Account Code was entered and when the contact was either completed, tagged with another Code, or when the agent logged off |  |  |  |
|                                                                         | <b>NOTE:</b> For Classification Codes, this statistic includes transfer time and the time calls were handled at other extensions.                                                    |  |  |  |
| Totals the total of each of the columns                                 |                                                                                                    |  |  |  |

The Employee and Employee Group Billing by Account Code reports provides the following information:

| Employee<br>Reporting | Employee Name       | Total<br>calls | Total costs | Total duration<br>(hh:mm:ss) |
|-----------------------|---------------------|----------------|-------------|------------------------------|
| 55                    | Sales Outbound Call | 1              | \$0.00      | 00:00:30                     |
| 11                    | Call Accounting     | 1              | \$0.00      | 00:02:45                     |
| Totals                | 2                   | 2              | \$0.00      | 00:03:15                     |

Figure 83: Employee Billing by Account Code

#### Employee and Employee Group Billing by Extension

The Employee and Employee Group Billing by Extension reports compare the subscriber's call costing data distributed across the extensions of a single employee or members of an employee group for the shift duration and day(s) you specify. They report the call statistics in hours, minutes, and seconds, and provides call counts. To compare carrier to subscriber costs, compare the Employee and Employee Accounting by Extension reports to these reports. (In previous versions, this report was the Subscriber Employee and Employee Group Accounting by Extension Reports.) (See Figure 84.)

These reports contain data for all extensions credited to an employee. If an employee used an extension aside from one they are currently associated with, that extension will appear in the report. If an employee used an extension that is not programmed in YourSite Explorer, then the extensions will appear as in the report with a blank entry in the Reporting and Full name fields.

| REPORT FIELD                | DESCRIPTION                                                         |
|-----------------------------|---------------------------------------------------------------------|
| Reporting                   | the extension being reported upon                                   |
| Full name                   | the name of the person or group to which that extension is assigned |
| Total calls                 | the total number of calls handled                                   |
| Total costs                 | the total cost of the calls                                         |
| Total duration (hh:mm:ss)   | the total length of time for all calls handled                      |
| Average cost                | the total cost of all calls, divided by the number of calls         |
| Average duration (hh:mm:ss) | the total duration of calls, divided by the number of calls         |
| Total                       | the total of each of the columns                                    |

The Employee and Employee Group Billing by Extension reports provide the following information:

| Reporting | Full name     | Total calls | Total costs | Total duration<br>(hh:mm:ss) | Average cost | Average duration<br>(hh:mm:ss) |
|-----------|---------------|-------------|-------------|------------------------------|--------------|--------------------------------|
| 1328      | Carter, Steve | 91          | \$2.49      | 20:56:49                     | \$0.03       | 00:13:49                       |
| 1492      | Carter, Steve | 2           | \$0.03      | 00:01:16                     | \$0.02       | 00:00:38                       |
|           | Total         | 93          | \$2.52      | 20:58:05                     | \$0.03       | 00:13:32                       |

Figure 84: Employee Billing by Extension

## Employee and Employee Group Billing by Interval

The Employee and Employee Group Billing by Interval reports show the subscriber's call activity and call cost by employee or employee group for the shift duration, day(s), and interval you specify. To compare carrier to subscriber costs, compare the Employee and Employee Group Accounting by Period reports to these reports. (In previous versions, this report was the Subscriber Employee and Employee Group Accounting by Day of Month, Day of the Week, by Month, and by Period Reports.) (See Figure 85.)

The Employee and Employee Group Billing by Interval reports provide the following information:

| REPORT FIELD                        | DESCRIPTION                                               |
|-------------------------------------|-----------------------------------------------------------|
| Activity period (group report only) | the interval of the report                                |
| Total calls                         | the total number of calls handled                         |
| Total duration (hh:mm:ss)           | the total length of the call                              |
| Total costs                         | the total cost of the calls                               |
| Incoming calls                      | the number of incoming calls                              |
| Incoming duration (hh:mm:ss)        | the length of incoming calls                              |
| Incoming costs                      | the cost of incoming calls                                |
| Outgoing calls                      | the number of outbound calls                              |
| Outgoing duration (hh:mm:ss)        | the length of outbound calls                              |
| Outgoing costs                      | the total cost of outgoing calls handled for the interval |
| Total                               | the total of each of the columns                          |

| Activity<br>period | Total<br>calls | Total<br>duration<br>(hh:mm:ss) | Total<br>costs | Incoming<br>calls | Incoming<br>duration<br>(hh:mm:ss) | Incoming<br>costs | Outgoing<br>calls | Outgoing<br>duration<br>(hh:mm:ss) | Outgoing<br>costs |
|--------------------|----------------|---------------------------------|----------------|-------------------|------------------------------------|-------------------|-------------------|------------------------------------|-------------------|
| Sunday             | 0              | 00:00:00                        | \$0.00         | 0                 | 00:00:00                           | \$0.00            | 0                 | 00:00:00                           | \$0.00            |
| Monday             | 6              | 00:24:35                        | \$0.00         | 5                 | 00:23:33                           | \$0.00            | 1                 | 00:01:02                           | \$0.00            |
| Tuesday            | 11             | 00:46:30                        | \$0.08         | 8                 | 00:43:32                           | \$0.00            | 3                 | 00:02:58                           | \$0.08            |
| Wednesday          | 13             | 02:22:02                        | \$1.52         | 4                 | 00:26:27                           | \$0.00            | 9                 | 01:55:35                           | \$1.52            |
| Thursday           | 6              | 00:31:35                        | \$0.00         | 5                 | 00:30:38                           | \$0.00            | 1                 | 00:00:57                           | \$0.00            |
| Friday             | 8              | 01:42:53                        | \$1.22         | 3                 | 00:12:04                           | \$0.00            | 5                 | 01:30:49                           | \$1.22            |
| Saturday           | 0              | 00:00:00                        | \$0.00         | 0                 | 00:00:00                           | \$0.00            | 0                 | 00:00:00                           | \$0.00            |
| Total              | 44             | 05:47:35                        | \$2.82         | 25                | 02:16:14                           | \$0.00            | 19                | 03:31:21                           | \$2.82            |

Figure 85: Employee Billing by Interval

### Employee Billing by Interval by Call Type

The Employee Billing by Interval by Call Type report shows the subscriber's call activity and call cost by employee for the shift duration and day(s) you specify, and by call type. To compare carrier to subscriber costs, compare the Employee and Employee Group Accounting by Interval reports to these reports. (In previous versions, this report was the Subscriber Employee and Employee Group Accounting by Day of Month, Day of the Week, by Month, and by Period Reports.) (See Figure 86.)

| REPORT FIELD    | DESCRIPTION                                                           |  |  |  |
|-----------------|-----------------------------------------------------------------------|--|--|--|
| Activity period | the interval of the report                                            |  |  |  |
| Call type       | the call type is determined by the carrier plan and the digits dialed |  |  |  |
|                 | the call type is determined by the subscriber plan                    |  |  |  |
| Total calls     | the total number of calls handled                                     |  |  |  |
| Cost            | the cost of the telephone call                                        |  |  |  |
| Duration        | the total length of the call                                          |  |  |  |
| Totals          | the total of each of the columns                                      |  |  |  |

The Employee Billing by Interval by Call Type report provides the following information:

| Activ     | Activity period / Call type |    |        | Duration |
|-----------|-----------------------------|----|--------|----------|
| Sunday    |                             | 0  | \$0.00 | 00:00:00 |
|           | Subtotal                    | 0  | \$0.00 | 00:00:00 |
| Monday    | Inbound Call Type           | 4  | \$0.00 | 01:06:23 |
|           | North America Long Distance | 2  | \$0.08 | 00:01:40 |
|           | Subtotal                    | 6  | \$0.08 | 01:08:03 |
| Tuesday   | Inbound Call Type           | 3  | \$0.00 | 02:54:00 |
|           | Local outbound              | 1  | \$0.08 | 00:07:39 |
|           | North America Long Distance | 4  | \$0.16 | 00:02:52 |
|           | Subtotal                    | 8  | \$0.24 | 03:04:31 |
| Wednesday | Inbound Call Type           | 3  | \$0.00 | 02:07:41 |
|           | Subtotal                    | 3  | \$0.00 | 02:07:41 |
| Thursday  | Inbound Call Type           | 4  | \$0.00 | 00:30:50 |
|           | North America Long Distance | 1  | \$0.04 | 00:00:52 |
|           | Subtotal                    | 5  | \$0.04 | 00:31:42 |
| Friday    | Inbound Call Type           | 7  | \$0.00 | 02:26:32 |
|           | Internal                    | 2  | \$0.00 | 00:02:51 |
|           | Local outbound              | 3  | \$0.07 | 00:06:17 |
|           | North America Long Distance | 2  | \$0.08 | 00:01:11 |
|           | Subtotal                    | 14 | \$0.15 | 02:36:51 |
| Saturday  |                             | 0  | \$0.00 | 00:00:00 |
|           | Subtotal                    | 0  | \$0.00 | 00:00:00 |
|           | Totals                      | 36 | \$0.51 | 09:28:48 |

Figure 86: Employee Billing by Interval by Call Type

### Employee Billing Service Charges

The Employee Billing Service Charge report provides a list of all service charges incurred by the employee, their related cost, and the overall cost of all billing options for that employee. (See Figure 87.)

The Employee Billing Service Charges report provides the following information:

| REPORT FIELD             | DESCRIPTION                                                                                                    |
|--------------------------|----------------------------------------------------------------------------------------------------|
| Service Charge option    | the billing option assigned to this subscriber plan                                                                                          |
| Recurrence type          | the method used to determine how the billing option is calculated with respect to the date range (single, daily, weekly, monthly, or yearly) |
| Cost                     | the total cost of the service charge                                                                                                    |
| Subtotal Billing option  | the billing options that are of type simple percentage markup                                                                                |
| Subtotal Billing percent | the percentage associated to the simple percentage markup billing option                                                                     |
| Charge type              | the type of service charges associated to the subscriber plan                                                                                |
| Total costs              | the total cost of all service charge options                                                                                                 |
| Grand total              | the total of all service charges                                                                                                    |

| Service Charge Option   | Recurrence Type          | Cost        |
|-------------------------|--------------------------|-------------|
| VocieMailFlat           | Single Recurrence        | \$8.00      |
| PhoneRentalFlat         | Single Recurrence        | \$5.00      |
|                         |                          |             |
| Subtotal Billing Option | Subtotal Billing Percent | Cost        |
|                         |                          |             |
|                         | Charge Type              | Total costs |
|                         | Service Charge Option    | \$13.00     |
|                         | Subtotal Billing Option  | \$0.00      |
|                         | Grand Total              | \$13.00     |

Figure 87: Employee Billing Service Charge

## Employee and Employee Group Billing Summary

The Employee and Employee Group Billing Summary reports provide a list of all of the employee calls, when the calls were made, and the associated cost, if any, of each call. (See Figure 88.)

The Employee and Employee Group Billing Summary reports provide the following information:

| REPORT FIELD                | DESCRIPTION                                                           |
|-----------------------------|-----------------------------------------------------------------------|
| Call type                   | the call type is determined by the carrier plan and the digits dialed |
| Total calls                 | the total number of calls handled                                     |
| Cost                        | the total cost of the calls                                           |
| Duration                    | the total length of time for all calls handled                        |
| Average cost                | the total cost of all calls, divided by the number of calls           |
| Average duration (hh:mm:ss) | the total duration of calls, divided by the number of calls           |
| Totals                      | the total of each of the columns                                      |

| Call type                   | Total<br>calls | Cost    | Duration | Average<br>cost | Average duration<br>(hh:mm:ss) |
|-----------------------------|----------------|---------|----------|-----------------|--------------------------------|
| Inbound Call Type           | 83             | \$0.00  | 34:57:19 | \$0.00          | 00:25:16                       |
| North America Long Distance | 32             | \$9.40  | 03:42:11 | \$0.29          | 00:06:57                       |
| Local outbound              | 24             | \$0.93  | 01:23:38 | \$0.04          | 00:03:29                       |
| Internal                    | 16             | \$0.00  | 00:25:48 | \$0.00          | 00:01:37                       |
| Totals                      | 155            | \$10.33 | 40:28:56 | \$0.07          | 00:15:40                       |

Figure 88: Employee Group Billing Summary

#### Employee and Employee Group Billing Trace

The Employee and Employee Group Billing Trace reports show the employee's calls sent to and received by the extension. They list the call type and cost. To compare carrier to subscriber costs, compare the Employee and Employee Group Accounting Trace reports to these reports. (See Figure 89.)

**NOTE:** Calls display as two segments in Trace reports if you use route optimization. The first segment indicates the pre-optimized talk time (indicated by an r in the SMDR record), and the second segment indicates the post-optimized talk time (indicated by an R in the SMDR record). In Trace reports, combining the talk time for these two segments represents the length of the call.

| REPORT FIELD              | DESCRIPTION                                                                                                    |
|---------------------------|----------------------------------------------------------------------------------------------------|
| Reporting                 | the extension being reported upon                                                                                         |
| Full name                 | the name of the person or group to which that extension is assigned                                                       |
| Call start time           | the date and time of the initiation of the call                                                                           |
| Total costs               | the cost of the telephone call                                                                                            |
| Total duration (hh:mm:ss) | the total length of the call                                                                                              |
| Phone number              | the inbound/outbound digits dialed                                                                                        |
| Location                  | the location from where the call originated (for example, Kanata, Canada), or the name you associated to the phone number |
| Call type                 | the call type is determined by the carrier plan and the digits dialed                                                     |
| Call rate                 | the cost of the call for the duration. The call rate is determined by the carrier plan and the digits dialed              |
| Trunk                     | the communication line between two switching systems                                                                      |

The Employee and Employee Group Billing Trace reports provide the following information:

| REPORT FIELD            | DESCRIPTION                                                                                              |
|-------------------------|----------------------------------------------------------------------------------------------------|
| DNIS                    | The DNIS reporting number, as programmed in YourSite Explorer, representing the number the caller dialed |
| Account Code            | the Account Code entered for this segment of the call                                                    |
| Third party             | the extension or phone number to which the call was transferred (if applicable)                          |
| Third party device type | the type of device to which the call was transferred (if applicable)                                     |
| Caller ID               | the phone number the caller is calling from (if available)                                               |
| Totals                  | the total of each of the columns                                                                         |

| Employee<br>Reporting | Employee Name | Call start time       | Total<br>costs | Total duration<br>(hh:mm:ss) | Phone<br>Number | Location | Call<br>type | Call rate | Trunk | DNIS | Account<br>Code | Third<br>party | Third Party<br>Device type | Caller<br>ID |
|-----------------------|---------------|-----------------------|----------------|------------------------------|-----------------|----------|--------------|-----------|-------|------|-----------------|----------------|----------------------------|--------------|
| 1522                  | Judy Tott     | 11-10-2013 8:05:18 AM | \$0.00         | 00:00:29                     | 1583            | 1583     | Internal     | internal  | 9999  |      |                 |                |                            | 1583         |
| 1416                  | John Osborne  | 11-10-2013 8:10:14 AM | \$0.00         | 00:00:18                     | 1583            | 1583     | Internal     | internal  | 9999  |      |                 |                |                            | 1583         |
| Totals                | 2             | 00:00:47              | \$0.00         | 00:00:47                     |                 |          |              |           |       |      |                 |                |                            |              |

Figure 89: Employee Group Billing Trace

#### Employee Billing Usage and Service Charges

The Employee Billing Usage and Service Charge report provides a list of all call activity by employee, including when the calls were made, and the associated cost of each call. It also includes a list of all service charges incurred by the employee, their related cost, and the overall cost of all billing options for that employee. (See Figure 90.)

The Employee Billing Usage and Service Charge report provides the following information:

| REPORT FIELD             | DESCRIPTION                                                                               |
|--------------------------|-------------------------------------------------------------------------------------------|
| Call start time          | the date and time of the initiation of the call                                           |
| Number dialed            | the inbound/outbound digits dialed                                                        |
| Location                 | the location of the call                                                                  |
| Call type                | the call type is determined by the carrier plan and the digits dialed                     |
|                          | the call type is determined by the subscriber plan                                        |
| Duration                 | the total length of the call                                                              |
| Cost                     | the cost of the telephone call                                                            |
| Usage Billing option     | the Billing options assigned to the subscriber plan, when not applied to a subtotal       |
| Usage Billing percent    | the Simple percent markup assigned to the subscriber plan, when not applied to a subtotal |
| Cost                     | the sum of the usage charges multiplied by the Usage Billing percent                      |
| Service Charge option    | the Surcharge amounts assigned to the subscriber plan                                     |
| Cost                     | the service charges, based on the Surcharge amount assigned to the subscriber plan        |
| Subtotal Billing option  | the Billing options assigned to the subscriber plan, when applied to a subtotal           |
| Subtotal Billing percent | the Simple percent markup assigned to the subscriber plan, when applied to a subtotal     |
|                          |                                                                                           |

| REPORT FIELD            | DESCRIPTION                                                                                                    |
|-------------------------|----------------------------------------------------------------------------------------------------|
| Cost                    | the sum of Usage, Usage Billing option, and Service Charge option costs, multiplied by the Subtotal Billing percent      |
| Charge type             | the type of charge incurred                                                                                              |
| Usage charges           | the sum of the costs of the calls                                                                                        |
| Usage Billing option    | the sum of the Usage Billing options                                                                                     |
| Service Charge option   | the sum of the Service Charge options                                                                                    |
| Subtotal Billing option | the sum of the Usage Charges, Usage Billing options, and Service Charge options, multiplied by the Simple percent markup |
| Total costs             | the sums of the charge types                                                                                             |
| Grand total             | the total of all usage and service charges                                                                               |

| Call start time        | Number<br>dialed | Location                                                      | Call type         | Duration                       | Cost           |
|------------------------|------------------|---------------------------------------------------------------|-------------------|--------------------------------|----------------|
| 11/16/2014 9:39:42 AM  | 4805555555       | Phoenix, Arizona, United States                               | Inbound Call Type | 02:00:25                       | \$0.00         |
| 11/16/2014 11:55:01 AM | 6235555555       | Phoenix, Arizona, United States                               | Inbound Call Type | 00:51:56                       | \$0.00         |
| 11/16/2014 12:47:24 PM | 6135555555       | Jockvale,Ontario,Canada Local outbound                        |                   | 00:01:29                       | \$0.02         |
| 11/16/2014 1:00:53 PM  | 6135555555       | Jockvale, Ontario, Canada                                     | Local outbound    | 00:36:36                       | \$0.37         |
| 11/16/2014 1:45:39 PM  | 7145555555       | Huntington Beach, California, United<br>States                | Inbound Call Type | 00:17:40                       | \$0.00         |
| 11/16/2014 2:07:08 PM  | T8104            | T8104                                                         | Inbound Call Type | 01:27:09                       | \$0.00         |
| 11/16/2014 3:34:47 PM  | 6135555555       | Jockvale, Ontario, Canada                                     | Local outbound    | 00:05:03                       | \$0.06         |
| 11/16/2014 3:41:03 PM  | 6105555555       | Philadelphia Suburban Zone<br>28, Pennsylvania, United States | Inbound Call Type | 00:01:26                       | \$0.00         |
|                        |                  |                                                               |                   |                                |                |
|                        |                  | Usage Billing Optio                                           | n                 | Usage<br>Billing<br>Percent    | Cost           |
|                        |                  | Percent Not Subtot                                            | al                | 10.00%                         | \$0.07         |
|                        |                  |                                                               |                   |                                |                |
|                        |                  | Service Charge Opti                                           | on                |                                | Cost           |
|                        |                  | annual billing optic                                          | on                |                                | \$100.00       |
|                        |                  | Flat Fee                                                      |                   |                                | \$5.00         |
|                        |                  | Subtotal Billing Opti                                         | on                | Subtotal<br>Billing<br>Percent | Cost           |
|                        |                  | PercentOnSubtota                                              | I                 | 5.00%                          | \$5.29         |
|                        |                  | Charge Type                                                   |                   |                                | Total<br>costs |
|                        |                  | Usage Charges                                                 |                   |                                | \$0.69         |
|                        |                  | Usage Billing Optic                                           | in                |                                | \$0.07         |
|                        |                  | Service Charge Opti                                           | on                |                                | \$105.00       |
|                        |                  | Subtotal Billing Opt                                          | ion               |                                | \$5.29         |
|                        |                  | Grand Total                                                   |                   |                                | \$111.05       |

Figure 90: Employee Billing Usage and Service Charges

### Employee Group Billing by Employee

The Employee Group Billing by Employee report shows the subscriber's call activity and call cost by employees in an employee group for the shift duration and day(s) you specify. It reports the call statistics in hours, minutes, and seconds, and provides call counts across employees. To compare carrier to subscriber costs, compare the Employee Group Accounting by Employee to this report. (See Figure 91.)

| REPORT FIELD                | DESCRIPTION                                                         |
|-----------------------------|---------------------------------------------------------------------|
| Reporting                   | the extension being reported upon                                   |
| Full name                   | the name of the person or group to which that extension is assigned |
| Total calls                 | the total number of calls handled                                   |
| Total costs                 | the total cost of the calls                                         |
| Total duration (hh:mm:ss)   | the total length of time for all calls handled                      |
| Average cost                | the total cost of all calls, divided by the number of calls         |
| Average duration (hh:mm:ss) | the total duration of calls, divided by the number of calls         |
| Totals                      | the total of each of the columns                                    |

The Employee Group Billing by Employee report provides the following information:

| Employee<br>Reporting | Employee<br>Name | Total calls | Total costs | Total duration<br>(hh:mm:ss) | Average cost | Average duration<br>(hh:mm:ss) |
|-----------------------|------------------|-------------|-------------|------------------------------|--------------|--------------------------------|
| 1112                  | Kevin Ferris     | 19          | \$0.71      | 00:37:10                     | \$0.04       | 00:01:57                       |
| Totals                | 1                | 19          | \$0.71      | 00:37:10                     | \$0.04       | 00:01:57                       |

Figure 91: Employee Group Billing by Employee

#### Employee Group Billing by Employee by Call Type

The Employee Group Billing by Employee by Call Type report shows the subscriber's call activity and call cost by employees in an employee group for the shift duration and day(s) you specify, sorted by call type. It reports the call statistics in hours, minutes, and seconds, and provides call counts across employees. (See Figure 92.)

The Employee Group Billing by Employee by Call Type report provides the following information:

| REPORT FIELD                | DESCRIPTION                                                           |
|-----------------------------|-----------------------------------------------------------------------|
| Reporting                   | the extension being reported upon                                     |
| Full name                   | the name of the person or group to which that extension is assigned   |
| Call type                   | the call type is determined by the carrier plan and the digits dialed |
|                             | the call type is determined by the subscriber plan                    |
| Total calls                 | the total number of calls handled                                     |
| Cost                        | the cost of the telephone call                                        |
| Duration                    | the total length of the call                                          |
| Average duration (hh:mm:ss) | the total duration of calls, divided by the number of calls           |
| Totals                      | the total of each of the columns                                      |

#### Business Reporter Reports Guide

| Reporting / Full name / Call type |             | Total<br>calls              | Cost   | Duration | Average duration<br>(hh:mm:ss) |          |
|-----------------------------------|-------------|-----------------------------|--------|----------|--------------------------------|----------|
| 1112                              | KevinFerris | Local outbound              | 17     | \$0.43   | 00:31:19                       | 00:01:51 |
|                                   |             | North America Long Distance | 2      | \$0.28   | 00:05:51                       | 00:02:56 |
|                                   |             | Subtotal                    | 19     | \$0.71   | 00:37:10                       | 00:01:51 |
| Totals                            |             | 19                          | \$0.71 | 00:37:10 | 00:01:51                       |          |

Figure 92: Employee Group Billing by Employee by Call Type

## EMPLOYEE DIVISION REPORTS

Business Reporter Subscriber Services Employee Division reports provide an indication of call activity and call costs by employee groups, based on the subscriber plans.

Business Reporter Subscriber Services Employee Division reports are as follows:

- All Employee Division Billing Detailed
- All Employee Division Billing by Employee Division

## All Employee Division Billing by Employee Division

The All Employee Division Billing by Employee Division report provides the division's total call counts and total call costs for the employees that make up each division. (See Figure 93.)

The All Employee Division Billing by Employee Division report provides the following information:

| REPORT FIELD                | DESCRIPTION                                                 |
|-----------------------------|-------------------------------------------------------------|
| Reporting                   | the number of the division being reported on                |
| Full name                   | the name of the division being reported on                  |
| Total calls                 | the total number of calls handled                           |
| Total costs                 | the total cost of the calls                                 |
| Total duration (hh:mm:ss)   | the total length of time for all calls handled              |
| Average cost                | the total cost of all calls, divided by the number of calls |
| Average duration (hh:mm:ss) | the total duration of calls, divided by the number of calls |
| Totals                      | the total of each of the columns                            |

| Reporting | Full name  | Total calls | Total<br>costs | Total duration<br>(hh:mm:ss) | Average<br>cost | Average duration<br>(hh:mm:ss) |
|-----------|------------|-------------|----------------|------------------------------|-----------------|--------------------------------|
| 2         | QA&CS      | 73          | \$9.92         | 06:24:45                     | \$0.14          | 00:05:16                       |
| 1         | Division 1 | 18          | \$0.16         | 00:52:58                     | \$0.01          | 00:02:57                       |
| Totals    | 2          | 91          | \$10.08        | 07:17:43                     | \$0.11          | 00:04:49                       |

Figure 93: All Employee Division Billing by Employee Division

## All Employee Division Billing Detailed

The All Employee Division Billing Detailed report provides the subscriber's call counts and call costs for each employee within the group that make up each division. To compare carrier to subscriber costs, compare the All Employee Division Accounting Detailed report to this report. (See Figure 94.)

The All Employee Division Billing Detailed report provides the following information:

| REPORT FIELD                | DESCRIPTION                                                         |
|-----------------------------|---------------------------------------------------------------------|
| Division name               | the number assigned to the employee group                           |
| Employee Group name         | the name of the employee group                                      |
| Reporting                   | the extension and name of the employee                              |
| Full name                   | the name of the person or group to which that extension is assigned |
| Total calls                 | the total number of calls handled                                   |
| Total costs                 | the total cost of the calls                                         |
| Total duration (hh:mm:ss)   | the total length of time for all calls handled                      |
| Average cost                | the total cost of all calls, divided by the number of calls         |
| Average duration (hh:mm:ss) | the total duration of calls, divided by the number of calls         |
| Subtotal                    | the subtotal of each of the columns                                 |
| Totals                      | the total of each of the columns                                    |

| Division Name | Employee Group<br>Name | Reporting | Full name     | Total<br>calls | Total<br>costs | Total duration<br>(hh:mm:ss) | Average<br>cost | Average duration<br>(hh:mm:ss) |
|---------------|------------------------|-----------|---------------|----------------|----------------|------------------------------|-----------------|--------------------------------|
| Division 1    | QA                     | 1107      | Chris Cott    | 5              | \$0.00         | 00:25:17                     | \$0.00          | 00:05:03                       |
|               |                        | 1121      | Vlad Doss     | 10             | \$0.06         | 00:19:49                     | \$0.01          | 00:01:59                       |
|               |                        | 1135      | Brett Dern    | 3              | \$0.10         | 00:07:52                     | \$0.03          | 00:02:37                       |
|               |                        | Sub       | total         | 18             | \$0.16         | 00:52:58                     | \$0.01          | 00:02:57                       |
|               | S                      | ubtotal   |               | 18             | \$0.16         | 00:52:58                     | \$0.01          | 00:02:57                       |
| QA&CS         | CS                     | 1119      | Mike Crick    | 24             | \$9.76         | 03:21:41                     | \$0.41          | 00:08:24                       |
|               |                        | 1125      | Nick Platt    | 12             | \$0.00         | 00:13:45                     | \$0.00          | 00:01:09                       |
|               |                        | 1146      | Trevor Cillis | 1              | \$0.00         | 00:02:34                     | \$0.00          | 00:02:34                       |
|               |                        | 1159      | Eric Turt     | 8              | \$0.00         | 00:55:35                     | \$0.00          | 00:06:57                       |
|               |                        | 1234      | Marc Lerit    | 3              | \$0.00         | 00:00:47                     | \$0.00          | 00:00:16                       |
|               |                        | 1236      | JOSS          | 7              | \$0.00         | 00:57:25                     | \$0.00          | 00:08:12                       |
|               |                        | Sub       | total         | 55             | \$9.76         | 05:31:47                     | \$0.18          | 00:06:02                       |
|               | QA                     | 1107      | Chris Cott    | 5              | \$0.00         | 00:25:17                     | \$0.00          | 00:05:03                       |
|               |                        | 1121      | Vlad Doss     | 10             | \$0.06         | 00:19:49                     | \$0.01          | 00:01:59                       |
|               |                        | 1135      | Brett Dern    | 3              | \$0.10         | 00:07:52                     | \$0.03          | 00:02:37                       |
|               |                        | Subtotal  |               | 18             | \$0.16         | 00:52:58                     | \$0.01          | 00:02:57                       |
|               | S                      | ubtotal   |               | 73             | \$9.92         | 06:24:45                     | \$0.14          | 00:05:16                       |
|               | Totals                 |           |               | 91             | ####           | 07:17:43                     | \$0.11          | 00:04:49                       |
|               |                        |           |               |                |                |                              |                 |                                |

Figure 94: All Employee Division Billing Detailed

# Employee Division Billing by Employee Group

The Employee Division Billing by Employee Group report provides the call counts, durations, and costs for the employee groups comprising the selected divisions. (See Figure 95.)

The Employee Division Billing by Employee Group report provides the following information:

| REPORT FIELD                | DESCRIPTION                                                 |
|-----------------------------|-------------------------------------------------------------|
| Reporting                   | the reporting number of the employee group                  |
| Full name                   | the name of the employee group                              |
| Total calls                 | the total number of calls handled                           |
| Total costs                 | the total cost of the calls                                 |
| Total duration (hh:mm:ss)   | the total length of time for all calls handled              |
| Average cost                | the total cost of all calls, divided by the number of calls |
| Average duration (hh:mm:ss) | the total duration of calls, divided by the number of calls |
| Total                       | the total of each of the columns                            |

| Reporting | Full name             | Total<br>calls | Total<br>costs | Total duration<br>(hh:mm:ss) | Average<br>cost | Average duration<br>(hh:mm:ss) |
|-----------|-----------------------|----------------|----------------|------------------------------|-----------------|--------------------------------|
| 13        | Hr/Admin              | 12             | \$0.12         | 00:03:23                     | \$0.01          | 00:00:17                       |
| 12        | FrameWork             | 34             | \$0.18         | 00:14:41                     | \$0.01          | 00:00:26                       |
| 15        | Finance               | 8              | \$0.21         | 00:32:26                     | \$0.03          | 00:04:03                       |
| 10        | Applications Team     | 50             | \$0.39         | 01:03:11                     | \$0.01          | 00:01:16                       |
| 9         | IT                    | 17             | \$0.57         | 00:16:52                     | \$0.03          | 00:01:00                       |
| 5         | Professional Services | 19             | \$0.71         | 00:37:10                     | \$0.04          | 00:01:57                       |
| 14        | Execs                 | 32             | \$1.03         | 06:15:25                     | \$0.03          | 00:11:44                       |
| 2         | QA                    | 81             | \$1.18         | 03:22:14                     | \$0.01          | 00:02:30                       |
| 6         | Training              | 38             | \$1.35         | 00:49:25                     | \$0.04          | 00:01:18                       |
| 4         | PM                    | 22             | \$3.27         | 01:19:19                     | \$0.15          | 00:03:36                       |
| 7         | Sales                 | 299            | \$13.89        | 36:40:49                     | \$0.05          | 00:07:22                       |
| 1         | CS                    | 322            | \$14.53        | 56:55:36                     | \$0.05          | 00:10:36                       |
| 11        | IQ Team               | 60             | \$175.37       | 03:28:22                     | \$2.92          | 00:03:28                       |
| Total     |                       | 994            | \$212.80       | 111:38:53                    | \$0.21          | 00:06:44                       |

Figure 95: Employee Division Billing by Employee Group

## SUBSCRIBER REPORTS

Business Reporter Subscriber Services Subscriber reports provide an indication of call activity and call costs by groups of based on the subscriber plans.

The Subscriber Services Subscriber reports are listed below:

- Subscriber and Subscriber Group Billing by Account Code
- Subscriber and Subscriber Group Billing by Extension
- Subscriber and Subscriber Group Billing by Interval
- Subscriber Billing by Interval by Call Type
- Subscriber Billing Service Charges
- Subscriber and Subscriber Group Billing Summary
- Subscriber and Subscriber Group Billing Trace
- Subscriber Billing Usage and Service Charges
- Subscriber Group Billing by Subscriber

#### Subscriber and Subscriber Group Billing by Account Code

The Subscriber and Subscriber Group Billing by Account Code reports show the subscriber's call activity and call cost by subscriber account code. To compare carrier to subscriber costs, compare the Employee and Employee Group Accounting by Day of the Week reports to these reports. (See Figure 96.)

| REPORT FIELD              | DESCRIPTION                                                                                                    |  |
|---------------------------|----------------------------------------------------------------------------------------------------|--|
| Reporting                 | the Account Code entered for this segment of the call                                                                                                    |  |
| Full name                 | the name of the Account Code                                                                                                    |  |
| Total calls               | the total number of calls handled                                                                                                    |  |
| Total costs               | the cost of the telephone call                                                                                                    |  |
| Total duration (hh:mm:ss) | the total amount of time, including hold, between when an Account Code was entered and when the contact was either completed, tagged with another Code, or when the agent logged off |  |
|                           | <b>NOTE:</b> For Classification Codes, this statistic includes transfer time and the time calls were handled at other extensions.                                                    |  |
| Totals                    | the total of each of the columns                                                                                                    |  |

The Subscriber and Subscriber Group Billing by Account Code reports provide the following information:

| Reporting | Full name | Total calls | Total costs | Total duration<br>(hh:mm:ss) |
|-----------|-----------|-------------|-------------|------------------------------|
| 17        | Renewals  | 11          | \$0.61      | 00:07:54                     |
| Totals    | 1         | 11          | \$0.61      | 00:07:54                     |

Figure 96: Subscriber Billing by Account Code

#### Subscriber and Subscriber Group Billing by Extension

The Subscriber and Subscriber Group Billing by Extension reports compare the call costing data distributed across the extensions of a single subscriber or members of a subscriber group for the shift duration and day(s) you specify. It reports the call statistics in hours, minutes, and seconds, and provides call counts. (See Figure 97.)

The Subscriber and Subscriber Group Billing by Extension reports provide the following information:

| REPORT FIELD                | DESCRIPTION                                                         |
|-----------------------------|---------------------------------------------------------------------|
| Reporting                   | the extension being reported upon                                   |
| Full name                   | the name of the person or group to which that extension is assigned |
| Total calls                 | the total number of calls handled                                   |
| Total cost                  | the total cost of the calls                                         |
| Total duration (hh:mm:ss)   | the total length of time for all calls handled                      |
| Average cost                | the total cost of all calls, divided by the number of calls         |
| Average duration (hh:mm:ss) | the total duration of calls, divided by the number of calls         |
| Total                       | the total of each of the columns                                    |

| Reporting | Full name | Total<br>calls | Total<br>costs | Total duration<br>(hh:mm:ss) | Average cost | Average duration<br>(hh:mm:ss) |
|-----------|-----------|----------------|----------------|------------------------------|--------------|--------------------------------|
| 1258      | Support   | 4              | \$0.27         | 00:41:08                     | \$0.07       | 00:10:17                       |
| Total     |           | 4              | \$0.27         | 00:41:08                     | \$0.07       | 00:10:17                       |

Figure 97: Subscriber Billing by Extension

### Subscriber and Subscriber Group Billing by Interval

The Subscriber and Subscriber Group Billing by Interval reports show all call activity by interval, including calls, call duration, and related costs, by subscriber. (See Figure 98.)

The Subscriber and Subscriber Group Billing by Interval reports provide the following information:

| REPORT FIELD                 | DESCRIPTION                                                 |
|------------------------------|-------------------------------------------------------------|
| Activity period              | the interval of the report                                  |
| Total calls                  | the total number of calls handled for the interval          |
| Total duration (hh:mm:ss)    | the total length of the calls handled for the interval      |
| Total costs                  | the total cost of the call for the interval                 |
| Incoming calls               | the total number of calls received for the interval         |
| Incoming duration (hh:mm:ss) | the total length of incoming calls handled for the interval |
| Incoming costs               | the total cost of incoming calls handled for the interval   |
| Outgoing calls               | the total number of outgoing calls handled for the interval |
| Outgoing duration (hh:mm:ss) | the total duration of outgoing calls for the interval       |
| Outgoing costs               | the total cost of outgoing calls handled for the interval   |
| Total                        | the total of each of the columns                            |

| Activity<br>period | Total<br>calls | Total<br>duration<br>(hh:mm:ss) | Total<br>costs | Incoming<br>calls | Incoming<br>duration<br>(hh:mm:ss) | Incoming<br>costs | Outgoing<br>calls | Outgoing<br>duration<br>(hh:mm:ss) | Outgoing<br>costs |
|--------------------|----------------|---------------------------------|----------------|-------------------|------------------------------------|-------------------|-------------------|------------------------------------|-------------------|
| Sunday             | 0              | 00:00:00                        | \$0.00         | 0                 | 00:00:00                           | \$0.00            | 0                 | 00:00:00                           | \$0.00            |
| Monday             | 0              | 00:00:00                        | \$0.00         | 0                 | 00:00:00                           | \$0.00            | 0                 | 00:00:00                           | \$0.00            |
| Tuesday            | 1              | 00:00:09                        | \$0.00         | 0                 | 00:00:00                           | \$0.00            | 1                 | 00:00:09                           | \$0.00            |
| Wednesday          | 1              | 00:26:45                        | \$0.30         | 0                 | 00:00:00                           | \$0.00            | 1                 | 00:26:45                           | \$0.30            |
| Thursday           | 0              | 00:00:00                        | \$0.00         | 0                 | 00:00:00                           | \$0.00            | 0                 | 00:00:00                           | \$0.00            |
| Friday             | 0              | 00:00:00                        | \$0.00         | 0                 | 00:00:00                           | \$0.00            | 0                 | 00:00:00                           | \$0.00            |
| Saturday           | 0              | 00:00:00                        | \$0.00         | 0                 | 00:00:00                           | \$0.00            | 0                 | 00:00:00                           | \$0.00            |
| Total              | 2              | 00:26:54                        | \$0.30         | 0                 | 00:00:00                           | \$0.00            | 2                 | 00:26:54                           | \$0.30            |

Figure 98: Subscriber Billing by Interval

### Subscriber Billing by Interval by Call Type

The Subscriber Billing by Interval by Call Type report shows the subscriber's call activity and call costs by subscriber for the shift duration and day (s) you specify, by interval, by call type. To compare carrier to subscriber costs, compare the Employee and Employee Group Accounting by Interval reports to these reports. (In previous versions, this report was the Subscriber Employee and Employee Group Accounting by Day of Month, Day of the Week, by Month, and by Period Reports.) (See Figure 99.)

| REPORT FIELD    | DESCRIPTION                                                           |
|-----------------|-----------------------------------------------------------------------|
| Activity period | the interval of the report                                            |
| Call type       | the call type is determined by the carrier plan and the digits dialed |
|                 | the call type is determined by the subscriber plan                    |
| Total calls     | the total number of calls handled for the interval                    |
| Cost            | the total cost of the call for the interval                           |
| Duration        | the total length of the call                                          |
| Totals          | the total of each of the columns                                      |

The Subscriber Billing by Interval by Call Type report provides the following information:

| Activity perio | od / Call type | Total<br>calls | Cost    | Duration |
|----------------|----------------|----------------|---------|----------|
| Sunday         |                | 5              | \$1.00  | 0:00:00  |
|                | Subtotal       | 5              | \$1.00  | 00:00:00 |
| Monday         |                | 5              | \$1.00  | 00:00:00 |
|                | Subtotal       | 5              | \$1.00  | 00:00:00 |
| Tuesday        |                | 10             | \$1.00  | 00:00:00 |
|                | Subtotal       | 10             | \$1.00  | 00:00:00 |
| Wednesday      |                | 8              | \$1.00  | 00:00:00 |
|                | Subtotal       | 8              | \$1.00  | 00:00:00 |
| Thursday       |                | 5              | \$1.00  | 00:00:00 |
|                | Subtotal       | 5              | \$1.00  | 00:00:00 |
| Friday         |                | 12             | \$1.00  | 00:00:00 |
|                | Subtotal       | 12             | \$1.00  | 00:00:00 |
| Saturday       |                | 8              | \$1.00  | 00:00:00 |
|                | Subtotal       | 8              | \$1.00  | 00:00:00 |
| To             | tals           | 53             | \$14.00 | 00:00:00 |

Figure 99: Subscriber Billing by Interval by Call Type

### Subscriber Billing Service Charges

The Subscriber Billing Service Charges report provides a list of all service charges incurred by the subscriber, their related cost, and the overall cost of all billing options for that subscriber. (See Figure 100.)

The Subscriber Billing Service Charges report provides the following information:

| REPORT FIELD             | DESCRIPTION                                                                                                    |
|--------------------------|----------------------------------------------------------------------------------------------------|
| Service Charge option    | the billing option assigned to this subscriber plan                                                                                          |
| Recurrence type          | the method used to determine how the billing option is calculated with respect to the date range (single, daily, weekly, monthly, or yearly) |
| Cost                     | the total cost of the service charge                                                                                                    |
| Subtotal Billing option  | the billing options that are of type simple percentage markup                                                                                |
| Subtotal Billing percent | the percentage associated to the simple percentage markup billing option                                                                     |
| Cost                     | the sum of Service Charge option costs, multiplied by the Subtotal Billing percent                                                           |
| Charge type              | the type of service charges associated to the subscriber plan                                                                                |
| Total costs              | the total cost of all the service charge options                                                                                             |
| Grand total              | the total of all service charges                                                                                                    |

| Service Charge Option   | Recurrence Type          | Cost        |
|-------------------------|--------------------------|-------------|
| annual billing option   | Yearly Recurrence        | \$100.00    |
| Subtotal Billing Option | Subtotal Billing Percent | Cost        |
|                         | Charge Type              | Total costs |
|                         | Service Charge Option    | \$100.00    |
|                         | Subtotal Billing Option  | \$0.00      |
|                         | Grand Total              | \$100.00    |

Figure 100: Subscriber Billing Service Charges

### Subscriber and Subscriber Group Billing Summary

The Subscriber and Subscriber Group Billing Summary reports provide a list of all of the subscriber member calls, when the calls were made, and the associated cost, if any, of each call. (See Figure 101.)

| REPORT FIELD                | DESCRIPTION                                                           |
|-----------------------------|-----------------------------------------------------------------------|
| Call type                   | the call type is determined by the carrier plan and the digits dialed |
| Cailtype                    | the call type is determined by the subscriber plan                    |
| Total calls                 | the total number of calls handled                                     |
| Cost                        | the total cost of calls                                               |
| Duration                    | the total length of the call                                          |
| Average cost                | the total cost of all calls, divided by the number of calls           |
| Average duration (hh:mm:ss) | the total duration of calls, divided by the number of calls           |
| Totals                      | the total of each of the columns                                      |

The Subscriber and Subscriber Group Billing Summary reports provide the following information:

| Call type      | Total calls | Cost   | Duration | Average cost | Average duration<br>(hh:mm:ss) |
|----------------|-------------|--------|----------|--------------|--------------------------------|
| Local outbound | 1           | \$0.30 | 00:26:45 | \$0.30       | 00:26:45                       |
| Internal       | 1           | \$0.00 | 00:00:09 | \$0.00       | 00:00:09                       |
| Totals         | 2           | \$0.30 | 00:26:54 | \$0.15       | 00:13:27                       |

Figure 101: Subscriber Billing Summary

#### Subscriber and Subscriber Group Billing Trace

The Subscriber and Subscriber Group Billing Trace reports show the subscriber's internal, inbound, and outbound call activity by extension. It lists the call type and cost. To compare carrier to subscriber costs, compare the Employee and Employee Group Inbound/Outbound Accounting Trace reports to these reports. (See Figure 102.)

**NOTE:** Calls display as two segments in Trace reports if you use route optimization. The first segment indicates the pre-optimized talk time (indicated by an r in the SMDR record), and the second segment indicates the post-optimized talk time (indicated by an R in the SMDR record). In Trace reports, combining the talk time for these two segments represents the length of the call.

| REPORT FIELD              | DESCRIPTION                                                                                                    |
|---------------------------|----------------------------------------------------------------------------------------------------|
| Call start time           | the date and time of the initiation of the call                                                                           |
| Extension                 | the extension that the call was made from (not available in the Subscriber Group Billing Trace report)                    |
| Phone number              | the inbound/outbound digits dialed                                                                                        |
| Location                  | the location from where the call originated (for example, Kanata, Canada), or the name you associated to the phone number |
| Call type                 | the call type is determined by the carrier plan and the digits dialed                                                     |
|                           | the call type is determined by the subscriber plan                                                                        |
| Call rate                 | the cost of the call for the duration. The call rate is determined by the carrier plan and the digits dialed              |
| Total duration (hh:mm:ss) | the total length of the call                                                                                              |
| Total costs               | the cost of the telephone call                                                                                            |
| Trunk                     | the communication line between two switching systems                                                                      |

The Subscriber and Subscriber Group Billing Trace reports provide the following information:

| REPORT FIELD            | DESCRIPTION                                                                                              |
|-------------------------|----------------------------------------------------------------------------------------------------|
| DNIS                    | The DNIS reporting number, as programmed in YourSite Explorer, representing the number the caller dialed |
| Account Code            | the Account Code entered for this segment of the call                                                    |
| Third party             | the extension or phone number to which the call was transferred (if applicable)                          |
| Third party device type | the type of device to which the call was transferred (if applicable)                                     |
| Caller ID               | the phone number the caller is calling from (if available)                                               |
| Totals                  | the total of each of the columns                                                                         |

| Call start time        | Extension | Phone<br>Number | Location        | Call type      | Call rate | Total duration<br>(hh:mm:ss) | Total<br>costs |      | ccount Thir<br>Code part | d Third Party<br>y Device type | Caller ID  |
|------------------------|-----------|-----------------|-----------------|----------------|-----------|------------------------------|----------------|------|--------------------------|--------------------------------|------------|
| 11-10-2013 12:58:46 PM | 1258      | 6135925660      | Kanata, Ontario | Local outbound | LocalOut  | 00:26:45                     | \$0.30         | 8112 |                          |                                | 6135925660 |
| 11-16-2013 2:39:30 PM  | 1258      | 1110            | 1110            | Internal       | internal  | 00:00:09                     | \$0.00         | 9999 |                          |                                | 1110       |
| Totals                 |           |                 |                 |                |           | 00:26:54                     | \$0.30         |      |                          |                                |            |

Figure 102: Subscriber Billing Trace

#### Subscriber Billing Usage and Service Charges

The Subscriber Billing Usage and Service Charges reports provide a list of all call activity by subscriber, including when the calls were made, and the associated cost of each call. It also includes a list of all service charges incurred by the subscriber, their related cost, and the overall cost of all billing options for that employee. (See Figure 103.)

The Subscriber Billing Usage and Service Charges report provides the following information:

| REPORT FIELD             | DESCRIPTION                                                                                                    |
|--------------------------|----------------------------------------------------------------------------------------------------|
| Call start time          | the date and time of the initiation of the call                                                                     |
| Number dialed            | the inbound/outbound digits dialed                                                                                  |
| Location                 | the location of the call                                                                                            |
| Call type                | the call type is determined by the carrier plan and the digits dialed                                               |
| Duration                 | the total length of the call                                                                                        |
| Cost                     | the cost of the telephone call                                                                                      |
| Usage Billing option     | the Billing options assigned to the subscriber plan, when not applied to a subtotal                                 |
| Usage Billing percent    | the Simple percent markup assigned to the subscriber plan, when not applied to a subtotal                           |
| Cost                     | the sum of the usage charges multiplied by the Usage Billing percent                                                |
| Service Charge option    | the Surcharge amounts assigned to the subscriber plan                                                               |
| Cost                     | the service charges, based on the Surcharge amount assigned to the subscriber plan                                  |
| Subtotal Billing option  | the Billing options assigned to the subscriber plan, when applied to a subtotal                                     |
| Subtotal Billing percent | the Simple percent markup assigned to the subscriber plan, when applied to a subtotal                               |
| Cost                     | the sum of Usage, Usage Billing option, and Service Charge option costs, multiplied by the Subtotal Billing percent |

| REPORT FIELD            | DESCRIPTION                                                                                                    |
|-------------------------|----------------------------------------------------------------------------------------------------|
| Charge type             | the type of charge incurred                                                                                              |
| Usage Charges           | the sum of the costs of the calls                                                                                        |
| Usage Billing option    | the sum of the Usage Billing options                                                                                     |
| Service Charge option   | the sum of the Service Charge options                                                                                    |
| Subtotal Billing option | the sum of the Usage Charges, Usage Billing options, and Service Charge options, multiplied by the Simple percent markup |
| Total                   | the sums of the charge types                                                                                             |
| Grand total             | the total of all usage and service charges                                                                               |

| Call start<br>time | Number<br>dialed | Location                          | Call type                                    | Duration                    | Cost                             |
|--------------------|------------------|-----------------------------------|----------------------------------------------|-----------------------------|----------------------------------|
|                    |                  | Usage Billir                      | ng Option                                    | Usage Billing<br>Percent    | Cost                             |
|                    |                  | Percent No                        | t Subtotal                                   | 10.00%                      | \$0.00                           |
|                    |                  | Service Char                      | ge Option                                    |                             | Cost                             |
|                    |                  | monthly                           | billing                                      |                             | \$100.00                         |
|                    |                  | Flat F                            | ee                                           |                             | \$5.00                           |
|                    |                  | Subtotal Bill                     | ing Option                                   | Subtotal Billing<br>Percent | Cost                             |
|                    | -                |                                   |                                              |                             |                                  |
|                    |                  | PercentOn                         | Subtotal                                     | 5.00%                       | \$5.25                           |
|                    |                  | PercentOn<br>Charge               |                                              | 5.00%                       | \$5.25<br>Total                  |
|                    |                  |                                   | Туре                                         | 5.00%                       |                                  |
|                    | -                | Charge                            | <b>Type</b><br>harges                        | 5.00%                       | Total                            |
|                    |                  | Charge<br>Usage C                 | Type<br>harges<br>ng Option                  | 5.00%                       | Total<br>\$0.00                  |
|                    |                  | Charge<br>Usage C<br>Usage Billir | <b>Type</b><br>harges<br>ng Option<br>harges | 5.00%                       | <b>Total</b><br>\$0.00<br>\$0.00 |

Figure 103: Subscriber Billing Usage and Service Charges

#### Subscriber Group Billing by Subscriber

The Subscriber Group Billing by Subscriber report shows the subscriber's call activity and call cost by employees in an employee group for the shift duration and day(s) you specify. It reports the call statistics in hours, minutes, and seconds, and provides call counts across employees. To compare carrier to subscriber costs, compare the Employee Group Accounting by Employee to this report. (See Figure 104.)

| REPORT FIELD                | DESCRIPTION                                                       |
|-----------------------------|-------------------------------------------------------------------|
| Reporting                   | the subscriber number being reported upon                         |
| Full name                   | the name of the person to whom that subscriber number is assigned |
| Total calls                 | the total number of calls handled                                 |
| Total costs                 | the total cost of the calls                                       |
| Total duration (hh:mm:ss)   | the total length of time for all calls handled                    |
| Average cost                | the total cost of all calls, divided by the number of calls       |
| Average duration (hh:mm:ss) | the total duration of calls, divided by the number of calls       |
| Total                       | the total of each of the columns                                  |

The Subscriber Group Billing by Subscriber report provides the following information:

| Reporting | Full name | Total<br>calls | Total<br>costs | Total duration<br>(hh:mm:ss) | Average<br>cost | Average duration<br>(hh:mm:ss) |
|-----------|-----------|----------------|----------------|------------------------------|-----------------|--------------------------------|
| 1569311   | Syn Tech  | 21             | \$0.33         | 00:29:15                     | \$0.02          | 00:01:24                       |
| 1638647   | Harraway  | 2              | \$0.04         | 00:00:40                     | \$0.02          | 00:00:20                       |
| 1640675   | Fixit     | 1              | \$0.02         | 00:00:27                     | \$0.02          | 00:00:27                       |
|           | Total     | 603            | \$43.66        | 16:31:23                     | \$0.07          | 00:01:39                       |

Figure 104: Subscriber Group Billing by Subscriber

# **BUSINESS REPORTER TRAFFIC ANALYSIS REPORTS**

Business Reporter Traffic Analysis reports are not available in real-time. In order to have summarized data for Traffic Analysis reports you must wait until the nightly maintenance routine runs the summary (at midnight each night). Alternatively, you can click Summarize Data on the Management Console to summarize immediately. The data for these reports is derived from the traffic stream.

Traffic Analysis reports provide call statistics on DTMF receivers, route lists, route plans, routes, and trunks. You can create on-demand and scheduled reports.

Business Reporter includes the following Traffic Analysis reports:

- Traffic Attendant reports
- Traffic DTMF Receiver Group reports
- Traffic Route reports
- Traffic Trunk reports

# TRAFFIC ATTENDANT REPORTS

The Business Reporter Traffic Attendant reports are listed below:

- Attendant Group Traffic by Period
- Attendant Console Traffic by Period
- Attendant Traffic by Period

# Attendant Group Traffic by Period

The Attendant Group Traffic by Period report shows the attendant group call activity for the shift duration and day(s) you specify. (See Figure 105.) The Attendant Group Traffic by Period report provides the following information:

| REPORT FIELD            | DESCRIPTION                                                                                                    |  |
|-------------------------|----------------------------------------------------------------------------------------------------|--|
| Activity period         | the interval of the report in hours and minutes                                                                                                    |  |
| Calls answered          | the number of calls handled by the attendant                                                                                                    |  |
| Calls abandoned         | the number of calls abandoned before the attendant group could handle them                                                                                                    |  |
| Average wait (hh:mm:ss) | the average duration that an incoming call waited before it was processed by the attendant group or was cleared by the calling party                                                                                                    |  |
| Peak time               | the hour of the day during which the attendant group was most busy. The time displayed is the ending time of the busy hour. For example, if the attendant group was busiest between 13:15 P.M. and 14:15 P.M., 14:15 P.M. will be displayed as the busiest hour. |  |
| Peak peg                | the number of calls the attendant group handled during the busiest hour of the day                                                                                                    |  |
| Total calls answered    | the total number of calls handled by the attendant group                                                                                                    |  |
| Total calls abandoned   | the total number of calls abandoned before the attendant group could handle them                                                                                                    |  |
| Average wait (hh:mm:ss) | the average duration that an incoming call waited before it was processed by the attendant group or was cleared by the calling party                                                                                                    |  |

| Activity period | Calls<br>answered | Calls<br>abandoned | Average<br>wait<br>(hh:mm:ss) | F         | Peak Hour         | Totals                  |         |  |
|-----------------|-------------------|--------------------|-------------------------------|-----------|-------------------|-------------------------|---------|--|
| 08:00           | 14                | 2                  | 0:00:05                       | Peak time | Feb 22 2013 10:15 | Calls answered          | 55      |  |
| 08:15           | 5                 | 0                  | 0:00:02                       | Peak peg  | 10                | Calls abandoned         | 3       |  |
| 08:30           | 2                 | 0                  | 0:00:01                       |           |                   | Average wait (hh:mm:ss) | 0:00:02 |  |
| 08:45           | 1                 | 0                  | 00:00:00                      |           |                   |                         |         |  |
| 09:00           | 4                 | 0                  | 0:00:02                       |           |                   |                         |         |  |
| 09:15           | 5                 | 0                  | 0:00:01                       |           |                   |                         |         |  |
| 09:30           | З                 | 0                  | 0:00:03                       |           |                   |                         |         |  |
| 09:45           | 4                 | 0                  | 00:00:00                      |           |                   |                         |         |  |
| 10:00           | 3                 | 0                  | 0:00:02                       |           |                   |                         |         |  |
| 10:15           | 10                | 1                  | 0:00:06                       |           |                   |                         |         |  |
| 10:30           | 2                 | 0                  | 0:00:01                       |           |                   |                         |         |  |
| 10:45           | 2                 | 0                  | 00:00:00                      |           |                   |                         |         |  |

Figure 105: Attendant Group Traffic by Period

### Attendant Console Traffic by Period

The Attendant Console Traffic by Period report shows the attendant console call activity for the shift duration and day(s) you specify. The activity is on a per-console basis, regardless of the number of attendants who may have manned it during the activity period. (See Figure 106.)

**NOTE:** Average service time is output from the Mitel telephone system and not calculated by Traffic Analysis.

The Attendant Console Traffic by Period report provides the following information:

| REPORT FIELD                    | DESCRIPTION                                                                                                    |  |  |  |  |
|---------------------------------|----------------------------------------------------------------------------------------------------|--|--|--|--|
| Activity period                 | the interval of the report                                                                                                    |  |  |  |  |
| Calls answered                  | the number of calls handled by the attendant console (internal and external calls)                                                                                                    |  |  |  |  |
| Occupancy (hh:mm:ss)            | the duration the attendant console spent processing calls                                                                                                    |  |  |  |  |
| Average service time (hh:mm:ss) | the average duration the attendant console spent processing a call                                                                                                    |  |  |  |  |
| Peak time                       | the hour of the day during which the attendant console was most busy. The time displayed is the ending time of the busy hour. For example, if the attendant console was busiest between 13:15 P.M. and 14:15 P.M., 14:15 P.M. will be displayed as the busiest hour. |  |  |  |  |
| Peak peg                        | the number of calls the attendant console handled during the busiest hour of the day                                                                                                    |  |  |  |  |
| Total calls answered            | the total number of calls handled by the attendant console                                                                                                    |  |  |  |  |
| Occupancy (hh:mm:ss)            | the total duration the attendant console spent processing calls                                                                                                    |  |  |  |  |
| Average service time (hh:mm:ss) | the average duration the attendant console spent processing a call                                                                                                    |  |  |  |  |

| Activity<br>period | Calls<br>answered | Occupancy<br>(hh:mm:ss) | Average<br>service time<br>(hh:mm:ss) | Peak Hour |    |   | Totals                             |         |
|--------------------|-------------------|-------------------------|---------------------------------------|-----------|----|---|------------------------------------|---------|
| 09:00              | 14                | 0:13:00                 | 00:00:00                              | Peak time |    |   | Calls answered                     | 51      |
| 09:15              | 5                 | 0:14:00                 | 00:00:00                              | Peak peg  | 25 | ( | Occupancy (hh:mm:ss)               | 0:05:24 |
| 09:45              | 2                 | 0:03:00                 | 00:00:00                              |           |    |   | Average service time<br>(hh:mm:ss) | 0:00:03 |
| 10:15              | 1                 | 0:02:33                 | 00:00:00                              |           |    |   |                                    |         |
| 10:30              | 4                 | 0:02:43                 | 00:00:00                              |           |    |   |                                    |         |
| 10:45              | 5                 | 0:06:21                 | 00:00:00                              |           |    |   |                                    |         |
| 11:00              | 3                 | 0:04:32                 | 00:00:00                              |           |    |   |                                    |         |
| 11:15              | 4                 | 0:04:32                 | 00:00:00                              |           |    |   |                                    |         |
| 11:30              | 3                 | 0:03:27                 | 00:00:00                              |           |    |   |                                    |         |
| 11:45              | 10                | 0:02:45                 | 00:00:00                              |           |    |   |                                    |         |

Figure 106: Attendant Console Traffic by Period

# Attendant Traffic by Period

The Attendant Traffic by Period report shows the attendant call activity for the shift duration and day(s) you specify. (See Figure 107.) The Attendant Traffic by Period report provides the following information:

| REPORT FIELD                           | DESCRIPTION                                                                                                    |  |  |  |
|----------------------------------------|----------------------------------------------------------------------------------------------------|--|--|--|
| Activity period                        | the interval of the report                                                                                                    |  |  |  |
| Calls answered                         | the number of calls handled by the attendant                                                                                                    |  |  |  |
| Login time (hh:mm:ss)                  | the time at which the attendant logged in                                                                                                    |  |  |  |
| Logout time (hh:mm:ss)                 | the time at which the attendant logged out                                                                                                    |  |  |  |
| Duration of attendant shift (hh:mm:ss) | the duration the attendant was logged in                                                                                                    |  |  |  |
| Occupancy (hh:mm:ss)                   | the duration the attendant spent processing calls                                                                                                    |  |  |  |
| Peak time                              | the hour of the day during which the attendant was most busy. The time displayed is the ending time of the busy hour. For example, if the attendant was busiest between 13:15 P.M. and 14:15 P.M., 14:15 P.M. will be displayed as the busiest hour.                                                      |  |  |  |
| Peak peg                               | the number of calls the attendant handled during the busiest hour of the day                                                                                                    |  |  |  |
| Total calls answered                   | the total number of calls handled by the attendant                                                                                                    |  |  |  |
| First login time (hh:mm:ss)            | the time at which the attendant first logged in                                                                                                    |  |  |  |
| Last logout time (hh:mm:ss)            | the time at which the attendant last logged off                                                                                                    |  |  |  |
| Duration of attendant shift (hh:mm:ss) | the total duration the attendant was logged in. Total shift time is not necessarily the difference between the first login and the last logout. An attendant who logs in at 8:00 A.M. and logs out at noon, then logs in at 1:00 P.M. and logs out at 3:00 P.M. would have a total shift time of 6 hours. |  |  |  |
| Occupancy (hh:mm:ss)                   | the total duration the attendant spent processing calls                                                                                                    |  |  |  |

| Activity<br>period | Calls<br>answered | Login time<br>(hh:mm:ss) | Logout<br>time<br>(hh:mm:ss) | Duration of<br>attendant<br>shift<br>(hh:mm:ss) | Occupancy<br>(hh:mm:ss) | Peak Hour |                   | Totals                                 |          |
|--------------------|-------------------|--------------------------|------------------------------|-------------------------------------------------|-------------------------|-----------|-------------------|----------------------------------------|----------|
| 12:30              | 14                | 00:00:00                 | 00:00:00                     | 00:00:00                                        | 0:13:30                 | Peak time | Sep 17 2013 01:45 | Calls answered                         | 34       |
| 12:45              | 5                 | 00:00:00                 | 00:00:00                     | 00:00:00                                        | 0:10:20                 | Peak peg  | 6                 | First login time (hh:mm:ss)            | 9:27:32  |
| 13:15              | 2                 | 9:27:32                  | 00:00:00                     | 0:02:28                                         | 0:03:02                 |           |                   | Last logout time (hh:mm:ss)            | 00:00:03 |
| 13:30              | 1                 | 00:00:00                 | 00:00:00                     | 00:00:00                                        | 0:02:33                 |           |                   | Duration of attendant shift (hh:mm:ss) | 00:00:04 |
| 13:45              | 4                 | 00:00:00                 | 00:00:00                     | 00:00:00                                        | 0:06:21                 |           |                   | Occupancy (hh:mm:ss)                   | 0:10:05  |
| 14:15              | 5                 | 00:00:00                 | 00:00:00                     | 00:00:00                                        | 0:04:32                 |           |                   |                                        |          |
| 14:30              | 3                 | 00:00:00                 | 00:00:00                     | 00:00:00                                        | 0:04:32                 |           |                   |                                        |          |

Figure 107: Attendant Traffic by Period

# TRAFFIC DTMF RECEIVER GROUP REPORTS

The Business Reporter Traffic DTMF Receiver Group reports are listed below:

• DTMF Receiver Group Traffic by Period

### DTMF Receiver Group Traffic by Period

The DTMF Receiver Group Traffic by Period report provides information on the accessibility of DTMF receivers for the shift duration and day(s) you specify. (See Figure 108.)

The DTMF Receiver Group Traffic by Period report provides the following information:

| REPORT FIELD             | DESCRIPTION                                                                                                    |
|--------------------------|----------------------------------------------------------------------------------------------------|
| Activity period          | the interval of the report                                                                                                    |
| Peg                      | the number of times that the DTMF receivers were accessed for the activity period                                                        |
| Usage (hh:mm:ss)         | the duration of calls that used a receiver for the activity period                                                                       |
| Busy peg                 | the number of busy signals callers received because they could not get a DTMF receiver                                                   |
| Maximum in use           | the greatest number of DTMF receivers busy (at any one time)                                                                             |
| Maximum in use/available | the greatest number of DTMF receivers busy (at any one time) out of the total number of DTMF receivers available for the activity period |
| Totals                   | the total of each of the columns                                                                                                    |

| Activity<br>period | Peg | Usage<br>(hh:mm:ss) | Busy<br>peg | Maximum<br>in use | Maximum in<br>use/available |
|--------------------|-----|---------------------|-------------|-------------------|-----------------------------|
| 08:00              | 27  | 00:02:24            | 0           | 2                 | 2/48                        |
| 08:15              | 32  | 00:09:36            | 0           | 3                 | 3/48                        |
| 08:30              | 35  | 00:10:48            | 0           | 2                 | 2/48                        |
| 08:45              | 41  | 00:13:48            | 0           | 4                 | 4/48                        |
| 09:00              | 47  | 00:13:12            | 0           | 3                 | 3/48                        |
| 09:15              | 36  | 00:11:24            | 0           | 3                 | 3/48                        |
| 09:30              | 54  | 00:17:24            | 0           | 4                 | 4/48                        |
| 09:45              | 22  | 00:06:36            | 0           | 2                 | 2/48                        |
| 10:00              | 50  | 00:14:24            | 0           | 3                 | 3/48                        |
| 10:15              | 43  | 00:16:12            | 0           | 3                 | 3/48                        |
| 10:30              | 58  | 00:22:48            | 0           | 5                 | 5/48                        |
| 10:45              | 48  | 00:16:48            | 0           | 3                 | 3/48                        |
| 11:00              | 48  | 00:13:48            | 0           | 3                 | 3/48                        |
| 11:15              | 51  | 00:15:36            | 0           | 4                 | 4/48                        |
| 11:30              | 35  | 00:10:48            | 0           | 3                 | 3/48                        |
| 11:45              | 37  | 00:10:48            | 0           | 3                 | 3/48                        |
| 12:00              | 23  | 00:07:48            | 0           | 3                 | 3/48                        |
| Totals             | 687 | 5:36:36             | 0           | 53                | 5/48                        |

Figure 108: DTMF Receiver Group Traffic by Period

# TRAFFIC ROUTE REPORTS

The Business Reporter Traffic Route reports are listed below:

- Route Plan Traffic by Period
- Route List Traffic by Period
- Route Traffic by Period

# Route Plan Traffic by Period

The Route Plan Traffic by Period report shows the route plan activity for the shift duration and day(s) you specify. A route plan determines where call traffic is directed, based on the time of day and day of week. (See Figure 109.)

| REPORT FIELD                    | DESCRIPTION                                                                                                    |
|---------------------------------|----------------------------------------------------------------------------------------------------|
| Activity period                 | the interval of the report                                                                                                    |
| Outbound peg                    | the number of times an outbound call used the route plan for the activity period                                                                                                    |
| Outbound usage (hh:mm:ss)       | the duration of outgoing calls on the route plan for the activity period                                                                                                    |
| Busy peg                        | the number of busy signals callers receive when trying to access the route plan                                                                                                    |
| Peak outbound time              | lists the busiest traffic day and hour, and the busiest traffic peg                                                                                                    |
| Peak outbound peg               | the date and hour during which the route plan was most in use. The time displayed is the ending time of the busy hour. For example, if the route plan was busiest between 13:15 P.M. and 14:15 P.M., 14:15 P.M. will be displayed as the busiest hour. |
| Total outbound peg              | the total number of times an outbound call used the route plan for the activity period                                                                                                    |
| Total outbound usage (hh:mm:ss) | the total duration of outgoing calls on the route plan for the activity period                                                                                                    |
| Total busy peg                  | the total number of busy signals callers receive when trying to access the route plan                                                                                                    |

The Route Plan Traffic by Period report provides the following information:

| Activity period | Outbound<br>peg | Outbound<br>usage<br>(hh:mm:ss) | Busy peg |  | Peak Hour          |                   | Peak Hour                          |         | Totals |  |
|-----------------|-----------------|---------------------------------|----------|--|--------------------|-------------------|------------------------------------|---------|--------|--|
| 08:30           | 3               | 0:02:00                         | 1        |  | Peak outbound time | Mar 10 2013 08:30 | Total outbound peg                 | 13      |        |  |
| 08:45           | 2               | 0:02:00                         | 0        |  | Peak outbound peg  | 3                 | Total outbound usage<br>(hh:mm:ss) | 0:12:00 |        |  |
| 09:15           | 2               | 0:02:00                         | 0        |  |                    |                   | Total busy peg                     | 1       |        |  |
| 09:45           | 2               | 0:02:00                         | 0        |  |                    |                   |                                    |         |        |  |
| 10:00           | 2               | 0:02:00                         | 0        |  |                    |                   |                                    |         |        |  |
| 10:15           | 2               | 0:02:00                         | 0        |  |                    |                   |                                    |         |        |  |

Figure 109: Route Plan Traffic by Period

# Route List Traffic by Period

The Route List Traffic by Period report shows the route list activity for the shift duration and day(s) you specify. A route list determines where call traffic is directed, based on a prioritized list of routes. (See Figure 110.)

| REPORT FIELD                    | DESCRIPTION                                                                                                    |
|---------------------------------|----------------------------------------------------------------------------------------------------|
| Activity period                 | the interval of the report                                                                                                    |
| Outbound peg                    | the number of times an outbound call used the route list for the activity period                                                                                                    |
| Outbound usage (hh:mm:ss)       | the duration of outgoing calls on the route list for the activity period                                                                                                    |
| Busy peg                        | the number of busy signals callers receive when trying to access the route list                                                                                                    |
| Peak outbound time              | the date and hour during which the route list was most in use. The time displayed is the ending time of the busy hour. For example, if the route list was busiest between 13:15 P.M. and 14:15 P.M., 14:15 P.M. will be displayed as the busiest hour. |
| Peak outbound peg               | the number of calls the route list handled during the busiest hour of the day                                                                                                    |
| Total outbound peg              | the total number of times an outbound call used the route list for the activity period                                                                                                    |
| Total outbound usage (hh:mm:ss) | the total duration of outgoing calls on the route list for the activity period                                                                                                    |
| Total busy peg                  | the total number of busy signals callers receive when trying to access the route list for the activity period                                                                                                    |

The Route List Traffic by Period report provides the following information:

| Activity<br>period | Outbound<br>peg | Outbound<br>usage<br>(hh:mm:ss) | Busy<br>peg | Peak               | Hour              | Totals                          |         |  |
|--------------------|-----------------|---------------------------------|-------------|--------------------|-------------------|---------------------------------|---------|--|
| 07:45              | 1               | 00:03:36                        | 0           | Peak outbound time | Sep 17 2013 09:45 | Total outbound peg              | 171     |  |
| 08:00              | 7               | 00:09:00                        | 0           | Peak outbound peg  | 26                | Total outbound usage (hh:mm:ss) | 4:21:36 |  |
| 08:30              | 9               | 00:17:24                        | 0           |                    |                   | Total busy peg                  | 0       |  |
| 09:00              | 10              | 00:22:12                        | 0           |                    |                   |                                 |         |  |
| 09:15              | 18              | 00:24:00                        | 0           |                    |                   |                                 |         |  |
| 09:30              | 17              | 00:12:00                        | 0           |                    |                   |                                 |         |  |
| 09:45              | 26              | 00:18:00                        | 0           |                    |                   |                                 |         |  |
| 10:00              | 20              | 00:34:48                        | 0           |                    |                   |                                 |         |  |
| 10:15              | 10              | 00:04:48                        | 0           |                    |                   |                                 |         |  |
| 10:30              | 9               | 00:10:48                        | 0           |                    |                   |                                 |         |  |
| 10:45              | 22              | 00:49:48                        | 0           |                    |                   |                                 |         |  |
| 11:00              | 12              | 00:13:12                        | 0           |                    |                   |                                 |         |  |
| 11:15              | 10              | 00:09:36                        | 0           |                    |                   |                                 |         |  |

Figure 110: Route List Traffic by Period

# Route Traffic by Period report

The Route Traffic by Period report shows the route activity for the shift duration and day(s) you specify. (See Figure 111.)

The Route Traffic by Period report provides the following information:

| REPORT FIELD              | DESCRIPTION                                                                                                    |
|---------------------------|----------------------------------------------------------------------------------------------------|
| Activity period           | the interval of the report                                                                                                    |
| Outbound peg              | the number of times an outbound call used the route for the activity period                                                                                                    |
| Outbound usage (hh:mm:ss) | the duration of outgoing calls on the route for the activity period                                                                                                    |
| Busy peg                  | the number of busy signals callers receive when trying to access the route                                                                                                    |
| Overflow peg              | the count of when a route could not be accessed due to busy conditions but another route was taken                                                                                                    |
| Peak outbound time        | the date and hour during which the route was most in use. The time displayed is the ending time of the busy hour. For example, if the route was busiest between 13:15 P.M. and 14:15 P.M., 14:15 P.M. will be displayed as the busiest hour. |
| Total outbound peg        | the total number of times an outbound call used the route for the activity period                                                                                                    |
| Total overflow peg        | the total count of when a route could not be accessed due to busy conditions but another route was taken                                                                                                    |

| Activity<br>period | Outbound<br>peg | Outbound<br>usage<br>(hh:mm:ss) | Busy<br>peg | Overflow<br>peg | Peak               | Totals            |                    |    |
|--------------------|-----------------|---------------------------------|-------------|-----------------|--------------------|-------------------|--------------------|----|
| 08:45              | 4               | 0:10:24                         | 0           | 0               | Peak outbound time | Sep 17 2013 08:45 | Total outbound peg | 31 |
| 11:00              | 1               | 00:00:36                        | 0           | 0               |                    |                   | Total overflow peg | 0  |
| 11:45              | 1               | 00:03:36                        | 0           | 0               |                    |                   |                    |    |
| 12:00              | 2               | 00:03:00                        | 0           | 0               |                    |                   |                    |    |
| 12:15              | 1               | 00:02:24                        | 0           | 0               |                    |                   |                    |    |
| 13:00              | 1               | 00:03:00                        | 0           | 0               |                    |                   |                    |    |
| 13:30              | 3               | 00:09:36                        | 0           | 0               |                    |                   |                    |    |
| 13:45              | 0               | 00:02:24                        | 0           | 0               |                    |                   |                    |    |
| 14:00              | 3               | 00:00:36                        | 0           | 0               |                    |                   |                    |    |
| 14:15              | 1               | 00:09:36                        | 0           | 0               |                    |                   |                    |    |
| 14:30              | 2               | 00:05:24                        | 0           | 0               |                    |                   |                    |    |
| 14:45              | 1               | 00:03:36                        | 0           | 0               |                    |                   |                    |    |
| 15:00              | 2               | 00:04:12                        | 0           | 0               |                    |                   |                    |    |
| 15:15              | 1               | 00:00:00                        | 0           | 0               |                    |                   |                    |    |
| 15:30              | 1               | 00:00:36                        | 0           | 0               |                    |                   |                    |    |
| 16:00              | 2               | 00:07:12                        | 0           | 0               |                    |                   |                    |    |
| 16:30              | 1               | 00:00:36                        | 0           | 0               |                    |                   |                    |    |
| 16:45              | 2               | 00:00:36                        | 0           | 0               |                    |                   |                    |    |

Figure 111: Route Traffic by Period

# TRAFFIC TRUNK REPORTS

The Business Reporter Traffic Trunk reports are as follows:

- Trunk Busy Hour Traffic by Day of Week
- Trunk Traffic by Period
- Trunk Traffic Usage by Day of Week
- Trunk Group Outgoing Busy Hour Traffic by Day of Week
- Trunk Group Outgoing Traffic by Period
- Trunk Group Outgoing Traffic Usage by Day of Week

# Trunk Busy Hour Traffic by Day of Week

The Trunk Busy Hour Traffic by Day of Week report shows the trunk's busiest hour for each day of the week. (See Figure 112.) The Trunk Busy Hour Traffic by Day of Week report provides the following information:

| REPORT FIELD                | DESCRIPTION                                                      |
|-----------------------------|------------------------------------------------------------------|
| Activity period             | the interval of the report                                       |
| Busiest start hour          | the hour at which the trunk starts being the busiest for the day |
| Busiest end hour            | the hour at which the trunk ends being the busiest for the day   |
| Inbound usage (hh:mm:ss)    | the duration of incoming calls on the trunk for the day          |
| Outbound usage (hh:mm:ss)   | the duration of outgoing calls on the trunk for the day          |
| Total usage (hh:mm:ss)      | the total duration of the use of the trunk for the day           |
| Inbound peg                 | the number of times an inbound call used the trunk that day      |
| Outbound peg                | the number of times an outbound call used the trunk that day     |
| Total peg                   | the total number of times the trunk was accessed that day        |
| Average duration (hh:mm:ss) | the average length of the call                                   |
| Totals                      | the total of each of the columns                                 |

| Activity<br>period | Busiest start hou | Busiest end hour  | Inbound<br>usage<br>(hh:mm:ss) | Outbound<br>usage<br>(hh:mm:ss) | Total<br>usage<br>(hh:mm:ss) | Inbound<br>peg | Outbound<br>peg | Total<br>peg | Average<br>duration<br>(hh:mm:ss) |
|--------------------|-------------------|-------------------|--------------------------------|---------------------------------|------------------------------|----------------|-----------------|--------------|-----------------------------------|
| Sunday             |                   |                   | 00:00:00                       | 00:00:00                        | 00:00:00                     | 0              | 0               | 0            | 00:00:00                          |
| Monday             |                   |                   | 00:00:00                       | 00:00:00                        | 00:00:00                     | 0              | 0               | 0            | 00:00:00                          |
| Tuesday            |                   |                   | 00:00:00                       | 00:00:00                        | 00:00:00                     | 0              | 0               | 0            | 00:00:00                          |
| Wednesday          | Sep 17 2013 15:30 | Sep 17 2013 16:30 | 00:00:00                       | 00:14:24                        | 00:14:24                     | 0              | 0               | 0            | 00:00:00                          |
| Thursday           |                   |                   | 00:00:00                       | 00:00:00                        | 00:00:00                     | 0              | 0               | 0            | 00:00:00                          |
| Friday             |                   |                   | 00:00:00                       | 00:00:00                        | 00:00:00                     | 0              | 0               | 0            | 00:00:00                          |
| Saturday           |                   |                   | 00:00:00                       | 00:00:00                        | 00:00:00                     | 0              | 0               | 0            | 00:00:00                          |
| Totals             | Sep 17 2013 15:3  | Sep 17 2013 16:30 | 00:00:00                       | 00:14:24                        | 00:14:24                     | 0              | 0               | 0            | 00:00:00                          |

Figure 112: Trunk Busy Hour Traffic by Day of Week

# Trunk Traffic by Period

The Trunk Traffic by Period report shows the trunk activity for the shift duration and day(s) you specify. (See Figure 113.)

The Trunk Traffic by Period report provides the following information:

| REPORT FIELD              | DESCRIPTION                                                                                                    |
|---------------------------|----------------------------------------------------------------------------------------------------|
| Activity period           | the interval of the report                                                                                                    |
| Inbound peg               | the number of times an inbound call used the trunk for the activity period                                                                                                    |
| Inbound usage (hh:mm:ss)  | the duration of incoming calls on the trunk for the activity period                                                                                                    |
| Outbound peg              | the number of times an outbound call used the trunk for the activity period                                                                                                    |
| Outbound usage (hh:mm:ss) | the duration of outgoing calls on the trunk for the activity period                                                                                                    |
| Low peg high usage        | Yes indicates a low number of call counts but a high value for duration (suggesting the trunk is not releasing properly). When this column contains Yes only, the total will indicate Yes.                 |
| High peg low usage        | Yes indicates a high number of call counts but a low value for duration (suggesting there could be a problem accessing the trunk). Only one Yes is necessary in this column for the total to indicate Yes. |
| Totals                    | the total of each of the columns                                                                                                    |

| Activity<br>period | Inbound<br>peg | Inbound usage<br>(hh:mm:ss) | Outbound<br>peg | Outbound<br>usage<br>(hh:mm:ss) | Low peg<br>high usage | High peg<br>low usage |
|--------------------|----------------|-----------------------------|-----------------|---------------------------------|-----------------------|-----------------------|
| 09:30              | 0              | 00:00:00                    | 4               | 00:07:12                        | No                    | No                    |
| 09:45              | 0              | 00:00:00                    | 0               | 00:00:36                        | No                    | No                    |
| 10:00              | 0              | 00:00:00                    | 0               | 00:00:00                        | No                    | No                    |
| 10:15              | 0              | 00:00:00                    | 3               | 00:03:00                        | No                    | No                    |
| 10:30              | 0              | 00:00:00                    | 2               | 00:03:00                        | No                    | No                    |
| 10:45              | 0              | 00:00:00                    | 1               | 00:02:24                        | No                    | No                    |
| 11:00              | 0              | 00:00:00                    | 0               | 00:00:00                        | No                    | No                    |
| 11:15              | 0              | 00:00:00                    | 1               | 00:08:24                        | No                    | No                    |
| 11:45              | 0              | 00:00:00                    | 1               | 00:00:36                        | No                    | No                    |
| 12:00              | 0              | 00:00:00                    | 1               | 00:00:36                        | No                    | No                    |
| 13:30              | 0              | 00:00:00                    | 2               | 00:01:12                        | No                    | No                    |
| 14:15              | 0              | 00:00:00                    | 1               | 00:04:48                        | No                    | No                    |
| 14:30              | 0              | 00:00:00                    | 2               | 00:06:36                        | No                    | No                    |
| 15:00              | 0              | 00:00:00                    | 1               | 00:00:36                        | No                    | No                    |
| 15:15              | 0              | 00:00:00                    | 2               | 00:03:00                        | No                    | No                    |
| 15:30              | 0              | 00:00:00                    | 0               | 00:14:24                        | Yes                   | No                    |
| 15:45              | 0              | 00:00:00                    | 0               | 00:11:24                        | Yes                   | No                    |
| 16:00              | 0              | 00:00:00                    | 1               | 00:12:36                        | Yes                   | No                    |
| 16:15              | 0              | 00:00:00                    | 3               | 00:07:48                        | No                    | No                    |
| 16:30              | 0              | 00:00:00                    | 1               | 00:01:12                        | No                    | No                    |
| 17:30              | 0              | 00:00:00                    | 2               | 00:07:48                        | No                    | No                    |
| 17:45              | 0              | 00:00:00                    | 1               | 00:14:24                        | Yes                   | No                    |
| 18:00              | 0              | 00:00:00                    | 0               | 00:14:24                        | Yes                   | No                    |
| 18:45              | 0              | 00:00:00                    | 1               | 00:04:12                        | No                    | No                    |
| Totals             | 0              | 00:00:00                    | 32              | 02:10:12                        | No                    | No                    |

Figure 113: Trunk Traffic by Period

# Trunk Traffic Usage by Day of Week

The Trunk Traffic Usage by Day of Week report shows the use of the trunk across 15-, 30-, or 60-minute intervals for each day of the week. (See Figure 114.)

The Trunk Traffic Usage by Day of Week report provides the following information:

| REPORT FIELD               | DESCRIPTION                                                         |
|----------------------------|---------------------------------------------------------------------|
| Activity period            | the interval of the report                                          |
| Monday usage (hh:mm:ss)    | the duration of the calls that used the trunk/trunk group Monday    |
| Tuesday usage (hh:mm:ss)   | the duration of the calls that used the trunk/trunk group Tuesday   |
| Wednesday usage (hh:mm:ss) | the duration of the calls that used the trunk/trunk group Wednesday |
| Thursday usage (hh:mm:ss)  | the duration of the calls that used the trunk/trunk group Thursday  |
| Friday usage (hh:mm:ss)    | the duration of the calls that used the trunk/trunk group Friday    |
| Saturday usage (hh:mm:ss)  | the duration of the calls that used the trunk/trunk group Saturday  |
| Sunday usage (hh:mm:ss)    | the duration of the calls that used the trunk/trunk group Sunday    |
| Totals                     | the total of each of the columns                                    |

| Activity<br>period | Monday<br>usage<br>(hh:mm:ss) | Tuesday<br>usage<br>(hh:mm:ss) | Wednesday<br>usage<br>(hh:mm:ss) | Thursday<br>usage<br>(hh:mm:ss) | Friday<br>usage<br>(hh:mm:ss) | Saturday<br>usage<br>(hh:mm:ss) | Sunday<br>usage<br>(hh:mm:ss) |
|--------------------|-------------------------------|--------------------------------|----------------------------------|---------------------------------|-------------------------------|---------------------------------|-------------------------------|
| 07:00              | 00:01:12                      | 00:00:00                       | 00:00:00                         | 00:00:00                        | 00:00:00                      | 00:00:00                        | 00:00:00                      |
| 08:00              | 00:35:24                      | 00:35:24                       | 00:30:36                         | 00:19:12                        | 00:46:48                      | 00:00:00                        | 00:00:36                      |
| 09:00              | 00:47:24                      | 00:37:12                       | 00:44:24                         | 00:36:36                        | 00:38:24                      | 00:00:00                        | 00:03:36                      |
| 10:00              | 00:39:36                      | 00:29:24                       | 00:36:36                         | 00:12:00                        | 00:43:48                      | 00:00:00                        | 00:04:12                      |
| 11:00              | 00:45:00                      | 00:54:00                       | 00:40:48                         | 00:31:12                        | 00:40:12                      | 00:03:00                        | 00:06:00                      |
| 12:00              | 00:50:24                      | 00:52:48                       | 00:42:00                         | 00:48:36                        | 00:35:24                      | 00:01:48                        | 00:10:48                      |
| 13:00              | 00:43:12                      | 00:55:48                       | 00:50:24                         | 00:46:48                        | 00:52:48                      | 00:05:24                        | 00:03:36                      |
| 14:00              | 00:57:00                      | 00:57:36                       | 00:57:36                         | 00:18:00                        | 00:57:36                      | 00:00:36                        | 00:00:36                      |
| 15:00              | 00:52:12                      | 00:57:36                       | 00:52:12                         | 00:44:24                        | 00:54:00                      | 00:07:48                        | 00:00:00                      |
| 16:00              | 00:46:48                      | 00:49:12                       | 00:45:36                         | 00:45:36                        | 00:27:36                      | 00:00:00                        | 00:00:00                      |
| 17:00              | 00:56:24                      | 00:46:12                       | 00:40:12                         | 00:48:00                        | 00:49:48                      | 00:00:00                        | 00:00:00                      |
| 18:00              | 00:14:24                      | 00:36:00                       | 00:29:24                         | 00:57:36                        | 00:58:12                      | 00:00:00                        | 00:04:12                      |
| 19:00              | 00:14:24                      | 00:13:48                       | 00:34:12                         | 00:21:36                        | 00:31:12                      | 00:00:00                        | 00:00:00                      |
| 20:00              | 00:03:36                      | 00:01:48                       | 00:00:00                         | 00:00:00                        | 00:31:12                      | 00:00:00                        | 00:00:00                      |
| 21:00              | 00:00:00                      | 00:01:12                       | 00:00:00                         | 00:00:00                        | 00:00:00                      | 00:00:00                        | 00:00:00                      |
| 22:00              | 00:00:00                      | 00:30:36                       | 00:00:00                         | 00:00:00                        | 00:00:00                      | 00:00:00                        | 00:00:00                      |
| 23:00              | 00:00:00                      | 00:00:00                       | 00:00:00                         | 00:00:00                        | 00:00:00                      | 00:00:00                        | 00:00:00                      |
| Totals             | 08:27:00                      | 09:18:36                       | 08:24:00                         | 07:09:36                        | 09:27:00                      | 00:18:36                        | 00:33:36                      |

Figure 114: Trunk Traffic Usage by Day of Week

# Trunk Group Outgoing Busy Hour Traffic by Day of Week

The Trunk Group Outgoing Busy Hour Traffic by Day of Week report shows the outgoing trunk's busiest hour for each day of the week. (See Figure 115.)

The Trunk Group Outgoing Busy Hour Traffic by Day of Week report provides the following information:

| REPORT FIELD                | DESCRIPTION                                                                     |
|-----------------------------|---------------------------------------------------------------------------------|
| Activity period             | the interval of the report                                                      |
| Busiest start hour          | the hour at which the trunk starts being the busiest for the day                |
| Busiest end hour            | the hour at which the trunk ends being the busiest for the day                  |
| Total usage (hh:mm:ss)      | the duration of outgoing calls on the trunk for the day                         |
| Outbound peg                | the number of times an outbound call used the trunk that day                    |
| Total peg                   | the total number of times the trunk was accessed that day                       |
| Average duration (hh:mm:ss) | the average duration an incoming call waited before it accessed the trunk group |
| Totals                      | the total of each of the columns                                                |

| Activity<br>period | Busiest start hour | Busiest end hour  | Total usage<br>(hh:mm:ss) | Outbound<br>peg | Total<br>peg | Average<br>duration<br>(hh:mm:ss) |
|--------------------|--------------------|-------------------|---------------------------|-----------------|--------------|-----------------------------------|
| Sunday             |                    |                   | 00:00:00                  | 0               | 0            | 00:00:00                          |
| Monday             |                    |                   | 00:00:00                  | 0               | 0            | 00:00:00                          |
| Tuesday            |                    |                   | 00:00:00                  | 0               | 0            | 00:00:00                          |
| Wednesday          | Sep 17 2013 13:45  | Sep 17 2013 14:45 | 00:37:12                  | 13              | 0            | 00:02:51                          |
| Thursday           |                    |                   | 00:00:00                  | 0               | 0            | 00:00:00                          |
| Friday             |                    |                   | 00:00:00                  | 0               | 0            | 00:00:00                          |
| Saturday           |                    |                   | 00:00:00                  | 0               | 0            | 00:00:00                          |
| Totals             | Sep 17 2013 13:45  | Sep 17 2013 14:45 | 00:37:12                  | 13              | 0            | 00:02:51                          |

Figure 115: Trunk Group Outgoing Busy Hour Traffic by Day of Week

# Trunk Group Outgoing Traffic by Period

The Trunk Group Outgoing Traffic by Period report shows the outgoing trunk activity for the shift duration and day(s) you specify. (See Figure 116.) The Trunk Group Outgoing Traffic by Period report provides the following information:

| REPORT FIELD              | DESCRIPTION                                                                                                    |
|---------------------------|----------------------------------------------------------------------------------------------------|
| Activity period           | the interval of the report                                                                                               |
| Outbound peg              | the number of times an outbound call used the trunk group for the activity period                                        |
| Outbound usage (hh:mm:ss) | the duration of outgoing calls on the trunk group for the activity period                                                |
| Busy peg                  | the number of busy signals callers receive when trying to access the trunk group                                         |
| Maximum in use            | the greatest number of trunks busy (at any one time)                                                                     |
| Maximum in use/available  | the greatest number of trunks busy (at any one time) out of the total number of trunks available for the activity period |
| Totals                    | the total of each of the columns                                                                                         |

| Activity<br>period | Outbound<br>peg | Outbound<br>usage<br>(hh:mm:ss) | Busy<br>peg | Maximum<br>in use | Maximum in<br>use/available |
|--------------------|-----------------|---------------------------------|-------------|-------------------|-----------------------------|
| 07:30              | 1               | 00:00:36                        | 0           | 1                 | 1/23                        |
| 07:45              | 2               | 00:03:00                        | 0           | 2                 | 2/23                        |
| 08:00              | 9               | 00:09:36                        | 0           | 2                 | 2/23                        |
| 08:15              | 7               | 00:09:00                        | 0           | 3                 | 3/23                        |
| 08:30              | 3               | 00:03:00                        | 0           | 1                 | 1/23                        |
| 08:45              | 8               | 00:07:12                        | 0           | 2                 | 2/23                        |
| 09:00              | 7               | 00:16:12                        | 0           | 4                 | 4/23                        |
| 09:15              | 5               | 00:22:12                        | 0           | 3                 | 3/23                        |
| 09:30              | 8               | 00:13:48                        | 0           | 3                 | 3/23                        |
| 09:45              | 23              | 00:31:48                        | 0           | 5                 | 5/23                        |
| 10:00              | 17              | 00:25:12                        | 0           | 3                 | 3/23                        |
| 10:15              | 14              | 00:22:12                        | 0           | 3                 | 3/23                        |
| 10:30              | 11              | 00:12:36                        | 0           | 2                 | 2/23                        |
| 10:45              | 12              | 00:22:48                        | 0           | 5                 | 5/23                        |
| 11:00              | 22              | 00:25:12                        | 0           | 5                 | 5/23                        |
| 11:15              | 15              | 00:20:24                        | 0           | 3                 | 3/23                        |
| 11:30              | 10              | 00:14:24                        | 0           | 4                 | 4/23                        |
| 11:45              | 15              | 00:29:24                        | 0           | 5                 | 5/23                        |
| 12:00              | 5               | 00:15:36                        | 0           | 2                 | 2/23                        |
| 12:15              | 7               | 00:18:00                        | 0           | 2                 | 2/23                        |
| 12:30              | 5               | 00:04:48                        | 0           | 2                 | 2/23                        |
| 12:45              | 7               | 00:21:00                        | 0           | 3                 | 3/23                        |
| 13:00              | 11              | 00:24:00                        | 0           | 3                 | 3/23                        |
| 13:15              | 9               | 00:10:12                        | 0           | 2                 | 2/23                        |
| 13:30              | 16              | 00:31:48                        | 0           | 5                 | 5/23                        |
| 13:45              | 13              | 00:37:12                        | 0           | 4                 | 4/23                        |
| 14:00              | 10              | 00:13:12                        | 0           | 3                 | 3/23                        |
| 14:15              | 10              | 00:22:48                        | 0           | 3                 | 3/23                        |
| 14:30              | 7               | 00:23:24                        | 0           | 3                 | 3/23                        |
| Totals             | 273             | 8:48:00                         | 0           | 6                 | 6/23                        |

Figure 116: Trunk Group Outgoing Traffic by Period

# Trunk Group Outgoing Traffic Usage by Day of Week

The Trunk Group Outgoing Traffic Usage by Day of Week report shows the outgoing trunk usage across each day of the week. (See Figure 117.) The Trunk Group Outgoing Traffic Usage by Day of Week report provides the following information:

| REPORT FIELD               | DESCRIPTION                                                         |
|----------------------------|---------------------------------------------------------------------|
| Activity period            | the interval of the report                                          |
| Monday usage (hh:mm:ss)    | the duration of the calls that used the trunk/trunk group Monday    |
| Tuesday usage (hh:mm:ss)   | the duration of the calls that used the trunk/trunk group Tuesday   |
| Wednesday usage (hh:mm:ss) | the duration of the calls that used the trunk/trunk group Wednesday |
| Thursday usage (hh:mm:ss)  | the duration of the calls that used the trunk/trunk group Thursday  |
| Friday usage (hh:mm:ss)    | the duration of the calls that used the trunk/trunk group Friday    |
| Saturday usage (hh:mm:ss)  | the duration of the calls that used the trunk/trunk group Saturday  |
| Sunday usage (hh:mm:ss)    | the duration of the calls that used the trunk/trunk group Sunday    |
| Totals                     | the total of each of the columns                                    |

| Activity<br>period | Monday<br>usage<br>(hh:mm:ss) | Tuesday<br>usage<br>(hh:mm:ss) | Wednesday<br>usage<br>(hh:mm:ss) | Thursday<br>usage<br>(hh:mm:ss) | Friday<br>usage<br>(hh:mm:ss) | Saturday<br>usage<br>(hh:mm:ss) | Sunday<br>usage<br>(hh:mm:ss) |
|--------------------|-------------------------------|--------------------------------|----------------------------------|---------------------------------|-------------------------------|---------------------------------|-------------------------------|
| 14:00              | 00:00:00                      | 00:00:00                       | 00:13:12                         | 00:00:00                        | 00:00:00                      | 00:00:00                        | 00:00:00                      |
| 14:15              | 00:00:00                      | 00:00:00                       | 00:22:48                         | 00:00:00                        | 00:00:00                      | 00:00:00                        | 00:00:00                      |
| 14:30              | 00:00:00                      | 00:00:00                       | 00:23:24                         | 00:00:00                        | 00:00:00                      | 00:00:00                        | 00:00:00                      |
| 14:45              | 00:00:00                      | 00:00:00                       | 00:14:24                         | 00:00:00                        | 00:00:00                      | 00:00:00                        | 00:00:00                      |
| 15:00              | 00:00:00                      | 00:00:00                       | 00:15:00                         | 00:00:00                        | 00:00:00                      | 00:00:00                        | 00:00:00                      |
| 15:15              | 00:00:00                      | 00:00:00                       | 00:13:48                         | 00:00:00                        | 00:00:00                      | 00:00:00                        | 00:00:00                      |
| 15:30              | 00:00:00                      | 00:00:00                       | 00:12:00                         | 00:00:00                        | 00:00:00                      | 00:00:00                        | 00:00:00                      |
| 15:45              | 00:00:00                      | 00:00:00                       | 00:31:48                         | 00:00:00                        | 00:00:00                      | 00:00:00                        | 00:00:00                      |
| 16:00              | 00:00:00                      | 00:00:00                       | 00:15:36                         | 00:00:00                        | 00:00:00                      | 00:00:00                        | 00:00:00                      |
| 16:15              | 00:00:00                      | 00:00:00                       | 00:21:00                         | 00:00:00                        | 00:00:00                      | 00:00:00                        | 00:00:00                      |
| 16:30              | 00:00:00                      | 00:00:00                       | 00:18:00                         | 00:00:00                        | 00:00:00                      | 00:00:00                        | 00:00:00                      |
| 16:45              | 00:00:00                      | 00:00:00                       | 00:18:00                         | 00:00:00                        | 00:00:00                      | 00:00:00                        | 00:00:00                      |
| 17:00              | 00:00:00                      | 00:00:00                       | 00:15:00                         | 00:00:00                        | 00:00:00                      | 00:00:00                        | 00:00:00                      |
| 17:15              | 00:00:00                      | 00:00:00                       | 00:10:12                         | 00:00:00                        | 00:00:00                      | 00:00:00                        | 00:00:00                      |
| 17:30              | 00:00:00                      | 00:00:00                       | 00:12:00                         | 00:00:00                        | 00:00:00                      | 00:00:00                        | 00:00:00                      |
| 17:45              | 00:00:00                      | 00:00:00                       | 00:04:12                         | 00:00:00                        | 00:00:00                      | 00:00:00                        | 00:00:00                      |
| 18:00              | 00:00:00                      | 00:00:00                       | 00:02:24                         | 00:00:00                        | 00:00:00                      | 00:00:00                        | 00:00:00                      |
| 18:15              | 00:00:00                      | 00:00:00                       | 00:13:48                         | 00:00:00                        | 00:00:00                      | 00:00:00                        | 00:00:00                      |
| 18:30              | 00:00:00                      | 00:00:00                       | 00:19:12                         | 00:00:00                        | 00:00:00                      | 00:00:00                        | 00:00:00                      |
| 18:45              | 00:00:00                      | 00:00:00                       | 00:10:48                         | 00:00:00                        | 00:00:00                      | 00:00:00                        | 00:00:00                      |
| 19:00              | 00:00:00                      | 00:00:00                       | 00:00:00                         | 00:00:00                        | 00:00:00                      | 00:00:00                        | 00:00:00                      |
| 19:15              | 00:00:00                      | 00:00:00                       | 00:00:36                         | 00:00:00                        | 00:00:00                      | 00:00:00                        | 00:00:00                      |
| 19:30              | 00:00:00                      | 00:00:00                       | 00:00:00                         | 00:00:00                        | 00:00:00                      | 00:00:00                        | 00:00:00                      |
| 19:45              | 00:00:00                      | 00:00:00                       | 00:01:12                         | 00:00:00                        | 00:00:00                      | 00:00:00                        | 00:00:00                      |
| Totals             | 00:00:00                      | 00:00:00                       | 8:48:00                          | 00:00:00                        | 00:00:00                      | 00:00:00                        | 00:00:00                      |

Figure 117: Trunk Group Outgoing Traffic Usage by Day of Week

# APPENDIX A: REPORTING SERVICE

Reporting Service prints and emails reports, and displays the status of your print and email jobs.

You can configure the interval at which Reporting Service attempts to print and email reports. Reporting Service must be running at all times in order to print and email reports automatically.

Reporting Service runs under the administrative account specified during installation. For our recommendations on specifying this administrative account, see "Before running the server installation" in the *MiVoice Business Reporter Installation Guide*.

#### NOTE:

- If you do not set up at least one printer on the administrative account specified during installation, Reporting Service will not be able to print reports. You must also log onto the server using the administrative account and run Excel once, to confirm Excel installation and configuration options before printing.
- Reporting Service prints to the default printer unless the user specifies a preferred printer. If the preferred printer is not installed, reports will be sent to the default printer.

# SETTING UP REPORTING SERVICE

Before you can use Reporting Service, you must

- 1. Configure SMTP connections
- 2. Configure user printer settings

# CONFIGURING SMTP CONNECTIONS

SMTP connections are typically configured during the installation process. If the server information is not entered during installation or the information is incorrect, the settings can be configured in YourSite Explorer. For procedures on configuring SMTP connections, see the *Business Reporter User Guide*.

## CONFIGURING USER PRINTER SETTINGS

You can configure Reporting Service to print on either a network printer or a local printer, for each employee. All email and network printing is handled from the Enterprise Server. Local printing is handled from the client computer. To print to a private desktop printer, you must configure the Employee user account (YourSite Explorer=>YourSite=>Employee, on the User account tab) and you must run the Contact Center Client on the client machine where the printer resides.

To configure user printer settings

- 1. In YourSite Explorer, click Employee.
- 2. Select an employee and click the User account tab.
- **3.** Type the file path of the **Network printer**. You must configure the network printer as the default printer on the Enterprise Server. The printer path name is case sensitive.
- 4. If you want the employee's reports to print from their desktop printer, select Send printed report to the employee's desktop printer.
- 5. If you want to use the employee's email address for report distribution, select Use the employee's email address for report distribution.
- 6. Click Save.

# VIEWING THE STATUS OF REPORTS YOU PRINT AND EMAIL

To view the status of reports

- 1. Open Contact Center Management and select Report Inbox=>Today's reports (or Yesterday's reports).
- **2.** Click the link of the report for which you want to view report details. The Report properties dialog box opens.
- 3. After Print status and Email status you will see one of the following descriptions:
  - Complete The email has been received, or the report has been printed.
  - Sent to client The email has been sent to the recipient, or the report has been sent to the printer.
  - Failed The email has not been successfully sent to the recipient, or the report has not been successfully printed.

# TROUBLESHOOTING REPORTING SERVICE

Why is Reporting Service not emailing or printing my reports?

- Ensure the SMTP Mail settings are correctly configured.
- Ensure the printer settings are correctly configured.
- View the installation/Log file for Reporting Service to find out why reports are not being printed/emailed the way you expect

# GLOSSARY

NOTE: Some of these concepts may not be applicable to Business Reporter.

#### About reports

You can create on-demand or scheduled reports.

#### **On-demand reports**

Using the Reporter application, you can generate on-demand reports immediately.

#### Scheduled reports

Using the Scheduled reports application, you can set up timetables for generating future reports at specific times and on specific days.

### **Reporting Service**

At an interval you can configure, *Reporting Service* seeks print and email jobs and attempts to process them. Clicking the report in your Report Inbox displays the status of your printing and emailing jobs. Reporting Service must be running at all times in order to print and email reports automatically.

## All of your reports

All of your reports displays all of the reports generated under your user name over the last 30 days.

#### Today's reports

Today's reports displays all of the reports generated today under your user name.

#### Yesterday's reports

Yesterday's reports displays all of the reports generated yesterday under your user name.

#### Voice reports

*Voice reports* provide detailed information about call performance. Voice statistics are collected when the client calls the contact center and communicates via telephone. Voice reports can be run on the following devices: Agent and Agent Group, Queue and Queue group, Employee and Employee group, Team, Extension, Trunk, and DNIS, and Forecast.

#### Email reports

*Email reports* provide detailed information about email performance. Email statistics are collected when the client contacts the agent and communicates via email. Email reports have the following report types: Agent, Agent Group, Queue, and Queue Group.

#### Chat reports

*Chat reports* provide detailed information about chat performance. Chat statistics are collected when the client contacts the agent and communicates via a real-time conversation online. Chat reports have the following report types: Agent, Agent Group, Queue, and Queue Group.

#### Multimedia reports

*Multimedia reports* provide detailed information across media types: voice, email, and chat. Multimedia reports enable you to compare performance across media types. Multimedia reports have the following report types: Agent Group, Queue, Queue Group, Unified Queue Group, and Employee Group.

#### Workflow reports

Workflow reports summarize data on IVR Routing and Multimedia workflows. These reports are available to customers licensed for IVR Routing and Multimedia Contact Center

#### Workforce Scheduling reports

Scheduling reports provide detailed information about schedules. Scheduling reports have the following report types: Agent and Agent Group.

# **REPORTING TERMS AND DEFINITIONS**

NOTE: This section includes terms that may not be applicable to Business Reporter.

#### Abandoned

An abandoned call is one where the client hangs up before the call is answered. An abandoned chat is one where the client ends the chat before an agent opens the session. Abandoned statistics are not applicable to email.

### Abandoned (long)

Abandoned (long) calls/chats are calls/chats that end with an abandon time > Short Abandon. You define the Short Abandon you want in YourSite Explorer under YourSite =>Queues. The Short Abandon default is 6 seconds. If a caller hangs up after waiting 7 seconds, the call is considered a long abandon. These long abandoned calls/chats are included in call/chat statistics.

## Abandoned (short)

Abandoned (short) calls/chats are calls/chats that end with an abandon time <= Short Abandon. You define the Short Abandon you want in YourSite Explorer under YourSite =>Queues. The Short Abandon default is 6 seconds. For example, if a caller hangs up after waiting just 6 seconds or less, the call is considered a Short Abandon. Short Abandon calls are not included in call statistics.

#### ACD

An Automatic Call Distributor (ACD) is a specialized telephone system application for distributing incoming contacts. ACDs are programmed to process contacts in a pre-defined order, queue contacts, provide in-queue messaging, and report on real-time and historical activities. A queue member is on ACD when the member is involved in an ACD contact.

#### ACD calls offered

See Offered.

#### ACD handling time

See Handling time.

#### ACD path

An ACD path is a predefined route that a call follows before reaching an agent. ACD paths direct callers to the agents or agent groups best suited to handle the calls. For example, a contact center can have an ACD path for sales, which routes callers to the agents taking sales orders.

#### ACD true-talk time

The ACD true-talk time is the duration of an ACD call, from when an agent answers the call to when it is disconnected. The ACD true-talk time excludes hold time.

#### ANI

Automatic Number Identification (ANI) is a technology that identifies telephone numbers of callers to your contact center. Connecting a database to your telephone system allows the caller information and call to be sent simultaneously.

#### Average speed of answer

The average speed of answer (ASA) is an ACD statistic that measures how long the average caller waits on hold before the call is picked up by a queue member (including time in queue and ringing time).

#### Calls answered

See Handled.

#### Call load

Call load refers to the aggregate effect of the number of calls received by the ACD queue and their duration, or the calls offered x (average handling time + average wrap-up time).

#### Calls waiting

Calls waiting is the number of callers in queue waiting for a member to become available, including those listening to silence, music, or a recorded announcement.

#### Delayed contact

A delayed contact is a contact placed in the ACD queue because it cannot be immediately answered by a queue member. The ACD queue allows the client to wait for an available member rather than blocking the client from entering the system.

#### DNIS

Dialed Number Identification Service (DNIS) is a feature of toll-free lines that provides the number the caller dials. This assists queue members who handle calls for more than one business or product line. Each business or product line has its own toll-free number. When a caller dials a toll-free number, the telephone system forwards information to the queue member, so the member can identify whom the caller dialed.

#### DND

Do Not Disturb (DND) is a state that prevents queue members from receiving inbound contacts and transfers. For agents, Do Not Disturb is an employee-level configuration. When an employee is in Do Not Disturb, they enter Do Not Disturb across all agent capabilities.

#### Enterprise

The enterprise consists of the single site where the Enterprise Server is installed.

#### Erlang

An Erlang measures telephone traffic, or the flow of calls and call attempts to your contact center during a given period of time. One Erlang equals one hour or  $60 \times 60 = 3,600$  seconds of telephone conversation. This could be one call lasting 1 hour, six calls lasting 10 minutes, or any combination of calls and call durations which equal 60 minutes. The Erlang series of formulae provide a mathematical basis for making predictions about randomly arriving workloads.

## Erlang C

The Erlang C equation is commonly used for queue member and delay calculations where ACD queuing is involved. It predicts the resources required to keep wait (delay) times within your Service Level objective. The Erlang C formula uses your historical Call Load data and the Service Level Percentage, Service Level Time, and Wrap-Up Time you specify and predicts the member requirement for the time interval and date range in the forecast.

#### Extension

An extension is an endpoint for answering calls. Extensions can be either assigned to Ring Groups or logged into by agents.

#### Handled

A handled contact is a contact opened by a queue member. Calls that listen to in-queue RAD messages are not considered to be handled until a queue member connects.

#### Handling time

The handling time parameter is the total duration of the contact.

For calls, the handling time is from when a queue member answers the call to when it is disconnected (including hold time and transfer/conference time). If the member handling the call contacts the supervisor for information (while the caller is on hold) and/or transfers or conferences the call, these times are added to the ACD Handling Time value.

For example, a queue member speaks to a caller for two minutes and then puts the caller on hold for three minutes and tries to solve the problem. This might include a call to the supervisor. The member then initiates a conference call with the caller and a third party and they speak for three minutes and resolve the issue. Therefore, the ACD handling time for the member is 2 + 3 + 3 = 8 minutes.

For emails, the handling time is from when the member opens the email to when they send the reply, transfer the contact, or classify the contact as Junk or requiring No Reply, from the Inbox. For chats, the handling time starts when the queue member opens the chat and ends when either the member or the client ends the chat.

#### Inbound

The term inbound refers to incoming contacts to your contact center.

#### Interflowed

Interflow is a mechanism that redirects contacts from queues to alternate answering points (for example, to another queue or to voicemail). Interflow statistics include contacts manually transferred from one queue to another. Contacts routed from queues to other answering points after the Short Abandon threshold are included in Interflow statistics. Contacts routed from queues to alternate answering points before the Short Abandon time are not included in Interflow statistics.

#### Logged on

An agent is logged on when the agent signs in to the ACD system. The agent might or might not be ready to receive contacts.

#### Logged off

An agent is logged off when the agent signs out of the ACD system.

#### Longest waiting

The longest waiting is the duration, in minutes and seconds, of the contact that has been waiting the longest in queue.

#### Make Busy

Make Busy is an agent state in which an agent is unavailable to the ACD path. Agents in Make Busy are able to receive non-ACD calls. Make Busy is an employee-level configuration. When an employee is in Make Busy, they enter Make Busy across all agent capabilities.

The Make Busy statistic displays differently in Trace reports compared to Performance and Event reports. In Trace reports, the Make Busy statistic represents the time the agent entered the Make Busy state to the time they left the Make Busy state. In Performance and Event reports, this statistic does not include time spent in an overriding state. For example, if an agent in Make Busy receives a transferred ACD call, they can be simultaneously in Make Busy and in an ACD state. Their Make Busy statistic in the Performance and Event report will not include the time they were simultaneously in an ACD state.

#### Media server

The media servers are the means by which the client communicates with you. The Media server field defines the media server against which you are running the report.

#### Non-ACD

A queue member is on non-ACD when the member is involved in an incoming personal contact, a member-originated call, or a call dialed directly to their extension.

#### Non-ACD true talk-time

The non-ACD true talk time is the duration of a non-ACD call, from when an agent answers the call to when it is disconnected. The true talk time excludes hold time.

#### Offered

All contacts received by the ACD queue, regardless of how they are handled or routed, are referred to as offered contacts. Offered contacts include ACD handled contacts, abandoned (long) contacts, and interflowed contacts. ACD requeued contacts, Queue unavailable contacts, and abandoned (short) contacts are not considered. Telephone system data on the offered contacts and Average Talk Time is used by the Erlang C equation in calculating the queue members required.

#### Overflow

The term overflow refers to a mechanism that limits the delay faced by clients by queuing ACD contacts against two or more agent groups. An ACD contact that cannot be answered immediately is placed in an ACD path. If the contact is not answered after a set amount of time (the overflow time), it is placed in the ACD path of another agent group, in addition to keeping its place in the first path. The first available agent in either group handles the contact. Overflow time is set at the telephone system switch and there is no default.

#### Quality of service

The quality of service reflects an agent's ability to provide excellent assistance to each client.

#### Queue member

A queue member is an individual answering for the queue. For ACD paths, 'members' refers to agents in the queue's answering agent groups. For Ring Groups, 'members' refers to the extensions assigned to the Ring Groups.

#### Queue unavailable

Queue unavailable is a routing option that reroutes calls to an unavailable answer point/overflow point. Queues are unavailable when the call enters the system outside business hours, when all queue members have removed their presence, when all queue members are in DND, or when the queue has been placed in DND (ACD path only). Calls interflowed before the Short Abandon time are included in Queue Unavailable statistics. Queue unavailable statistics are applicable to voice only.

#### Schedule adherence

The term schedule adherence describes whether or not agents are performing activities they are scheduled to be doing. Workforce management tools keep supervisors informed of discrepancies between agents' work schedules and the actual activities they perform.

#### Recorded announcement device

A Recorded Announcement Device (RAD) is a system that provides prerecorded messages to callers waiting in the ACD queue.

#### Reporting number

The term reporting number refers to the number assigned to contact center resources, such as trunks, and to devices, such as ACD queues, for reporting purposes.

#### Requeued

When an agent receives an ACD contact and fails to pick up the call after X seconds or X rings, the telephone system places the agent in Make Busy. The telephone system requeues the call (places the call back in the same ACD path) and offers it to the next available agent.

### Ring Group

A Ring Group is a collection of extensions, or a single dialing point for a collection of extensions, in a business. Ring Groups are typically used to reach back office extensions. For example, a business with agents taking sales orders may also have several phone extensions in the warehouse. These warehouse phone extensions are compiled into a Ring Group, which can be reached via a single dialing point.

#### Service Level Percent

Your Queue Service Objective might require queue members to handle 80% (Service Level Percent) of contacts within 120 seconds (Service Level Time). You specify the Queue Service Objective under YourSite Explorer under YourSite=>Queues.

The Service Level Percent is the total number of contacts which are handled, abandoned, and interflowed before a defined threshold time (Service Level Time), compared to the total number of contacts handled, abandoned, and interflowed. The Service Level Percent = (contacts answered + contacts abandoned (long) + contacts interflowed (long)) within the specified Service Level Time ÷ (contacts answered + contacts abandoned (long)).

The default Service Level Percent is 80% for all contacts.

#### Service Level Time

The Service Level Time is the threshold time used in calculating the Queue Service Objective.

Your Queue Service Objective might be for your queue members to handle 80% (Service Level Percent) of contacts within 120 seconds (Service Level Time). You specify the Queue Service Objective under in YourSite Explorer under YourSite=>Queues.

The default Service Level Time for contacts is 120 seconds.

#### SQL

Structured Query Language (SQL) is the language used to talk to popular Relational database Management Systems (RDBMSs). SQL is a standard query language that can be used to enter, query, and change data in a database. SQL is also used to create and administer databases. Administration of YourSite is done using Microsoft's SQL Server, a database management system.

#### Talk time

See ACD true-talk time

#### Time to answer

Time to answer is the number of seconds from the time an incoming external request enters the queue until the request is answered. This does not include the duration the request waits in queue outside of regular business hours for the queue.

#### Trunk load

The trunk load includes the time from when a trunk picks up a call until the queue member finishes speaking to the caller and disconnects. The trunk load does not include Wrap-up time.

#### Unavailable

See Queue unavailable

#### Workforce management

Workforce management is the forecasting and scheduling of agents. Some workforce management systems use telephone system data to monitor the real-time adherence of agents to scheduled activities, so you to know how many agents are currently logged in and available to handle calls.

#### Wrap-up time

Wrap-up time is a real-time and reporting statistic detailing the total time an agent spends in the Work Timer state.

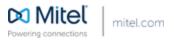

© Copyright 2015, Mitel Networks Corporation. All Rights Reserved. The Mitel word and logo are trademarks of Mitel Networks Corporation. Any reference to third party trademarks are for reference only and Mitel makes no representation of ownership of these marks.